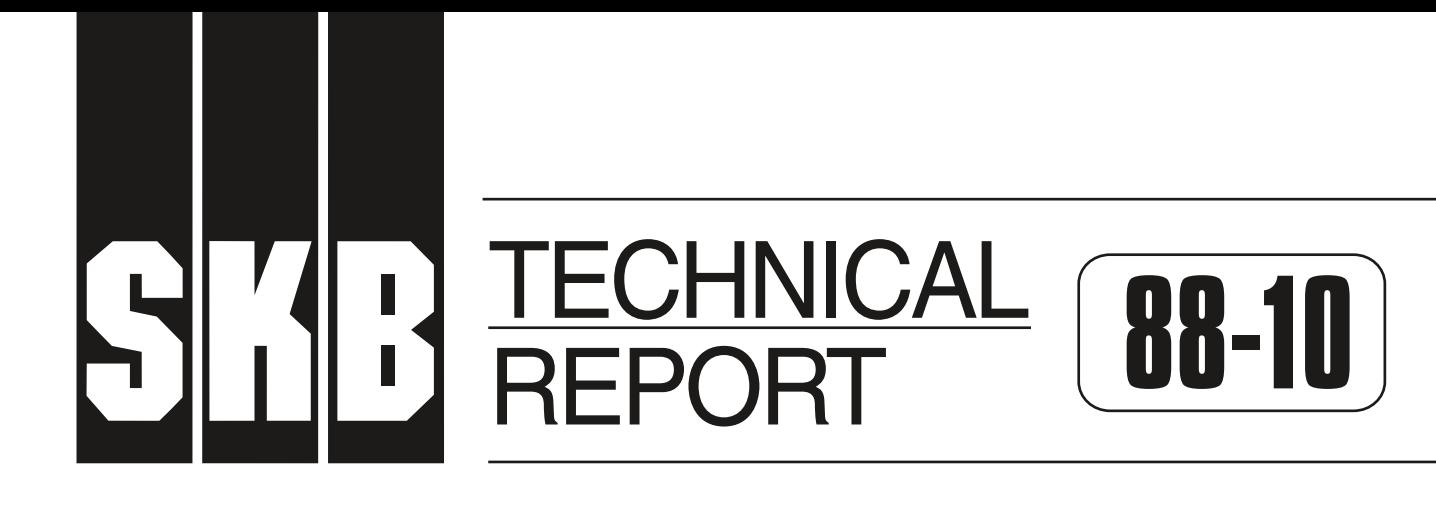

# **GWHRT — A flow model for coupled groundwater and heat flow**

Version 1.0

I

Roger Thunvik<sup>1</sup>, and Carol Braester<sup>2</sup>

<sup>1</sup> Royal Institute of Technology, Stockholm, Sweden 2 Israel Institute of Technology, Haifa, Israel

April 1988

**SVENSK KÄRNBRÄNSLEHANTERING AB** *SWEDISH NUCLEAR FUEL AND WASTE MANAGEMENT CO* BOX 5864 S-102 48 STOCKHOLM TEL 08-665 28 00 TELEX 13108-SKB

GWHRT - <sup>A</sup>FLOW MODEL FOR COUPLED GROUNDWATER AND HEAT FLOW

Version 1.0

Roger Thunvik<sup>1</sup> and Carol Braester<sup>2</sup>

1 Royal Institute of Technology, Stockholm, Sweden

<sup>2</sup>Israel Institute of Technology, Haifa, Israel

April 1988

This report concerns a study which was conducted for SKB. The conclusions and viewpoints presented in the report are those of the author(s) and do not necessarily coincide with those of the client.

Information on KBS technical reports from 1977-1978 (TR 121), 1979 (TR 79-28), 1980 (TR 80-26), <sup>1981</sup>(TR 81-17), 1982 (TR 82-28), 1983 (TR 83-77), <sup>1984</sup>(TR 85-01), 1985 (TR 85-20), 1986 (TR 86-31) and <sup>1987</sup>(TR 87-33) is available through SKB.

**GWHRT - A FLOW MODEL FOR COUPLED GROUNDWATER AND HEAT FLOW** 

 $\mathcal{L}^{\pm}$ 

ROGER THUNVIK Royal Institute of Technology Israel Institute of technology Stockholm, Sweden CAROL BRAESTER Haifa, Israel

1988-04-01

#### **ABSTRACT**

<sup>A</sup>mathematical model describing the hydrothermal conditions around a hard rock repository for disposal of nuclear fuel waste is presented. The model was developed to study the effect of heat released from a radioactive waste repository on the flow times from the repository to the ground surface. The model consists of a set of coupled non-linear partial differential equations for heat and ground water flow. In addition there are two equations of state relating fluid density and viscosity to pressure and temperature.

The system of equations is solved numerically using the finite element method in one, two or three dimensions. The model has been successively developed and used as a research tool to include unsaturated flow, gas migration, discrete elements, stochastic analysis, etc. The model version described here is the basic one. The fractured rock is treated either as two overlapping continua in which the one represents the network of fractures and the other the solid blocks or as a single equivalent medium. The first approach assumes quasi-steady state heat transfer from fluid, allowing a linear heat transfer function to the rock to the be used. The second approach assumes instantaneous equilibrium between the fluid and the rock.

### **TABLE OF CONTENTS**

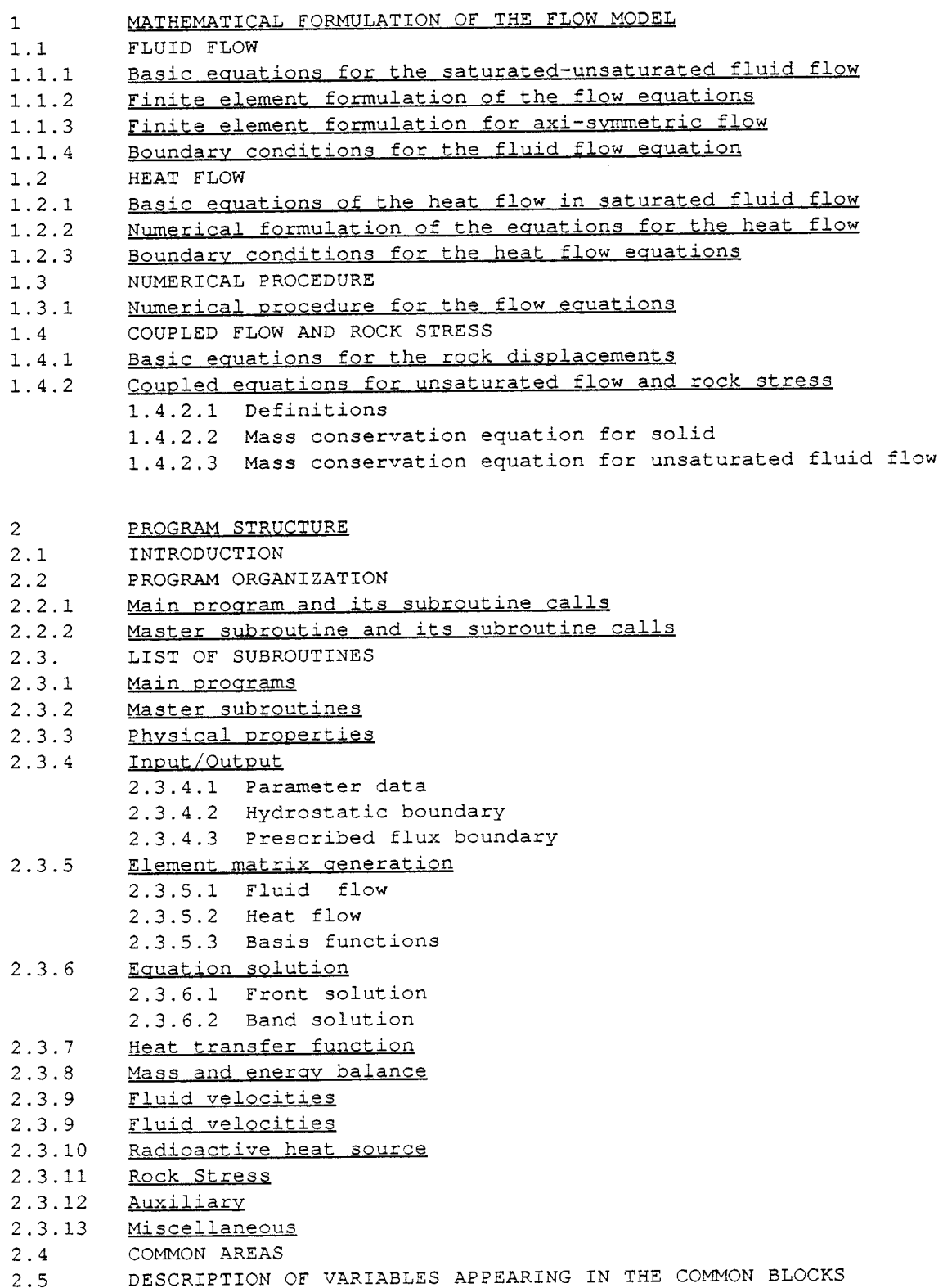

 $\mathcal{L}^{\text{max}}_{\text{max}}$ 

 $\sim$ 

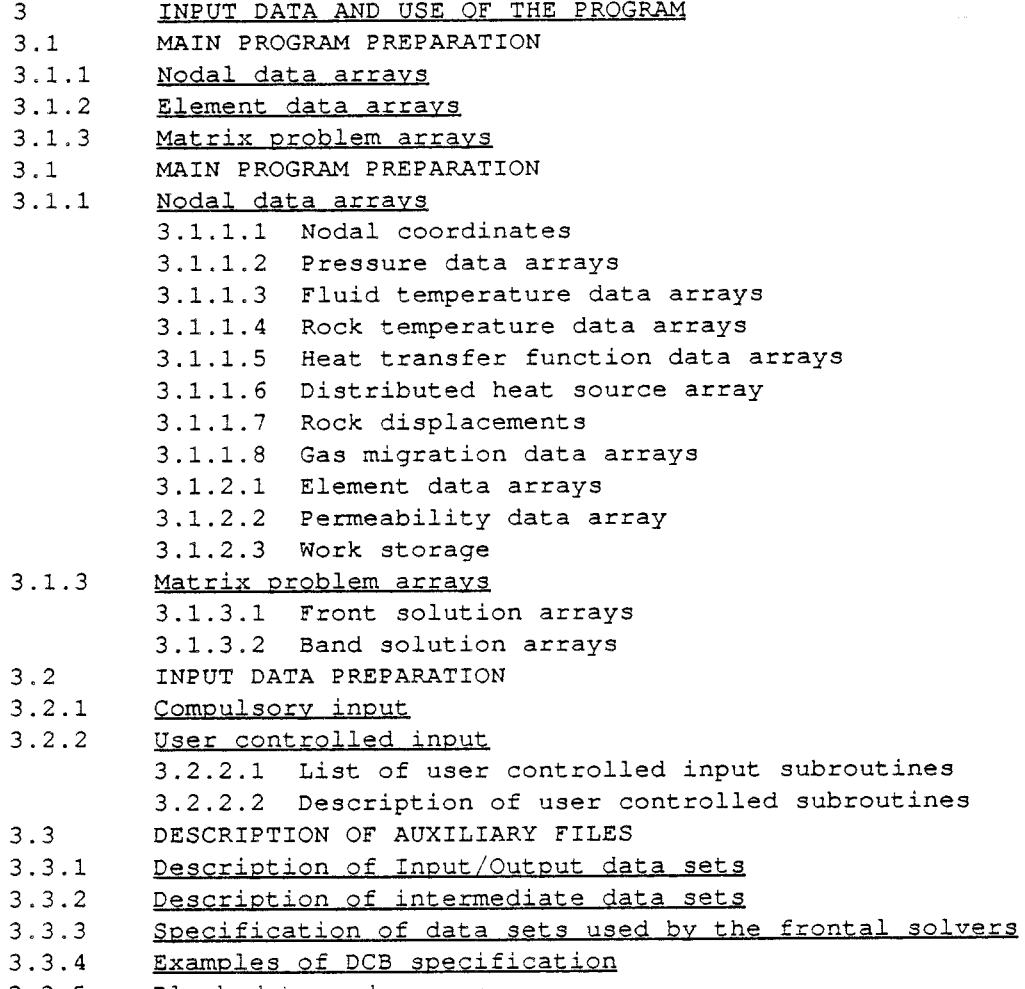

 $\sim 10^{-10}$ 

- 3.3.5 Block data and common
- 3.3.6 Restart
- 4 REFERENCES

 $\bar{\mathcal{A}}$ 

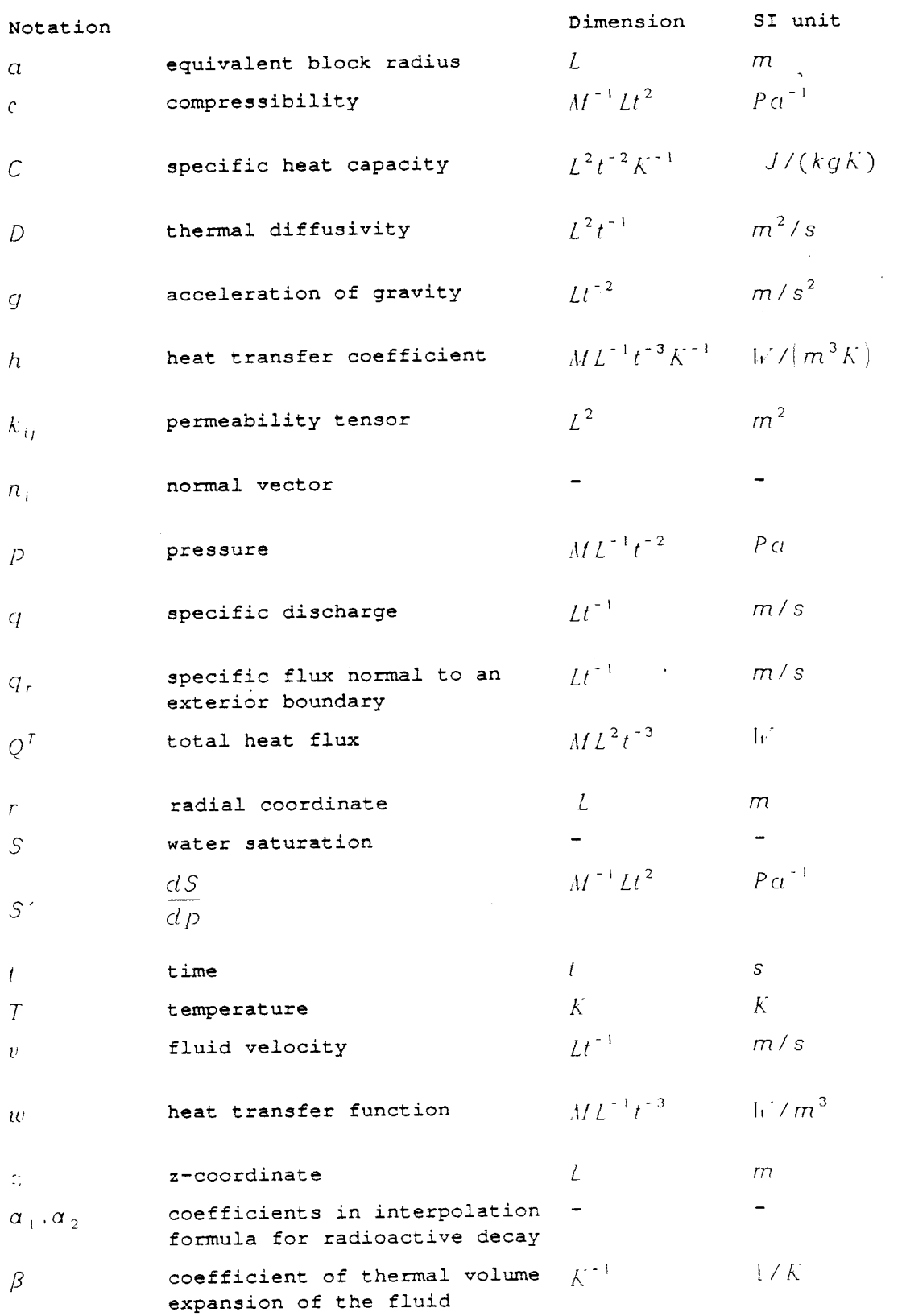

 $\ddot{\phantom{0}}$ 

 $\mathcal{A}$ 

 $\bar{\omega}$ 

 $\sim 10$ 

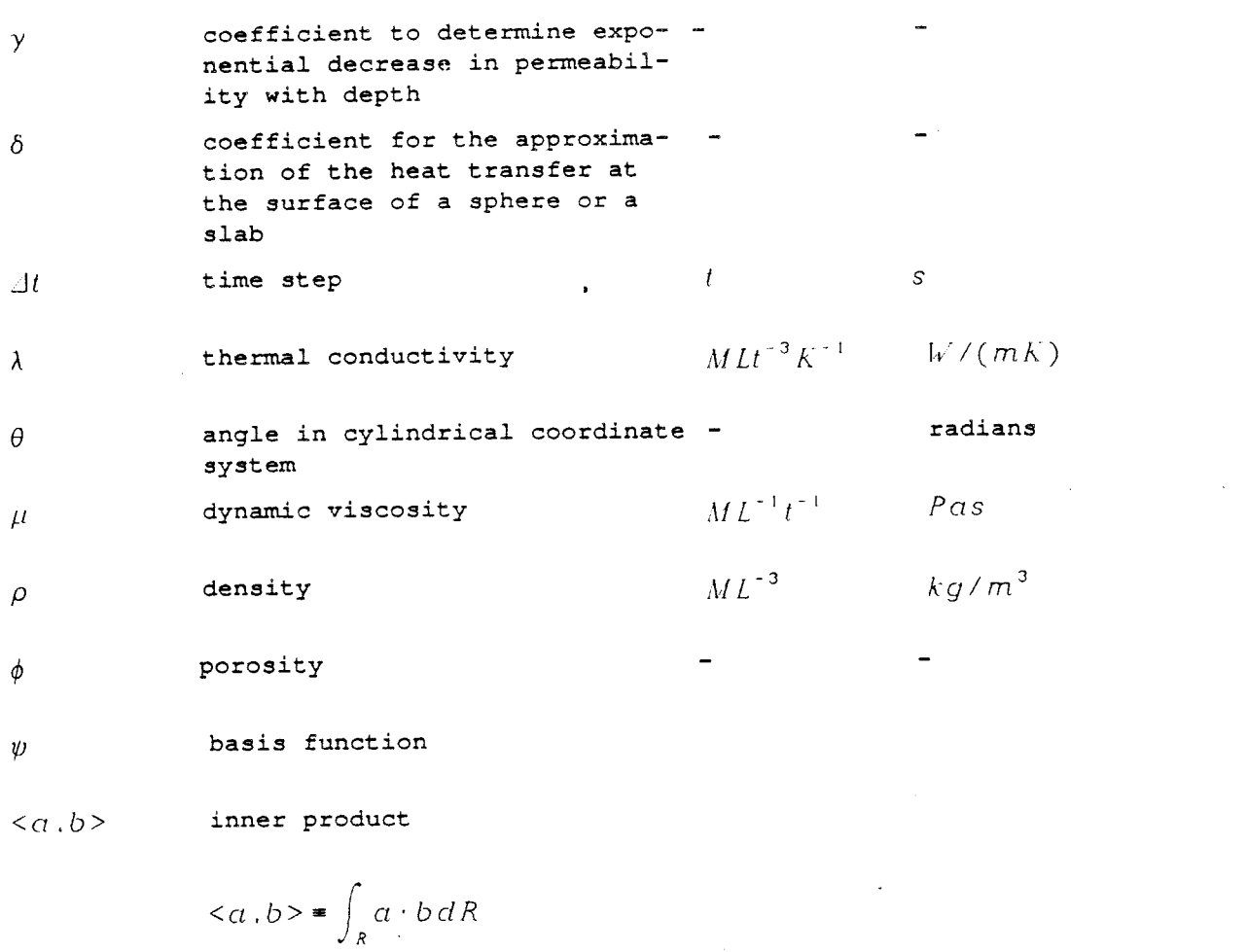

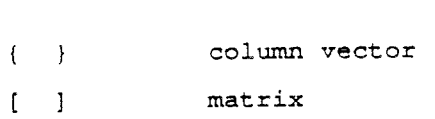

## Superscripts

 $\mathcal{L}_{\rm{max}}$ 

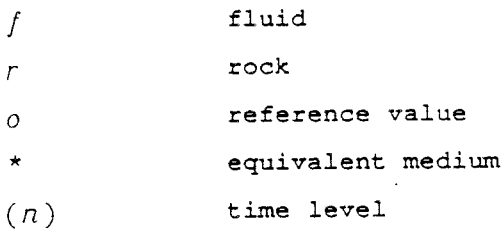

## Subscripts

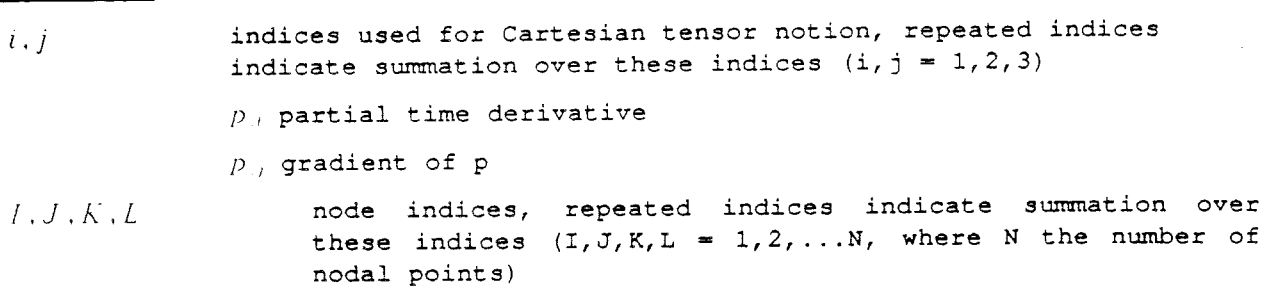

 $\mathcal{L}_{\mathcal{A}}$ 

 $\omega$ 

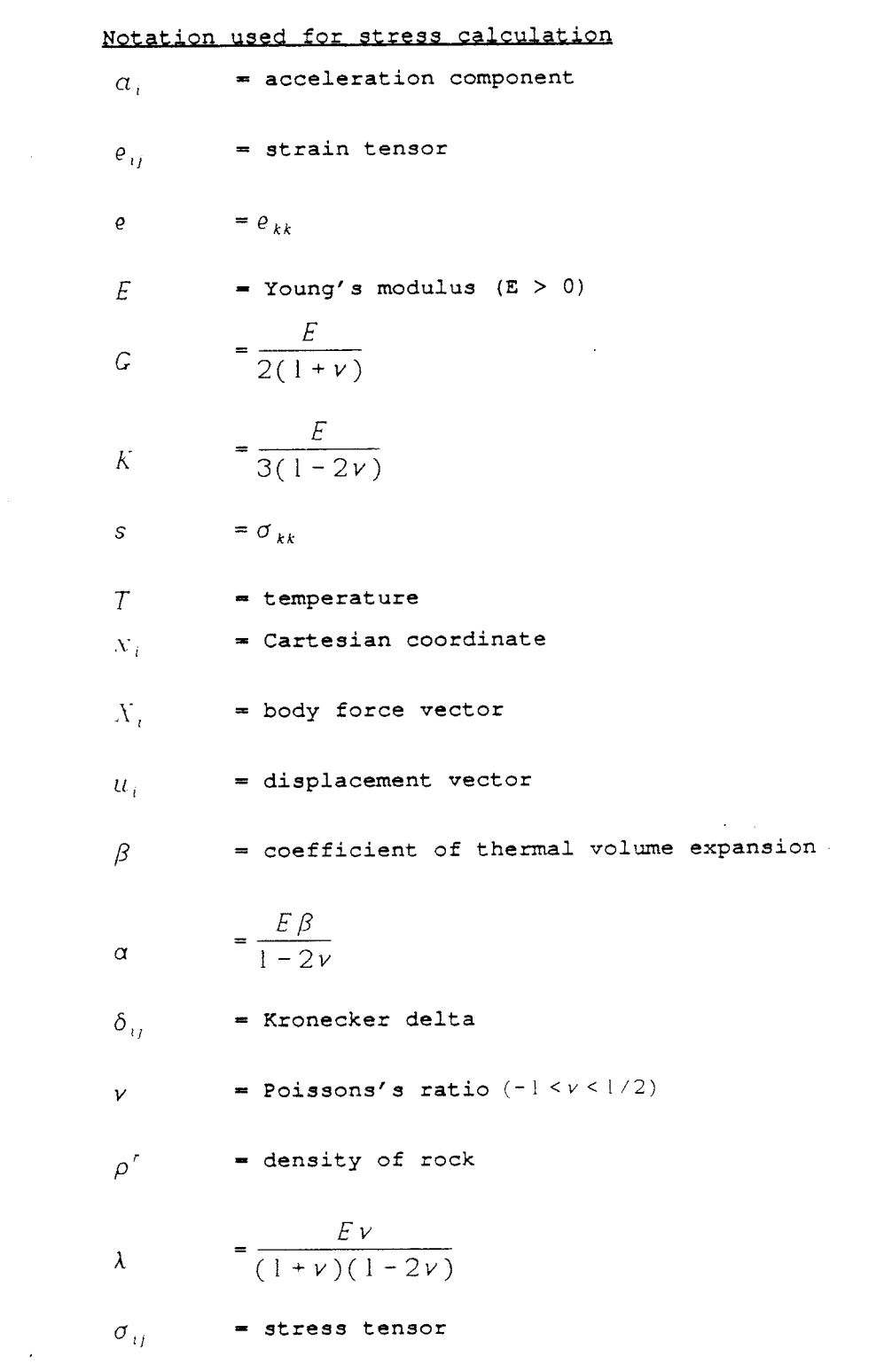

 $\mathcal{L}^{\text{max}}_{\text{max}}$  and

 $\mathcal{L}^{\text{max}}_{\text{max}}$  and  $\mathcal{L}^{\text{max}}_{\text{max}}$ 

 $\label{eq:2.1} \mathcal{L}(\mathcal{L}^{\text{max}}_{\mathcal{L}}(\mathcal{L}^{\text{max}}_{\mathcal{L}})) \leq \mathcal{L}(\mathcal{L}^{\text{max}}_{\mathcal{L}}(\mathcal{L}^{\text{max}}_{\mathcal{L}}))$ 

 $\bar{\beta}$ 

 $\left\langle \mathcal{A} \right\rangle_{\mathrm{Lip}}$ 

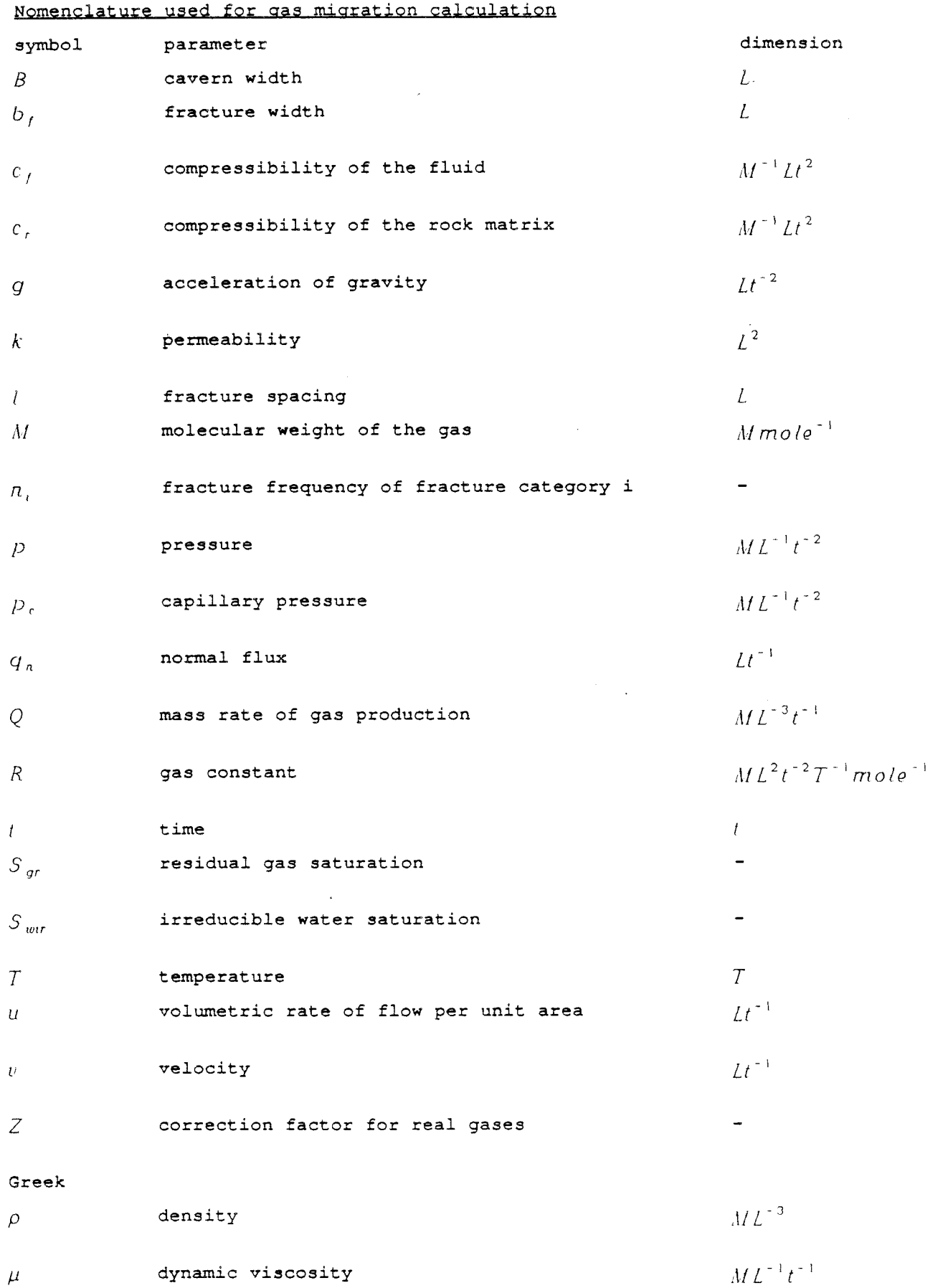

 $\sim$   $\omega$ 

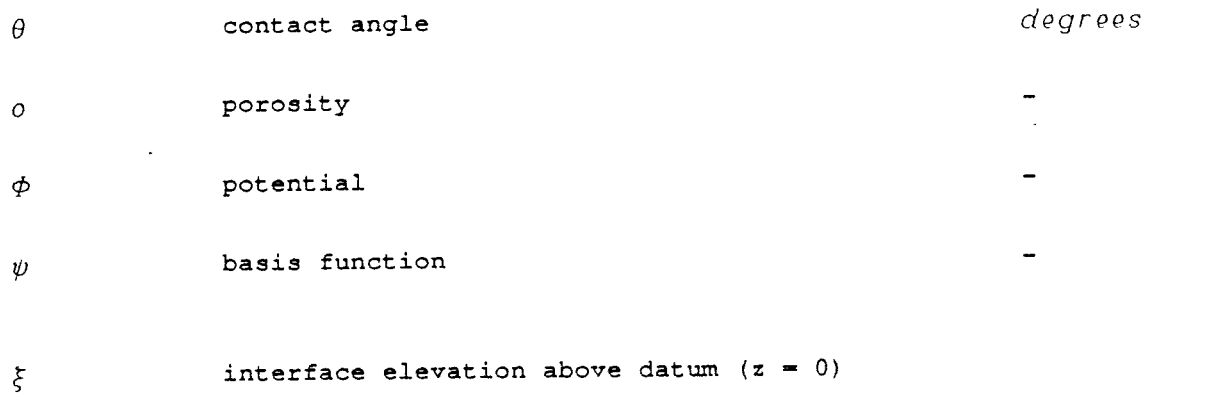

 $\label{eq:2.1} \frac{1}{\sqrt{2}}\sum_{i=1}^n\frac{1}{\sqrt{2}}\sum_{j=1}^n\frac{1}{\sqrt{2}}\sum_{j=1}^n\frac{1}{\sqrt{2}}\sum_{j=1}^n\frac{1}{\sqrt{2}}\sum_{j=1}^n\frac{1}{\sqrt{2}}\sum_{j=1}^n\frac{1}{\sqrt{2}}\sum_{j=1}^n\frac{1}{\sqrt{2}}\sum_{j=1}^n\frac{1}{\sqrt{2}}\sum_{j=1}^n\frac{1}{\sqrt{2}}\sum_{j=1}^n\frac{1}{\sqrt{2}}\sum_{j=1}^n\frac$ 

 $\sim 10^{11}$ 

 $\mathcal{L}$ 

 $\sim$ 

## Subscripts

 $\bar{z}$ 

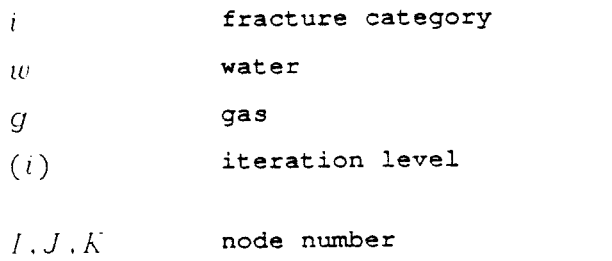

 $-$  ix  $-$ 

## 1. MATHEMATICAL FORMULATION OF THE FLOW MODEL

### 1.1 FLUID FLOW

# 1.1.1 Basic equations for the saturated-unsaturated fluid flow

The present flow model considers the following equation of continuity for the fluid

$$
(\phi S \rho')_{,t} + (\rho' q_{,t})_{,t} = 0
$$
 (1.1-1)

**where** 

$$
q_{i} = -\frac{k_{ij}}{\mu} \Big( p_{i,j} - \rho^T g_{i} \Big)
$$
 (1.1-2)

which is analogous to Darcy's law.

Expanding the time derivative in the continuity equation for the fluid, one obtains

 $\mathcal{L}^{\mathcal{L}}$ 

$$
(\phi S \rho')_{,t} = \phi S \left( \frac{\partial \rho'}{\partial p} p_{,t} + \frac{\partial \rho'}{\partial T} T'_{,t} \right)
$$

$$
+ \phi \rho' \frac{\partial S}{\partial p} p_{,t} + S \rho' \frac{\partial \phi}{\partial p} p_{,t}
$$

Fluid compressibility,rock compressibility and the coefficient of thermal volume expansion of the fluid are defined as

$$
c' = \frac{1}{\rho'} \frac{\partial \rho'}{\partial p}
$$
\n
$$
c' = \frac{1}{\phi} \frac{\partial \phi}{\partial p}
$$
\n(1.1-3a)\n(1.1-3b)\n(1.1-3b)

$$
\beta = -\frac{1}{\rho'} \frac{\partial \rho'}{\partial T'}
$$
 (1.1-3c)

Making use of the previous definitions, one obtains

$$
(\phi S \rho^t)_{,t} = \phi S \rho^t c^t p_{,t} - \phi S \rho^t \beta T^t_{,t}
$$

$$
+ \phi \rho^t S^t p_{,t} + S \rho^t \phi c^t p_{,t}
$$

or

$$
(\phi S \rho^I)_{,t} = \phi \rho^I (S (c^I + c^I) + S^I) p_{,t} - \phi S \rho^I \beta T_{,t}^I
$$

The equation for the fluid flow may now be written as

$$
\phi \rho' \left( S \left( c' + c' \right) + S' \right) p_{,t} - \phi S \rho' \beta T'_{,t}
$$
\n
$$
- \left( \rho' \frac{k_{ij}}{\mu} \left( p_{,j} - \rho' g_{,t} \right)_{,t} \right)_{,t} = 0
$$
\n(1.1-4)

## 1.1.2 Finite element formulation of the flow equations

The flow equation is solved numerically, using the Galerkin finite element method. The flow domain is discretized by a mesh of line elements in one dimension, quadrilateral elements in two dimensions and hexahedral elements in three dimensions. The flow equation considered is:

$$
\phi \rho' \Big( S \Big( c' + c' \Big) + S' \Big) p_{,t} - \phi S \rho' \beta T'_{,t}
$$
\n(1.1-4)

 $-\left(\rho' \frac{\lambda_{ij}}{\mu} (p_{ij} - \rho' g_j)_{ij}\right)_{ji} = 0.$ 

The Galerkin formulation of the flow equation is

$$
\langle \phi \rho' \left( S \left( c' + c'' \right) + S' \right) p_{,t} - \phi S \rho' \beta T'_{,t} , \psi_{t} \rangle
$$
\n
$$
- \left\langle \left( \rho' \frac{k_{,ij}}{\mu} \left( p_{,t} - \rho' g_{,t} \right) \right) \right\rangle_{,t} , \psi_{t} \rangle = 0
$$
\n(1.1-5)

where  $\psi_I$  represents the basis functions, chosen such that the essential boundary conditions will be satisfied.

Applying Green's theorem, **we** obtain

$$
\langle \phi \rho' (S(c' + c'') + S') \rho_{,t} - \phi S \rho' \beta T'_{,t} , \psi_{t} \rangle
$$
  
+ 
$$
\langle \left( \rho' \frac{k_{,t}}{\mu} (p_{,t} - \rho' g_{,t}) \right) , \psi_{t,i} \rangle
$$
  
- 
$$
\int_{s} \rho' \frac{k_{,t}}{\mu} (p_{,t} - \rho' g_{,t}) \psi_{t} dS_{,t} = 0
$$
 (1.1-6)

**Assume** the trial functions to be of the form

$$
p \approx p_J \psi_J \tag{1.1-7a}
$$

$$
T \approx T_{\mu} \psi_{\mu} \tag{1.1-7b}
$$

Substitution of the trial functions into the previous equation yields

$$
\langle \phi \rho^I (S(c^I + c^r) + S^2) p_{J,t} \psi_J - \phi S \rho^I \beta T_{J,t}^I \psi_J , \psi_I \rangle
$$
\n
$$
+ \left\langle \left( \rho^I \frac{k_{ij}}{\mu} (p_J \psi_{J,t} - \rho^I g_J) \right) , \psi_{J,t} \right\rangle
$$
\n(1.1-8)

$$
- \int_{S} \rho' \frac{k_{ij}}{\mu} \Big( p_{J,j} \psi_{J} - \rho' g_{j} \Big) \psi_{i} dS_{i} = 0
$$

The previous equation may be written in matrix form as

$$
A_{IJ}^{11} P_{J,t} + A_{IJ}^{12} T_{J,t}^{t} + A_{IJ}^{13} P_J - C_I^{1} = 0
$$
 (1.1-9)

**where** 

$$
A_{IJ}^{11} = \iiint_{R} \phi \rho' (S(c' + c'') + S') \psi_{J} \psi_{I} dR
$$
  
\n
$$
A_{IJ}^{12} = \iiint_{R} \phi S \rho' \beta \psi_{J} \psi_{I} dR
$$
  
\n
$$
A_{IJ}^{13} = \iiint_{R} \rho' \frac{k_{ij}}{\mu} \psi_{J,j} \psi_{I,i} dR
$$
  
\n
$$
C_{I}^{1} = \iiint_{S} q_{r} \psi_{I} dS + \iiint_{R} \rho' \frac{k_{ij}}{\mu} \rho' g_{J} \psi_{I,i} dR
$$
  
\n
$$
I_{J} J = I_{J} 2, ... N
$$

# 1.1.3 finite element formulation for axi-symmetric flow In cylindrical coordinates  $(r,\theta,z)$  the inner product may be defined as

$$
\langle \phi, \psi \rangle = \int_{z_1}^{z_2} \int_{r_1}^{r_2} \int_{\theta_1}^{\theta_2} \phi \psi r \, d\theta \, dr \, dz \tag{1.1-10}
$$

When the flow is assumed to be axi-symmetric, it is convenient to first perform the integration over  $\theta$ , i.e. for  $\theta_1 = 0$  and  $\theta_2 = 2\pi$ 

$$
\langle \phi, \psi \rangle = 2\pi \int_{z_1}^{z_2} \int_{r_1}^{r_2} \phi \psi r \, dr \, dz \tag{1.1-11}
$$

On acccount of (1.1-11) equation (1.1-8) may be written as

$$
2\pi \int_{z_1}^{z_2} \int_{r_1}^{r_2} \phi \rho' (S(c' + c') + S') p_{,t} \psi_t r dr dz +
$$
  
\n
$$
-2\pi \int_{z_1}^{z_2} \int_{r_1}^{r_2} \phi S \rho' \beta T'_{,t} \psi_t r dr dz
$$
  
\n
$$
+2\pi \int_{z_1}^{z_2} \int_{r_1}^{r_2} \rho' \frac{k_{,t}}{\mu} (p_{,t} - \rho' g_t) \psi_{t,t} r dr dz
$$
  
\n
$$
-2\pi \int_{z_1}^{z_2} \rho' \frac{k_{,t}}{\mu} (p_{,t} - \rho' g_t) \psi_t r n_t dz = 0
$$
\n(1.1-12)

Substitution of the trial functions into the orevious eouation, **we** obtain

$$
2\pi \int \int \phi \rho' (S(c'+c')+S') p_{J,\psi} \psi_{J} r dr dz -
$$
  
\n
$$
-2\pi \int_{z_{1}}^{z_{2}} \int_{r_{1}}^{r_{2}} \phi S \rho' \beta T'_{J,\psi} \psi_{J} \psi_{I} r dr dz +
$$
  
\n
$$
+2\pi \int_{z_{1}}^{z_{2}} \int_{r_{1}}^{r_{2}} \rho' \frac{k_{ij}}{\mu} (p_{J} \psi_{J,\gamma} - \rho' g_{J}) \psi_{J,\gamma} r dr dz -
$$
  
\n
$$
2\pi \int_{z_{1}}^{z_{2}} q_{r} \psi_{I} r dz = 0
$$
  
\n
$$
I_{J} J = 1, 2, ... N
$$
  
\n(1.1-13)

**where** *q,* is the normal flux being prescribed along the exterior boundary, here assumed to be vertical, of the flow domain. The integration limits are the same as in the preceding equations and will therefore be omitted from now on.

Equation (1.1-13) may be written in a more compact form as

$$
A_{IJ}^{11} P_{J,t} + A_{IJ}^{12} T_{J,t}^T + A_{IJ}^{13} P_J - C_I^T = 0
$$
 (1.1-14)

where

$$
A_{IJ}^{11} = 2\pi \int_{z_1}^{z_2} \int_{r_1}^{r_2} \phi \rho' (S(c' + c'') + S') \psi_J \psi_J r dr dz
$$
  
\n
$$
A_{IJ}^{12} = 2\pi \int_{z_1}^{z_2} \int_{r_1}^{r_2} \phi S \rho' \beta \psi_J \psi_J r dr dz
$$
  
\n
$$
A_{IJ}^{13} = 2\pi \int_{z_1}^{z_2} \int_{r_1}^{r_2} \rho' \frac{k_{ij}}{\mu} \psi_{J,j} \psi_{I,i} r dr dz
$$
  
\n
$$
C_I^1 = 2\pi \int_{z_1}^{z_2} q_r \psi_I r dz + \int_{z_1}^{z_2} \int_{r_1}^{r_2} \rho' \frac{k_{ij}}{\mu} \rho' g_J \psi_{I,i} r dr dz
$$
  
\n
$$
I, J = 1, 2, ... N
$$

### 1.1.4 Boundary conditions for the fluid flow equation

The previous set of governing equations must be supplemented with the appropriate boundary and initial conditions for the problem. These are of the following types:

- (i) Prescribed pressure at a fixed boundary.
- (ii) Prescribed groundwater flux normal to a fixed boundary (e.g.zero groundwater flux due to impervious barriers)
- (iii) Prescribed pressure at a moving boundary, whose position is to be **determined as** part of the solution.

The first type of boundary condition is relevant to the top boundary of the flow domain when the aquifer is to be considered unconfined. The top boundary may either be a fixed or <sup>a</sup>moving boundary. If it is a moving boundary then its position is usually unknown and therefore a part of the

solution. If the top of the aquifer is confined by an impervious layer then the second type of boundary condition should be considered with zero normal flux prescribed at the boundary.

The lateral extent of the flow domain should in general be considered infinite. This is also true of the bottom of the flow domain. However, the calculations must be limited to a finite part of the flow domain. In certain cases a finite part may be localized using symmetry reasoning by considering an infinite series of identical repositories. In general, imaginary boundaries must be imposed upon the flow domain and they must be chosen in such a way that their effects on the solution values become negligible.

The third type of boundary condition is treated by solving the flow problem as a saturated-unsaturated flow problem. This requires that characteristic curves for capillary pressure versus saturation and relative permeability **versus** saturation be known.

#### 1.2 HEAT FLOW

# 1.2.1 Basic equations of the heat flow in saturated fluid flow

The equation of the conservation of thermal energy for the fluid is written as

$$
(\phi \rho^{\prime} C^{\prime} T^{\prime})_{,t} - (\phi \lambda^{\prime} T^{\prime}_{,t})_{,t} + (\rho^{\prime} C^{\prime} q_{i} T^{\prime})_{,t} + w^{\prime} = 0
$$
 (1.2-1)

and the equation of the conservation of thermal energy for the rock is written as

$$
((1 - \phi) \rho^r C^r T^r)_{,t} - ((1 - \phi) \lambda^r T^r_{,t})_{,t} + w^r = 0
$$
 (1.2-2)

where  $w^i$  and  $w^i$  represent heat sources and also the exchange of heat between the fluid and rock media.

Expanding the time derivative and the convective terms and substituting the equation of the conservation of mass for the fluid (Eq. 1.1-1 with  $S=1$ ) into the equation of the thermal energy balance of the fluid, balance of the fluid, one obtains

$$
\phi \rho^{\prime} C^{\prime} T^{\prime}_{\mu} - (\phi \lambda^{\prime} T^{\prime}_{\mu})_{\mu} + \rho^{\prime} C^{\prime} q_{\mu} T^{\prime}_{\mu} + w^{\prime} = 0
$$
 (1.2-3)

Similarly and by making use of the definition of rock compressibility, the equation of the thermal balance for the rock may be written **as** 

$$
(1 - \phi)\rho^r C^r T_{,t}^r + \phi \rho^r C^r T^r c^r p_{,t}
$$
  
-( $(1 - \phi)\lambda^r T_{,t}^r$ )<sub>,t</sub> + w<sup>r</sup> = 0

The heat flow equations are supplemented by the equations state, relating the fluid density and viscosity to pressure and temperature.

- $(1.2-5)$  $\rho' = \rho' (p T')$
- $\mu = \mu(p, T^t)$  (1.2-6)

In the present computer model it is assumed that viscosity is a function of temperature only.

Currently, quasi-steady heat exchange is considered. This means that the heat transfer function in equations (1.2-3) and (1.2-4) may be replaced by **a** linear heat transfer function of the following form

$$
w = h(T^T - T^T) \tag{1.2-7}
$$

**where** h is the heat. transfer coefficient, being **a** function of the characteristic block size, thermal diffusivity of the rock, etc. (see Thunvik and Braester, 1980). Substituting the previous relationship into the equations for the heat flow, **we** obtain

$$
\phi \rho^{\prime} C^{\prime} T^{\prime}_{,t} - (\phi \lambda^{\prime} T^{\prime}_{,t})_{,t} + \rho^{\prime} C^{\prime} q_{i} T^{\prime}_{,t} + h(T^{\prime} - T^{\prime}) = 0
$$
\n(1.2-8)  
\n
$$
(1 - \phi) \rho^{\prime} C^{\prime} T^{\prime}_{,t} - \phi \rho^{\prime} C^{\prime} T^{\prime} c^{\prime} p_{,t}
$$
\n(1.2-9)

 $-((1-\phi\lambda^r)T^r) - h(T^r - T^r) = 0$ 

If it may be assumed that the fluid and rock media will attain thermal equilibrium instantaneously, then the two heat balance equations may be added to each other, and the heat flow may be described by the following equation

$$
(\rho C)^{T} T_{d} - (\lambda^{T} T_{d}) + \rho^{T} C^{T} q_{d} T_{d} = 0
$$
 (1.2-10)

where

$$
(\rho C)^{*} = \phi \rho^{\prime} C^{\prime} + (1 - \phi) \rho^{\prime} C^{\prime}
$$
 (1.2-11)

$$
\lambda^* = \phi \lambda' + (1 - \phi) \lambda'
$$
 (1.2-12)

## 1.2.2 Numerical formulation of the equations for the heat flow

Applying Galerkin's method to the heat flow equations, **we** obtain the fluid and rock temperature equations

$$
\langle \phi \rho^{\prime} C^{\prime} T_{,t}^{\prime} , \psi_{t} \rangle - \langle (\phi \lambda^{\prime} T_{,t}^{\prime})_{,t} , \psi_{t} \rangle +
$$
\n
$$
\langle \rho^{\prime} C^{\prime} q_{,t} T_{,t}^{\prime} , \psi_{t} \rangle + \langle w_{,t} \psi_{t} \rangle = 0
$$
\n
$$
\langle (1 - \phi) \rho^{\prime} C^{\prime} T_{,t}^{\prime} , \psi_{t} - \langle \rho^{\prime} C^{\prime} T^{\prime} \phi C^{\prime} p_{,t} , \psi_{t} \rangle =
$$
\n
$$
\langle ((1 - \phi) \lambda^{\prime} T_{,t}^{\prime})_{,t} , \psi_{t} \rangle - \langle w_{,t} \psi_{t} \rangle = 0
$$
\n
$$
\langle ((1 - \phi) \lambda^{\prime} T_{,t}^{\prime})_{,t} , \psi_{t} \rangle - \langle w_{,t} \psi_{t} \rangle = 0
$$
\n
$$
(1.2-14)
$$

Applying Green's theorem to all second derivative terms, **we** obtain

$$
\langle \phi \rho^{\prime} C^{\dagger} T^{\dagger}_{,t} , \psi_{I} \rangle + \langle \phi \lambda^{\dagger} T^{\dagger}_{,i} , \psi_{I,i} \rangle
$$
\n
$$
+ \langle \rho^{\prime} C^{\dagger} q_{i} T^{\dagger}_{,i} , \psi_{I} \rangle + \langle w , \psi_{I} \rangle
$$
\n
$$
- \int_{S} \phi \lambda^{\dagger} T^{\dagger}_{,i} \psi_{I} dS_{i} = 0
$$
\n(1.2-15)

$$
\langle (1 - \phi) \rho^r T_{i\ell}^r, \psi_I \rangle - \langle \rho^r C^r T^r c^r p_{i\ell}^r, \psi_I \rangle
$$
\n
$$
+ \langle (1 - \phi) \lambda^r T_{i\ell}^r, \psi_{I,i} \rangle - \langle w_r, \psi_I \rangle
$$
\n
$$
- \int_{S} (1 - \phi) \lambda^r T_{i\ell}^r \psi_I dS_i = 0
$$
\n(1.2-16)

**Substitution of the trial functions yields** 

$$
\langle \phi \rho^{\prime} C^{\prime} T^{\prime}_{j,i} \psi_{j} , \psi_{l} \rangle + \langle \phi \lambda^{\prime} T^{\prime}_{j} \psi_{j,i} , \psi_{l,i} \rangle
$$
\n
$$
+ \langle \rho^{\prime} C^{\prime} q_{i} T^{\prime}_{j} \psi_{j,i} , \psi_{l} \rangle + \langle w , \psi_{l} \rangle
$$
\n
$$
- \int_{S} \phi \lambda^{\prime} T^{\prime}_{i,i} \psi_{l} dS_{i} = 0
$$
\n(1.2-17)

$$
\langle (1 - \phi) \rho^r T_{J,t}' \psi_{J} \rangle, \quad \psi_{I} \rangle - \langle \rho^r C^r T_J' \phi_J c^r P_{J,t} \rangle, \quad \psi_{I} \rangle
$$
\n
$$
+ \langle (1 - \phi) \lambda^r \psi_J T_{J,t} \rangle, \quad \psi_{I,t} \rangle - \langle w \rangle, \quad \psi_{I} \rangle
$$
\n
$$
- \int_S (1 - \phi) \lambda^r T_{J,t}' \psi_I dS_I = 0
$$
\n(1.2-18)

**The equations for the heat flow are written in matrix form as** 

$$
A_{IJ}^{12}T_{J,t}^T + A_{IJ}^{22}T_J^T + C_I^2 = 0
$$
 (1.2-19)

$$
A_{IJ}^{31}T_{J,t}^r + A_{IJ}^{33}T_J^r + C_I^3 = 0
$$
 (1.2-20)

**where** 

 $\overline{a}$ 

$$
A_{IJ}^{12} = \langle \phi \rho^{\prime} C^{\prime} \psi_J, \psi_I \rangle
$$
  
\n
$$
A_{IJ}^{22} = \langle \phi \lambda^{\prime} \psi_{J,i} , \psi_{I,i} \rangle + \langle \rho^{\prime} C^{\prime} q_i \psi_{J,i} , \psi_I
$$
  
\n
$$
A_{IJ}^{23} = 0
$$
  
\n
$$
C_I^2 = -\int_S \phi \lambda^{\prime} T_{,i}^{\prime} \psi_I dS_I + \langle w_j, \psi_I \rangle
$$
  
\n
$$
A_{IJ}^{31} = \langle (1 - \phi) \psi_J , \psi_I \rangle
$$
  
\n
$$
A_{IJ}^{32} = 0
$$

 $\langle \cdot \rangle$ 

$$
A_{IJ}^{33} = \langle (1 - \phi) \lambda^r \psi_{J,i} , \psi_{I,i} \rangle - \langle \rho^r C^r c^r p_{,i} \psi_J , \psi_I \rangle
$$
  

$$
C_I^3 = - \int_S (1 - \phi) \lambda^r T_{,i}^r \psi_I dS_i + \langle w , \psi_I \rangle
$$

If quasi-linear heat exchange between the fluid and rock media is assumed, then the previous matrix system may be written as

$$
A_{IJ}^{12}T_{J,t}^t + A_{IJ}^{22}T_J^t + A_{IJ}^{23}T_J^r + C_I^2 = 0
$$
\n(1.2-21)  
\n
$$
A_{IJ}^{31}T_{J,t}^t + A_{IJ}^{32}T_J^t + A_{IJ}^{33}T_J^r + C_I^3 = 0
$$
\n(1.2-22)

**where** 

$$
A_{IJ}^{12} = \langle \phi \rho^I C^I \psi_J, \psi_I \rangle
$$
  
\n
$$
A_{IJ}^{22} = \langle \phi \lambda^I \psi_{J,i}, \psi_{I,i} \rangle + \langle \rho^I C^I q_i \psi_{i} , \psi_I \rangle + \langle h \psi_J, \psi_I \rangle
$$
  
\n
$$
A_{IJ}^{23} = + \langle h \psi_J, \psi_I \rangle
$$
  
\n
$$
C_I^2 = - \int_s \phi \lambda^I T^I_{i,i} \psi_I dS_i
$$
  
\n
$$
A_{IJ}^{31} = \langle (1 - \phi) \psi_J, \psi_I \rangle
$$
  
\n
$$
A_{IJ}^{32} = \langle h \psi_J, \psi_I \rangle
$$
  
\n
$$
A_{IJ}^{33} = \langle (1 - \phi) \lambda^I \psi_{J,i}, \psi_{I,i} \rangle
$$
  
\n
$$
- \langle \rho^I C^I C^I \rho_i \psi_J, \psi_I \rangle + \langle h \psi_J, \psi_I \rangle
$$
  
\n
$$
C_I^3 = - \int_s (1 - \phi) \lambda^I T^I_{i,i} \psi_I dS_i
$$

## 1.2.3 Boundary conditions for the heat flow equations

The previous set of governing equations must be supplemented with the appropriate boundary and initial conditions for the problem. These are of the following types:

- (i) Prescribed temperature at a boundary.
- (ii) Prescribed temperature at a boundary.
- (iii) Prescribed heat flux normal to a boundary (e.g. zero heat flux).

The first type is considered for the top and the bottom boundaries of the flow domain. The prescribed temperature at the top boundary corresponds to the temperature at the ground surface or at the water table if this is below the ground surface. As for the fluid flow equation, a boundary condition corresponding to an imaginary bottom of the flow domain must be imposed. The temperature at the bottom boundary will, together with the prescribed temperature at the top boundary, specify the natural geothermal gradient. In a similar way as for the fluid flow equation the considered flow domain is confined laterally by the introduction of imaoinarv vertical boundaries.

1.3 NUMERICAL PROCEDURE FOR FLUID AND HEAT FLOW

1.3.1 Numerical procedure for the flow equations

The flow equations are written in matrix form as

$$
A_{IJ}^{11} p_{J,t} + A_{IJ}^{12} T_{J,t}^T + A_{IJ}^{13} p_J + C_I^1 = 0
$$
 (1.3-1)

$$
A_{IJ}^{12}T_{J,t}^f + A_{IJ}^{22}T_J^f + C_I^2 = 0
$$
 (1.3-2)

$$
A_{IJ}^{31}T_{J,t}^r + A_{IJ}^{33}T_J^r + C_I^3 = 0
$$
 (1.3-3)

If a linear heat transfer function is considered, then the previous matrix system may be written as

$$
A_{IJ}^{11} p_{J,t} + A_{IJ}^{12} T_{J,t}^{I} + A_{IJ}^{13} p_{J} + C_{I}^{1} = 0
$$
\n
$$
A_{IJ}^{12} T_{J,t}^{I} + A_{IJ}^{22} T_{J}^{I} + A_{IJ}^{23} T_{J}^{I} + C_{I}^{2} = 0
$$
\n
$$
A_{IJ}^{31} T_{J,t}^{I} + A_{IJ}^{32} T_{J}^{I} + A_{IJ}^{33} T_{J}^{I} + C_{I}^{3} = 0
$$
\n(1.3-6)

The system of matrix equations is non-linear. The non-linearities are treated by applying an iterative procedure in solving the matrix equations.

In the numerical scheme the fluid flow equation is solved separately. Thereafter the two heat flow equations are solved simultaneously. When the linear heat transfer function is applied, the fluid and rock temperatures are solved for implicitly in the two heat flow equations.

The present numerical scheme is based on direct iteration using weighted averages when solving for fluid flow coupled with heat flow, and Newton-Raphson iteration when solving for unsaturated flow. A brief statement of the application of the Newton-Raphson technique in the model is presented in the sequel.

Using the finite difference approach to approximate the time derivatives in the previous equations, we obtain

$$
\frac{1}{\Box t} A_{IJ}^{11} (p_J^{(n+1)} + p_J^{(n)}) + \frac{1}{\Box t} A_{IJ}^{12} (T_J^{J(n+1)} - T_J^{J(n)})
$$
\n
$$
+ A_{IJ}^{13} p_J^{(n+1)} + C_I^1 = 0
$$
\n(1.3-7)

$$
\frac{1}{\Delta t} A_{IJ}^{21} \left( T^{f(n+1)} - T^{f(n)}_J \right) + A_{IJ}^{22} T^{f(n+1)}_J
$$
\n
$$
+ A_{IJ}^{23} T^{f(n+1)}_J + C_I^2 = 0
$$
\n(1.3-8)

$$
\frac{1}{\Delta t} A_{IJ}^{31} \left( T_J^{r(n+1)} - T_J^{r(n)} \right) + A_{IJ}^{32} T_J^{r(n+1)}
$$
\n
$$
+ A_{IJ}^{33} T_J^{r(n+1)} + A_{IJ}^{34} \left( p_J^{(n+1)} - p_J^{(n)} \right) + C_I^3 = 0
$$
\n(1.3-9)

**where the figures enclosed by parentheses denote the time level. Rearranging, we obtain** 

$$
\left(\frac{1}{\Delta t} A_{IJ}^{11} + A_{IJ}^{13}\right) p_J^{(n+1)} = \frac{1}{\Delta t} A_{IJ}^{11} p_J^{(n)}
$$
\n
$$
-\frac{1}{\Delta t} A_{IJ}^{12} \left(T_J^{f(n+1)} - T_J^{f(n)}\right) - C_J^1
$$
\n(1.3-10)

$$
\left(\frac{1}{\Delta t}A_{IJ}^{21} + A_{IJ}^{22}\right) + T_J^{f(n+1)} + A_{IJ}^{23}T_J^{f(n+1)}
$$
\n
$$
= \frac{1}{\Delta t}A_{IJ}^{21}T_J^{f(n)} - C_I^2
$$
\n(1.3-11)

$$
\left(\frac{1}{\Box t}A_{IJ}^{31} + A_{IJ}^{32}\right) + T_J^{f(n+1)} + A_{IJ}^{33}T_J^{f(n+1)}
$$
\n
$$
= \frac{1}{\Box t}A_{IJ}^{31}T_J^{f(n)} - \frac{1}{\Box t}A_{IJ}^{34}\left(p_J^{(n+1)} - p_J^{(n)}\right) - C_J^3
$$
\nor

\n
$$
\left[A_{11}\right]\left\{p\right\} = \left\langle C_1\right\rangle
$$
\n(1.3-13)

\n
$$
\left[A_{22}\right]\left\langle T'\right\rangle + \left[B_{23}\right]\left\langle T'\right\rangle = \left\langle C_2\right\rangle
$$
\n(1.3-14)

$$
[A_{32}]\langle T^I \rangle + [B_{33}]\langle T^r \rangle = \langle C_3 \rangle
$$
 (1.3-15)

### Newton-Raphson iteration

The finite element formulation of the present flow equations leads to matrix problems of the following form

$$
A_{IJ} p_J - B_I = R_I = 0 \tag{1.3-16}
$$

Expanding the residual vector *R,* in Taylor **series,** one obtains

$$
R_{l}(p_{J}) = R_{l}(p_{J}^{(0)}) + \frac{\partial R_{l}(p_{J}^{(0)})}{\partial p_{J}} \Delta p_{J} + \text{higher order terms}
$$
\n(1.3-17)

**where** 

$$
\Delta p_j = p_j - p_j^{(0)} \tag{1.3-18}
$$

Neglecting the higher order terms in (1.3-17) one may **write** 

$$
\frac{\partial R_I(p_J^{(0)})}{\partial p_J} \triangleleft p_J = -R_I(p_J^{(0)})
$$
\n(1.3-19)

or

$$
J_{IJ} \triangle D_J = -R_I (p_J^{(0)})
$$
 (1.3-20)

On account of (1. 3-16) one may write (1. 3-19). as

$$
A_{ij} \sqcup p_j = -R_i \left( p_j^{(0)} \right) \tag{1.3-21}
$$

or

$$
A_{IJ} \Delta p_J^{(n+1)} = -R_I (p_J^{(n)})
$$
\n(1.3-22)

which is solved successively until the stipulated criterion for convergence has **been** reached.

1.4 COUPLED FLOW AND ROCK STRESS

<sup>A</sup>preliminary set of equations for solving coupled fluid and rock stress is presented.

### 1.4.1 Basic equations for the rock displacements

For an isotropic rock mass the stress tensor may be defined as

$$
\sigma_{ij} = \lambda e_{kk} \delta_{ij} + 2Ge_{ij} - \alpha (T - T_0) \delta_{ij} - p \delta_{ij}
$$
 (1.4-1)

where  $\lambda$  and G are the Lame constants and  $\alpha = E\beta/(1-2\nu)$ , E is Young's modulus,  $v$  is Poisson's ratio,  $\beta$  is the coefficient of thermal expansion,  $\sigma_{ij}$  is the total stress for an element consisting of a solid matrix and **water.** The first two terms terms in the right hand side of eq. (1. 4-1), called the 'effective stress', determine the deformation of the solid matrix.

The equation of equilibrium is

$$
\rho a_i = \frac{\partial \sigma_{ij}}{\partial x_j} + X_i
$$
 (1.4-2)

**where** *a,* are the acceleration components and\', are the body force components per unit volume.

Substituting the definition of the stress tensor (1.4-1) into the equations of equilibrium, **we** obtain

$$
\left(\lambda e_{kk}\delta_{ij}\right)_{,i} + 2Ge_{ij,j} - \left(\alpha(T - T_o)\delta_{ij}\right)_{,j} - \left(p\delta_{ij}\right)_{,j} = 0
$$
\n(1.4-3)

Expanding the first term on the left hand **side** of equation (1. 4-3), we obtain

$$
\left(\lambda e_{kk} \delta_{ij}\right)_{,j} = \lambda \delta_{ij} e_{kk,j} = \lambda e_{kk,j} = \lambda e_{jj,i}
$$
\n(1.4-4)

$$
\left(\lambda e_{kk} \delta_{ij}\right)_{,i} = \lambda \frac{1}{2} \left(u_{j,ji} + u_{j,ji}\right) = \lambda u_{j,ji}
$$
\n(1.4-5)

Expanding the second term on the left hand side of equation (1.4-3), we obtain

$$
2Ge_{ij,j} = 2G\left(\frac{1}{2}(u_{i,j} + u_{j,i})\right)_{,j}
$$
  
=  $2G\left(\frac{1}{2}(u_{i,j} + u_{j,i})\right) = Gu_{i,j} + Gu_{j,i,j}$  (1.4-6)

The third term of equation (1.4-3) becomes

$$
\left(\alpha(T - T_0)\delta_{ij}\right)_{,j} = \alpha \delta_{ij}(T - T_0)_{,j}
$$
\n
$$
= \delta_{ij}\alpha(T - T_0)_{,j} = \alpha(T - T_0)_{,i}
$$
\n(1.4-7)

and the fourth term becomes

$$
(p \delta_{ij})_{ij} = \delta_{ij} p_{ij} = p_{ij}
$$
 (1.4-8)

Assuming quasi-steady conditions then equation (1.4-3) becomes

$$
Gu_{i,jj} + (\lambda + G)u_{j,ji} - \alpha (T - T_0)_{,i} - p_{,i} = 0
$$
 (1.4-9)

# 1.4.2 Coupled equations for unsaturated flow and rock stress 1.4.2.1 Definitions

Rock density is assumed to be a function of temperature

 $\rho' = \rho'(T)$ 

Fluid compressibility is defined as

 $\sim 10$ 

$$
c' = \frac{1}{\rho'} \frac{d\rho'}{dp}
$$

Thermal volume expansion coefficient for the fluid is defined as

$$
\beta' = \frac{1}{\rho'} \frac{\partial \rho'}{\partial T'}
$$

Thermal volume expansion coefficient for the rock is defined as

$$
\beta^r = \frac{1}{\rho^r} \frac{\partial \rho^r}{\partial T^r}
$$

Furthermore

 $u'$  = rock displacement

$$
v_i^r = u_{i,t}^r
$$

$$
\boldsymbol{v}_{i,i}^r = \left(\boldsymbol{u}_{i,t}^r\right)_{,i} = \left(\boldsymbol{u}_{i,t}^r\right)_{,t} = \boldsymbol{e}_{,t}
$$

Darcy's law is:

$$
q_{i} = S \phi \Big( v_{i}' - v_{i}' \Big) = -\frac{k_{ij}}{\mu} \Big( p_{i,i} - \rho^{\dagger} g_{i} \Big)
$$
 (1.4-10)

1.4.2.2 Mass conservation equation for solid:

$$
(1 - \phi) \rho^r \bigg]_{,t} + [(1 - \phi) \rho^r v_i^r]_{,t} = 0 \tag{1.4-11}
$$

Expansion of the derivatives yields

$$
(1 - \phi)\rho'_{i} - \rho' \phi_{i} - \rho' v'_{i} \phi_{i} + (1 - \phi)(\rho' v'_{i})_{i} = 0
$$
 (1.4-12)

Rearranging and dividing the previous equation by *p",* **we** obtain

$$
\phi_{,t} + v_t^r \phi_{,t} = \frac{1}{\rho^r} (1 - \phi) \rho_{,t}^r + \frac{(1 - \phi)}{\rho^r} (\rho^r v_t^r)_{,t}
$$
\n(1.4-13)

Making use of the definition of the coefficient for thermal expansion of the rock, **we** obtain

$$
\phi_{i,i} + v_i^r \phi_{i,i} = (1 - \phi) \beta^r T_{i,i} + (1 - \phi) v_{i,i} + \frac{1 - \phi}{\rho^r} v_i^r \rho_{i,i}^r
$$
\n(1.4-14)

Assuming (i) that *v,* is small compared with *v,.,* and (ii) that the space derivative  $\rho'$ , is small compared with the time derivative  $\rho'_{\alpha}$ , we obtain the following approximate equation.

$$
\frac{d\phi}{dt} \approx (1 - \phi) e_{,t} + (1 - \phi) \beta' \frac{dT}{dt}
$$
\n(1.4-15)

or

$$
\Delta \phi \approx (1 - \phi) e + (1 - \phi) \beta' \Delta T \qquad (1.4-16)
$$

relating changes in porosity to changes in temperature 1.4.2.3 Mass conservation equation for unsaturated fluid flow

$$
(S \phi \rho')_{i} + (S \phi \rho' v'_{i})_{i} = 0
$$
 (1.4-17)

$$
\phi \rho^f S_{,t} + S \phi \rho^f_{,t} + S \rho^f \phi_{,t} + v_i^f S \phi \rho^f_{,t}
$$
\n
$$
+ \rho^f S v_i^f \phi_{,t} + \rho^f S \phi v_{t,t}^f + \rho^f \phi v_i^f S_{,t} = 0
$$
\n(1.4-18)

from (1.4-10)

$$
q_{i,i} = (v_i^f - v_i^r) S \phi_{i,i} + (v_i^f - v_i^r) \phi S_{i,i} + S \phi (v_{i,i}^f - v_{i,i}^r)
$$
 (1.4-19)

$$
\rho' S v_i' \phi_{,i} + \rho' S \phi v_{i,i}' = \rho' q_{i,i} \rho' S v_i' \phi_{,i}
$$
  
+ 
$$
\rho' S \phi v_{i,i}' - \rho' \phi (v_i' - v_i') S_{,i}
$$
 (1.4-20)

Substitution of (1.4-20) and (1.4-13) into (1.4-18) yields  $\phi \rho^T S_{\mu} + S \phi \rho^T_{\mu} + v^T_i S \phi \rho^T_{\mu}$  $(1.4 - 21)$ 

$$
+\rho' S \phi v_{i,i}^r + \rho' \phi v_i^r S_{i,i} + \rho' q_{i,i} +
$$
  

$$
\frac{S \rho'}{\rho'} (1-\phi) \rho_{i,i}^r + \frac{S \rho'(1-\phi)}{\rho'} \rho' v_{i,i}^r + \frac{S \rho'(1-\phi)}{\rho'} v_{i,i}^r \rho_{i,i}^r = 0
$$

Making use of the definitions presented above, **we** obtain

$$
\phi \rho' S' p_{,t} + S \phi \rho' c' p_{,t} + S \phi \beta' \rho' T'_{,t} + S \phi v'_{t} \rho'_{,t} + \rho' \phi v'_{t} S_{,t} + \rho' q_{,t}
$$
  

$$
S \rho' v'_{t,t} + \frac{S \rho'}{\rho'} (1 - \phi) \rho' \beta' T'_{,t} + S (1 - \phi) \frac{\rho'}{\rho'} v'_{t} \rho'_{,t} = 0
$$
 (1.4-22)

$$
S \phi \rho' \beta' T'_{i} + S \rho' (1 - \phi) \beta' T'_{i} + \phi \rho' (S' + Sc') p_{i} + S \rho' v'_{i}.
$$
  
+
$$
(\rho' q_i)_{i} + \phi v'_i (\rho' S)_{i} + S (1 - \phi) \frac{\rho'}{\rho'} v'_i \rho'_{i} = 0
$$
 (1.4-23)

$$
\circ {\tt r}
$$

$$
S \phi \rho^I \beta^I T_{,t}^I + S(1-\phi) \rho^I \beta^r T_{,t}^r + \phi \rho^I (S^{\prime} + Sc^I) p_{,t} + S \rho^I e_{,t}
$$
  

$$
(\rho^I q_{,t})_{,t} + \phi u_{t,t}^r (\rho^I S)_{,t} + S(1-\phi) \frac{\rho^I}{\rho^r} v_t^r \rho_{,t}^r = 0
$$
 (1.4-24)

where

 $\bar{z}$ 

$$
q_{i} = -\frac{k_{ij}}{\mu} (p_{i,j} - \rho' g_{j})
$$
 (1.4-25)

 $\frac{1}{2} \frac{1}{2} \frac{1}{2}$ 

 $\mathbb{Z}$ 

 $\ddot{\phantom{a}}$ 

 $\ddot{\phantom{0}}$ 

 $\circ$ r

#### 2 PROGRAM STRUCTURE

 $\sim 10^{-10}$ 

- 2.1 INTRODUCTION
- 2.2 MAIN PROGRAM AND ITS SUBROUTINE CALLS
- 2.3 MASTER SUBROUTINE AND ITS SUBROUTINE CALLS
- 2.4 COMMON BLOCKS
- 2.5 DESCRIPTION OF VARIABLES IN COMMON BLOCKS

 $\sim 10^7$ 

 $\frac{1}{2}$  $\mathcal{L}$ 

 $\label{eq:2.1} \frac{1}{2}\int_{\mathbb{R}^3}\frac{1}{\sqrt{2\pi}}\int_{\mathbb{R}^3}\frac{1}{\sqrt{2\pi}}\int_{\mathbb{R}^3}\frac{1}{\sqrt{2\pi}}\int_{\mathbb{R}^3}\frac{1}{\sqrt{2\pi}}\int_{\mathbb{R}^3}\frac{1}{\sqrt{2\pi}}\int_{\mathbb{R}^3}\frac{1}{\sqrt{2\pi}}\int_{\mathbb{R}^3}\frac{1}{\sqrt{2\pi}}\int_{\mathbb{R}^3}\frac{1}{\sqrt{2\pi}}\int_{\mathbb{R}^3}\frac{1}{\sqrt{2\$ 

### 2.1 INTRODUCTION

The program consists of a main program and a set of subroutines. The main program (HFMAIN) is used to specify the dimensions of most of the arrays whose sizes are problem dependent.

There are basically four parameters values that need to be specified in the main program. These are: MXNPX for the maximum permitted number of nodal points, MXNEX for the maximum permitted number of elements, MXNDE for the maximum permitted number of nodes per element and MXFROX for the maximum permitted size of the front-width. The values of these parameters are specified using PARAMETER statements. A more detailed description of the variables in the main program as well as the input data will be given in Chapter 3.

The program structure and its subroutine interrelations are shown in the next paragraph.

The principal subroutine, containing the overall structure of the model, is subroutine GFSBXl. The main features of this subroutine and its interrelations with other subroutines are illustrated in the sequel.

# 2.2.1 Main program

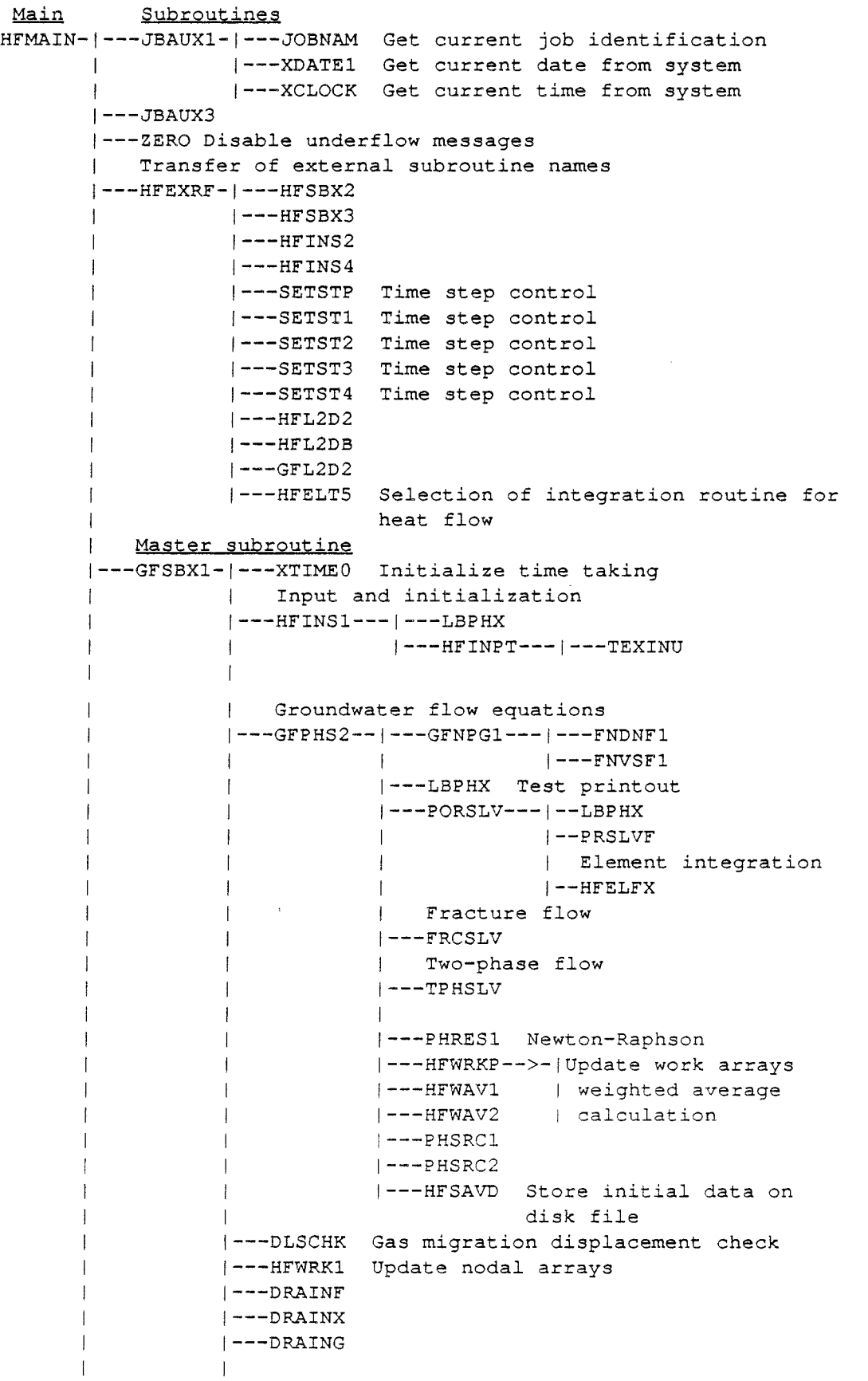

 $\mathcal{L}^{\text{max}}_{\text{max}}$ 

 $\sim$   $\sim$ 

```
I 
 I 
 I 
 I 
 I 
 I 
 \mathbf{I}\mathbf{I}\mathbf{I}\mathsf{I}I 
 I 
 I 
 I 
 I 
 \mathbf{I}\mathbf{I}\mathbf{I}\mathbf{I}I 
 I 
 \mathbf{I}\mathbf{I}\mathsf{I}I 
 I 
 I 
 I 
 I 
 I 
 I 
 I 
 I 
 I 
 I 
 I 
 I 
 I 
 I 
 I 
 1---MFLOPS 
             | Heat flow equations
             I---HFTMSl---1---HFELTl Heat flow integration 
              I 
               Solution of equations for rock stress
             |--HFSTS1---|I I Element integration
                           I ---HFLGN4I---SOLVUT---I---UTSLV3 
             I I---UTSLV4 
              1---HFITER 
Iteration control 
              1---PHMXCl 
Pressure change control 
             I---HFWRK2 
Update work arrays 
             I---HFOUT3 
Printout solution data 
              1---HFLXNU 
Calculation of nodal velocities 
              1---SOLVUT 
Printout solution data 
              1---GFPRTl 
Gas migration printout 
              1---SFRUTl 
             I---GFNPG3 
                          Two-phase flow printout 
                          Gas density abd viscosity 
             1---GMBLAl Gas migration mass balance 
             |---HFSAVD---|---HFNDU2I---GELIN2 Generation of mesh for gas migration 
             1---GFPRTl Printout gas migration results 
             1---UNSPRT Printout unsatureted data 
             1 Printout solution data
             I---SOLVU2---I 
             |---UTSLV3I I---NDPRU2 
             | | ---NDPRU3
                           | ---NDPRT2
                           I 1---HFWQUA Evaluate heat transfer 
                                      function
             1---HFWRKl Update work arrays 
             1---UNSPRT Printout unsatureted data 
             I---SOLVU2 Printout solution data 
             1---HFWRKl Update work arrays 
            I---HFNDUX---1---HFNDUl 
            I---HFWRK2 Update work arrays 
             I---HFHED2 Printout intecation data 
             1---HFSAVD Write solution data to disk file 
             I---HFBLSl---1 Mass and Energy balance calculation 
             I I 
            | Ground water table localization
            I---GFWTBL---1---ASORT 
             1---XTIME Time taking 
             1---HFNFRZ 
Set element connectivity positive 
             I---HFAX3D 
Transfer pressure and temperature 
             1---HFIELN 
Redefinition of element incidences 
             1---HFNDUT 
Nodal data output 
             1---HFELUT 
Element incidences output 
             1---HFNDUF 
Nodal data output 
             1---HFELUF 
             1---UNSUTl 
             1---HFINPS 
Rock stress parameter output 
                          Element incidences output 
                          Unsaturated data output 
| Megaflopcount
Stop
```
2.2.2 Master subroutine

```
GFSBXl-1---XTIME0 Initialize time taking 
       | Input and initialization
       |---HFINS1---|--LBPHX|---HFINPT---|---TEXINU
                     I I I---EXFUN1---I---FDENF---I-HFELG2 
                     I I I -HFELF2 
                                   | I-HFELT2
                                                              I -HFLSG2
                                                 | -HFLXN2
                                                              I-GFNPF1
                                                              I - GFNPF3I-VELXY4
        I is a series of the series of the
                                                 |---FVISF---|-HFELG3
        I am an an an an an an an an
                                                 |-HFELF3I I 
                                                 I I-HFELT3
        I am an an an an an an an an
                                                 I I-HFLGS3 
        I I I I I I I I I I I I I I I I I I
                                                 I -HFLXN3
        I is a series of the series of the
                                                              | -GFNPF2
        I I 
                                                              I - GFNPF4I I I I I I I I I I I I I I I I I I
                                                              I 1-VELXYS 
                      I 
                                                  \mathbf{I}I 
                                                 |---FVISG---|-HFELG5
                      \mathbf{I}I J-HFLGSS 
                      \mathbf{I}I I-EIGAS3 
                      \mathbf{I}|-GFNPGA
                      \mathbf{I}I 1-GFNPGB 
                      \mathbf{I}I 
                      I 
                                                 |---FHC2---|-HFPRM2I 
                                                 I-HFLHC2
                      I 
                                                              I I-FPERM3 
                      I 
                                                  I 
                      I 
                                                 |---FPOR---|-HFELG4
                      I 
                                                 I -HFELF4
                      \mathbf{I}I -HFELT4
                      I 
                                                              I -HFLGS4
                      I 
                                                              |-HFELP3
                      I 
                      I 
                                                 |---FDCAY---|}-WDCAY2I 
                                       Selection of functions 
                      I 
                                   -1
                                   1---FNDNFl Density constant 
                                   i---FNDNF2 Density = f(P,T)
                                   |---FNDNF3 Density = f(P, T)1---FNDNF4 Linear function of T 
                                   |---FNDNF5 Density = f(exp(T))|---FNDNF6 Density = f(P,T)|---FNVSF1 Viscosity = constant
                                    1---FNVSF2 Viscosity 
f(T) 
                                    1---FNVSFS Viscosity 
f(exp(T)) 
                                   1---EIFLUl Ei-function for fluid
```

```
|---EIGAS1 Ei-function for gas
\mathbf{I}|---GAUSSP Set Gauss points
|---HFSET1 Initialize work arrays
|---HFTEST Ad Hoc input parameter settings
temperature values
\mathbf{1}|---HFNDIF Input nodal coordinates
----HFELIF Input nodal incidences
I---HFAX3A Transfer of input nodal data to
            work arrays (I.C. and B.C.)
\mathbf{+}---ELFRIN Input of block specification
|---HFPERM---|---FUNHC2 Permeability function
| (HFPRM2)
              **** User controlled input ****
|---PRGSEL-|---------------------------------
            | AMINMX Find coordinate extremes
\mathbf{I}in x- resp. y-direction
\mathbf{I}\mathbf{I}\overline{1}\mathbf{I}| DATAIO Call subroutine to read
\mathbf{1}data from disc file
\overline{\phantom{a}}\mathbf{1}| DATAUO Write data to disc file
            | DRAINI Input drain data
            \mathbb{R}| GELIN1 Input mesh parameter data
                      and intial gas migration
\mathbf{1}\mathbf{1}conditions
\overline{1}\mathbf{1}\mathbf{I}GFELHC Input parameters
                                             for
\mathbf{I}parallel plate model
\overline{1}1 -conceptualization and set
\mathbf{1}\mathbf{1}element or nodal permea-
                      bility arrays
            | GFINJ1 Set full gas displacement
                      at "injection" nodes
            | GFRIN1 Input parameter data to
                      set boundary and initial
                      conditions
           | GFSEDT Input fracture
                      distribution data
           \pm| GWSRCI Input point mass
                     source/sinks to be
           -1\mathbf{I}applied to frontal
\perp\Boxequations
\mathbf{1}\Box\mathbf{I}\mathbf{I}| HDR4B Set the inital pressure
```
 $-21-$ 

```
distribution hydrostatic
\mathbf{I}(Hydrocoin Level 1, Case
\mathbf{I}4)\left| \right|| HFAX3A Transfer nodal data from
             work arrays -HH- and
\mathbf{1}-LBHH- being read by
\overline{1}subr.HFNDIN* to nodal
\mathbf{1}arrays. This is for
\mathbf{I}cases where the initial
\mathbf{1}or boundary conditions
\mathbf{I}have been set in grid
\mathbf{1}data
\mathbf{I}|-----------------------------------
| HFBCX1 Miscellaneous operations
             for input of boundary
\mathbf{H}\texttt{conditions,} \qquad \qquad \texttt{initial} \\\mathcal{A}mesh
             values,
\mathcal{A}modification, etc.
\mathbf{1}+------+
\mathbf{I}|HFBCX1| ---+
\perp-<br>+------+ |
\mathbf{I}\mathbf{1} and \mathbf{1}\blacksquare\mathbf{I}HFBCX2----+-HFBCI1
\pm\sim 4 and \sim 10 km ^{-1}\mathbf{1}HFBCX3 | +-HFBCI2\mathbb{R}^n\mathbb{R}^n and \mathbb{R}^n\mathbf{I}+ - - - - + + - + FBCI3\pm\pm+-HFDCI4\pm+-HFBCI5\pm+-HFFBCI6\mathbf{1}+-HFBCI7\mathbf{1}+-MODFY1-UTSLV3
                            \mathbf{1}+-HFSET2-UT1DV1
                            \mathbf{1}+-MTOP2D-DMINMX
                           +-MTOP3D
                           \mathbf{1}+-BND2DN\mathbf{I}+-BND3DN\mathbf{1}+-MROT2D
                           \mathbb{R}+-MROT3D
| HFBELT Find nodes on top boundary
            and set prescribed flux
\mathbf{I}condition
\pm| --------------------
                                -----------
| HFBFLW-|Input boundaries with
```
 $\mathbf{I}$ 

 $\overline{1}$ 

 $\blacksquare$ 

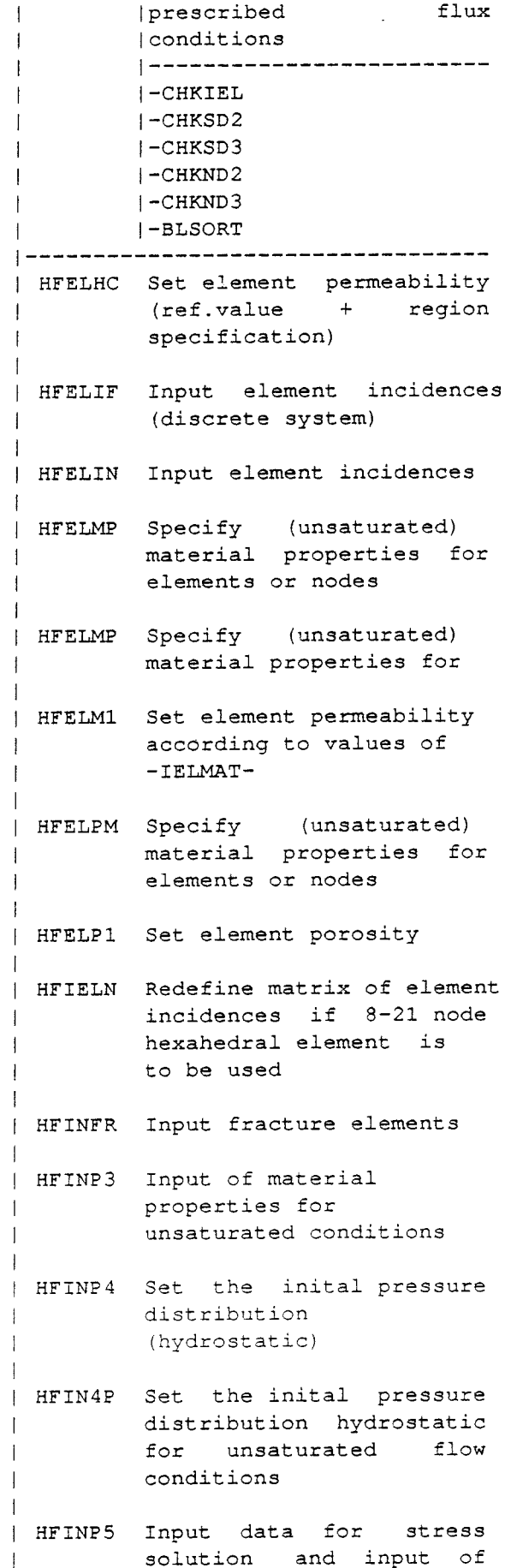

 $\overline{\phantom{a}}$ 

 $\overline{1}$ 

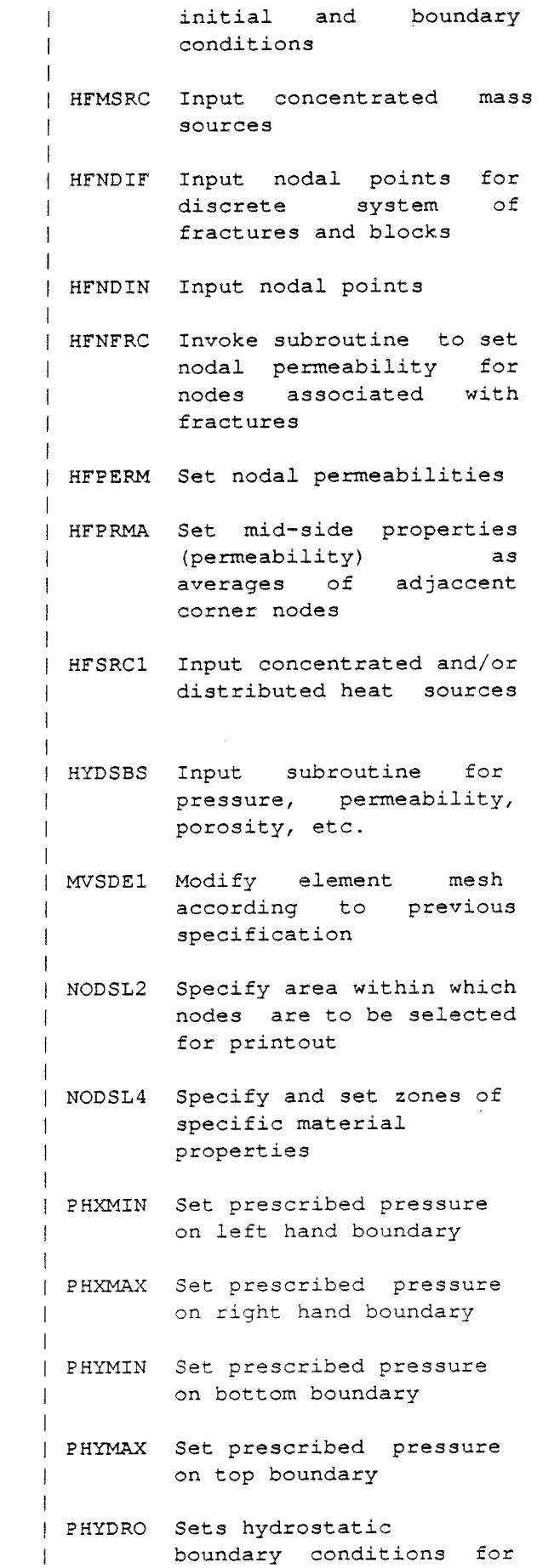

 $\overline{1}$ 

 $\overline{1}$ 

I

 $\mathbf{I}$ 

 $\overline{1}$ 

 $\mathbf{1}$  $\mathbf{i}$ 

 $\overline{\phantom{a}}$ 

 $\overline{1}$  $\mathbf{I}$ 

```
temperature dependent 
                \mathbf{I}I 
                             I 
                                        fluid density and a given
                \mathbf{I}I 
                             \mathbf{I}temperature distribution 
 \mathbf{I}I 
                             I 
                             I 
                            I TFXMIN Set prescribed 
 I 
 I 
                            I 
                                        temperature 
on left hand 
                                       boundary 
 I 
                             I 
 I 
                             I 
                            I TFXMAX temperature on right hand 
 I 
                                       I boundary 
                -1
                \mathbf{1}I 
                            I TFYMIN Set prescribed 
 I 
                                       temperature on bottom 
 I 
                             \mathbf{I}boundary 
 I 
                             I 
 I 
                             I 
                            I TFYMAX Set prescribed 
                                       temperature on top 
                            I 
                                       boundary 
 I 
 I 
                             I 
 I 
                             I SELNDS 
Input node numbers for 
                                       selected printout of of 
                            I 
 I 
                                       nodal data 
 I 
                             I 
                            I 
                            I SFRINl Set boundary and initial 
 I 
                            I 
                                        conditions 
for 1-d gas 
                                       flow test 
 I 
                            I 
 I 
                            I 
                            | SHWTIN Input the time dependent
 I 
                                       energy output for
                            | Hydrocoin Level 2, Case 2
                            1----------------------------------I 
                1---HFNDUV 
Input solution values from 
 \mathbf{I}\mathbf{I}previous solution 
 I 
               1---UTLBHH 
 \mathbf{I}1---HFOUTl 
I 
               |---HFOUT3
               |---HFHEAD---|---JBNAM
               | 1---XDATE1
               I 1---XCLOCK 
              |---HFWSET
               1---HFWUPD 
1---AMINMX 
Check minimum resp.maximum coordinates 
of flow 
             domain 
\mathbb{I}1---PHYMIN 
Boundary condition at bottom boundary 
1---PHYMAX 
Boundary condition at top boundary 
1---PHXMIN 
Boundary condition at lefthand lateral 
boundary 
1---PHXMAX 
Boundary condition at righthand lateral 
boundary 
I 
1---JBAUXl Get job identification for current job 
I---JBAUX3 Print out job identification 
I 
1---HFSAVD Storage of solution data on disk file 
I
```
```
I---PREM2D 
Setup nodal connectivity matrix for 
| Water table interpolation
1---CHKSTP 
Set time step 
I 
.<br>|---HDR1BC Set boundary conditions for Hydrocoin L1,C1
I 
1---XPEATl 
I 
1---HFWRKl Update work arrays 
1---HFWRKS Update work arrays 
I 
I Groundwater flow equations 
1---GFPHS2--I---GFNPG1---I---FNDNF1 Density 
                       1---FNVSFl Dynamic viscosity 
\mathbf{I}\mathbf{I}|---LBPHXI Porous medium solution 
           I---PORSLV---1--LBPHX 
           I1--PRSLVF---!--XTIME Init. time taking 
           I 1--CHKFRX Check front width
           I 1-HFNFR1 Prefront control
           | I I Element integration
                        I 1--HFELFX---I--XTIME Initial time taking 
                        I 1-NCELRE
                       +-+ 1--GAUSSX Get Gauss points
                       I ILi 1--IELTST 
                       |o| |--HFUNS1 Unsaturated prop.
                       |o| |--FPERM2---|--FPPTH2|p| | -FNHC3
                       | |- FPOR2
                       I I I I --HFL2D1--- I -HFLSEL 
                        I I I I HFLGAW
                        I I 1-JACOBl 
                        I I I -JACOB3 
                        I 1-JACOB2 
                        \mathbf{I}\overline{1}I 
                       |o|--HFL2DA---I-HFLSEL 
           \overline{1}\sim 10^{-1}1-HFLGAW 
                       |v|I-JACOB2 
                                    \Box|e||x|\mathbb{R}--HFL2D5--I-HFLGA1--I-HFLSEL 
                       I I 
                                                         1-INTEGX 
                       I I 
                                    \blacksquarePrescribed boundary!-INTG6X 
                       I I 
                                    fluxes in 2-D 1-INTGBX 
                       I I 
                       + +|e|1--HFBF2D--+I I I I I I I I I
                       |1|+<+--++|e|\mathcal{A}\pm|m|\pmIELCHK 
                       |e|\mathbf{I}\mathbb{R}^n .
                                        11
                       |n|FQSTOR 
                       |t|\frac{1}{2}I+-------+ 
                       |s|\mathbb{R}^n\mathbf{I}+-+ 
                                   \mathbb{R}^nI 
           \mathbf{I}HFLX2D-+ 
+---HFB2D2 
                        \sim 10^{-1}\mathbf{I}\mathbf{I}I 
                                                 I I 
           \ddot{\phantom{1}}I NRMVEC 
           \mathbf{I}\pmI 
           \overline{1}\mathbf{I}I 
                                                 I
```
| HFLI2D---+ +-INTFLX  $\mathbf{I}$  I I I I I I I I I I I I I I I<---+--------+  $\blacksquare$ | I I I Prescribed boundary | fluxes in 3-D  $\mathbf{I}$  is a set of the set of the set of the set of the set of the set of the set of the set of the set of the set of the set of the set of the set of the set of the set of the set of the set of the set of the set of th | |--HFBF3D--+<br>| |<br>| | I I I I I I I +<----+  $\mathbf{I}$  is a set of  $\mathbf{I}$  in the set of  $\mathbf{I}$  is a set of  $\mathbf{I}$ | IELCHK  $\mathbf{I}$  is a set of  $\mathbf{I}$  in the set of  $\mathbf{I}$  is a set of  $\mathbf{I}$ I I I FQSTOR +------+  $\mathbf{I}$  is a set of  $\mathbf{I}$  in the set of  $\mathbf{I}$  is a set of  $\mathbf{I}$ | HFLX3D--+ +--HFB2D2 I I I I I I | I I I JACOB2  $\mathbf I$  is a set of  $\mathbf I$  is a set of  $\mathbf I$  is a set of  $\mathbf I$ | I I I I HFB3D1  $I = I$  I  $I = I$ I I I I JACOB3 I I I I I I I HEXA21 I I I I I I I I I I JACOB4  $\mathbf{I}$  is a set of the set of the set of the set of the set of the set of the set of the set of the set of the set of the set of the set of the set of the set of the set of the set of the set of the set of the set of th I I NRMVEC  $\mathbf{I}$  is a set of the set of  $\mathbf{I}$  is a set of  $\mathbf{I}$ I HFLI3D----+ +INTFLX I I I I I I I I I I I  $\mathbf{1}$ I +---------+  $\mathbf{I}$ I  $\Box$  $\mathbf{I}$  $+$  $\mathbf{I}$ 1--HFMPBl  $\mathbf{L}$  $I$  --HFMPB2  $\mathbb{R}^n$ I--HFL2DU  $\mathbb{R}^n$ 1--HFMPUl  $\mathbb{R}$ 1--HFLBLK  $\mathbb{R}$ I--HFL2DA  $\mathbf{L}$ I--HFBF2D 2-d boundary  $\mathbf{1}$ | flux cond. I--HFBF3D 3-d boundary | flux cond. 1--HFMPBl  $I$ --HFMPB2 1--HFMAUX 1--GWSRCl  $1 - -CCQF$ j--RESIDl 1--FREDUl Front solution +-----------+ Fracture block medium  $\mathbf{I}$ 1---FRCSLV---1---CCQF2 Internal mass sources I 1---HFELFl Element integration I 1---PRSLVF Front solution I 1---HFPRUl Printout  $|---PRBLCK$ 

I I  $\mathsf{I}$ I I  $\mathbf{I}$  $\mathbf{I}$  $\mathbf{I}$ I I I I Į. I I I  $\mathbf{I}$  $\mathbf{I}$  $\mathbf{I}$  $\mathbf{I}$  $\mathbf{I}$ I  $\mathbf{I}$ I I  $\mathbf{I}$  $\mathbf{I}$ 

```
1---PRSLVF Front solution 
                       1---HFPRUl Printout 
             Simultaneous two-phase flow 
           \mathbf{I}j---TPHSLV---1---GFPRED 
           I I---GFMPS3 Time derivatives 
                       I 1---HFELGl Element integration 
                       I 1---PRSLVF Front solution 
           | 1---HFPRU1 Printout
           I 1---SFRUTl Printout 
           | I---HFWRK2 Update work arrays
           I 1---GFPRTl Printout results 
           I !---ADJUST 
           I 1---HFLGSl Simultaneous element 
           | integration
           I I---PRSLV2 Front solution 
           | | | - - HFAX1B| I---GFNPG3 Gas density and visc.
           I1---GFELGl Gas migration integration 
           | | ---HFNFRI
           I 1---HFNFRZ 
           I 1---HFAXlA Work array transfer 
           I 1---HFPRUl Printout gas migration 
                       I 1---GMBLAl Gas-water mass balance 
            \mathbf{I}1---PHRESl 
            1---HFWRKP 
Update work arrays 
            1---HFWAVl 
Weighted averages (2 time levels) 
           I---HFWAV2 
Weighted averages (3 time levels) 
            1---PHSRCl 
Internal mass source transfer 
           I---PHSRC2 Internal mass source transfer 
           1---HFSAVD Store solution data on disk file 
1---DLSCHK Gas-water interface displacement control 
1---HFWRKl Update work arrays 
1---DRAINF 
1---DRAINX 
1---DRAING 
| Heat flow equations - Integration of elements
!---HFTMSl---1---HFELTl----l 
I is a set of the set of the set of the set of the set of the set of the set of the set of the set of the set
                       I XTIME Check time elapesd 
I I 
            I +------------>I 
           I is a strong of the state of
           +-+ HFUNSl Evaluate unsaturated 
           ILi I conditions (saturation-
           Iol III relative permeability)
          | \circ |lpl FPERM2 Function for permeability 
          I I I am a change of the late
          |o| FPOR2 Function for porosity
          |\nabla|I e I WDECAY Function for radioactive 
decay |\mathbf{r}|I I GAUSSX Selection of Gauss pionts 
           \mathbb{E} is a set of \mathbb{E}
```
I I  $\mathbf{I}$  $\mathbf{I}$ I I I I

I

I

 $\mathbf{I}$ 

I I  $\mathbf{I}$  $\mathsf{I}$  $\mathbf{I}$ 

 $\mathsf{I}$ I I I

I

I

 $\mathbf{I}$ 

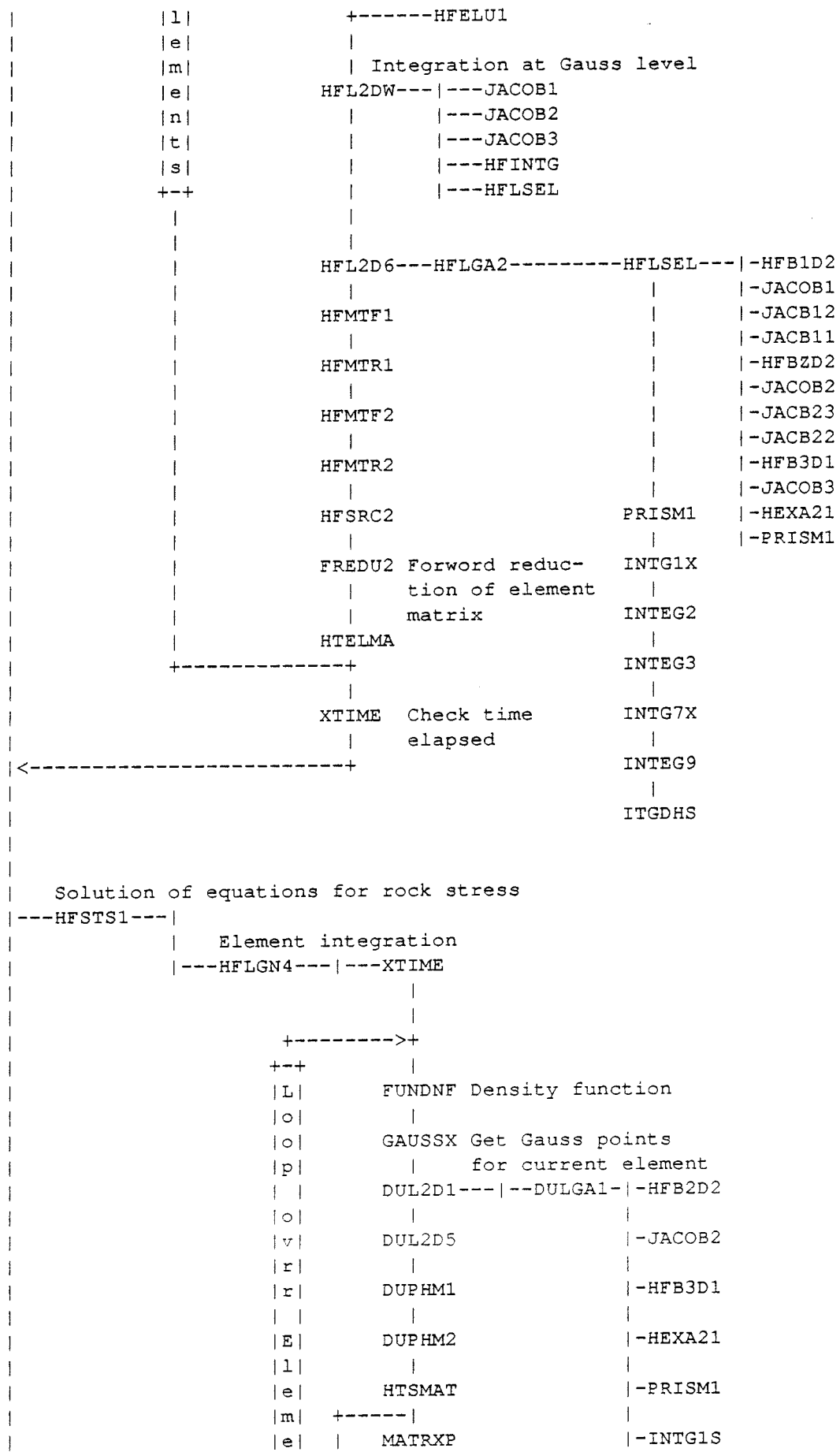

 $\mathcal{L}_{\mathcal{L}}$ 

-29-

 $|n|$  $\blacksquare$  $\mathbf{1}$  $\mathbf{1}$  $|t|$  | HFELPR I-INTG2S  $\mathbf{I}$  $|s|$  | **In the Common** I  $\sim 1^{\circ}$  $+ - +$ XTIME I-INTG3S  $\mathbf{1}$  $\overline{1}$ **In the** +---+ I I 1------------------+ I l<-----------1---j---HFELPR Printout of element incidences I I I DUSLVB I I I MATRXP I I I DUSLVF-1-XTIME I 1-CHKFRN Front width check I 1-DUAXlA I 1-HFRONU Front solution I 1-DUAXlB  $|$  -XTIME I 1-DUPRTl Printout of results I Printout of results I---SOLVUT---I---UTSLV3 I I---UTSLV4  $I$ ---NDPRT2  $|---NDPRT3$ I 1---PHDYNl Transformation into dynamic perssure I 1---HFWQUA Heat transfer function evaluation I 1---HFITER Iteration control 1---PHMXCl Pressure change control  $|---HFWRK2$ I---HFOUT3 1---HFLXNU Calculation of nodal velosities 1---SOLVUT Printout of results 1---GFPRTl Printout of results 1---SFRUTl Printout of results I---GFNPG3 Calculation of density and viscosity of gas 1---GMBLAl Gas migration mass balance calculation 1---HFSAVD---1---HFNDU2 Output of solution values  $|---GELIN2$ 1---GFPRTl Gas migration printout 1---UNSPRT Unsaturated data printout  $|---SOLVU2---|$ |  $\left| \begin{array}{ccc} - & - & \text{UTSLV3} \\ \end{array} \right|$ I I---NDPRU2 I I---NDPRU3 |  $\left| -\text{-NDPRT2} \right|$ I 1---HFWQUA 1---HFWRKl Update time step work arrays 1---UNSPRT Printout of unsaturated data I---SOLVU2 Printout of rock displacement data  $|---HFWRK1$ | Work solution data to disk file j---HFNDUX---1---HFNDUl I---HFWRK2 Update work arrays for time step differences I---HFHED2 Printout iteration statistics

 $-30-$ 

1---HFSAVD Write solution data to a file I---HFBLSl---1 Mass and Energy balance calculation I is a strong of the state of the I +----------------+  $\mathbf{1}$ I FFMBLl-1 FFMBL3-I Perform mass balance I I I for the fluid | |-FUNDNE | |-FUNDNE<br>| |-FUNVSC | |-FUNVSC I 1-FUNDNF I 1-FUNDNF  $|$   $|$  -FPERM2  $|$   $|$  -FPERM2 I 1-HFUNSl I 1-HFUNSl I I -HFBS2D I 1-HFB3Dl I I -JACOB2 I I -JACOB3 I 1-NRMVEC I I -JACOB4 I I -NRMVEC  $\mathbf{I}$  is a set of the set of the set of the set of the set of the set of the set of the set of the set of the set of the set of the set of the set of the set of the set of the set of the set of the set of the set of th HFWQUA HFWQUA-| Evaluate the linear I heat transfer **In the Common** I function I TFEBL3-I Perform energy TFEBLl-1 | | balance for the fluid **I** I I | |-FUNDNF I 1-FUNDNF I 1-FUNVSC I 1-FUNVSC  $|$  -FPERM2  $| -$  FPERM2 I I 1-HFUNSl I 1-HFUNSl I I I-HFB2D2 I I-HFB3Dl I I I-JACOB2 I I-JACOB3 I  $\vert$   $\vert$  -JACOB4  $|$   $|-$  FPOR2 I I 1-WDECAY I 1-NRMVEC I I 1-NRMVEC I  $\mathbf{I}$ I I I TREBLl-1 TREBLl-1 Perform energy I I I i i i balance for the rock I I I-HFB2D2 I I-HFB3Dl I I I -JAC0B2 I I -JACOB3 | I-NRMVEC | I-JACOB4 I I -NRMVEC HFBLS1 HFBLS3 | Printout summary of I mass- and I energy balances I +<---------------+ I I I Groundwater table interpolation I---GFWTBL---1---ASORT 1---XTIME Check time elapsed 1---HFNFRZ Reset connectivity matrix to positive values I---HFAX3D Transfer nodal arrays to output work arrays 1---HFIELN Reset hexahedral element definition to original 1---HFNDUT Output of nodal points to disk file 1---HFELUT Output of element incidences to disk file 1---HFNDUF Output nodal points to disk file (discrete) 1---HFELUF Output element incidences to disk file (diskrete) 1---UNSUTl Output unsaturated data to disk file 1---HFINPS Output elasticity data to disk file I Return GFSBXl

## CONTENTS

## 2.3. LIST OF SUBROUTINES

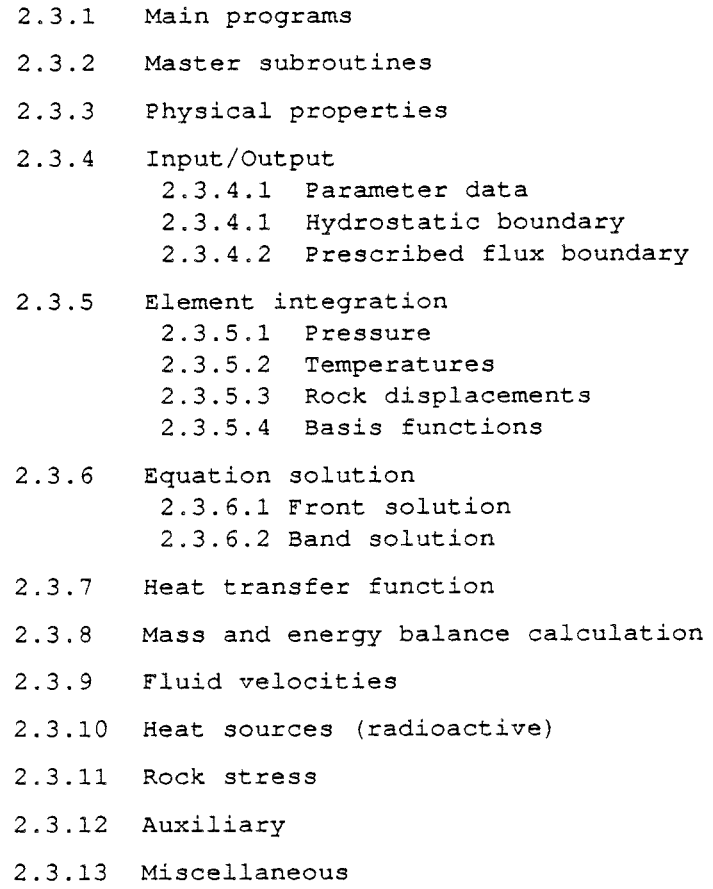

 $\sim$  .

 $\sim$ 

- 2.3.1 Main programs
- HFMAIN - Main program to specify the sizes of most of the problem dependent arrays.
- DUMMYX - Subroutine associated with HFMAIN with dummy entries for model subroutines not to be included in current setup.
- HFMAIG - Main program to specify the sizes of most of the problem dependent arrays (Gas migration).
- DUMMYG - Subroutine associated with HFMAIG with dummy entries to replace model subroutines not to be included in current setup.
- HFMFRN - Main program to specify the sizes of most of the problem dependent arrays (Discrete modelling with stochastically generated fracture networks).
- DUMMYF - Subroutine associated with HFMFRN with dummy entries for replacement of subroutines that should not be included in current setup.
- 2.3.2 Master subroutines
- GFSBXl - Principal subroutine for the model containing the overall structure of the model.
- HFITER - Subroutine for iteration control.
- GFITER - Subroutine for iteration control for two-phase flow.
- PHMXCl - Subroutine to check if changes in nodal pressures exceed given tolerance values.
- HFINSl - Main control subroutine for input and initialization
- PRGSEL - Subroutine to administer user controlled input. This subroutine contains most common blocks and work arrays used by the model programs.
- MVSDEl - Subroutine to modify the element grid. There are two options: (i) to apply a uni-directional slope by moving any of the upper corner nodes in vertical direction. (ii) to move any of the upper corners in horizontal
	- direction.
- HFPRMA - Subroutine to set midside nodal permeability to the average value of the two adjacent corner permeability values (currently only applicable to 8-nodes quadrilateral elements).
- GFPHS2 - Subroutine for solution of pressure (fluid flow equation).
- PORSLV - Porous medium flow solution.
- FRCSLV - Fractured medium solution.
- PRBLCK - Application of fluid pressure in fracture system to block system.
- CCQF - Application of internal mass sources.
- TPHSLV - Two-phase flow solution subroutine.

HFTMSl - Subroutine for solution of fluid and rock temperatures. HFSTSl - Subroutine for solution of displacements. HFEXRF - Subroutine to input and pass external references from \*HFMAIN\* OR \*HFMFRN\* to various subroutines. 2.3.3 Physical properties FUNDNF - Generic function subroutine to relate the fluid density to pressure and temperature. - Function subroutine to relate the fluid density to FNDNFl pressure and temperature (Dummy subroutine). FUNCTION FNDNFl(P,T) IMPLICIT DOUBLE PRECISION (A-H, O-Z) COMMON/HFREF1/ PREF, TREF, HCREF, PRMREF, POREF, 1 DNFREF,VSCREF FNDNFl=DNFREF RETURN ENTRY FUNDNF(P,T) FUNDNF DNFREF RETURN END FNDNF2 - Function subroutine to relate the fluid density to pressure and temperature. FUNCTION FNDNF2(PP,TT) IMPLICIT DOUBLE PRECISION (A-H, O-Z) DATA A0,Al,A2,A3,A4,A5 1 /1.000245779, -2.9782D-05, 6.536D-06, -2.830D-08, 2 0.9115D-10, -4.697D-10/  $V=TT* (TT* (TT*AT + A3) + A2) + A1) + A0 + A5*PP$ FNDNF2=1000./V RETURN END FNDNF3 - Function subroutine to relate the fluid density to pressure and temperature. Fourth degree polynomial for temperature and linear relation for pressure. FUNCTION FNDNF3(PP,TT) IMPLICIT DOUBLE PRECISION (A-H,O-Z) COMMON/CXA / A0,Al,A2,A3,A4,AS FNDNF3=A0+(A1+(A2+(A3+A4\*TT)\*TT)\*TT)\*TT + A5\*PP RETURN END BLOCK DATA BLDNF3 IMPLICIT DOUBLE PRECISION (A-H,O-Z) COMMON/CXA / A0,Al,A2,A3,A4,A5 DATA A0,Al,A2,A3,A4,A5 1 /9.9980D+02, 2.9782D-02,-6.5360D-03, 2 2.8300D-05,-9.1150D-08, 4.697D-07/ END 

 $-34-$ 

- Function subroutine to relate the fluid density to FNDNF4 pressure and temperature. Linear function for temperature. FUNCTION FNDNF4(PP,TT) IMPLICIT DOUBLE PRECISION (A-H, O-Z) COMMON/COEFFl/ POR,CF,CR,CTF,DF,DR COMMON/CXA / A0,Al,A2,A3,A4,A5 COMMON/HFREFl/ PREF,TREF,HCREF,PRMREF, 1 POREF,DNFREF,VSCREF FNDNF4=DNFREF\* $(1.0 - CTF*(TT-TREF))$ RETURN END - Function subroutine to relate the fluid density to FNDNF5 pressure and temperature. Exponential function of temperature (Used for Hydrocoin Level 2, Case 1). <sup>T</sup>is temperature and TO is ambient rock temperature FUNCTION FNDNF5( P, T) IMPLICIT DOUBLE PRECISION (A-H, O-Z) COMMON/HFREFl/ PREF, T0,HCREF,PRMREF, 1 POREF, DNFREF, VSCREF DATA DNFG /315.5/, TG/647.3/ DATA Al,A2,A3,A4,A5 /2.0233201, -0.49864401, -1.0282498, 0.9465529, -0.30178144/ 1 TT=T IF(TT.GT.350.) THEN WRITE(6,910) TT 910 FORMAT(6X,'FNDNF5---T=',F7.2,' > 350 Degrees')  $TT = 350.$ ENDIF  $YG= (TG / (TT + T0 + 273.3) - 1.0)*0.333333333333$ FNDNF5=DNFG\*EXP(YG\*(Al+YG\*(A2+YG\*(A3  $+YG*(A4+YG*A5))))$ RETURN END - Function subroutine to relate the fluid density to FNDNF6 pressure and temperature. FUNCTION FNDNF6( P, T) IMPLICIT DOUBLE PRECISION (A-H,O-Z) COMMON/CXA / A0,Al,A2,A3,A4,A5  $TT=T$ IF(TT.GT.200.) THEN WRITE(6,910) TT 910 FORMAT(6X,'FNDNF6---T=',F7.2,' > 200. Degrees') ENDIF FNDNF6=A0+(A1+(A2+(A3+A4\*TT)\*TT)\*TT)\*TT RETURN END - Generic function subroutine to relate the dynamic visco-FUNVSF sity of the fluid to the temperature of the fluid.

```
FNVSFl 
        - Function subroutine to relate the dynamic viscosity of 
         the fluid to the temperature of the fluid. 
           FUNCTION FNVSFl(T) 
           IMPLICIT DOUBLE PRECISION (A-H,O-Z) 
           COMMON/HFREFl/ PREF,TREF,HCREF,PRMREF, 
          1 POREF,DNFREF,VSCREF 
           FNVSFl=VSCREF 
           RETURN 
           ENTRY 
                 FUNVSC(T) 
           FUNVSC 
VSCREF 
           RETURN 
           END 
           FNVSF2 
        - Function subroutine to relate the dynamic viscosity of 
         the fluid to the temperature of the fluid. 
           FUNCTION FNVSF2( T) 
           IMPLICIT DOUBLE PRECISION (A-H,O-Z) 
           TT=T 
           IF(TT.GT.200.) THEN 
           WRITE(6,910) TT 
       910 FORMAT(6X,'FNVSF2---T=',F7.2,' > 200. Degrees')
           ENDIF 
           FNVSF2=0.5858327123*(42.9 + TT)**(-1.538389244) 
           RETURN 
           END 
           FNVSF5 
        - Function subroutine to relate the dynamic viscosity of 
         the fluid to the temperature of the fluid. Exponential 
         function of temperature (Used for Hydrocoin Level 2, 
         Case 1). 
           T is temperature and TO is ambient rock temperature 
           FUNCTION FNVSF5( T) 
           IMPLICIT DOUBLE PRECISION (A-H, O-Z)
          COMMON/HFREFl/ PREF, T0,HCREF,PRMREF, 
          1 POREF,DNFREF,VSCREF 
          DATA XMYR /39.06E-6/, TMY/647.27/ 
          DATA Bl,B2,B3,B4,B5 /1.5537, -0.20276, 1.9107, 
          1 -0.63486, 0.0050468/TT=T 
          IF(TT.GT.350.) THEN 
          WRITE(6,910) TT 
       910 FORMAT(6X,'FNVSF5---T=',F7.2,' > 350 degrees')
          ENDIF
          XMYG= (TMY/(TT + T0 + 273.3) - 1.0)**0.333333333333FNVSF5=XMYR*EXP(XMYG*Bl+XMYG**3*(B2+XMYG**3*(B3 
          1 +XMYG*B4+XYG**24*B5))
          RETURN 
          END
```
FHCSET - Function subroutine to set the permeability. FUNCTION FHCSET(I,K) IMPLICIT DOUBLE PRECISION (A-H,O-Z) COMMON/HFREFl/ PREF,TREF,HCREF,PRMREF, POREF,DNFREF,VSCREF COMMON/ANISOT/ FHCX,FHCY,FHCZ GOTO (10,20,30),K WRITE(6,910) K 910 FORMAT(/6X,'FUNHC1---Error: K=', I5,'---Stop') STOP 10 FHCSET=PRMREF\*FHCX RETURN 20 FHCSET=PRMREF\*FHCY RETURN 30 FHCSET=PRMREF\*FHCZ RETURN END FNHCl - Function subroutine to set the permeability. Currently, upon each call this function will return the reference value given for the permeability. Used by the following subroutines: HFSUBl FUNCTION FNHCl(IEL,DEPTH) IMPLICIT DOUBLE PRECISION (A-H,O-Z) COMMON/COEFF8/ CPOR,PORl,CPERM,PERMl,FRPERM FNHCl=l.0D0 RETURN ENTRY FUNHC2(IEL,DEPTH)  $FWHC2=1.0$ RETURN END - Function subroutine to set the permeability. Currently, FNHC3 upon each call this function will return the reference value given for the permeability. FUNCTION FNHC3(IEL,DEPTH) IMPLICIT DOUBLE PRECISION (A-H, O-Z) COMMON/COEFF8/ CPOR,PORl,CPERM,PERMl,FRPERM COMMON/IMDPTH/ IMDPTH COMMON/XZERO / XF1,XF2,YF1,YF2,ZF1,ZF2 LOGICAL Ll,L2 DATA Ll/.TRUE./, L2/.TRUE./ IF(DEPTH.LT.YFl .OR. DEPTH.GT.YF2) THEN  $FNHC3=1.0$ IF(L2) WRITE(6,910) IEL,IMDPTH,DEPTH,FNHC3,FRPERM L2=.FALSE. ELSE FNHC3=FRPERM IF(Ll) WRITE(6,910) IEL,IMDPTH,DEPTH,FNHC3,FRPERM 910 FORMAT(/6X,'FNHC3---IEL=' ,I4,' IMDPTH=' ,I2,' 1 DEPTH=',F8.3/ 6X, 9X, 9X, 'FNHC3=', 1P, E12.4,' 2 FRPERM=' ,1P,El2.4) Ll=.FALSE. ENDIF

RETURN END FNHC2 - Function subroutine to relate the permeability to the depth below the ground surface. HFNFLX,VELXY1,HFLXNU,VELXY3 FFMBLl,TFEBLl FFMBL3,TFEBL3 FPERM2 FUNCTION FNHC2(IEL,DEPTH) IMPLICIT DOUBLE PRECISION (A-H,O-Z) COMMON/COEFF8/ CPOR,PORl,CPERM,PERMl,FRPERM IF(LFRACl(IEL) .NE.l) THEN FNHC2=EXP(CPERM\*DEPTH) ELSE FNHC2=FRPERM ENDIF **RETURN** END FPOR2 - Generic function subroutine to relate porosity to the the depth below the ground surface of an element. FNPORl - Function subroutine to relate porosity to the the depth below the ground surface of an element. FUNCTION FNPORl(IEL,XYZ,NPD) IMPLICIT DOUBLE PRECISION (A-H,O-Z) DIMENSION XYZ(3,8) COMMON/COEFF8/ CPOR,PORl,CPERM,PERMl,FRPERM COMMON/FECOM4/ NNODE,NDOF,NEK,NDIM FNPORl=PORl RETURN ENTRY FPOR2(IEL,XYZ,NPD) FPOR2=POR1 RETURN END FNPOR2 - Function subroutine to relate porosity to the the depth below the ground surface of an element. FUNCTION FNPOR2(IEL,XYZ,NPD) IMPLICIT DOUBLE PRECISION (A-H, O-Z) DIMENSION XYZ(3,8) COMMON/COEFF8/ CPOR,PORl,CPERM,PERMl,FRPERM COMMON/FECOM4/ NNODE,NDOF,NEK,NDIM IF(LFRACl(IEL) .NE.l) THEN SUM=0. DO 20 J=l,NPD 20 SUM=SUM + XYZ(NDIM,J) DEPTH=SUM/NPD FNPOR2=PORl\*EXP(CPOR\*DEPTH) ELSE FNPOR2=POR1 ENDIF

RETURN END - Function subroutine to relate porosity to the the FNPOR3 depth below the ground surface of an element. FUNCTION FNPOR3(IEL,XYZ,NPD) IMPLICIT DOUBLE PRECISION (A-H,O-Z) DIMENSION XYZ(3,8) COMMON/COEFF8/ CPOR, POR1, CPERM, PERM1, FRPERM COMMON/FECOM4/ NNODE, NDOF, NEK, NDIM COMMON/XZERO / XF1, XF2, YF1, YF2, ZF1, ZF2 LOGICAL L1, L2 DATA Ll/.TRUE./, L2/.TRUE./ DEPTH=FDPTH2(XYZ) IF(DEPTH.LT.YFl .OR. DEPTH.GT.YF2) THEN FNPOR3=POR1 IF(L2) WRITE(6,910) FNPOR3,IEL,DEPTH L2=.FALSE. ELSE FNPOR3=POR1\*CPOR IF(Ll) WRITE(6,910) FNPOR3,IEL,DEPTH 910 FORMAT(/6X,'FNPOR3---Now set porosity=', F7.5, 1 ' in element=',I4,' DEPTH=',F8.4) Ll=.FALSE. ENDIF RETURN END FPERM2 - Subroutine to determine the permeabilities at the nodes of an element by multiplying the element permeability by a factor corresponding to the depth of respective node. SUBROUTINE FPERM2(IEL,XYZ,HCN) IMPLICIT DOUBLE PRECISION (A-H, O-Z) DIMENSION XYZ(3,8),HCN(3,8) COMMON/FECOM4/ NNODE, NDOF, NEK, NDIM COMMON/IMDPTH/ IMDPTH GOTO 5 ENTRY FPERM3(FUNHC2) WRITE(6,920) 920 FORMAT(/6X,'FPERM3---Now set function:  $1$  FUNHC2 - in FPERM2') RETURN 5 CONTINUE IF(IMDPTH.NE.l) THEN DO 10 J=l,NNODE PERMC=FUNHC2 (IEL, XYZ (NDIM, J)) HCN $(1,J)$ =HCN $(1,J)$  \*PERMC HCN $(2, J)$  = HCN $(2, J)$  \* PERMC  $HCN(3, J) = HCN(3, J) * PERMC$ 10 CONTINUE ELSE

> DEPTH=FDPTGH2(XYZ) PERMC=FUNHC2(IEL,DEPTH)

DO 30 J=l,NNODE

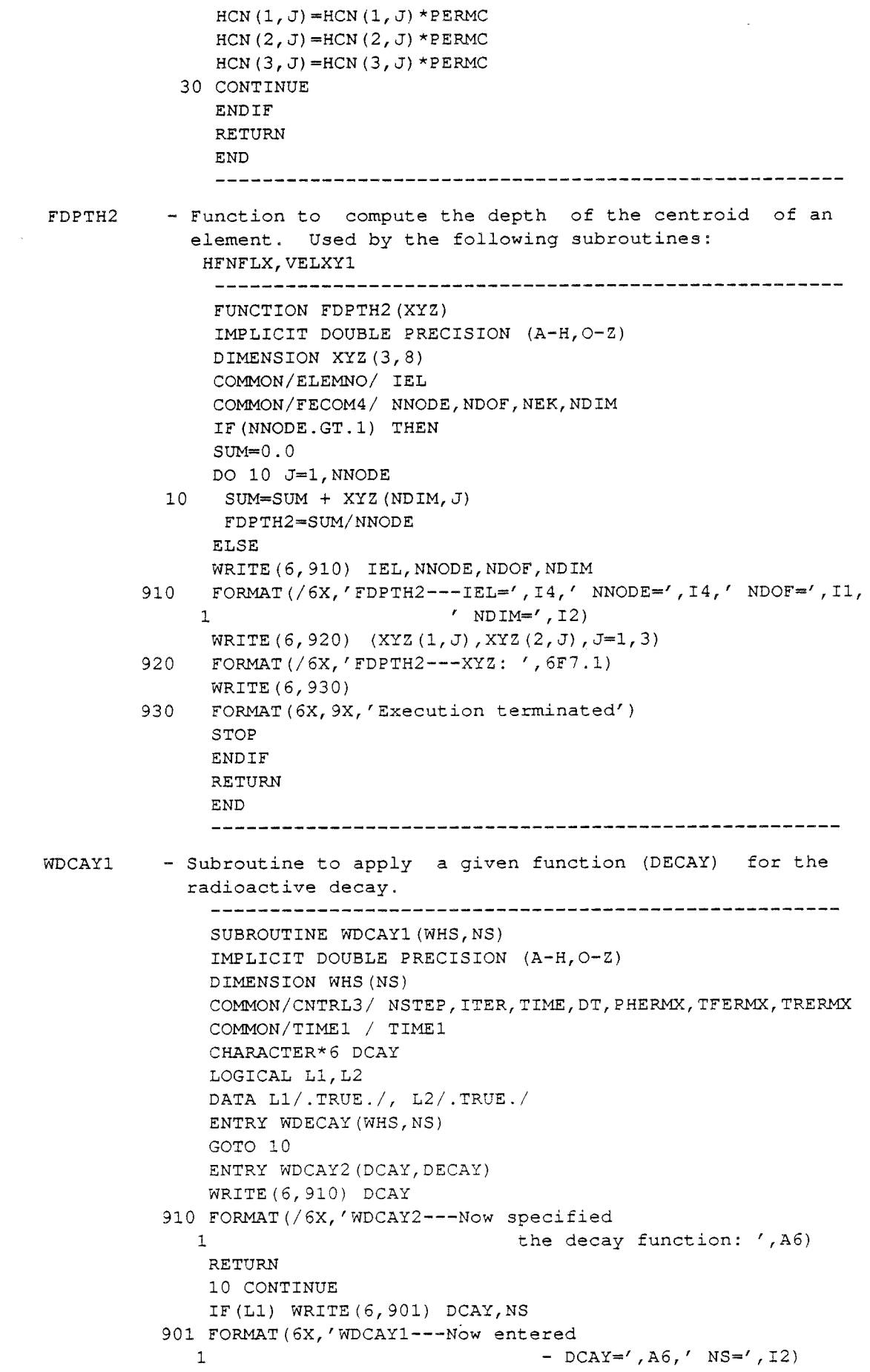

i,

Ll=.FALSE. IF(NS.GT.0) THEN WFAC=DECAY(TIME,DT,TIMEl) 60 DO 80 J=l,NS WHS $(J)$ =WHS $(J)$ \*WFAC 80 CONTINUE IF(L2) WRITE(6,920) TIME, TIME1, WFAC 920 FORMAT(/6X,'WDCAY1---TIME=',1P,E10.3,' 1 TIME1=', 1P, E10.3, ' WFAC=', 1P, E10.3) L2=.FALSE. ENDIF RETURN END WDCAY2 - Entry to \*WDCAYl\* . DECAYl - Function to interpolate the radioactive decay of <sup>a</sup> heat source. FUNCTION DECAYl(TIME,DT,TIMEl) IMPLICIT DOUBLE PRECISION (A-H, O-Z) LOGICAL Ll DATA Ll/.TRUE./ DECAYl=l.0 IF(Ll) WRITE(6,920) TIME,TIMEl,DECAYl 920 FORMAT(/6X,'DECAY1---TIME=' ,lP,El0.3,' 1 'TIMEl=' ,lP,El0.3, 'DECAYl=' ,lP,El0.3) Ll=.FALSE. RETURN ENTRY DECAY (TIME,DT,TIMEl) DECAY=l.0 RETURN END DECAY2 - Function to interpolate the radioactive decay of <sup>a</sup> heat source. Exponential decay of two nuclides. FUNCTION DECAY2(TIME,DT,TIME1) IMPLICIT DOUBLE PRECISION (A-H,O-Z) COMMON/HFREF3/ Al,AL1,A2,AL2 LOGICAL Ll **DATA** Ll/.TRUE./ Cl=TIME-0.S\*DT IF(TIME.GT.TIMEl+0.001) GOTO 40 IF(TIMEl.LE.0.) GOTO 20 DECAY2=Cl/TIME1 GOTO 60 20 WRITE(6,910) TIME,TIMEl 910 FORMAT(/6X,'DECAY2---Error:TIME=' ,lP,El0.3,' 1 TIMEl=',lP,El0.3, 'Stop') STOP 40 CONTINUE DECAY2=Al\*EXP(-ALl\*Cl) + A2\*EXP(-AL2\*Cl) 60 CONTINUE IF(Ll) WRITE(6,920) TIME,TIME1,DECAY2 920 FORMAT( 6X,'DECAY2---TIME=',1P,El0.3,' 1 TIMEl=' ,lP,El0.3,' DECAY2=' ,lP,El0.3) Ll=.FALSE.

RETURN END DECAY3 - Function for time dependent energy output for Hydrocoin Level 2, Case 1. FUNCTION DECAY3 (TIME, DT, TIME1) IMPLICIT DOUBLE PRECISION (A-H,O-Z) LOGICAL Ll DATA Ll/.TRUE./ CALL SHWTOT(TIME,HWTOT)  $DECAY3 = HWTOT$ IF(Ll) WRITE(6,920) TIME,TIME1,DECAY3 920 FORMAT( 6X,'DECAY3---TIME=' ,lP,El0.3,' 1 TIME1=',1P,E10.3,' DECAY3=',1P,E10.3) Ll=.FALSE. RETURN END CHKSTP - Dummy subroutine to control the time step scheme (SETSTP) SUBROUTINE CHKSTP IMPLICIT DOUBLE PRECISION (A-H, O-Z) COMMON/CNTRL2/ MXSTEP,MXITER,DTFAC,PHERTL, 1 TFERTL,TRERTL COMMON/CNTRL3/ NSTEP,ITER,TIME,DT,PHERMX, 1 THERMX,TRERMX WRITE(6,910) NSTEP,TIME,DT 910 FORMAT(/6X,'CHKSTP---NSTEP=', I2,' TIME=' ,1P,El2.4, 1  $\rangle$  DT=', E12.4) RETURN ENTRY SETSTP(INUN) WRITE(6,920) INUN 920 FORMAT (6X, 'SETSTP (CHKSTP) --- Dummy 1 function entry - INUN=', I2) RETURN END CHKSTl - Subroutine to control the time step scheme (SETSTl) Logarithmic time stepping. Description of parameters: DTIME(l) - Initial subinterval NCYCLE - Number of cycles NFAC - Number of subintervals within each cycle FAC - Array of length -NFAC- containing factors for subintervals Example of input: DTIME(l)=3.15576e7, NCYCLE=4, NFAC=7 FAC(1)=0.5, FAC(2)=0.5, FAC(3)=1.0, FAC(4)=1.0, FAC(5)=2.0, FAC(6)=2.0,  $FAC(7)=2.0$ Output: DTIME(2)=1.58e7, DTIME(3)=1.58e7,

```
DTIME(4) = 3.16e7, DTIME(5) = 3.16e7,
          DTIME(6)=6.3le7, DTIME(7)=6.3le7, 
          DTIME(8)=6.31e7, DTIME(9)=1.58e8,
          DTIME(10) = 1.58e8, DTIME(11) = 3.16e8,
          etc. 
          Note: the subintervals were here multiplied 
                with 365.25*86400 to get the times 
                in seconds 
     SUBROUTINE CHKSTl 
     IMPLICIT DOUBLE PRECISION (A-H,O-Z) 
    COMMON/CNTRL2/ MXSTEP,MXITER,DTFAC, 
    1 PHERTL, TFERTL, TRERTL
    COMMON/CNTRL3/ NSTEP,ITER,TIME,DT, 
    1 PHERMX, TFERMX, TRERMX
    COMMON/DTIMEP/ DTIMEP(l0l),MXNT,NT 
    DIMENSION FAC(l0) 
    DTFAC=l.0 
    IF(NSTEP.GT.NT) THEN 
    WRITE(6,905) NSTEP,NT 
 905 FORMAT(/6X,'CHKST1---Warning:NSTEP=',I3,' > NT=',I3)
    DT=DTIMEP (NT) 
    ELSE 
    DT=DTIMEP(NSTEP) 
    ENDIF 
    WRITE(6,910) NSTEP,TIME,DT,DTFAC 
 910 FORMAT(/6X,'CHKST1---NSTEP=', I2,'
   1TIME=' ,1P,El2.4, 'OT=' ,1P,El2.4,' DTFAC=' ,0P,F7.3) 
    RETURN 
    ENTRY SETSTl(INUN) 
    WRITE(6,915) INUN 
 915 FORMAT(/6X,'SETST1 (Entry to CHKST1*) - INUN=', I2)
    READ (INUN, 820) 
   1 DTIMEP (1), NCYCLE, NFAC, (FAC (I), I=1, NFAC)
 820 FORMAT(Fl0.0,2I5,10F5.0) 
    WRITE (6,920) DTIMEP (1), NCYCLE, NFAC, (FAC (I), I=l, NFAC) 
 920 FORMAT(/6X,'SETST1---DTIMEP(l)=' ,1P,El2.4/ 
   1 6X, 9X, 'NCYCLE =', 112/2 6X,9X,'NFAC =',112/3 6X,'FAC:' ,1P,5El2.4/(6X,4X,5El2.4)) 
    MXNT=l0l 
    NT=NCYCLE*NFAC + 1 
    IF(NT.GT.MXNT) THEN 
80 WRITE(6,960) NT,MXNT 
960 FORMAT(/6X,'SETST1---Error: NT=' ,I2,' 
   1 \rightarrow \text{MXNT} \rightarrow 12, ' Stop')
    ENDIF 
    POWER=365.25*86400. 
    DTIMEP(1) =DTIMEP(1) *POWER
    DO 60 K=l,NCYCLE 
      I=(K-1)*NFAC+1DO 50 J=1,NFACN^T = T + JIF(I+J.GT.MXNT) GOTO 70 
50 DTIMEP (1+J)=FAC(J) *POWER
60 POWER=l0.*POWER 
70 WRITE(6,940) NT 
940 FORMAT(/6X,'SETST1---NT=' ,I2,' 
   1 LOGARITHMIC TIME INCREMENTS')
```

```
WRITE(6, 950) (DTIMEP(TT), IT=1, NT)
         950 FORMAT(6X,1P,4El5.5) 
             RETURN 
             END 
             CHKST2 
         - Subroutine to control the time step scheme 
             SUBROUTINE CHKST2 
            IMPLICIT DOUBLE PRECISION (A-H, O-Z)
            COMMON/CNTRL2/ MXSTEP,MXITER,DTFAC, 
            1 PHERTL, TFERTL, TRERTL
            COMMON/CNTRL3/ NSTEP,ITER,TIME,DT, 
            1 PHERMX, TFERMX, TRERMX
            COMMON/DTIMEP/ DTIMEP(l0l),MXNT,NT 
            DTFAC=l.0 
            IF(NSTEP.GT.NT) THEN 
            WRITE(6,905) NSTEP,NT 
       905 FORMAT(/6X,'CHKST2---Warning:
           1 NSTEP=', 13, ' > NTF = ', 13)
            DT=DTIMEP(NT) 
              ELSE 
            DT=DTIMEP(NSTEP) 
            ENDIF 
            WRITE(6,910) NSTEP, TIME, DT, DTFAC
         910 FORMAT(/6X,'CHKST2---NSTEP=', I2,' TIME=', 1P, E12.4,
           1 / D T = ', 1P, E12.4,' D T F A C = ', 0P, F7.3)RETURN 
             --------------------
            ENTRY SETST2(INUN) 
            -------------------
            WRITE(6,915) INUN 
         915 FORMAT(/6X,'SETST2 (Entry to CHKST2*) - INUN=', I2)
            READ(INUN, 820) DTIMEP(1), NCYCLE, NSUB
         820 FORMAT(Fl0.0,2I5) 
            IF(DTIMEP(1).EQ.0.0) DTIMEP(1)=1.0E-1
            IF(NCYCLE.EQ.0) NCYCLE=5 
            IF(NSUB.EQ.0) NSUB=l 
            WRITE(6,920) DTIMEP(1), NCYCLE, NSUB
         920 FORMAT(/6X,'SETST2---DTIMEP(l)=',1P,El2.4/ 
           1 6X, 9X, 'NCYCLE =', 112/2 6X, 9X, 'NSUB =', 112)MXNT=l0l 
            NT=4*NCYCLE + 1 
            IF(NT.GT.MXNT) GOTO 80 
            T=1POWER=DTIMEP(l) 
          60 DTIMEP(I+1)=1. *POWER
            DTIMEP(I+2)=2.*POWER 
            DTIMEP(I+3)=3. *POWER
            DTIMEP(I+4)=3. *POWER
            J=I+4IF(J.EQ.NT) GOTO 70 
            I = I + 4POWER=l0.*POWER 
            GOTO 60 
         70 WRITE(6,940) NT 
         940 FORMAT(/6X,'SETST2---NT=' ,I2,' 
           1 Logarithmic time increments')
```

```
WRITE (6, 950) (DTIMEP (IT), IT=1, NT)
         950 FORMAT(6X,1P,4El5.5) 
             IF(NSUB.GT.l) THEN 
             MXK=NSUB*NT 
             DO 76 I=NT,1,-1 
              DTIMEP(I)=DTIMEP(I)/REAL(NSUB) 
              DO 75 J=1, NSUB
               K=NSUB* (I-1) + JIF(K.GT.MXNT) THEN 
               MXK=MXNT 
             GOTO 76 
               ELSE 
                DTIMEP(K)=DTIMEP(I) 
               ENDIF 
        75 CONTINUE 
        76 CONTINUE 
             NT=MXK 
             WRITE(6,*) ' SETST2---NT=', NT
             WRITE (6, 950) (DTIMEP (1T), 1T=1, NT)
             ENDIF 
            RETURN 
          80 WRITE(6,960) NT,MXNT 
         960 FORMAT(/6X,'SETST2---Error: 
NT=', I2,' > 
                                         MXNT=' ,I2,' 
Stop') 
            1 
             STOP 
             END 
             CHKST3 
         - Subroutine to control the time step scheme 
           (SETST3) 
             SUBROUTINE CHKST3 
            IMPLICIT DOUBLE PRECISION (A-H,O-Z) 
            COMMON/CNTRL2/ MXSTEP, MXITER, DTFAC,
                          PHERTL, TFERTL, TRERTL
           11 - 12 - 12 - 12
            COMMON/CNTRL3/ NSTEP, ITER, TIME, DT,
            1 PHERMX, TFERMX, TRERMX
            DATA DTFACl/1.2/, DTFAC2/1.5/, ISTEP/7/ 
            WRITE(6,910) NSTEP,TIME,DT,DTFAC 
         910 FORMAT(/6X,'CHKST3---NSTEP=' ,I2,' TIME=' ,1P,E12.4, 
           1 ' DT=' ,1P,E12.4,' DTFAC=' ,0P,F7.3) 
            IF (NSTEP-ISTEP) 10, 20, 30 
         10 DTFAC=DTFACl 
            GOTO 40 
          20 WRITE(6,920) DTFAC1,DTFAC2 
         920 FORMAT(6X,'CHKST3---Now changing
           1 the time step multiplier' ,'from' ,F6.3,' into' ,F6.3) 
         30 DTFAC=DTFAC2 
         40 WRITE(6,930) DTFAC 
         930 FORMAT (6X, 'CHKST3---Time step control---DTFAC=', F5.3)
            RETURN 
             ENTRY SETST3(INUN) 
            ------------------
            WRITE(6,915) INUN 
         915 FORMAT(/6X,'SETST3 (Entry to CHKST3*) - INUN=', I2)
            RETURN.
            END
```

```
CHKST4
```

```
- Subroutine to control the time step scheme 
            (SETST4) All time steps specified in input. 
              SUBROUTINE CHKST4 
              IMPLICIT DOUBLE PRECISION (A-H,O-Z) 
              CHARACTER*20 DTIMES 
              COMMON/CNTRL2/ MXSTEP, MXITER, DTFAC, PHERTL, TFERTL, TRERTL
              COMMON/CNTRL3/ NSTEP, ITER, TIME, DT, PHERMX, TFERMX, TRERMX
              COMMON/DTIMEP/ DTIMEP(l0l),MXNT,NT 
              DTFAC=1.0IF(NSTEP.GT.NT) THEN 
              WRITE(6,905) NSTEP,NT 
        905  FORMAT(/6X,'CHKST4---Warning: NSTEP=',I3,' > NT=',I3)
              DT=DTIMEP(NT) 
               ELSE 
              DT=DTIMEP(NSTEP) 
              ENDIF
              WRITE(6,910) NSTEP, TIME, DT, DTFAC
          910 FORMAT(/6X,'CHKST4---NSTEP=',I2,' TIME=',1P,E12.4,
             1 ' DT=', 1P, E12.4,' DTFAC=', 0P, F7.3)
             RETURN 
              -------------------
              ENTRY SETST4(INUN) 
              -------------------
             WRITE(6,915) INUN 
          915 FORMAT(/6X,'SETST4 (Entry to CHKST4*) - INUN=', I2)
             READ(INUN,816) DTIMES 
          816 FORMAT (A20) 
             WRITE(6,918) DTIMES 
          918 FORMAT(/6X,'SETST4---' ,A20) 
             MXNT = 101READ(INUN, 820) NT, TFAC
          820 FORMAT(I5,Fl5.0) 
             IF(NT.GT.MXNT) THEN 
              WRITE(6,920) NT,MXNT 
         920 FORMAT(6X,9X,' NT=' ,I3,' > MXNT=' ,I3,'Stop') 
             STOP 
             ENDIF 
             IF(TFAC.EQ.0.0) TFAC=365.25*86400. 
             READ (INUN, \star, END=20) (DTIMEP (I), I=1, NT)
             WRITE (6, 925) NT, TFAC, (DTIMEP (I), I=1, NT)925 FORMAT(6X,'SETST4---NT=' ,I3, 
            1 ' Conversion factor (TFAC)=' ,1P,El3.6, 
            2 ' TIMEP:'/(6X,1P,7El0.3)) 
             NT = NT-1DO 10 I=l,NT 
         10 DTIMEP(I) = (DTIMEP(I+1) - DTIMEP(I)) * TFACWRITE(6,926) NT, (DTIMEP(I), I=1, NT)926 FORMAT(6X,'SETST4---NT=' ,I3,' DTIMEP:' / (6X,1P,7El0.3)) 
             RETURN 
          20 WRITE (6, *) ' 
                            SETST4---End of file - INUN' ,INUN STOP 
             END 
             2.3.4 
           Input/Output
```

```
2.3.4.1 
            Parameter data
```
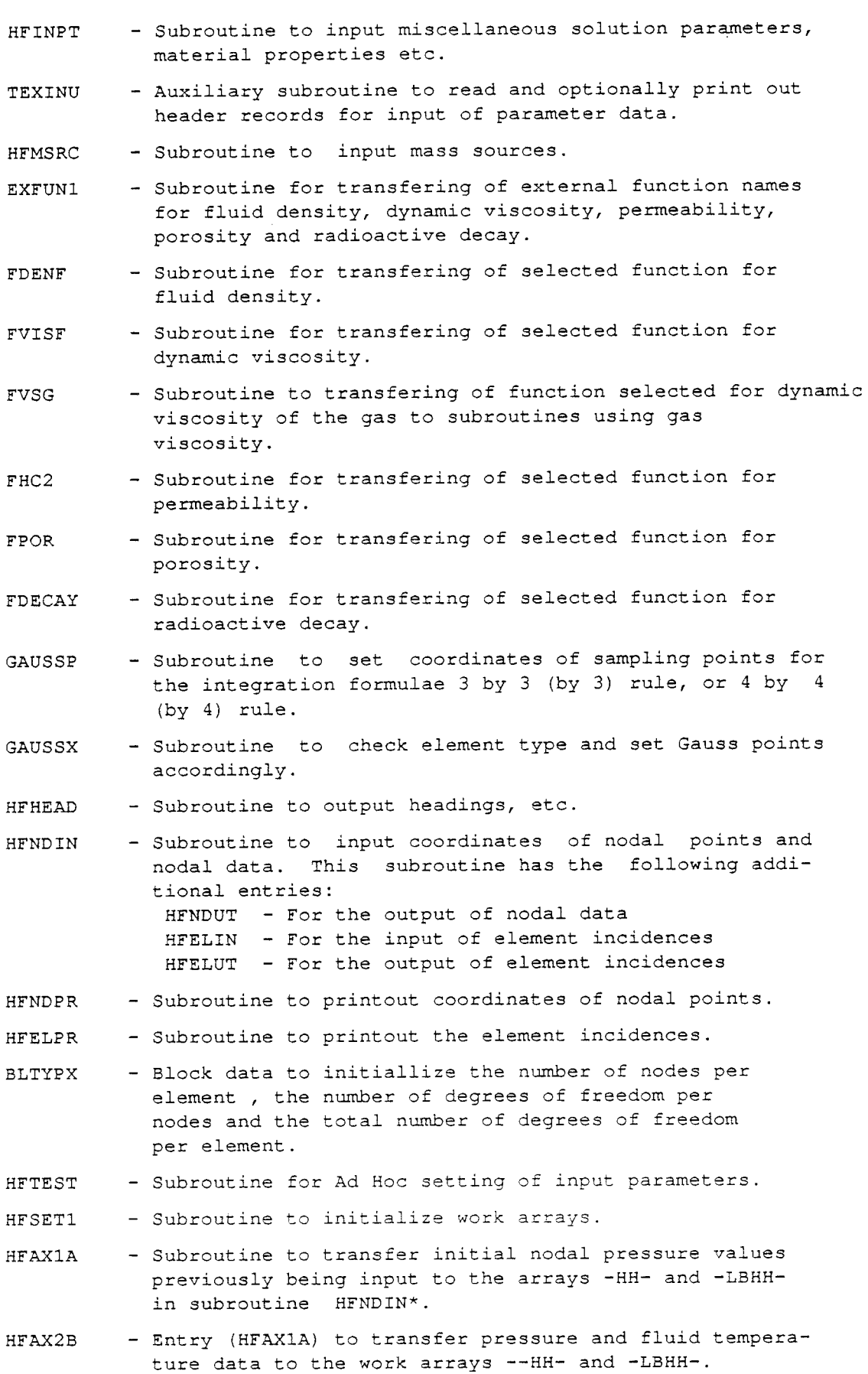

 $\mathbb{Z}^2$ 

-47-

HFWRKl UTLBHH HFOUTl HFINFR LFRACl SELEMl HFIELN HFPERM HFELHC HFELMl HFELPl HFINP3 UNSPRT BLINP3 UNSINl UNSUTl PSINPl PSIFNl HFUNSl HFINP4 MODFYX PRMSEl - Subroutine to store current values of pressure and temperatures (or alternatively gas pressure) into work arrays to be used during the next time step. - Subroutine for the tabulation of nodal data. - Subroutine to printout work arrays. This subroutine has the following additional entries: HFOUT2 - For the output of pressure arrays HFOUT3 - For the output of temperature arrays - Subroutine to input list of fracture elements. - Function subroutine to check if a given element is included in the list of fracture elements as given to HFNFRC\*. - Subroutine to locate elements which constitutes either <sup>a</sup>vertical or horizontal fpacture zone. - Auxiliary subroutine to redefine the matrix of the element incidences. - Subroutine to set the array for nodal permeabilities. - Subroutine to set the matrix for element permeabilities constant over each element. - Subroutine to set element permeabilities according the value of IELMAT\*. - Sbroutine to set element porosity. - Subroutine to input material properties for unsaturated conditions. - Subroutine to printout unsaturated nodes. - Block data to initialize printout parameter used in subroutine HFINP3\*. - Subroutine to input pelationships for Saturation- pressure Saturation- relative permeability Saturation- derivatives. - Alternative entry for storage of unsaturated data on dsic. - Program to get hydraulic properties for unsaturated flow testing. - Function to get a capillary curve for testing. - Subroutine to find the hydraulic properties for unsaturated conditions. - Subroutine with various options for setting the boundary conditions for some test ezamples. - Subroutine to modify an element mesh to account for the bore-hole radius. - Subroutine to set a linear variation in permeability for a given region.

HFINPS - Subroutine to input material properties of the rock.

- HFINP6 - Subroutine to set boundary conditions for the solution of displacements for some test problems.
- HFNDUV - Subroutine to read in solution values from permanen<sup>t</sup> disc file. The file is read until "END OF FILE" is encountered.
- HFNDUl - Subroutine to read in solution values from a permanen<sup>t</sup> disc file. The data for one time step is read and returned.
- HFSAVD - Subroutine to write the solution values on a disc file for subsequent use.
- HFNDUX - Subroutine for unformatted input of nodal values this subroutine reads data for one time step at each call upon the subroutine.
- HFNDU2 - Alternative entry to output nodal data to a disc file.
- HFBCXl - Subroutine to input data of boundary conditions and/or initial values. The purpose of this subroutine is also to check which variable(s) to be taken into account.
- HFBCX2 - Complementary subroutine to HFBCXl\* to select subroutine to perform the action, as specified by the input to HFBCXl\*
- HFBCX3 - Complementary subroutine to HFBCXl\* this subroutine is usded for displacements.
- MROT2D - Subroutine to rotate an element mesh this subroutine rotates the mesh 90 degrees in the X-Y plane.
- HFBN2U - Subroutine to prescribed displacements at either of the leftmost or rightmost boundaries.
- PHYDRS - Program for integration of pressure under hydrostatic conditions.
- HSITER - Subroutine to determine perssure under hydrostatic conditions with heat effects.
- HFBCil - Subroutine to assign specified code and value to the set of nodes as specified by the input list.
- HFBCI2 - Subroutine to assign specified code and value to nodes specified by the program itself.
- HFBCI3 - Subroutine to assign a specified code and linear function values to the nodes as specified on the input list.
- HFBCI4 - Subroutine to assign values according to a specified linear function to all nodal points.
- HFBCIS - Subroutine to assign nodal values to a given list of nodes.
- MODFYl - Subroutine to modify the nodal coordinates of the element mesh, e.g. to scale or tranform the original element mesh.
- MTOP2D - Subroutine to modify the top boundary of the element mesh for a given unidirectional slope (2-D version).
- MTOP3D - Subroutine to modify the top boundary of the element mesh for a given unidirectional slope (3-D version).
- BND2DN - Subroutine to locate the top and bottom boundary nodes and to specify boundary conditions (2-D version).
- BND3DN - Subroutine to locate the top and bottom boundary nodes and to specify boundary conditions (3-D version).
- DMINMX - Auxiliary subroutine to find the maximum respectively minimum values of an array.
- HFWAVl - Subroutine for the calculation of weighted averages using the most recent iteration.
- HFWAV2 - Alternative entry for the calculation of weighter averages using the most recent iteration values.
- HFWAV3 - Subroutine for the calculation of weighted averages using the most recent iteration values.
- HFWAV2 - Alternative entry for the calculation of weighted averages using the most recent iteration values.
- SOLVUT - Subroutine for output of solution values. This subroutine calls in its turn the following subroutines: UTSLVl - For the output of one variable UTSLV2 - For the output of two variables UTSLV3 - For the output of three variables UTSLV4 - For the output of four variables UTSLVS - For the output of five variables
- UTSOLV - Subroutine for output of a single variable array. The present version of this subroutine is identical with \*UTSLVl\*
- SOLVU2 - Subroutine to printout the displacement vectors at selected nodes.
- UNSPRT - Subroutine to printout unsaturated nodes.
- NDPRT2 - Subroutine for nodal printout. This version prints out coordinates, pressure, fluid velocities, temperature and heat soruces for a given set of nodes (2-D version)
- NDPRT3 - Subroutine for nodal printout. This version prints out coordinates, pressure, fluid velocities, temperature and heat soruces for a given set of nodes (3-D version) .
- SELNDS - Subroutine to input nodes selected for printout by subroutines NDPRT2 or NDPRT3.
- BLUTVL - Block data to initialize MXNPRT\* and MXNHS\*.
- UTSLVl - Subroutine to output solution values.
- UTSLV2 - Subroutine to output values of two arrays.
- UTSLV3 - Subroutine to output values of three arrays.
- UTSLV4 - Subroutine to output values of four arrays.
- UTSLVS - Subroutine to output values of five arrays.
- HFPRUl - Subroutine to printout nodes with prescribed pressure.
- 2.3.4.2 Hydrostatic boundary
- PHYDRO - Subroutine for the generation of hydrostatic boundary conditions.
- PRITER - Complementary subroutine to \*PHYDRO\*.
- 2.3.4.3 Prescribed flux boundary
- HFBFLW - Subroutine for the input of prescribed flux boundary conditions.
- CHKIEL - Complementary subroutine to \*HFBFLW\* to find the element which contains four corner nodes defining one of the sides of the element.
- CHKSD2 - Complementary subroutine to \*HFBFLW\* to indentify the element side which corresponds to four (global) nodes given as input to specify the element side under consideration (2-D quadri-lateral elements).
- CHKSD3 - Complementary subroutine to \*HFBFLW\* to indentify the element side which corresponds to four (global) nodes given as input to specify the element side under consideration (3-D hexahedral elements).
- CHKND2 - Complementary subroutine to \*HFBFLW\* to input the prescribed flux at a given element side (2-D quadri-lateral elements).
- CHKND3 - Complementary subroutine to \*HFBFLW\* to input the prescribed flux at a given element side (3-D hexahedral elements).
- FQSTOR - Complementary subroutine to \*HFBFLX\* to input the prescribed flux at an element side.
- BLSORT - Complementary subroutine to sort the array of element numbers associated with elements containing prescribed flux boundaries.
- INTFLX - Subroutine to compute the coefficients of an element at a Gauss point for an element subject to precribed flux.
- IELCHK Subroutine to check if a given element number is included among the list of elements subject to pres cribed flux.
- BLIELX - Block data to initialize local node number definition of element sides.
- LSDEFl - Subroutine to read or to print element side definitions.

LSDEF<sub>2</sub> - Entry for printout of element side definitions. 2.3.5

- Element matrix generation
- $2.3.5.1$ Fluid flow
- HFELFl - Subroutine to compute and store the element matrix systems when solving for pressure. Matrix systems are reduced during assembly. Element matrices may optionally be stored on a disk file for subsequent use.
- HFSEEP - Subroutine to check if current node is a seepage node and to set the boundary conditions accordingly.

NODSLC - Subroutine to locate nodes with in a region spcified as:  $x1 < x < x2$ Yl < y < Y2  $z1 < z < z2$ 

- NODLOC - Subroutine to locate element associated with given nodes
- NODLC2 - Subroutine to find the last appearance in the element incidences for a given set of numbers.
- NODSL2 - Subroutine to locate nodes.
- NODSL3 - Subroutine to indentify elements and their related nodes for given region specifications.
- NODSL4 - Subroutine to indentify elements and their related node for given region specifications.
- PREM2D - Preprocessing subroutine for graphical display of an element mesh (in 2-D or 3-D).
- IBASRT - Subroutine to sort two integer arrays into mutually ascending order.
- ABSORT - Subroutine to sort two real arrays into mutually ascending order.
- GFWTBL - Subroutine to locate the position of the water table assumed to be at zero pressure.
- HFL2Dl - Subroutine to form the basic types of integraton matrices as required to solve the pressure equation. This subroutine administers the sampling points for the integration formulae.
- HFL2DA - Subroutine to form the basic types of integraton matrices as required to solve the pressure equation. This subroutine administers the sampling points for the integration formulae.
- HFL2D5 - Subroutine to form the basic types of integraton matrices as required to solve the pressure equation. This subroutine administers the sampling points for the integration formula (This version is for sxi-symmetric flow).
- HFUNSl - Subroutine to check unsaturated conditions.
- HFUNS2 - Subroutine to find saturation corresponding to current pressure.
- HFUNS3 - Subroutine to find the derivative of saturation versus pressure.

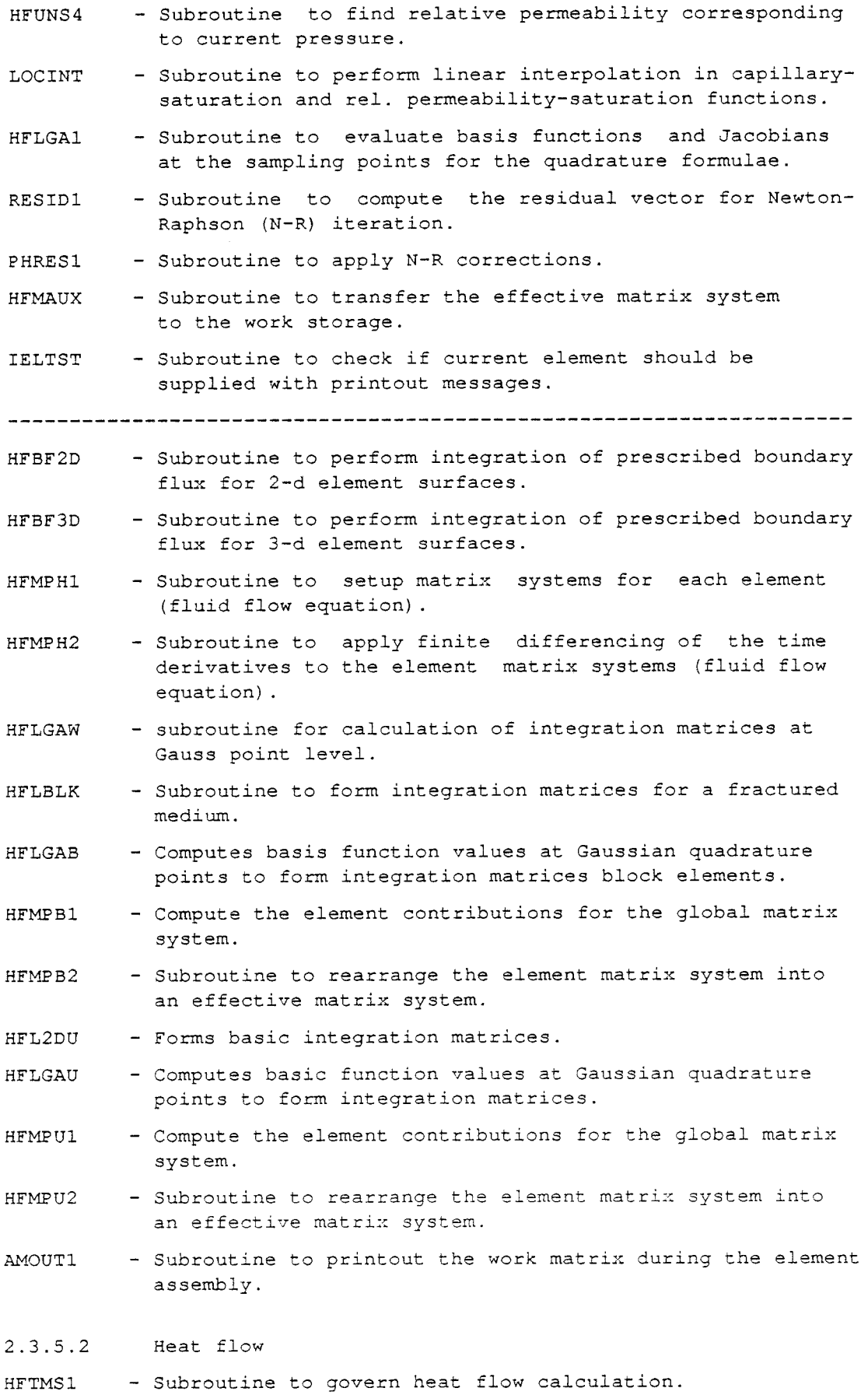

-53-

- HFSRCX - Subroutine to input distributed and concentrated heat sources.
- HEATFN - Subroutine to apply a smooth transition for a distributed heat source.
- HFSRCl - Subroutine to input point or distributed heat sources.
- HFSRC3 - Auxiliary subroutine to apply point heat sources associated with current element to the element matrix system.
- HFSRC4 - Subroutine to evaluate heat sources associated with mass sources.
- BLSRC4 - Block data to initialize some counter variables for heat sources associated with the mass sources.
- SHWTIN - Subroutine to read time values (in days) and the corresponding total heat source values for Hydrocoin Level 2 Case 1.
- SHWTOT - Subroutine for table look-up of the energy output corresponding to a given time value in days.
- HFELTl - Subroutine to compute and store the element matrix systems when solving for fluid and rock heat flow.
- HFL2DW - Subroutine to form the basic types of integraton matrices as required to solve the pressure equation. this subroutine administers the sampling points for the integration formulae.
- HFINTG - Heat flow integration at Gauss point level.
- HFL2DT - Subroutine to update integration matrices.
- HFL2D6 - Subroutine to form the basic types of integraton matrices as required to solve the pressure equation. this subroutine administers the sampling points for the integration formulae.
- HFLGA2 - Subroutine to pick up basis function values and Jacobians associated with the sampling points.
- HFLGZl - Subroutine to zero element matrices.
- HFLGZ2 - Alternative entry to zero work array.
- HFELU1 - Subroutine to prepare the input of element matrices to the band solution programs.

- HFMTFl - Subroutine to setup matrix systems for each element (fluid temperature equation)
- HFMTF2 - Subroutine to apply finite differencing of the time derivatives to the element matrix systems (fluid temperature equation).
- HFMTRl - Subroutine to setup matrix systems for each element (rock temperature equation).
- HFMTR2 - Subroutine to apply finite differencing of the time derivatives to the element matrix systems (rock temperature equation).

HEXA21 - Subroutine to compute values of the basis functions and their derivatives for a (8-20 nodes) curvilinear isoparametric element. - Auxiliary subroutine to check current element comprises HFSRC2 any heat sources. HFLMTM - Subroutine to form the system of simultaneous element matrices for the input to the frontal solutions programs. HTELMA - Subroutine to form a simultaneous matrix system for an element. HFWFUN - Subroutine to evaluate the heat transfer function for each nodal point. HFWUPD - Alternative entry to update the temperature records. HFTFUT - Alternative entry to output records of the fluid temperature. HFWSET - Subroutine to zero fluid temperature records. HFWFNl - Subroutine to evaluate the heat transfer function for a node at a given *time* step. TFPREl - Subroutine for simple prediction of the fluid temperature at current time level. BLMAIN - Block data to *initialize* logical file numbers. HFWCAl - Subroutine to set array of heat transfer function values. INTEGl - Subroutine for the calculation of conductive element matrices. INTEG2 - Subroutine for the calculation of element matrices associated with *time* derivatives, distributed heat sources, etc.Coefficients are assumed to be constent. INTEG3 - Subroutine for calculation of element matrix associated with time derivatives, etc. The density of the fluid and *is* represented by *is* varying over the element functional coefficients. INTEG4 - Subroutine for the calculation of convective matrices with fluid density and the velocity being represented by functional coefficients. INTEG5 - Subroutine for the calculation of conductive element matrices with the fluid density represented by functional coefficients. - Subroutine for the calculation of conductive element INTEG6 matrices with the fluid density and the conductivity being represented by functional coefficients. Off diagonal components of the conductivity tensor are assumed to be zero.

- INTEG7 - Subroutine for the calculation of convective matrices with the fluid density, conductivity and pressure gradients being represented by functional coefficients. This subroutine computes velocities by Darcy's law.
- INTEG8 - Subroutine for the calculation of the element matrices associated with the gravity term in Darcy's law with the fluid density being represented by functional coefficients.
- **INTEGU** - Subroutine for the calculation of the element matrices associated with the derivatives for unsaturated flux. This version performs point integration at the nodal points.
- INTGlX - Subroutine for calculation at a Gauss point the element matrix resulting from the flow divergence term. Fluid density and permeability are assumed to be constant over the element. (INTEGl)
- INTG4X - Subroutine for calculation of convective matrix. Fluid density and velocity represented by functional coefficients.
- INTGSX - Subroutine for calculation at a Gauss point the element matrix resulting from the flow divergence term. Fluid density is varying over the element and is represented by functional coefficients - off diagonal components of conductivity tensor assumed to be zero. (INTEGS)
- INTG6X - Subroutine for calculation at a Gauss point the element matrix resulting from the flow divergence term. Fluid density and permeability are assumed to be varying over the element. Density and permeability represented by functional coefficients - off diagonal components of conductivity tensor assumed to be zero.
- INTG7X - Subroutine for calculation of convective matrix. Fluid density, conductivity and pressure gradients represented by functional coefficients.
- INTG8X - Subroutine for calculation of element matrix associated with the gravity term in Darcy's law. Fluid density represented by functional coefficients.
- INTEG9 - Subroutine for calculation of element matrix associated with the heat transfer function being represented by functional coefficients.
- ITGDHS - Subroutine for calculation of element matrix associated with distributed heat sources being represented by functional coefficients.
- INTEGX - Subroutine to evaluate the coefficients of the element matrix at a Gauss point. This subroutine is evaluating the matrix of the time derivative of pressure for unsaturated conditions The weighting *is* performed over the whole of the flow domain.

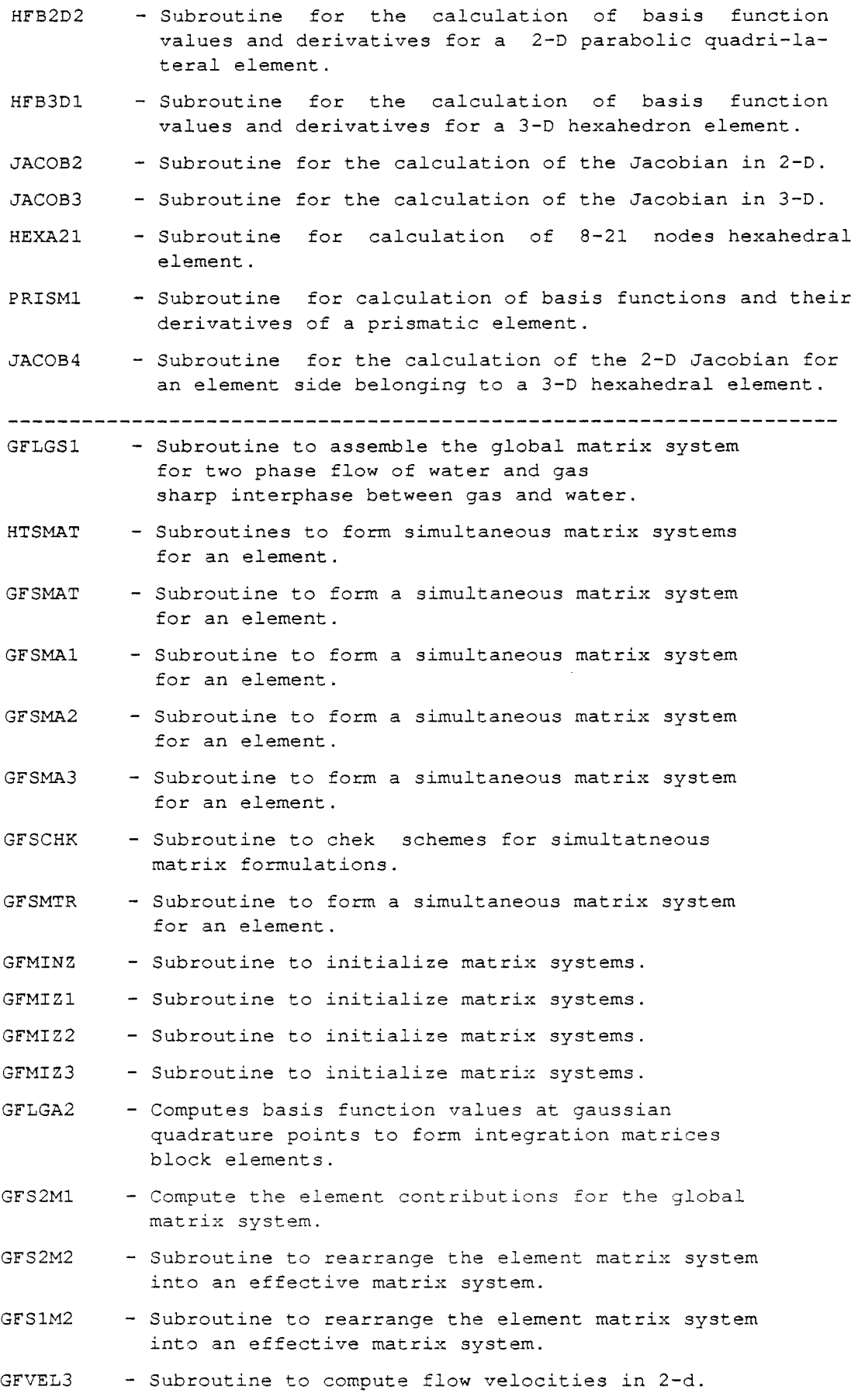

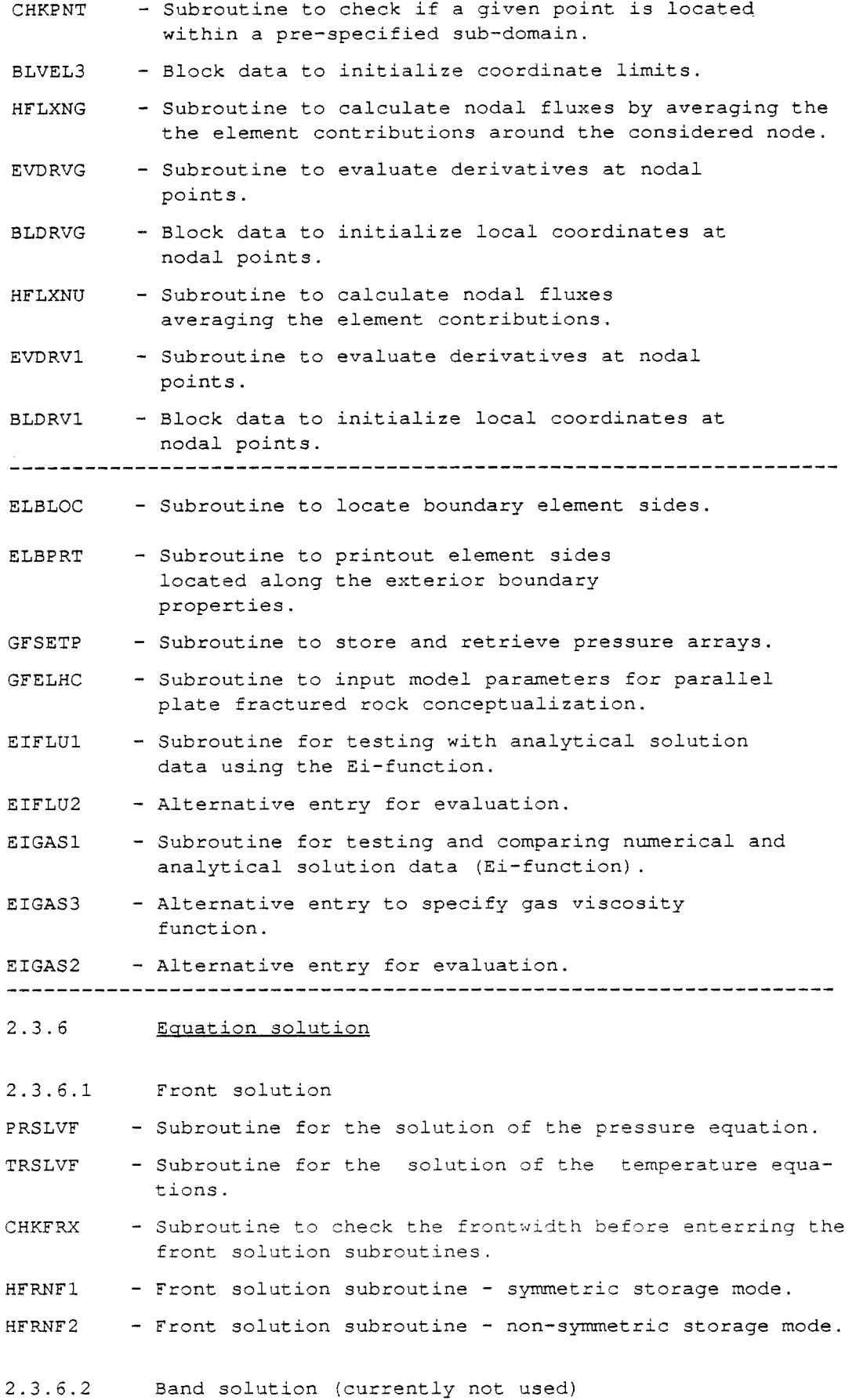

 $\overline{a}$ 

-58-

PHSLVB MDCHK1 TMSLVB HFLMUl FESLVl BNDSLV BNDOUT BNDTRI 2.3.7 HFWFNl HFWQUA HFWFUN HFWSET TFPREl HFTFUT 2.3.8 HFBLSl FFMBLl TFEBLl TREBLl HFBLS3 FFMBL3 TFEBL3 - Subroutine for the solution of the pressure equation using a band-matrix solver. - Subroutine for the calculation of the maximum index difference between two nodes of an element. - Subroutine for the solution of the temperature equations using a band-matrix solver. - Subroutine to organize the element matrices to facilitate the global matrix assembly. - Linear equation solver - symmetric band storage mode. - Linear equation solver - non-symmetric band storage mode. - Subroutine to printout a band matrix system. - Linear equation solver non-symmetric band storage mode. Heat transfer function - Subroutine for the transient heat transfer evaluation at a node. - Subroutine for the quasi-steady state heat transfer evaluation at a node. - Subroutine for the transient heat transfer function administration. This subroutine has the following additional entries: HFWUPD - For updating the temperature records HFTFUT - For printout of the temperature records - Subroutine to initialize the temperature records. - Subroutine for simple prediction of the fluid temperature at the next time level. - Subroutine to printout records for the temperature history. Mass and energy balance - Subroutine to output a table of material and energy balances (2-D version) . - Subroutine to perform mass balance for the fluid (2-D version). - Subroutine to perform thermal energy balance for the fluid (2-D version). - Subroutine to perform thermal energy balance for the rock (2-D version) . - Subroutine to output a table of material and energy balances (3-D version) . - Subroutine to perform mass balance for the fluid (3-D version). - Subroutine to perform thermal energy balance for the

fluid (3-D version) .

- TREBL3 - Subroutine to perform thermal energy balance for the rock (3-D version).
- NRMVEC - Subroutine to construct a normal vector to an element boundary.
- 2.3.9 Fluid velocities
- VELXYl - Subroutine for the calculation of flow velocities at interior points of elements.
- VELXY3 - Subroutine for the calculation of flow velocities at interior points of elements. This version is for saturated-unsaturated flow.
- VELSAV - Subroutine to store flow velocities into arrays for subsequent use. This subroutine has the following additional entry: VELPLT - to call subroutine \*VECPLl\* to perform graphical display of velocity vectors.
- VECPLl - Subroutine to perform graphical display of velocity vectors.
- VECPL2 - Subroutine to draw an arrow at a point representing the flow velocity at this point.
- HFNFLX - Subroutine for the calculation of flow velocities at nodal points. Since the velocity field is discontinuous at the nodal points, a mean value is computed by taking the arithmetic mean mean value of all the ele ments being connected at a node.
- HFLXNU - Subroutine for the calculation of flow velocities at nodal points. Since the velocity field is discontinuous at the nodal points, a mean value is computed by taking the arithmetic mean mean value of all the elements being connected at a node. This version is for saturated-unsaturated flow.
- EVDRVl - Subroutine to evaluate pressure gradient at the nodal points of an element.
- 2.3.10 Radioactive heat source
- HFSCRl - Subroutine to input concentrated or distributed heat sources.
- HFSRC2 - Subroutine to check, during the element assembly, if an element contains any concentrated heat sources.
- WDECAY - Subroutine to apply the function for the radioactive decay to the initial heat source values.
- DECAY - Function for the radioactive decay.
- HFSRC4 - Subroutine for calculation of implied heat sources due to mass sources.
- 2.3.11 Rock Stress
- HFLGN4 - Subroutine to perform element integration for the displacement equations.

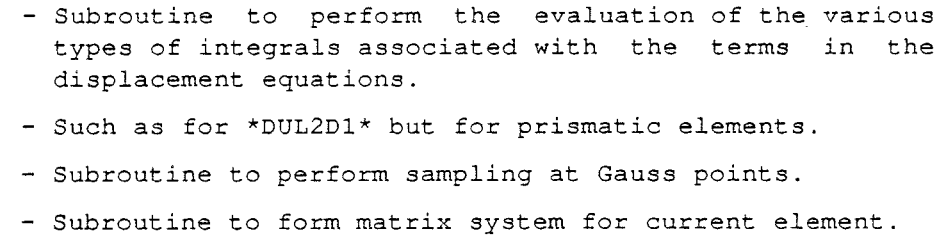

DUPHM2 - Subroutine to rearrange current element matrix system into an effective matrix system by the application of finite differences to the time derivatives.

- HTSMAT - Subroutine to form a simultaneous matrix system of several sub-systems.
- MATRXP - Subroutine to printout an element matrix system.
- DUSLVF - Subroutine to prepare work arrays for the solution of the displacements using the frontal method.
- HFRONU - Subroutine for front solution of the displacement equations.
- INTGlS - Subroutine to evaulate the integrals associated with the stiffness matrix.
- INTG2S - Subroutine to evaluate the integrals associated with the body force vector.
- INTG3S - Subroutine to evaluate the integrals associated with the pressure and temperature gradients.
- DUBLAT - Auxiliary subroutine to setup boundary conditions for some specific test cases used for the model verification.
- BND2DU - Auxiliary subroutine to prescribe the displacements at the bottom resp. top boundaries (2-D flow domain).
- BND3DU - Auxiliary subroutine to prescribe the displacements at the bottom resp. top boundaries (3-D flow domain).
- DUPRTl - Subroutine to printout a table of the nodal displacements.
- 2.3.12 Auxiliary

DUL2D1

DUL2D5 DULGA1 DUPHMl

- HFSETl - Subroutine to initialize most of the work arrays
- HFAXlA - Subroutine for various data transfer between work arrays. This subroutine has the following additional entries: HFAX1B, HFAX2A, HFAX2B, HFAX3A, HFAX3B.
- HFWRKl - Subroutine to update arrays of values from a previous time step. This subroutine has the following additional entries: HFWRK2,HFWRK3.
- LMATUT - Subroutine for the printout of element matrices.
- EKUT - Complementary subroutine to \*LMATUT\*.

EKUTl - Complementary subroutine to \*LMATUT\*.

- EKUT2 - Complementary subroutine to \*LMATUT\*.
- FDPTH2 - Function to compute the mean depth of an element.
- 2.3.13 Subroutines used for Hydrocoin problems
HDRlBC HDR4BC PHDYNl PHDYN2 HFRDFl 2. 3 .14 LlDGEN HFSET2 HFSET3 HFSET4 UTlDVl UT1DV3 HFPLTlA HFMEAN GFINJl GFINJ2 HFNSW5 GFPRTl GFPRED - Subroutine to set boundary conditions for -Hydrocoin- Example 1, Level 1 called from: GFSBXl. - Subroutine to set prescribed boundary pressure for -Hydrocoin- example no 4, Level <sup>1</sup> IOPR - control parameter =0 zero radius =l prescribed pressure for nodes at r=RMIN =2 prescribed pressure for nodes at r=RMAX - Subroutine to get dynamic pressure from total pressure. - Alternative entry to get total pressure from dynamic pressure. - Subroutine to redefine pressure as pressure head (m 1-1 t-2) or hydraulic head (1) IOP=l: Pressure to be transformed into pressure head IOP=2: Pressure to be transformed into hydraulic head Miscellaneous Ad Hoe subroutines - Subroutine for the generation of a single row of 2-D parabolic elements to be used for 1-D analysis. - Subroutine to set the initial temperature distribution. - Alternative version of \*HFSET2\*. - Alternative version of \*HFSET2\*. - Subroutine to output nodal data. - Subroutine for the output of nodal data (three-variables). - Subroutine for the printout and graphical of nodal data for 1-D analysis. - Subroutine to integrate the mobility over an element in order to obtain the average mobility called from: HFELGl,HFLGSl. - Subroutine to adjust gas and water pressure to a given saturation at injection nodes called from: PRGSEL. - Subroutine to set some gas saturation at nodes adjacent to injection nodes called from: GFINJl. - Subroutine to find pressure for given saturation called from: GFINJl. - Subroutine to print out a parameter called from: GFPHS2. - Subroutine to extrapolate solution values for two phase flow of water and gas.

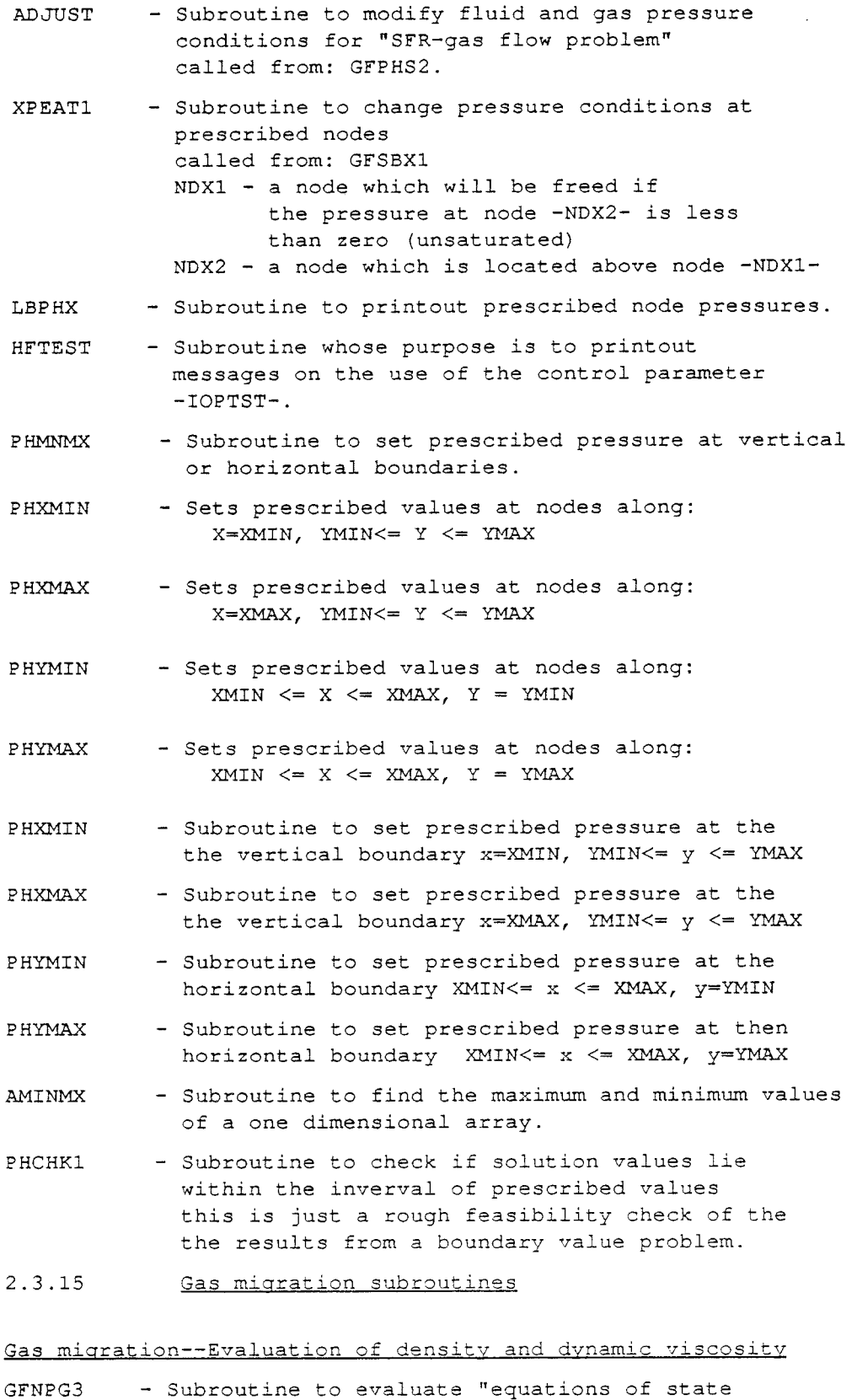

variables" at nodal points for the fluid and gas. GFNPGl - Subroutine to evaluate "equations of state variables" at nodal points for fluid phase. GFNPG2 - Subroutine to evaluate "equations of state variables" at nodal points for the gas.

 $\sim$ 

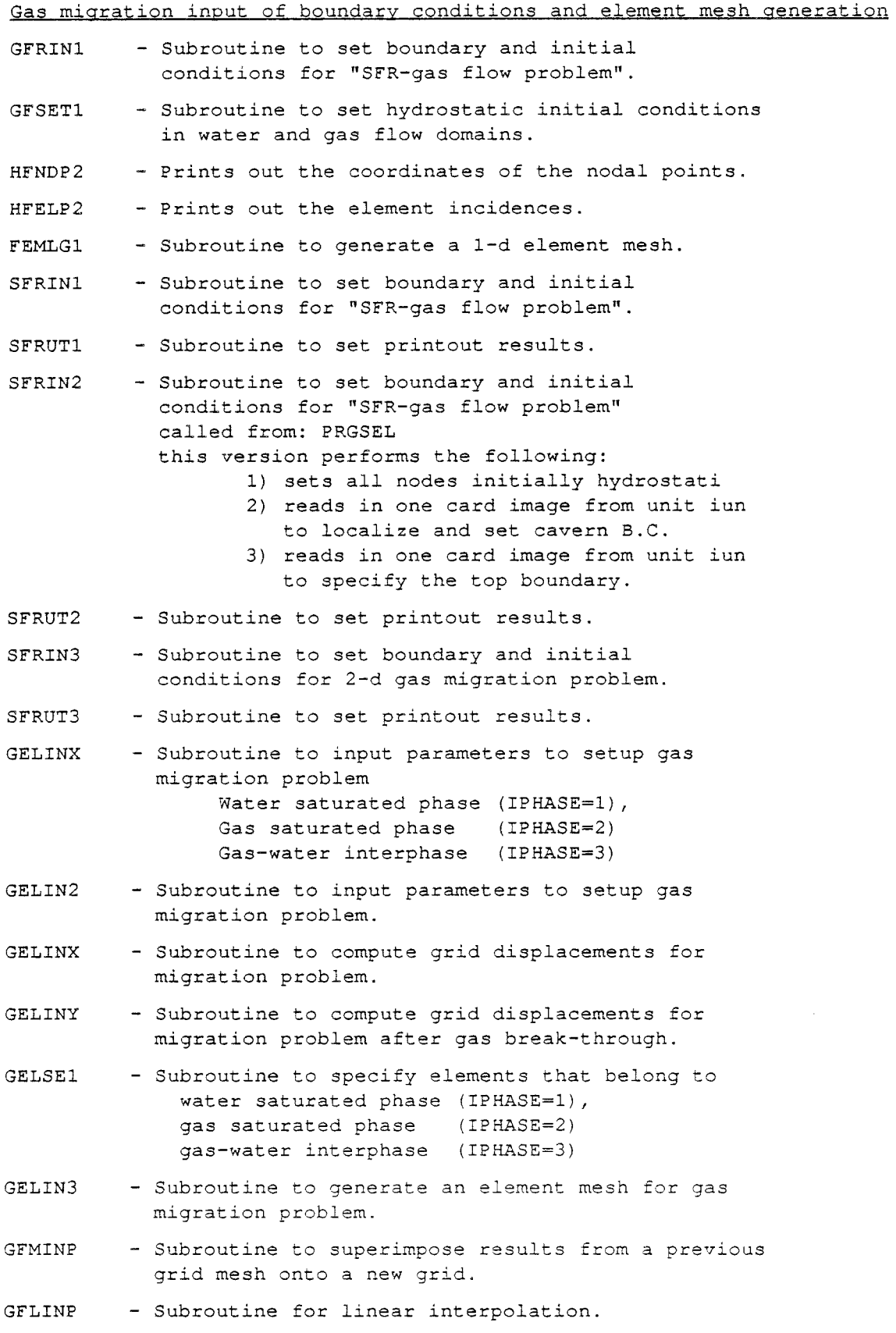

- GELINl GELIN2 GELINX GELINY GELSEl GFMPS3 GFMPSl GFMPS2 GASMP2 GFELGl GFMAUX GFL2Dl GFLGAW GFINTG - Subroutine to input parameters to setup gas migration problem water saturated phase (IPHASE=l), gas saturated phase gas-water interphase (IPHASE=3) (IPHASE=2) - Subroutine to input parameters to setup gas migration problem. - Subroutine to compute grid displacements for migration problem. - Subroutine to compute grid displacements for migration problem after gas break-through. - Subroutine to specify elements that belong to water saturated phase (IPHASE=l), gas saturated phase (IPHASE=2) gas-water interphase (IPHASE=3) - Subroutine for evaluation of coefficient vectors for time derivatives of water and gas in connexion with two-phase flow. - Subroutine for evaluation of coefficient vectors for time derivatives of water in connexion with two-phase flow properties in connexion with two-phase flow. - Subroutine for evaluation of coefficient vectors for time derivatives of gas in connexion with two-phase flow. - Subroutine for evaluation of the physical properties of the gas. - Subroutine to assemble the global matrix system for two phase flow of water and gas sharp interphase between gas and liquid. - Subroutine to transfer the effective matrix system to a work storage. - Subroutine to form integration matrices for a fractured medium block elements. (fluid and gas pressure) - Computes basis function values at gaussian quadrature points to form integration matrices block elements. - Subroutine for calculation of integration matrices for gas-water displacement.
- GFLGAB - Computes basis function values at gaussian quadrature points to form integration matrices block elements.
- GFMPBl - Compute the element contributions for the global matrix system block elements.
- GFMPB2 - Subroutine to rearrange the element matrix system into an effective matrix system.
- GFELGI - Subroutine to assemble the interface equations.

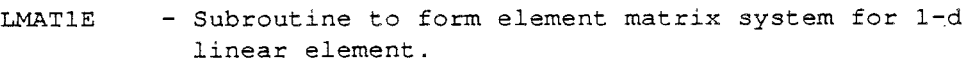

- GASMP2 - Subroutine for evaluation of the physical properties of the gas.
- ZFCTOR - Subroutine for evaluation of the correction factor for real gas.
- GASMPR - Block data to set the universal constant r of gases.
- VISGAl - Subroutine for evaluation of the gas viscosity.
- VISGA2 - Subroutine for evaluation of the gas viscosity this version applies to hydrogen.
- GWIELM - Subroutine to assemble interface equations to for a 3 by 3 element matrix system.
- DLSCHK - Subroutine to check displacement length and to change the time step is to small or too high according to given criteria.

Gas migration-mass balance calculation

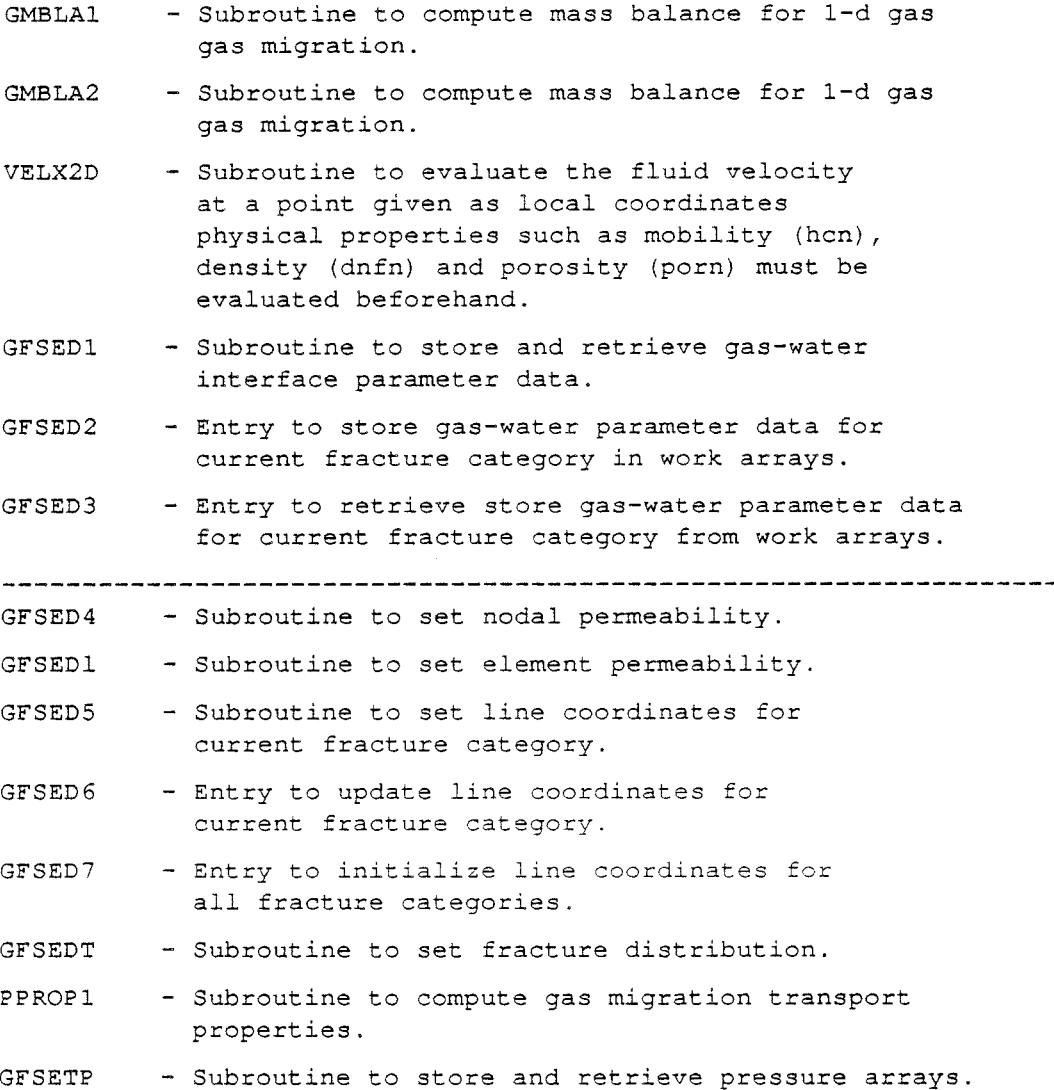

- GFELHC - Subroutine to input model parameters for parallel <sup>p</sup>late fractured rock conceptualization.
- EIFLUl - Subroutine for testing with the Ei-function.
- EIFLU2 - Alternative entry for evaluation.
- EIGASl - Subroutine for testing with the Ei-function.
- EIGAS3 - Alternative entry to specify gas viscosity function.
- EIGAS2 - Alternative entry for evaluation.

# Simultaneous solution for gas migration

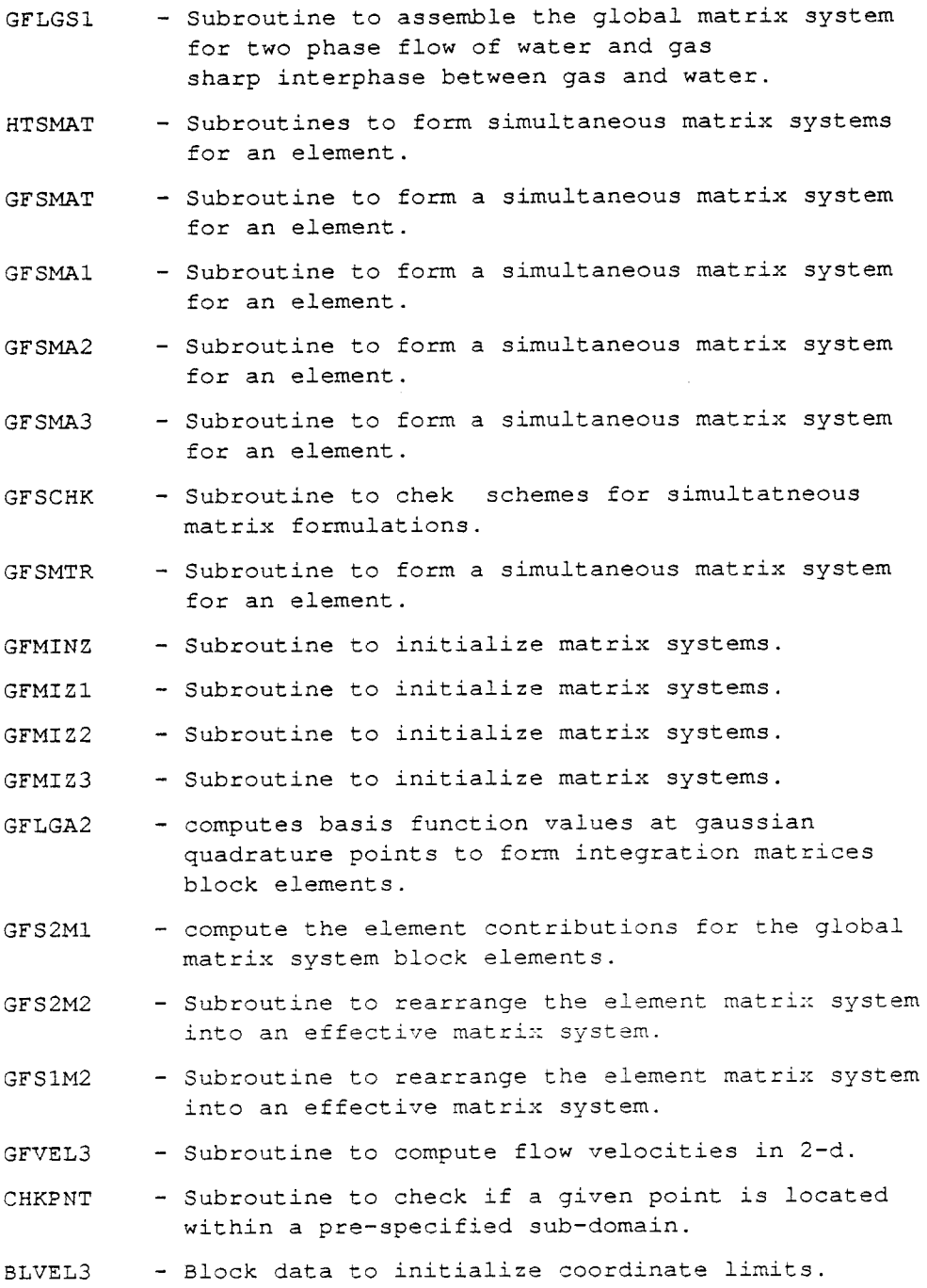

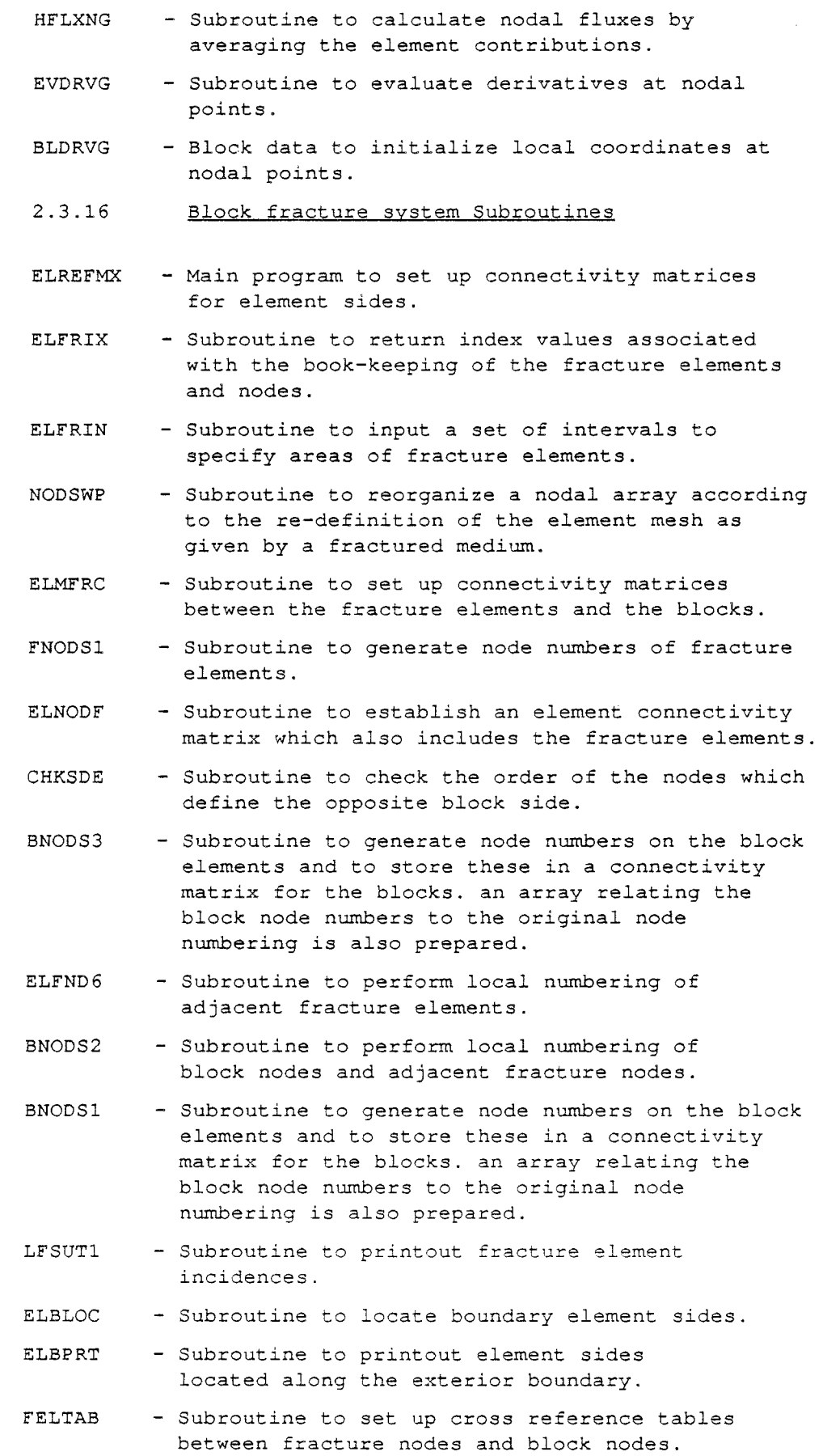

 $\sim$ 

-68-

- IBLOCK - Subroutine to perform the integration along the block surfaces to account for the exchange of fluid between the blocks and the fractures.
- IFRACT - Subroutine to perform the integration along either side of the fracture element to account for the exchange of fluid between current fracture and its adjoing blocks.
- IBLCKl - Subroutine to perform the integration along the block surfaces to account for the exchange of fluid between the blocks and the fractures.
- IFRCTl - Subroutine to perform the integration along either side of the fracture element to account for the exchange of fluid between current fracture and its adjoing blocks.
- PHSRCl - Subroutine to compute the nodal fluxes at the block nodes and to apply these to the fracture nodes.
- PHSRC2 - Subroutine to compute the nodal fluxes at the block nodes and to apply these to the fracture nodes.

Evaluation of nodal fluxes for unsaturated flow

- HFLXNU - Subroutine to calculate nodal fluxes averaging the element contributions.
- EVDRVl - Subroutine to evaluate derivatives at nodal points.
- BLDRVl - Block data to initialize local coordinates at nodal points.
- 2.3.17 Rock stress
- HFLGN4S - Subroutine to assemble the global matrix system for the solution of the displacement equation.
- HFBU2D - Subroutine to compute element matrices for boundaries with prescribed flux.
- DUL2DX - Subroutine to compute element matrices for the integration along the boundaries with prescribed displacements.
- DUX2D1 - Subroutine to perform integration along the element boundaries.
- DUTEST - Subroutine to printout stress-strain tensors.
- BLU2DC - Block data to initialize control parameter for stress integration IOPDUX=0 integration matrices to be computed IOPDUX=l surface tractions to be computed.
- HFBU3D - Subroutine to compute element matrices for boundaries with prescribed flux.
- DUL3DX - Subroutine to compute element matrices for the integration along the boundaries with prescribed displacements.

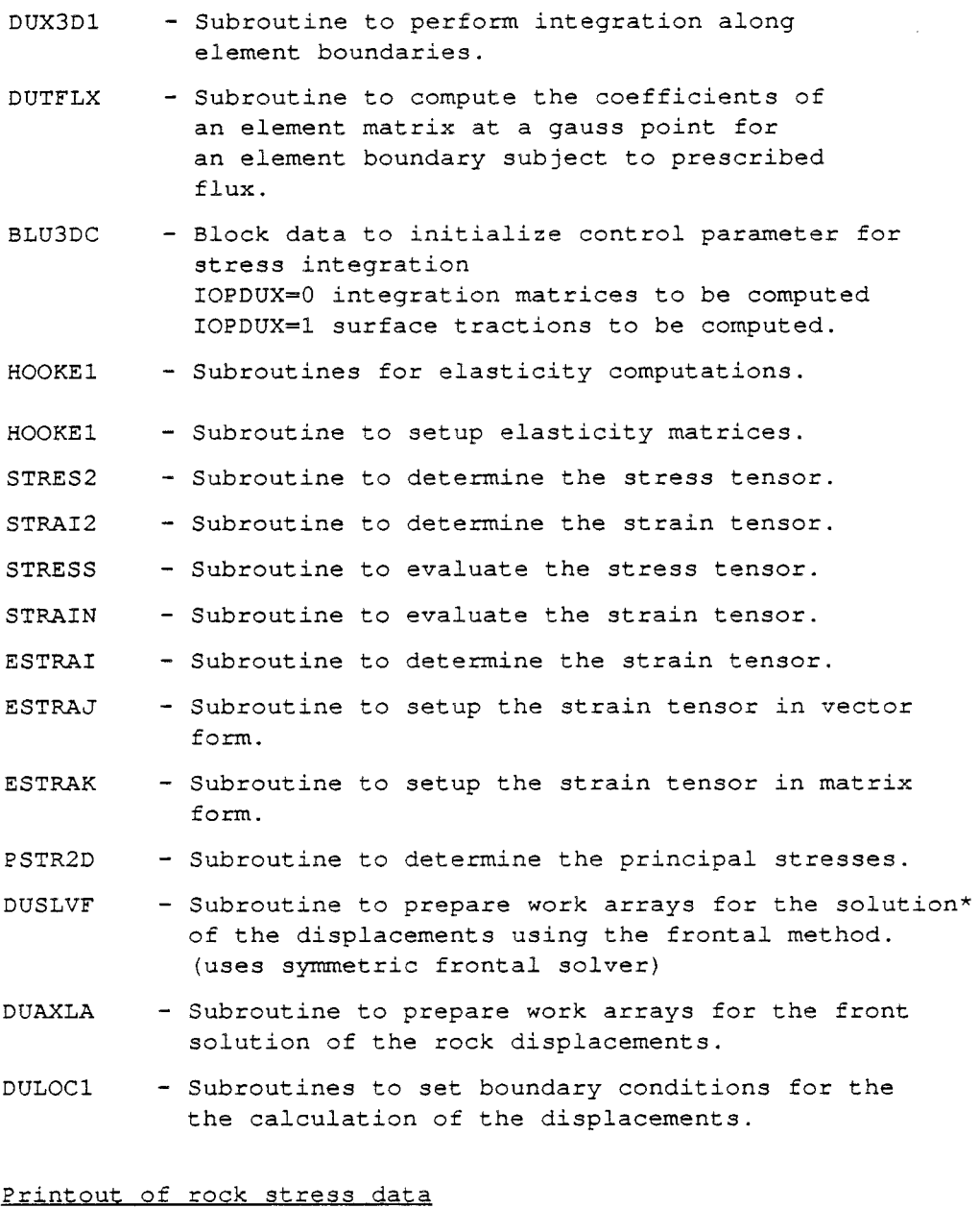

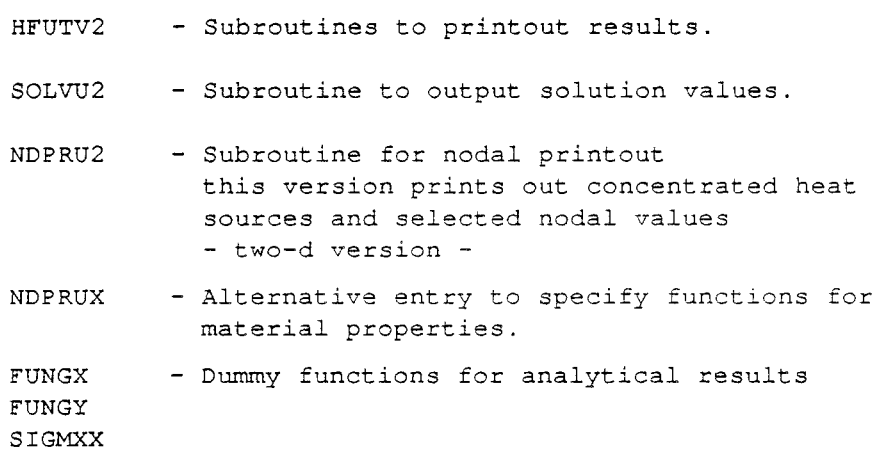

 $\bar{\gamma}$ 

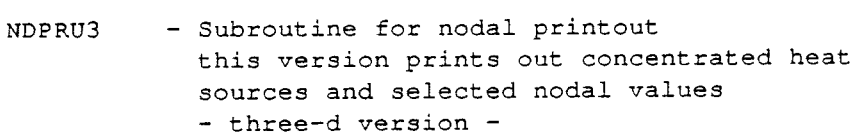

- DUPRTl - Subroutine to printout the nodal displacements.
- DUPRT2 - Subroutine to printout the nodal displacements.
- MATRXP Subroutine to printout an element matrix system.

# Basis function subroutines

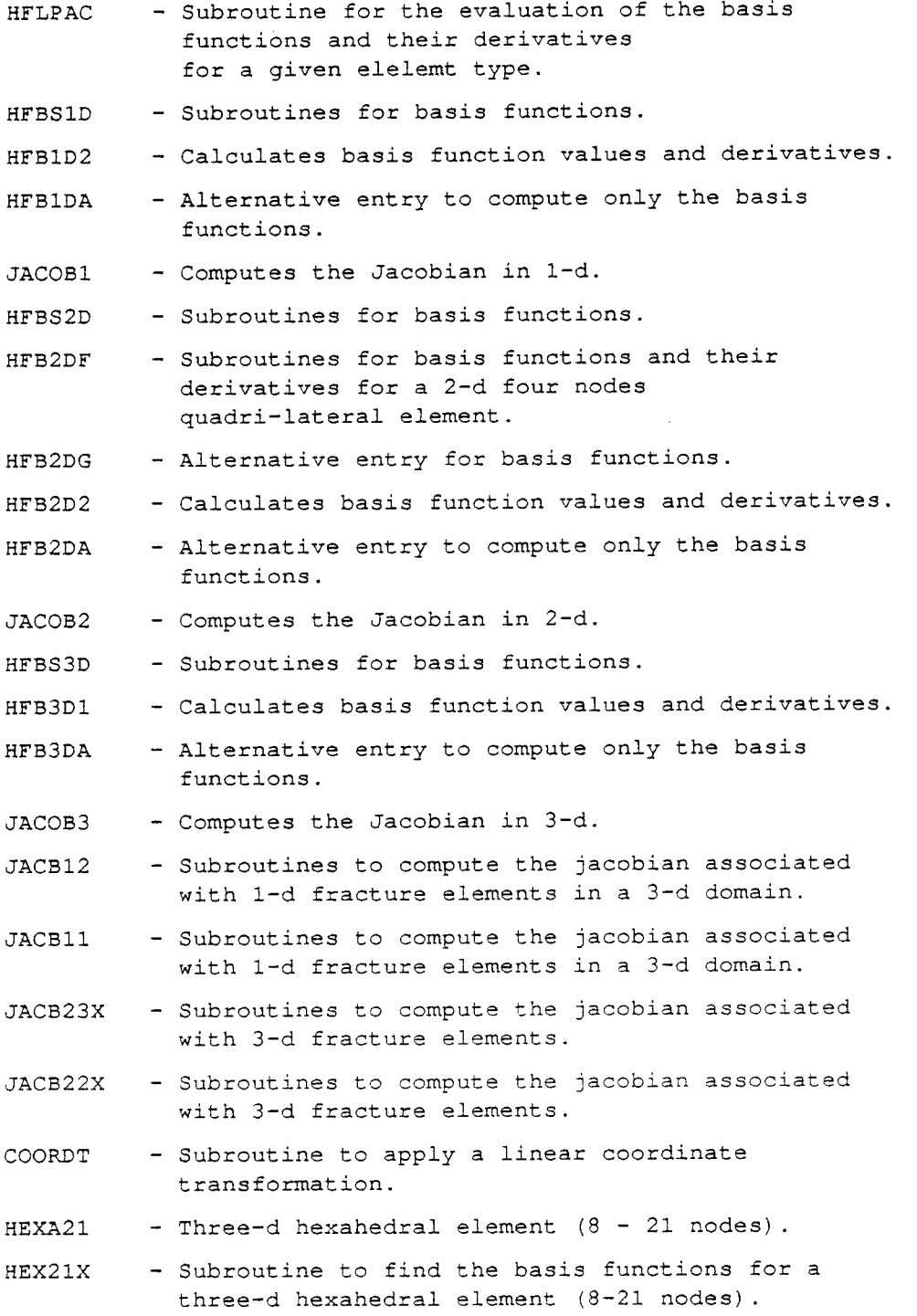

- NRMVEC - Subroutine to construct a normal vector to an element surface.
- VCROSS - Subroutine to perform vector product the output vector is normalized.
- HFAREA - Subroutine to construct a normal vector to a surface.
- VECMUL - Subroutine to perform the cross product of two vectors.

VECNRM - Subroutine to normalize a given vector.

### Mass and energy balance calculation

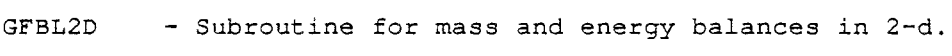

- GFMBLl - Subroutine to perform material balance for the fluid flow equation.
- GFBLS2 - Subroutine to output a table of material and energy balances.
- HFBL2D - Subroutine for mass and energy balances in 2-d.
- HFBLS2 - Subroutine to output a table of material and energy balances.
- HFBL3D - Subroutines for mass and energy balances in 3-d.

IPRCHK - Function to set printout control option.

### Boundary flux subroutines

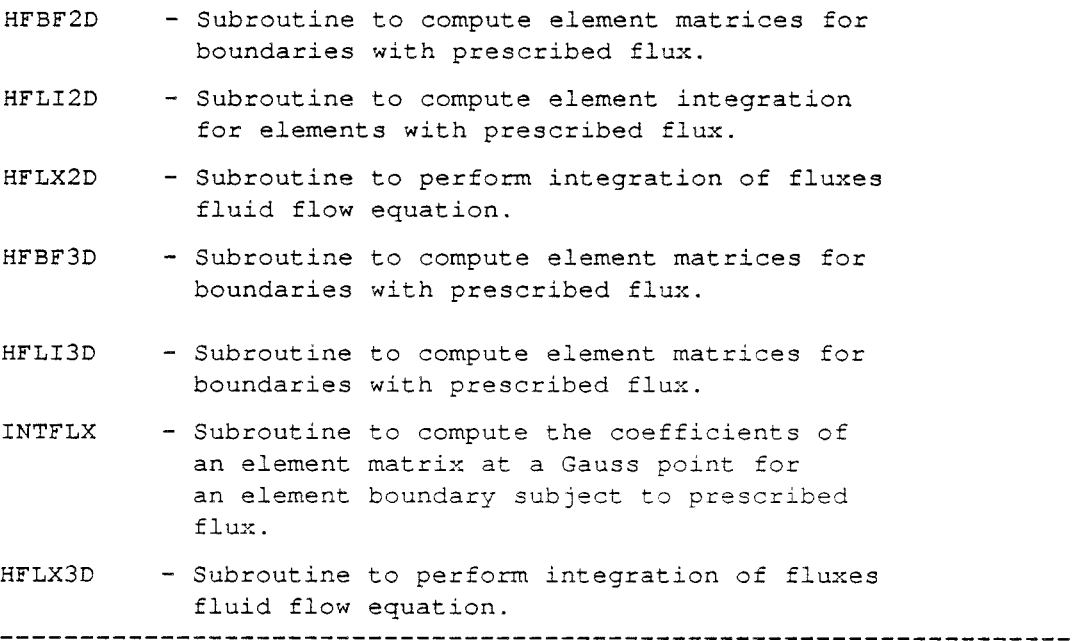

#### 2.4 COMMON AREAS

```
The program contains the following common blocks: 
 COMMON/AMBLCK/ AMBLCK(16,16) 
 COMMON/AMBMNG/ AM(21,21,5),BM(21,5) 
 COMMON/ANISOT/ FHCX,FHCY,FHCZ 
 COMMON/BOTNDS/ JBTN (125), NBTNMX, NBTN
 COMMON/CJACOB/ AJ(3,3) 
 COMMON/CNTRLl/ ICP1(40) 
 COMMON/CNTRL2/ MXSTEP, MXITER, DTFAC, PHERTL, TFERTL, TRERTL
 COMMON/CNTRL3/ NSTEP,TIME,DT,ITER,PHERMX,TFERMX,TRERMX 
 COMMON/CNTRL4/ PHMXDT,TFMXDT,TRMXDT 
 COMMON/CNTRLS/ NPSTPS,NTSTPS 
 COMMON/COEFFl/ POR,CF.,CR,CTF,DF,DR. 
 COMMON/COEFF2/ SCF,SCR,HT 
 CO.MMON/COEFF3/ HC(3,3),TCF(3,3) ,TCR(3,3) 
 COMMON/COEFF4/ GRAVTY(3) 
 COMMON/COEFF5/ TDIF, RCHAR, CAREA, WSHF, CDR, NSUM, EXTOL
 COMMON/COEFF6/ Cll,Cl2,C21,C31,C32 
 COMMON/COEFF8/ CPOR,PORl,CPERM,PERMl,FRPERM 
 COMMON/COMFRC/ LFRACS(25),MXLFRC,NLFRC 
 COMMON/DUFLUX/ DFLX(99, 4, 3), JLDLU(99), JUSIDE(99), MXNDLX, NDLX, NDEL
 COMMON/DTMAXl/ DTMAX 
 COMMON/ELCTYl/ EM,PR,ALFA,BETA 
 COMMON/EKMFKM/ EKM(21,21,5),FKM(21,5) 
 COMMON/ELTYPE/ LTYPE 
 COMMON/ELEMNO/ IEL 
 COMMON/EQSOLV/ ICPSLV(l0) 
 COMMON/ERRMXN/ MXEDTN(3),MXE1IN(3),MXE2IN(3) 
 COMMON/FECOMl/ MXNE,NE,MXNP,NP 
 COMMON/FECOM2/ MXBAND, MBAND, MXNN, NN
 COMMON/FECOM4/ NNODE,NDOF,NEK,NDIM 
 COMMON/FECOM6/ LNTYP(3,12) 
 COMMON/FECOM7/ MXNEB, NEB, MXNBN, NBN, MXNFEL, NFEL, MXNFN, NFN
COMMON/FRIC01/ QFRI( 15), PFRI( 15), XFRI( 125, 15),
                CFRI( 15)
 COMMON/FRIC03/ MXFRI,NFRI 
 COMMON/FRIC04/ RPERM(15), XLCAVI(15), FRWIDI(15),
1 QFACI(15)
 COMMON/FTCFR / FTCFR 
 COMMON/FUNGAl/ TLOAD,VALFA,A,A2G,AK,IOP2D 
 COMMON/FUNGA3/ IOPDUL,IBODY 
 COMMON/FUNGA4/ IOPBC 
 COMMON/FUNLHC/ FUNLHC 
 COMMON/GAS3 / SLIR(3),SGR(3) 
 COMMON/GAUBFN/ PBFN(21,27),PDFN(3,21,27),WTGT(27),NGT 
 COMMON/GAUSSl/ XG1(4),WG1(4),NG1 
 COMMON/GAUSS2/ XG2(4),YG2(4),WG2(4),NG2 
 COMMON/GAUSSW/ XG(4), YG(4), ZG(4), WGX(4), WGY(4), WGZ(4), NGX, NGY, NGZ
 COMMON/GFELXl/ NELG,NELG1,NELG2,NELW,NELW1,NELW2, 
1 NPG, NPG1, NPG2, NPW, NPW1, NPW2,
```

```
2 NELI, NELGWI, NPGWI1, NPGWI2
COMMON/GFELX2/ XLGAS, XLWAT, XLGWI, XLTOT, DLSG
COMMON/GFELX4/ QMG1,QMG2,QMW1,QMW2 
COMMON/GRVTYl/ GRVTY1(3) 
COMMON/GWMODE/ MODE 
COMMON/HEATMS/ NHMS1,NHMS2 
COMMON/HFMEBl/ FSUM(S),WFLXLB,TFLXT1,TFLXT2,TFLXT3,WSUM 
COMMON/HFMEB2/ THEAT,TNRG 
 COMMON/HFMEB3/ THEATR,TENRGR 
COMMON/HFMEB4/ TDHS,TCHS 
COMMON/HFPLOT/ IPLOT 
COMMON/HFREFl/ PREF,TREF,HCREF,PRMREF,POREF,DNFREF,VSCREF 
COMMON/HFREF2/ GEOGRD, SLOPE, XREF, YREF, ZREF
COMMON/HFREF3/ A1,AL1,A2,AL2 
COMMON/HFREF4/ CPR,CPRM 
COMMON/HFWIUN/ IUNIT1, IUNIT2
COMMON/HGCUSH/ HG,HS 
COMMON/HSCOMl/ HS(75),IHS(75,3) ,NHS 
COMMON/HSCOM2/ WHS(21),NDS(21) ,NS 
COMMON/IAXSYM/ IAXSYM 
COMMON/ICPLOT/ ICPLOT (10) 
COMMON/ICRAY / ICRAY 
COMMON/IDISCR/ IDISCR 
COMMON/IDNFMS/ IDNFMS 
COMMON/IELREF/ IELREF(375) 
COMMON/IFMODE/ IFMODE, IFRCHK, IFRM
COMMON/IFNPGl/ IFNPGl 
COMMON/IGBRKl/ IGBRK,NSTBRK 
COMMON/IMDPTH/ IMDPTH 
COMMON/IMSTRE/ IMSTRE 
COMMON/IMTYPE/ IMTYPE 
COMMON/INEWTN/ INEWTN 
COMMON/INPTEX/ INPTEX 
COMMON/IOPBCl/ IOPBCl (10) 
COMMON/IOPFLX/ IOPFLX 
COMMON/IOPHC / IOPHC 
COMMON/ IOP INS/ IOPINS 
COMMON/IOPOR / IOPOR 
COMMON/IOPSLV/ IOPSLV 
COMMON/IOPTST/ IOPTST 
COMMON/IPRISM/ IPRISM 
COMMON/ITERX / ITERX 
COMMON/ITRPRT/ ITRPRT 
COMMON/IUFRON/ IU1,IU2,IU3,IU4 
COMMON/IUNITS/ IUNIT (10) 
COMMON/IUNSAT/ IUNSAT 
COMMON/INUN10/ INUN (10) 
COMMON/IWAVG / IWAVG 
COMMON/IWTBL / IWTBL
COMMON/JBPRM1/ JBNAM, JBNR
COMMON/JBPRM2/ IYR, MON, IDY, IHR, IMIN, ISEC
COMMON/JNDS2D/ JNDS2D(3,4),NCHK2D 
COMMON/JNDS3D/ JNDS3D(4,6), NCHK3D, JSAP(8)
```
 $-74-$ 

```
COMMON/LADHOC/ CGWI6X,CGWI8X,LADHOC,LGWI 
COMMON/LBFLUX/ BFLX(375,3), JLFLX(375), JLSIDE(375), MXFLX, NFLX, NCEL
COMMON/LBSEEP/ LBSEEP(100), MXSEEP, NSEEP
COMMON/LHEX21/ IEL21 
COMMON/LSFLAG/ LSFLAG 
COMMON/MATMDl/ IMATM,IPORF,IPERF 
                                        -------------------------
--------------------------------------
COMMON/MATRXl/ AM1(21,21,3,3) ,VEC1(21,3) 
COMMON/MATRX2/ AM2(21,21,3,3),VEC(21,3) 
COMMON/MATRX3/ AA(42, 42), CC(42)
----------------------------
COMMON/MFRONX/ MFRON 
COMMON/MISCHK/ MISCHK 
COMMON/MODPRT/ MODPRT,MPRT 
COMMON/MOSTl0/ LFSIDE(375,6) ,LCON(375,6,2),LECONX(375,6) 
COMMON/MTRXl / AM1(8,8,3,3),VEC1(8,3) 
COMMON/MTRX2 / AM2(8,8,3,3),VEC2(8,3) 
COMMON/MTRX3 / AA(24,24),CC(24) 
COMMON/.MXLBHH/ MXLBHH 
COMMON/MXNDE / MXNDE 
COMMON/MXNSTP/ MXNSTP 
COMMON/MXNPEL/ MX21 
COMMON/NETOT / NETOT 
COMMON/NEX / NEX 
COMMON/NODPRT/ NDSPRT(l00) ,MXNPRT,NPRT 
COMMON/NREADT/ NREADT 
COMMON/NRUN / NRUN 
COMMON/PBASIS/ P(21) 
COMMON/PHNTFN/ PHN(21),TFN(21),DNFN(21) 
COMMON/PHSINK/ WPSINK(75), LPSINK(75), NPSINK(75), MXNMS, NMS
COMMON/PLOTTR/ IOPEN,ICLOS 
COMMON/PLOTXY/ XMIN, XMAX, YMIN, YMAX, SX, SY, XORG, YORG, DX, DY
COMMON/PORNDS/ PORN(21) 
COMMON/RUNMAX/ RUNMAX 
COMMON/SPRIME/ SPRIME,ISPRIM 
COMMON/TIMEl / TIMEl 
COMMON/TITLE/ TEX(20) 
COMMON/TITLE2/ TEX2(20) 
COMMON/TITLE3/ TEX3(20) 
COMMON/TOPNDS/ JTPN(125), NTPNMX, NTPN
COMMON/TWOPHS/ IPSINK 
COMMON/TWOPH3/ IPHASE 
COMMON/UNSAMG/ THXG(41,3),HCRG(41,3), NTHMXG(3) 
COMMON/UNSAMl/ THX1(20,3),PHC(20,3) ,NTHXl 
COMMON/UNSAM2/ THX2(20,3), HCRX(20,3) ,NTHX2 
COMMON/UNSAM3/ THX3(20,3),DSWPC(20,3),NTHX3 
COMMON/UNSAM4/ MXIMAX,NXIMAT 
COMMON/UNSAMS/ IPRUNS 
COMMON/UNSAM6/ WTBL,WLV1,WLV2 
COMMON/UNSAM7/ XWTBL(125), YWTBL(125), MXWTBL, NWTBL
COMMON/UNSATN/ SWN(21) ,DSWN(21) 
COMMON/UNSTEX/ UNSLBL(15,3)
```
COMMON/VELARY/ XCE(612), YCE(612), ZCE(612), VXE(612), VYE(612), 1 VZE(612),NL COMMON/VELMAX/ VELMAX COMMON/WEIGHT/ Wll,Wl2,W21,W22,W23 COMMON/XIETZE/ XI2(8),ET2(8),XI3(8),ET3(8),ZE3(8) COMMON/XIT4 / XI4(21),ET4(21),ZE4(21) COMMON/XYZHCN/ XYZ(3,21),HCN(3,21) COMMON/XZERO / XF1,XF2,YF1,YF2,ZF1,ZF2 

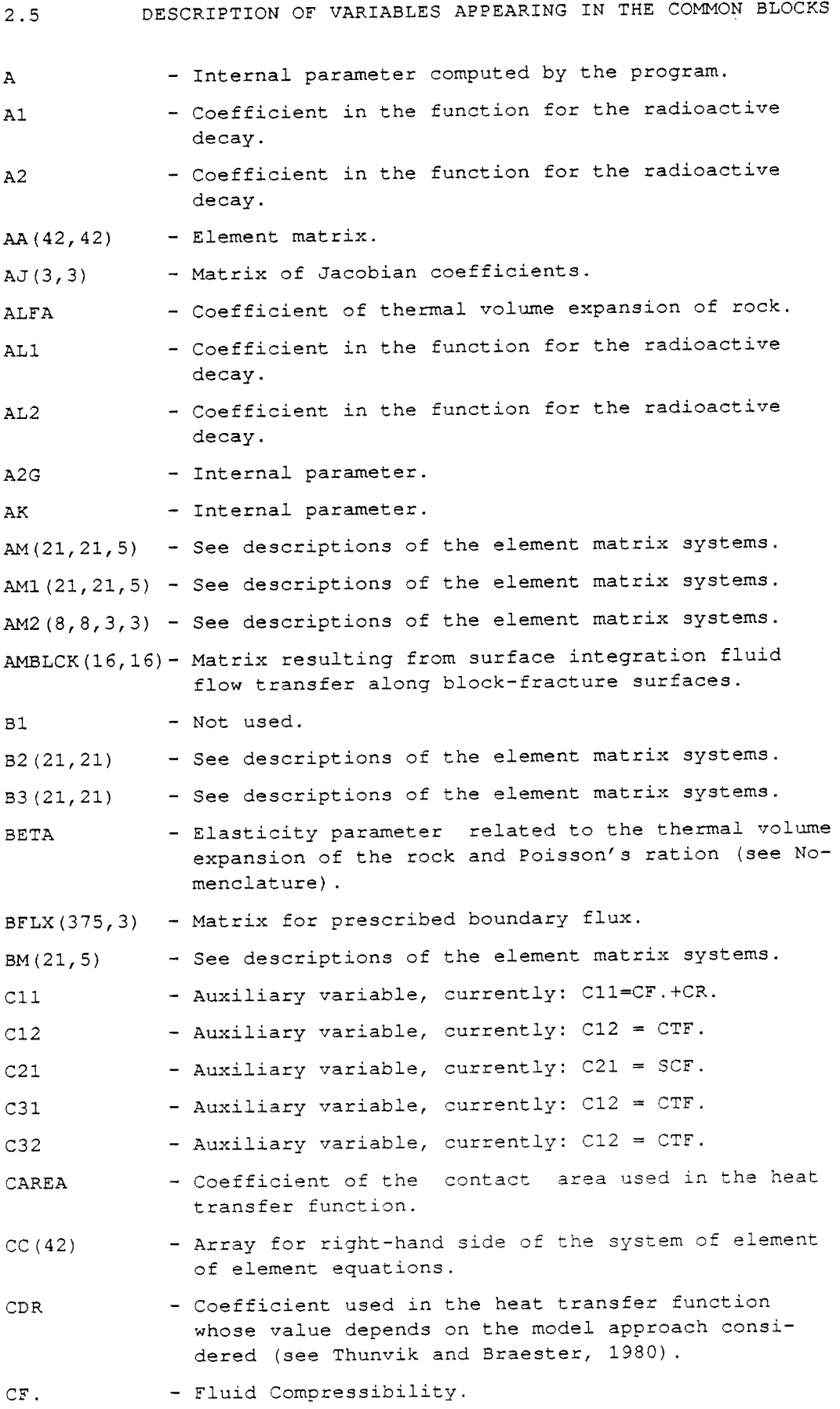

-77-

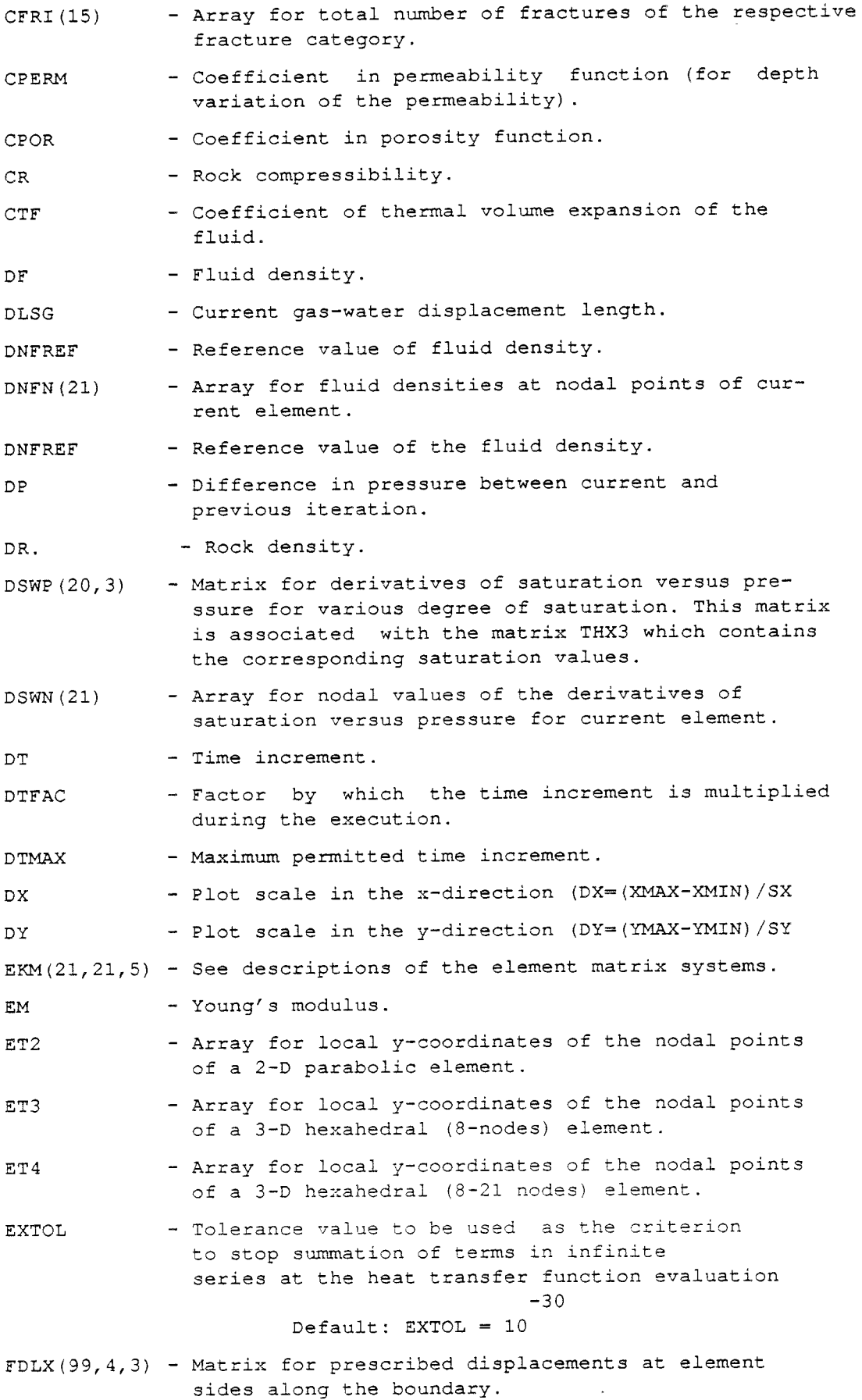

 $\sim$ 

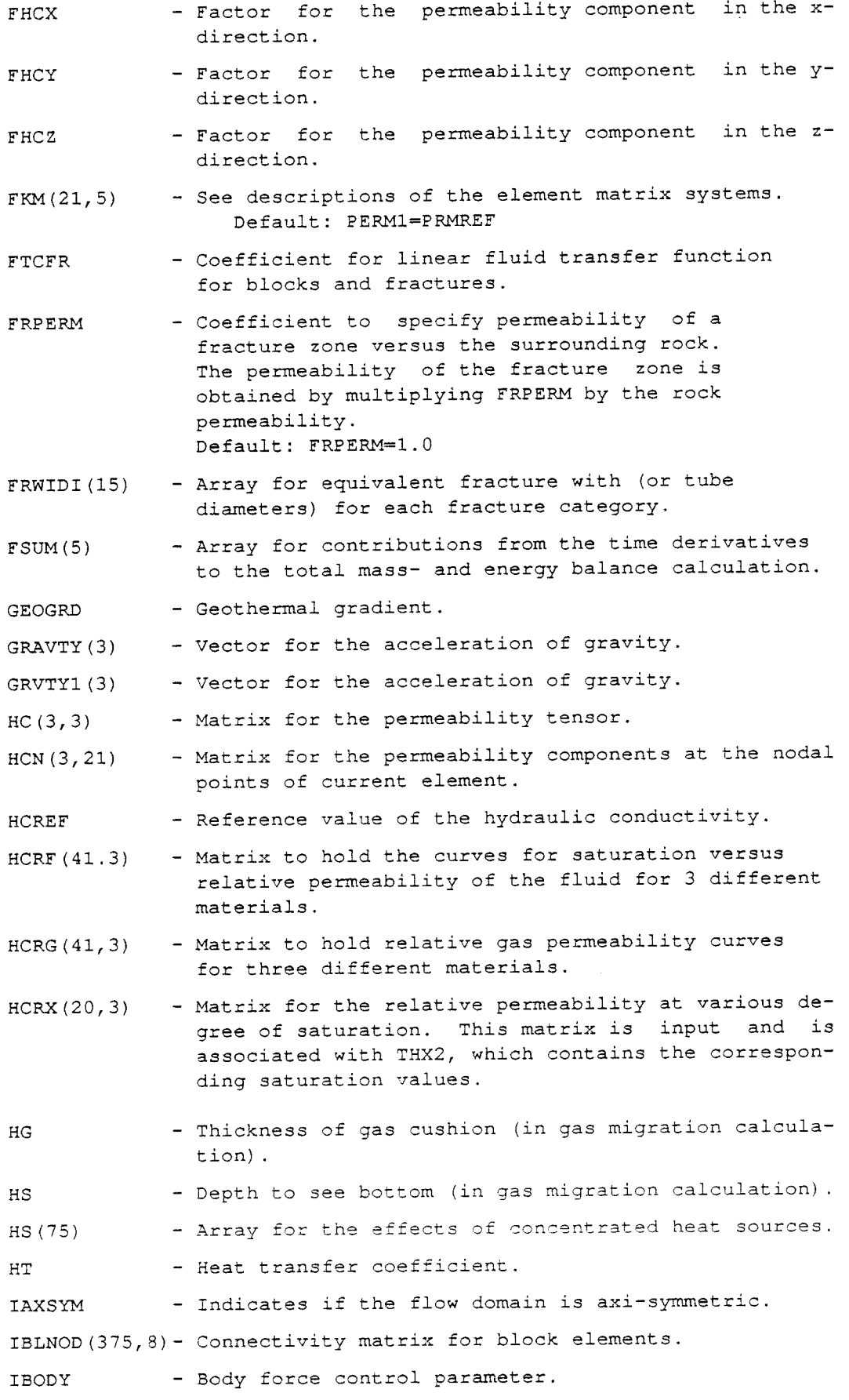

 $\mathbb{Z}^{\mathbb{Z}}$ 

ICLOS - Indicates if the plotter has been closed.

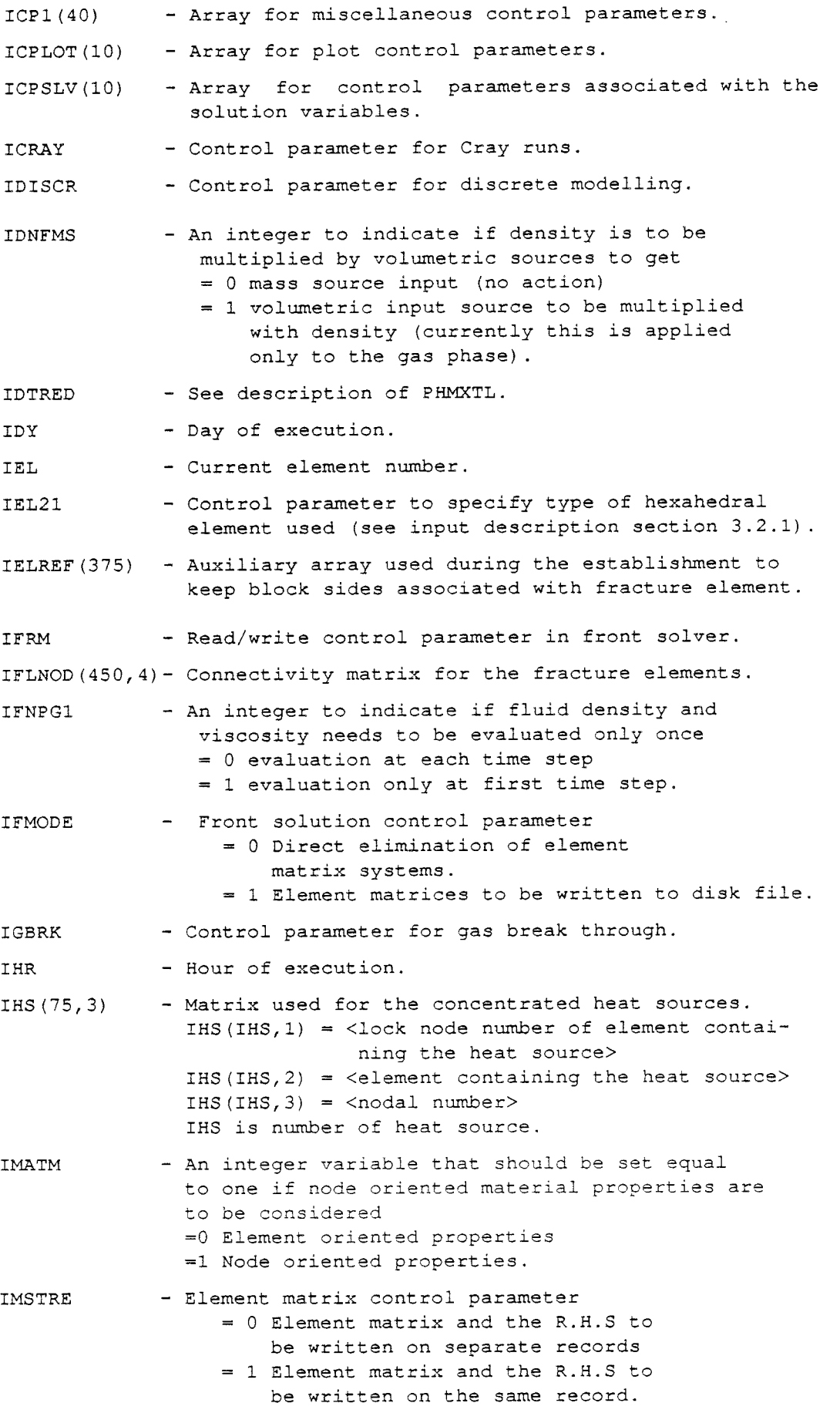

 $\sim 10^{-11}$ 

- IMIN - Minute of execution.
- IMDPTH - Indicates of the permeability of an element is to be related to the mean depth of the element.

IMTYPE - Control parameter to indicate type of format used for nodal coordinates function.

INEWTN - Indicates of Newton-Raphson iteration technique is to be used.

- INPTEX - An integer used to indicate whether each input group should be proceeded with a text record INPTEX=0 No text record to be input INPTEX=l each input group to be proceeded by <sup>a</sup> text record.
- INUN $(1)$ - Logical unit number for input to HFINPT, HFNDIN and HFELIN Default: INUN $(1) = 5$
- INUN $(2)$ - Logical unit number for input to subroutines HFSRCl, HFBCXl and SELNDS Default: INUN(2)=5
- INUN (3) - Logical unit number for data from a previous execution to be read in. This is to continue the execution using solution values from the most recent time step in <sup>a</sup> previous execution as initial values. This *is* carried out by subroutines HFNDUV and HFNDUl. If no data are to be input in this way, then set: INUN $(3)=0$
- INUN $(4)$ - Output unit used for storage of of input to subroutines HFINPT, HFNDIN and HFELIN Default: INUN $(4) = 21$
- INUN $(5)$ - Output unit for solution values of pressure and temperatures at each time step. This is carried out by subroutine HFSAVD. This output may later be used as input using INUN(3) Default: INUN(5)=22
- INUN $(6)$ - Input unit for unsaturated data. Default: INUN(6)=55
- INUN (7) - Input unit for stress data. Default: INUN(7)=56
- INUN (8) - Input unit for element mesh. Default: INUN $(8) = 5$
- INUN $(9)$ - Input unit for drain data. Default: INUN(9)=57
- INUN9 - Unit number for printout of gas displacement.
- INUN (10) - Array for logical unit numbers of the input files.

-81-

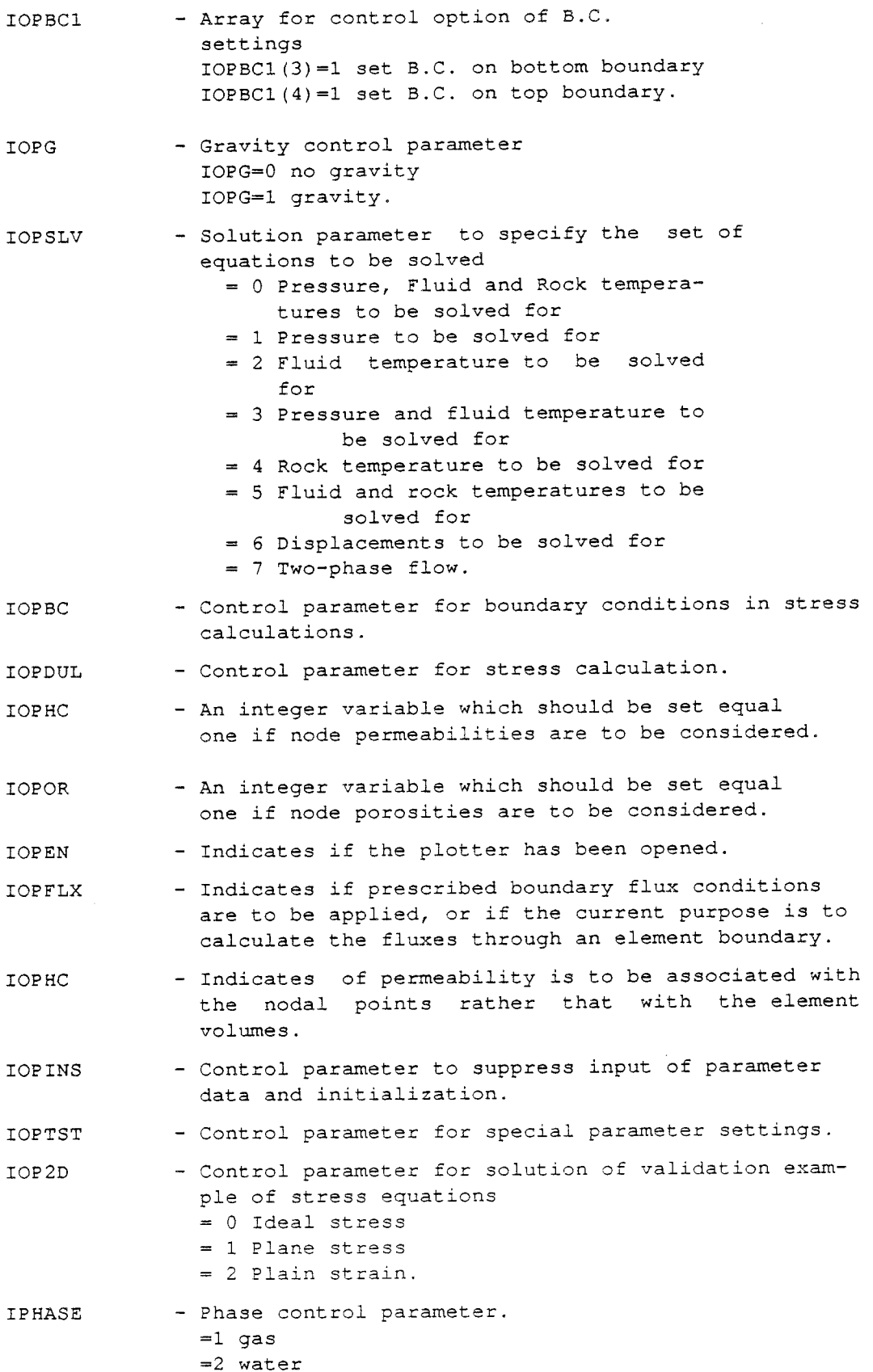

 $\bar{z}$ 

IPSINK - Control parameter to specify to which <sup>p</sup>hase point sources are to be applied.  $= 0$  $= 1$  $= 2$ 

IPRCHK - Front solution printout parameter.

- IPERF - An integer variable which should be set equa<sup>l</sup> <sup>a</sup>positive value if a function for permeability is to be called for each element.
- IPORF - An integer variable which should be set equa<sup>l</sup> <sup>a</sup>positive value if a function for porosity is to be called for each element.
- IPLOT - Indicates of the solution values are to be graphically displayed.
- IPRISM - Indicates if current element is a prismatic element.
- IPRMX - Set control parameter for printout of nodes with maximum change in values between time steps.
- IPRUNS - Indicates if the material properties associated with unsaturated conditions are to be printed out.
- ISPRIM - Control parameter for usage of SPRIME.
- **TSEC** - Second of execution.
- ITER - Number of iterations in current time step.
- ITERX - Iteration counter used for the solution of the fluid pressure.
- ITRPRT - Control parameter to produce"trace" printout from fluid flow integration subroutines.
- IUNSAT - Control parameter for unsaturated flow. A value than zero indicates that unsaturated flow should be considered.
- IUNSAT - An integer that must be set equal to one when unsaturated flow is to be considered.
- IUNIT (10) - Array for logical unit numbers of the intermediate data files.
- IUNITl - Unit number of file for temperature history data used for the evaluation of the transient heat transfer function.
- IUNIT2 - Unit number of file for temperature history data used for the evaluation of the transient heat transfer function.
- IUl - Unit number of file containing element matrix systems to be processed by the front solution subroutine.
- IU2 - Unit number of file containing the right hand sides of the element matrix systems to be processed by the front solution subroutine.
- IU3 - Unit number of work file for the front solution subroutine.

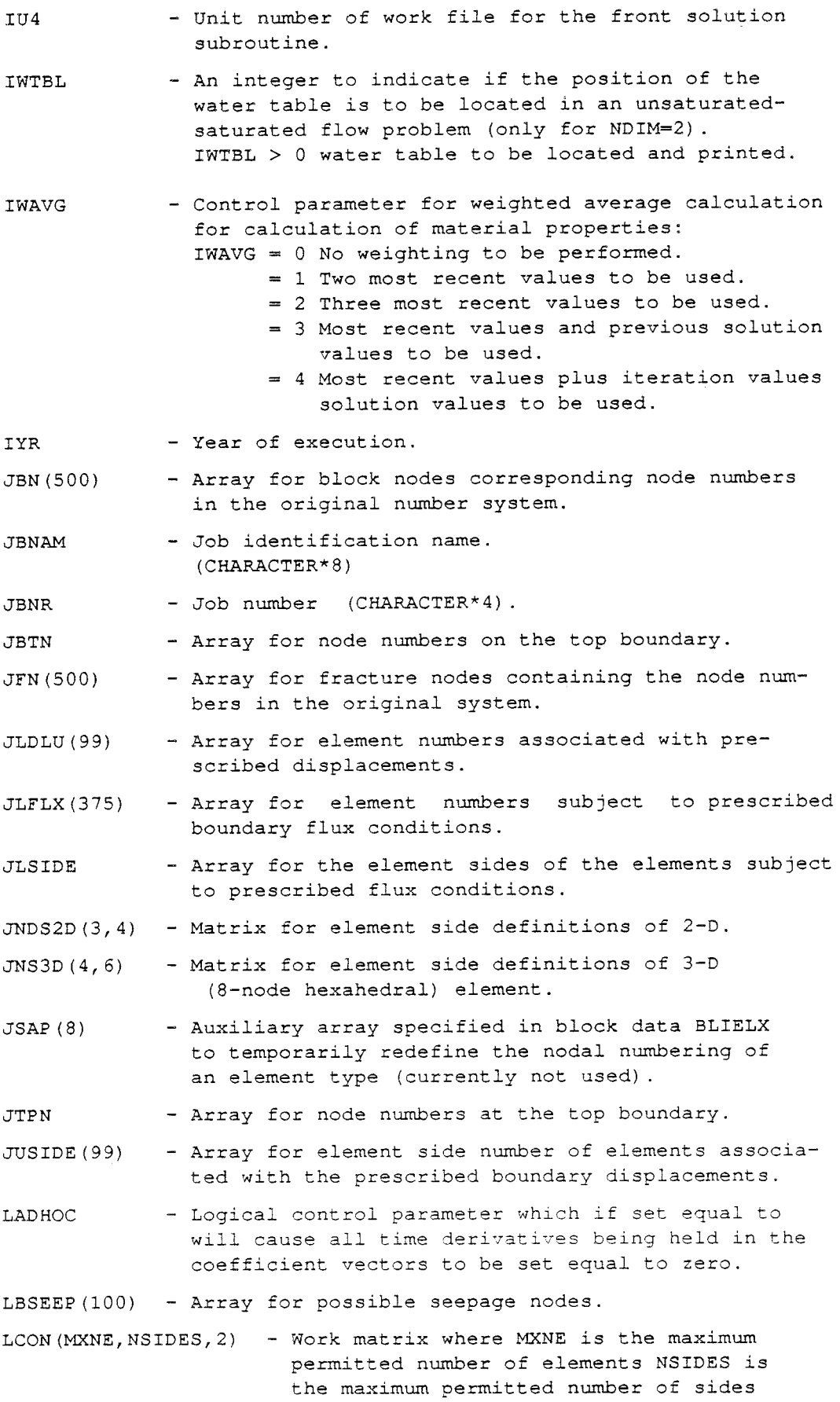

 $\sim 10^{-11}$ 

LECONX LFRACS (25) per element LCON(IEL,ISIDE,1) = <adjacent element> LCON(IEL, ISIDE, 2) =  $\leq$ adjacent element side> - Matrix to relate block element sides to fracture elements LECONX(IEL, ISIDE) = <fracture element> IEL is current block element. ISIDE is current side of the block element. - Array for element numbers for fracture elements. LFSIDE(375,6)- Work matrix used to specify fracture elements associated with the sides of the respective element LGWI  $LNFEL(450, 2)$  - Work matrix for the fracture elements LNTYP(3,12) LPSINK(75) LSFLAG LTYPE MBAND MFRON MISCHK MON MODE. MODPRT MPRT NWTBL MXBAND LFSIDE(IEL,ISIDE)= <fracture element number> IEL is current element ISIDE is specifying a side of current element. - Logical control parameter (currently not used).  $LNFEL($  IFEL,1) =  $\leq$ reference element number> LNFEL ( IFEL, 2) = <side of the reference element being associated with current fracture element IFEL>. - Matrix for specification of the various types of elements implemented. - Array for element numbers associated with concentrated mass sources. - Internal control parameter which is set true if current element is of the same type as the previous element. - Type code of current element. - Current band-width. - Current front width. - General printout control parameter. - Month of execution. - Control parameters to indicate that fracture - Printout control parameter to suppress the network generation is to be performed. printout of intermediate time steps, e.g. MODPRT=1 gives printout for every time step. MODPRT=2 gives printout for time steps  $1, 3, 5, 7, \ldots$ MODPRT=3 gives printout for time steps  $1, 4, 7, 10, \ldots$ etc. Default: MODPRT=l - Same as MODPRT (currently used to replace MODPRT in subroutine GFSBXl). - Current number of points for the water table. - Maximum permitted band-width.

- MXEDTN(3) - Array containing the nodes at which the maximum change from the previous time step has occurred for pressure, fluid and rock temperatures.
- MXElIN (3) - Array containing the nodes at which the maximum iteration errors have occurred for pressure, fluid and rock temperatures (most recent iteration)
- MXE2IN (3) - Array containing the nodes at which the maximum iteration errors have occurred for pressure, fluid and rock temperatures (previous iteration).
- MXFRI - Maximum permitted number of categories that may be treated with regard to the dimensions of work array QFRI, PFRI, XFRI, CFRI, RPERM, XLCAVI, FRWDI and QFACI.
- MX21 - Maximum permitted number of nodes per element in the element connectivity matrix.
- MXIMAX - Maximum permitted number of material properties for unsaturated flow.
- MXITER - Maximum permitted number of iterations with a time step.
- MYFT.Y - Maximum permitted number of element sides subject to prescribed boundary flux.
- MXLBHH - Specifies the sizes of the work arrays HH and LB. The value of this parameter should not be less than NP\*NDOF.
- MXLFRC - Maximum permitted number of element numbers to be input to the array LFRACS.
- MXNDE - Maximum number *if* nodes that current element type may take.
- MXNMS - Maximum permitted number of concentrated mass sources.
- MXNE - Maximum permitted number of elements.
- MXNN - Maximum permitted number of unknowns in the global matrix system.
- MXNMS - Maximum permitted number of point (fluid) sources).
- MXNP - Maximum permitted number of nodal points.
- MXNDLX - Maximum permitted number of element sides that could be specified using the arrays: DFLX,JLDLU and JUSIDE.
- MXNPRT - Maximum permitted number of nodes to be selected for printout.
- MXNSTP - Maximum permitted number of **time** step **for** which the temperature history will be updated.
- MXSEEP - Maximum permitted number of possible seepage nodes.
- MXSTEP - Maximum permitted number of time steps.
- MXWTBL - Maximum permitted number of points for water table.
- MXNEB - Maximum permitted number of block elements.
- MXNBN - Maximum permitted number of block nodes.

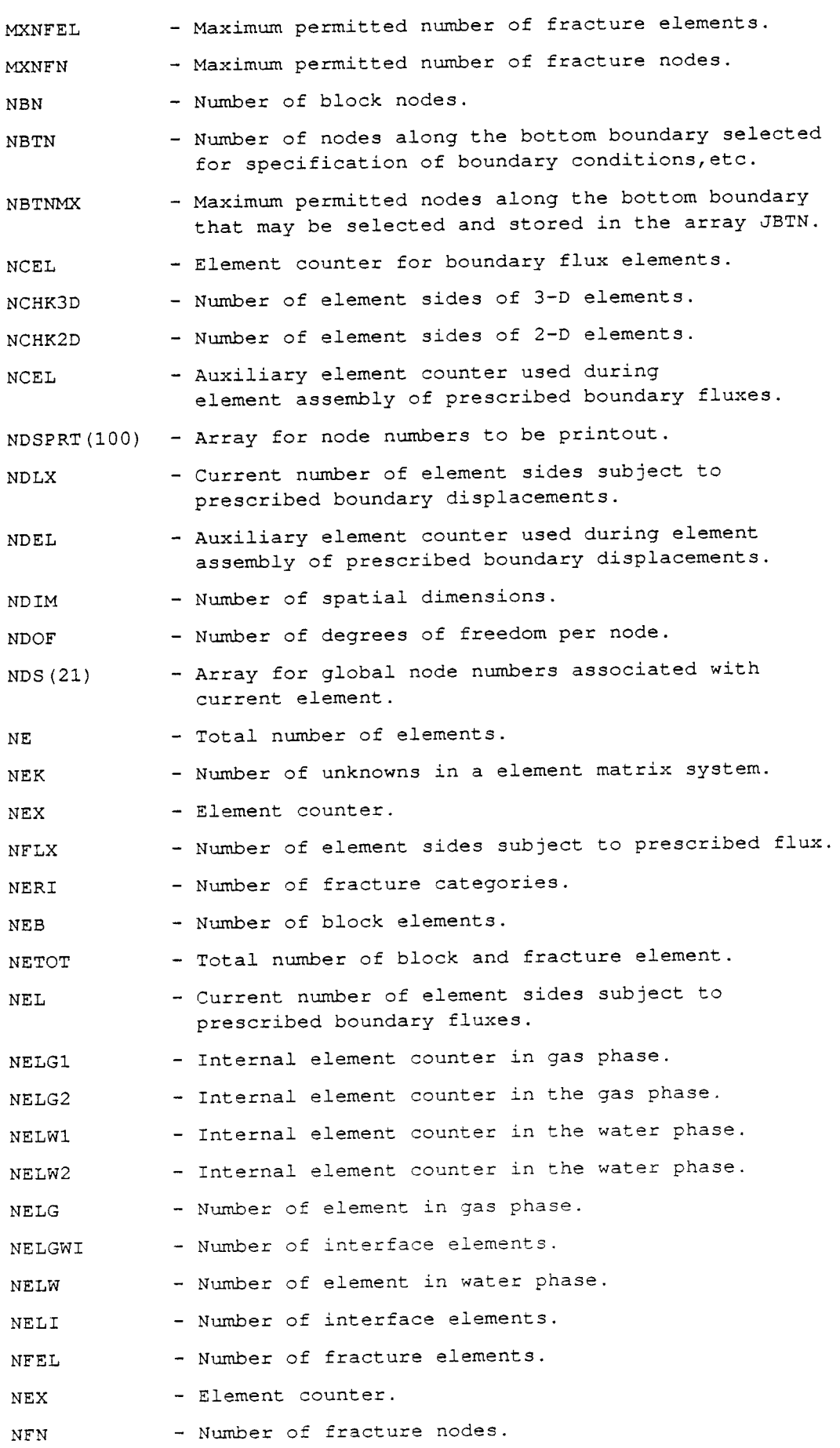

 $\omega$ 

-87-

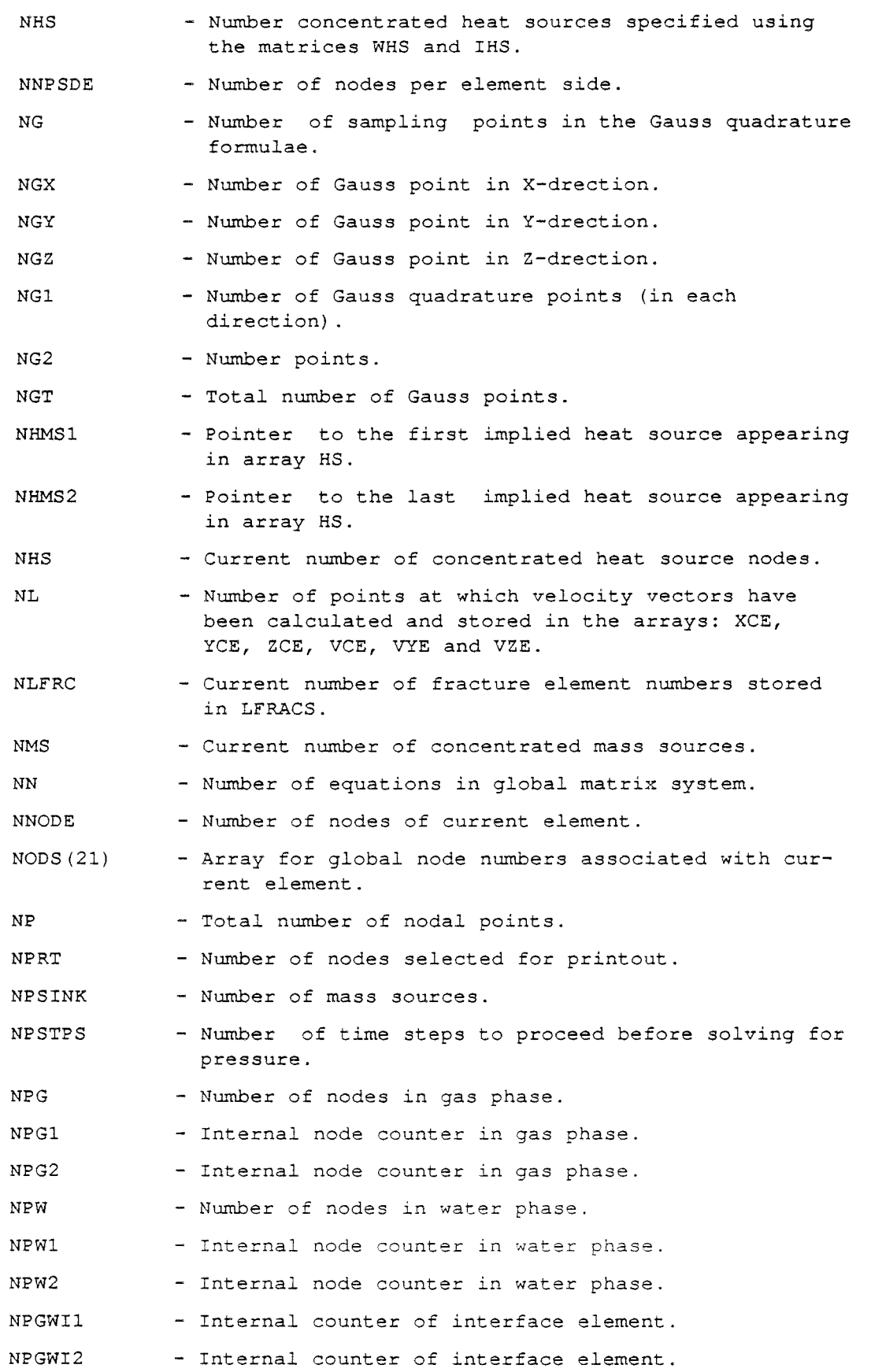

- NREADT - An integer to indicate how many time steps that should be read from a previous solution file by subroutine HFNDUV. If a value of zero is set for this parameter the file will be read until the end. The idea of this is to enable a restart of <sup>a</sup> previous solution not only from the last time step that has been solved for. This is of interest in cases where the previous solution has degenerated at some stage and not been aborted.
- NRUN - Realization number where solving for stochastically generated fracture networks.
- NS - Number of heat sources associated with current element.
- NSEEP - Number of possible seepage nodes.

NSTBRK - Time step for gas break through.

- NSIDES - Number of element side.
- NSTEP - Current time step.
- NSUM - Number of summation terms in the evaluation of the transient heat transfer function.
- NTPN - Number of nodes on the top boundary.
- NTPNMX - Maximum permitted number of nodes on top boundary that may be specified using the array JTPN.
- NTHMXG (3) - Array specifying the number of points used to describe the relationship between saturation and the relative gas-permeability for 3 different materials.
- NTHXl - Number of data points defining the relationship between the saturation and the capillary pressure.
- NTHX2 - Number of data points defining the relationship between the saturation and the relative permeability.
- NTHX3 - Number of data points defining the relationship between derivatives of the saturation versus capillary pressure and saturation.
- NTSTPS - Number of time steps to proceed before solving for temperature.
- NXIMAT - Number of material properties input for unsaturated flow conditions.
- <sup>P</sup>(21) - Basis function values at the nodes of current element.

PATM - Pressure of 1 atmosphere (Pascal) .

- $PBFN(21,27)$  Matrix to hold basis function values associated with the Gauss points.
- PDFN(321,27) Matrix to hold the derivatives of the basis function values associated with the Gauss points.
- PERM1 - Reference value of permeability. Default: PEFMl=PRMREF
- PEPS Maximum tolerated pressure difference (DP).

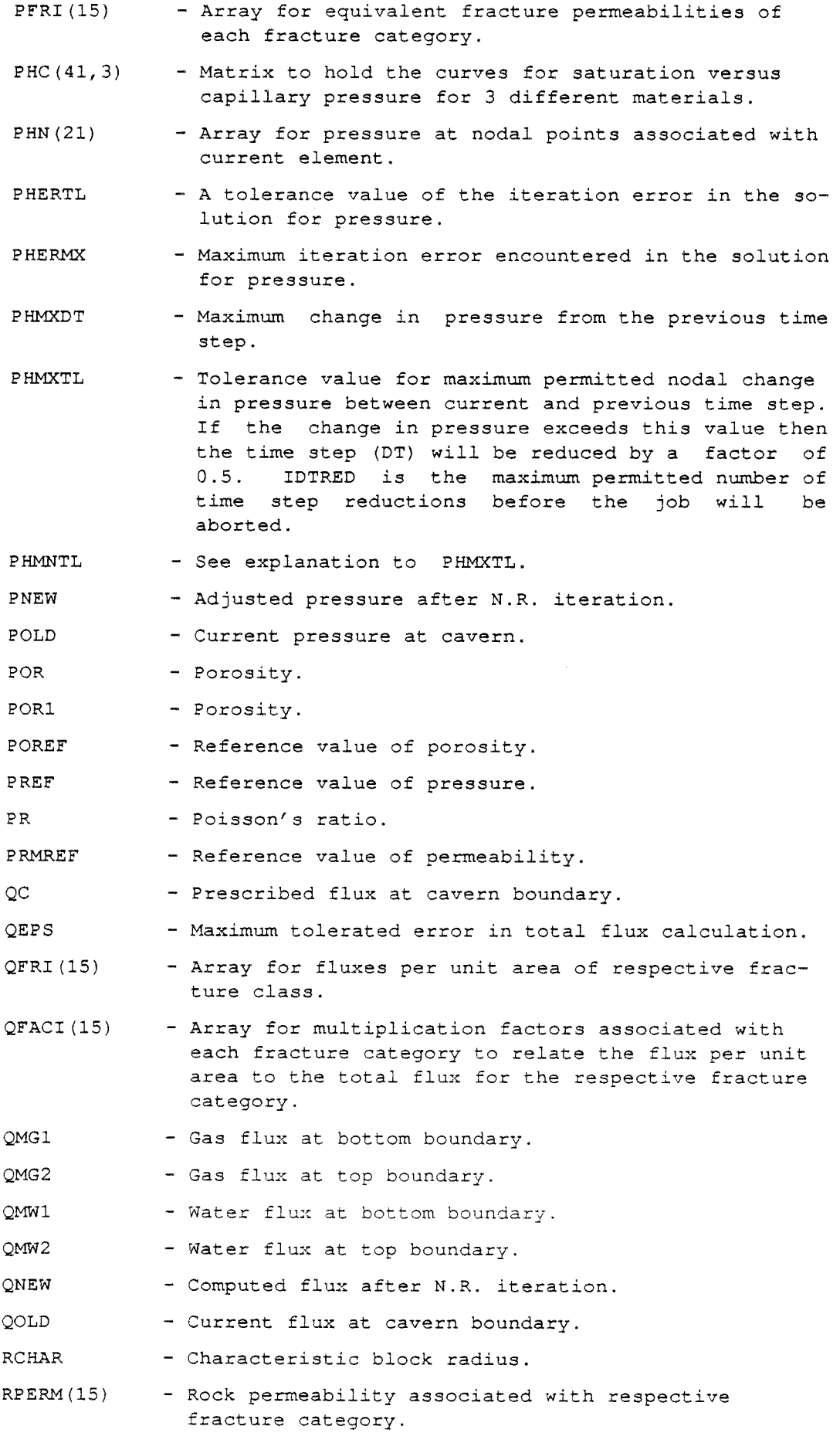

 $\sim$   $\sim$ 

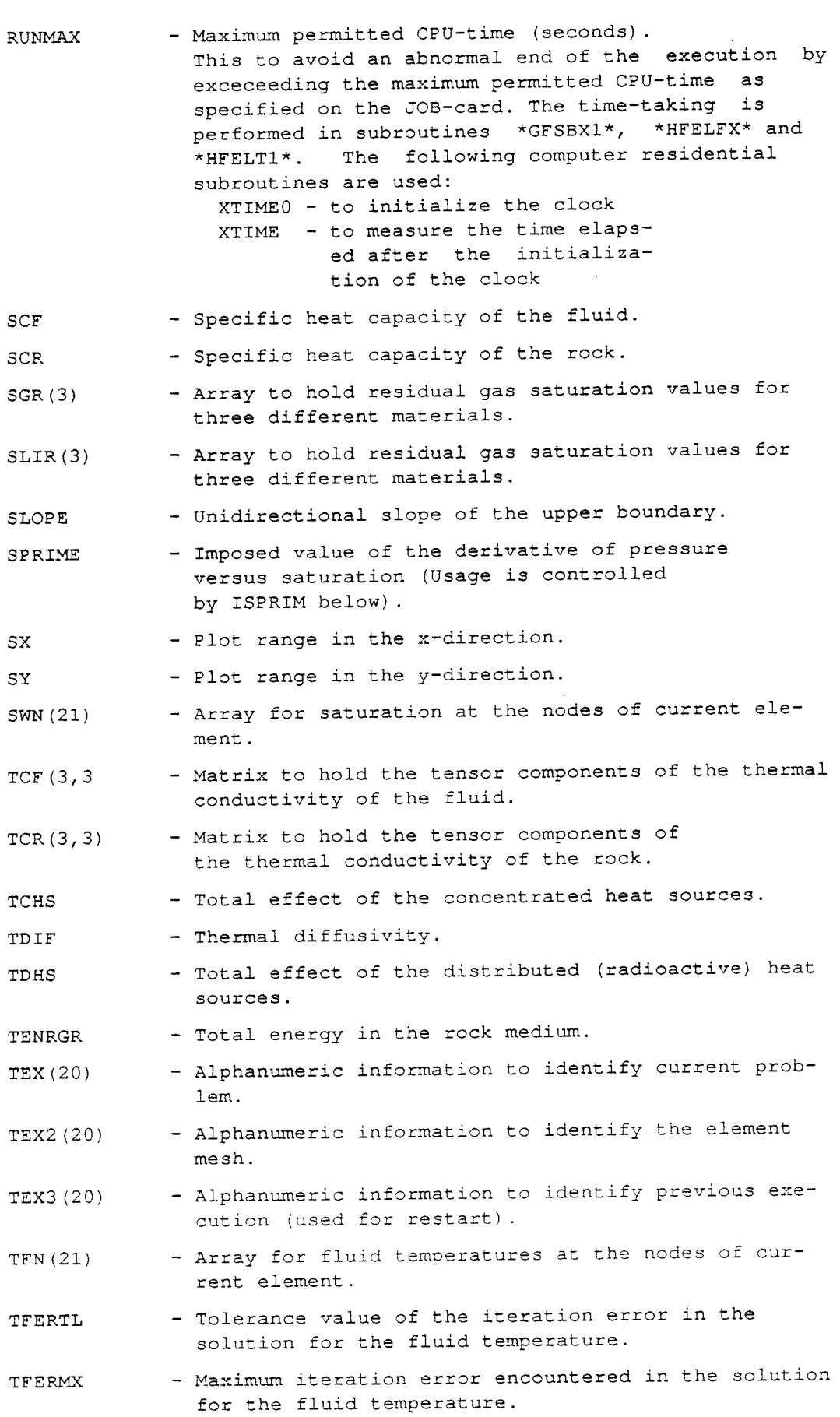

 $\overline{a}$ 

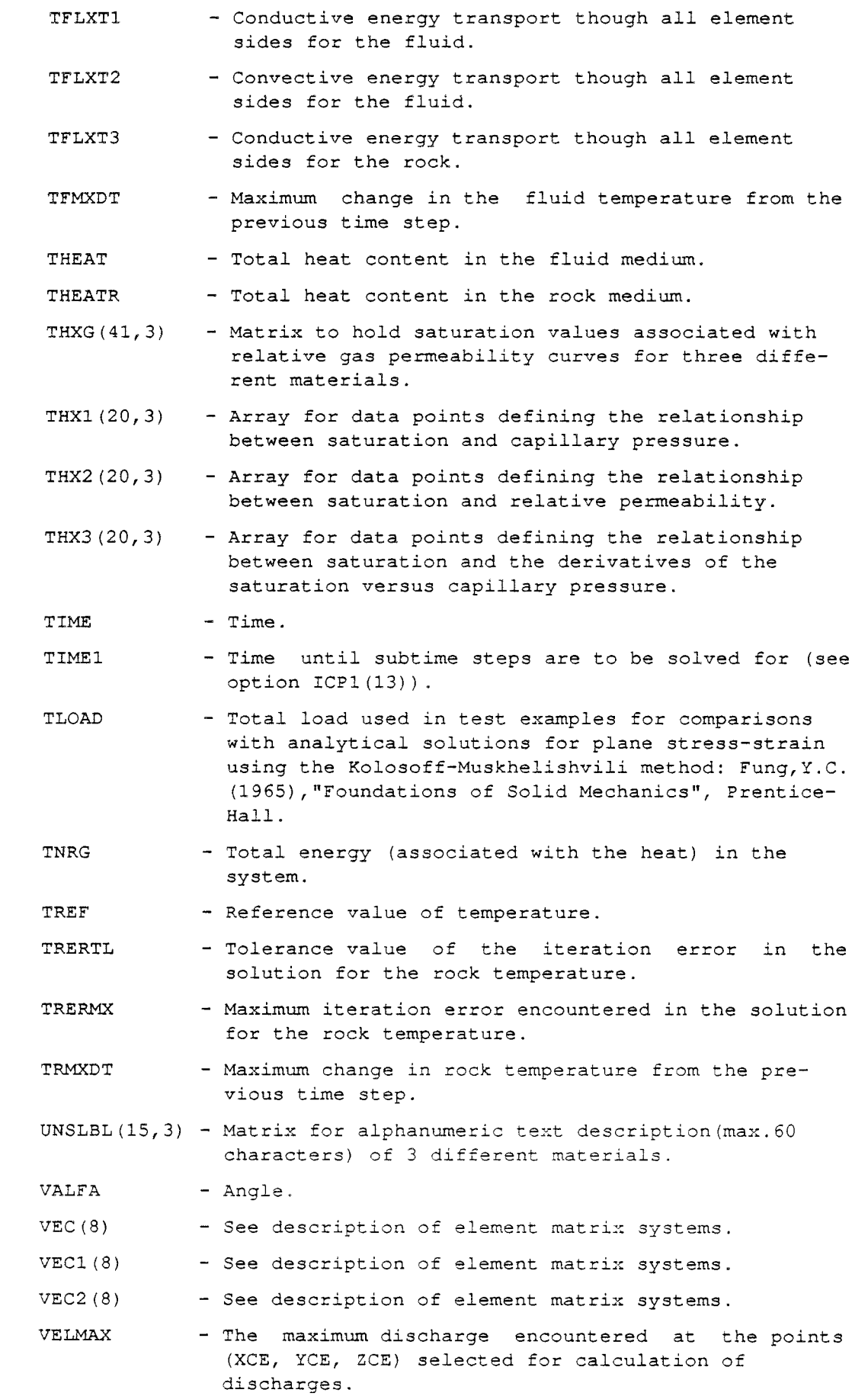

 $\overline{\phantom{a}}$ 

 $\sim 10^7$ 

 $\mathcal{L}$ 

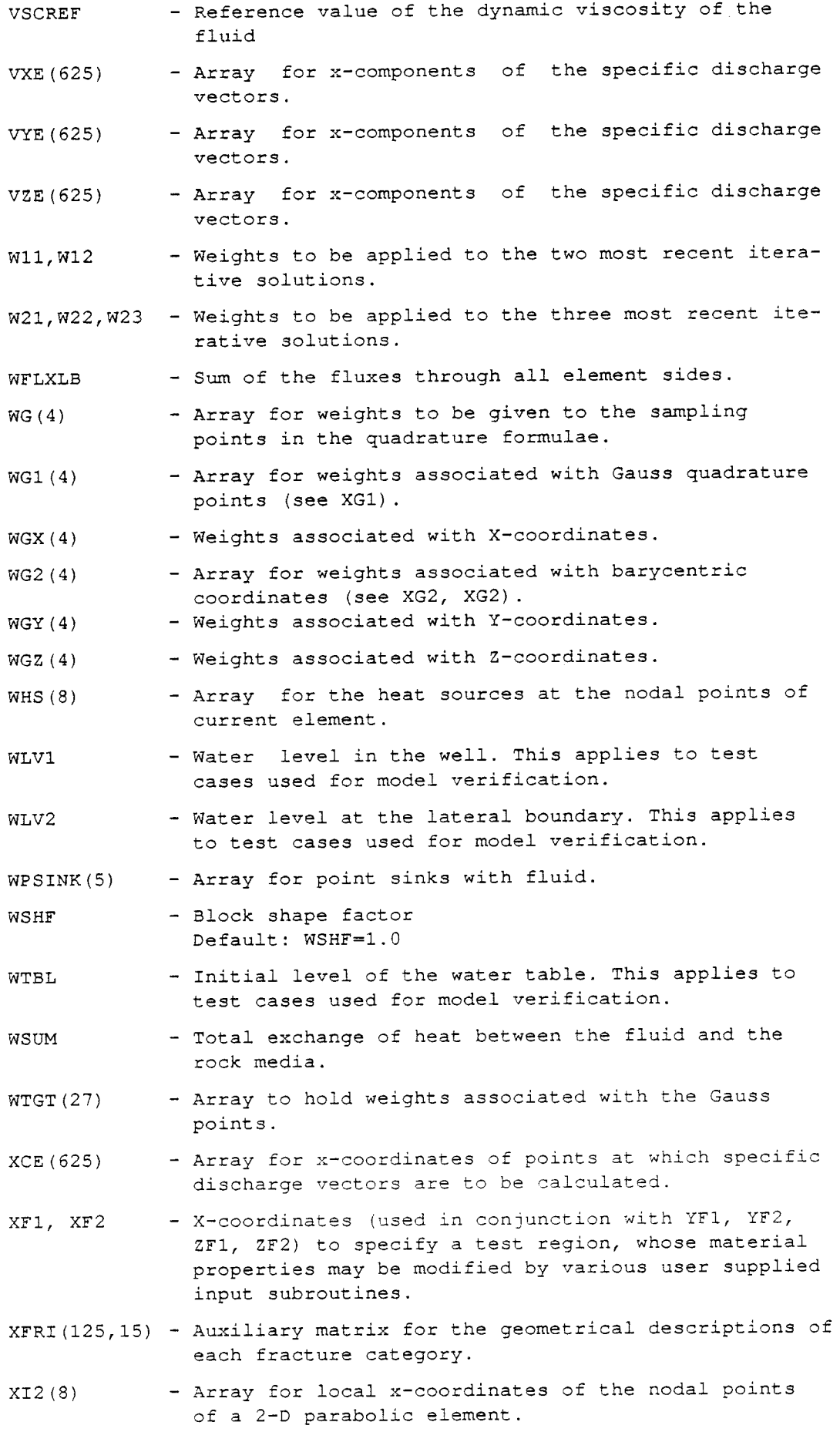

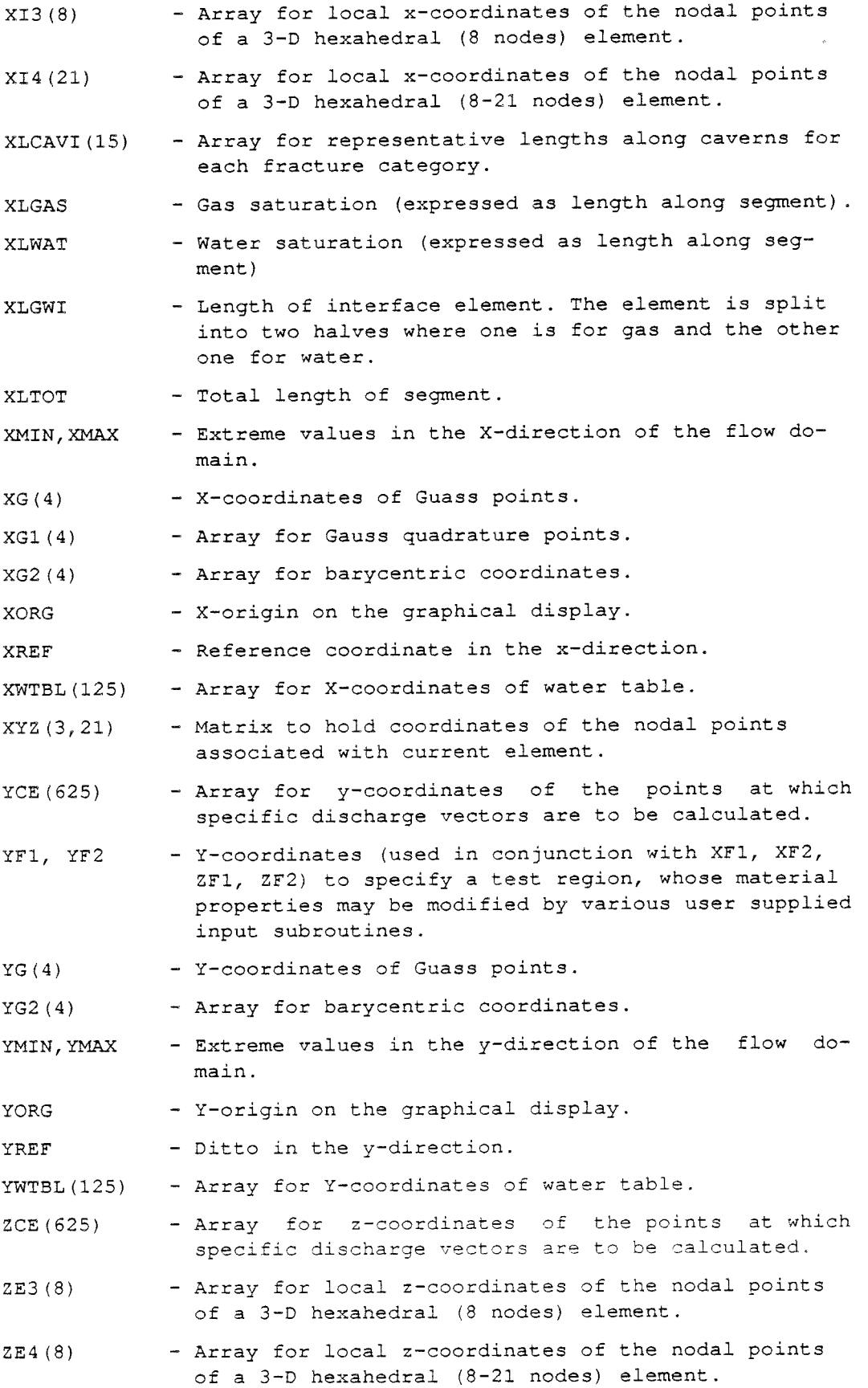

 $\omega$ 

- ZFl, ZF2 - Z-coordinates (used in conjunction with XFl, XF2, YFl, YF2) to specify a test region, whose material properties may be modified by various user supplied input subroutines.
- $ZG(4)$ - Z-coordinates of Guass points.
- ZMIN, ZMAX - Extreme values in the z-direction of the flow domain.
- ZREF - Ditto in the z-direction.

**Description of element matrix variables** 

P r e s s u r e  $AM(I,J,1)$  $AM(I,J,2)$  $BM(I,1)$  $EXM(I,J,1)$  $EKM(I,J,2)$  $FKM(I, 1)$ - Element matrix associated with the time derivative in the fluid flow equation. - Element matrix associated with the divergence of the flux in the fluid flow equation. - Element vector associated with the time gravity in the fluid flow equation. - Element matrix associated with the time derivative in the fluid flow equation. - Element matrix associated with the divergence of the flux in the fluid flow equation. - Element vector associated with the time gravity in the fluid flow equation. T e m p e r a t u r e  $AM(I,J,1)$  $AM(I,J,2)$  $AM(I,J,3)$  $AM(I,J,4)$ AM $(I,J,5)$  $BM(I, 1)$  $BM(I, 2)$  $EKM(I,J,1)$  $EKM(I,J,2)$  $EKM(I, J, 3)$  $EKM(I,J, 4)$  $EXM(I,J,5)$  $FKM(I, 1)$  $FKM(T, 2)$ - Element matrix associated with the heat conduction in the fluid. - Element matrix associated with the heat conduction in the rock. - Element matrix associated with the time derivative of the rock temperature. - Element matrix associated with the time derivative of the fluid temperature. - Element matrix associated with the convection of the fluid. - Element vector associated with the distributed heat sources. - Element vector associated with the heat transfer function. - Element matrix associated with the heat conduction in the fluid. - Element matrix associated with the heat conduction in the rock. - Element matrix associated with the time derivative of the rock temperature. - Element matrix associated with the time derivative of the fluid temperature. - Element matrix associated with the convection of the fluid. - Element vector associated with the distributed heat sources. - Element vector associated with the heat transfer

3 INPUT DATA AND USE OF THE PROGRAM

- 3.1 MAIN PROGRAM PREPARATION
- 3.1.1 Nodal data arrays

3.1.1.1 Nodal coordinates 3.1.1.2 Pressure data arrays 3.1.1.3 Fluid temperature data arrays 3.1.1.4 Rock temperature data arrays 3.1.1.5 Heat transfer function data arrays 3.1.1.6 Distributed heat source data arrays 3.1.1.7 Rock displacement data arrays 3.1.1.8 Gas migration data arrays

### 3.1.2 Element data arrays

3.1.2.1 Element incidences arrays 3.1.2.2 Permeability data array 3.1.2.3 Work storage

3.1.3 Matrix problem arrays 3.1.3.1 Front solution arrays 3.1.3.2 Band solution arrays
3.1 MAIN PROGRAM PREPARATION

The main task of the main program HFMAIN is to specify the dimensions of most of the problem dependent arrays. The problem dependent arrays may be divided into the following main categories:

(i) Nodal data

Refers to any information being specified at the nodal points in the element mesh.

MXNPX - Maximum permitted number of nodal points

(ii) Element data

MXNE

Refers to information valid for the whole element

MXNEX - Maximum permitted number of elements

MXNDE - Maximum permitted number of nodes per element

(iii) Work arrays for the frontal solver

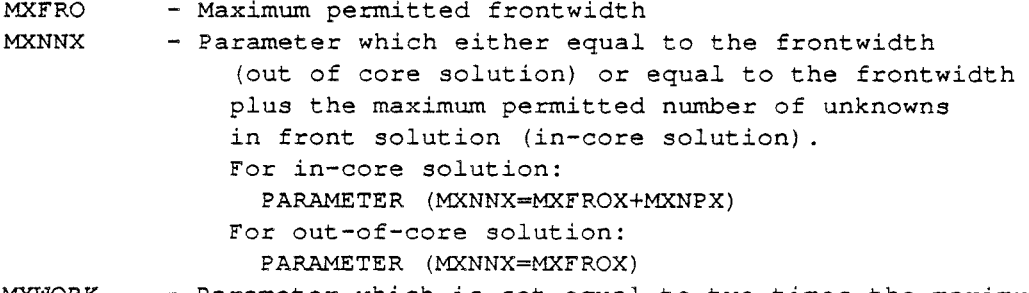

MXWORK - Parameter which is set equal to two times the maximum permitted number of unknowns (e.g. MXWORK = 2\*MXNPX)

The previous variables are set in the beginning of the main program using Parameter statements. MXNPX, MXNEX and MXFROX and MXNDE are primary variables, while MXLBHX, MXNNX and MXWORK are evaluated by the parameter statements.

The following parameters are used to specify the size of the arrays dimensioned in HFMAIN:

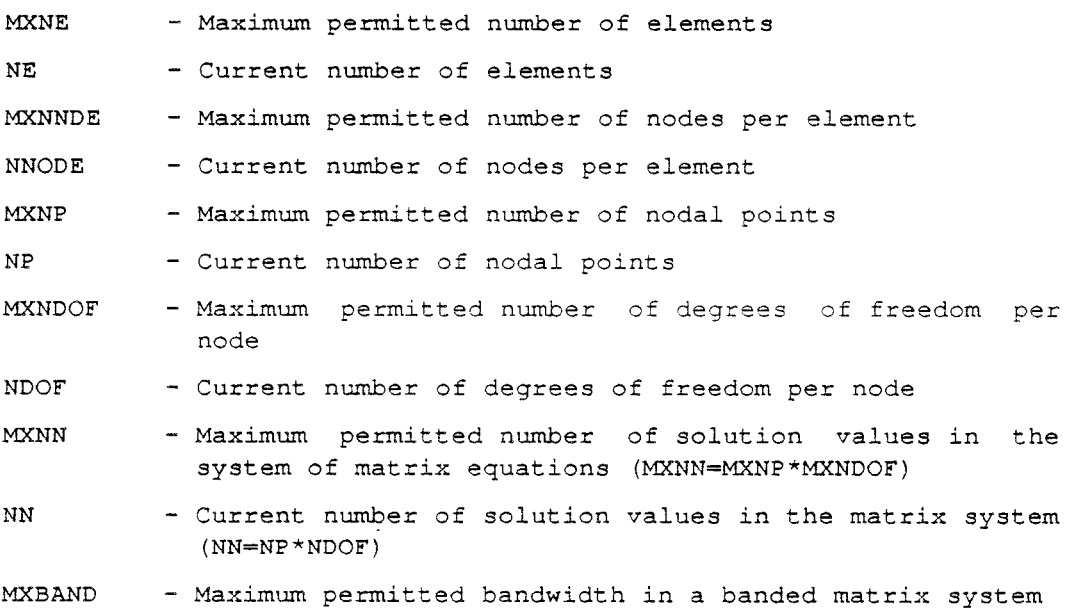

MBAND - Current bandwidth

MXFRON - Maximum permitted frontwidth due to the work arrays EQUAT, PVCOL, VECRV, GLOAD and NACVA. These arrays are used by the front solution subroutines HFRONl and HFRON2

The following set of arrays are dimensioned in the main program:

- 3 .1.1 Nodal data arrays
- 3.1.1.1 Nodal coordinates

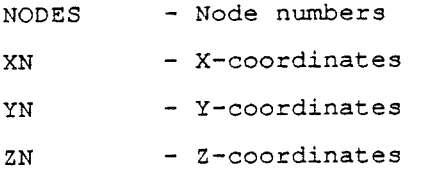

3.1.1.2 Pressure data arrays

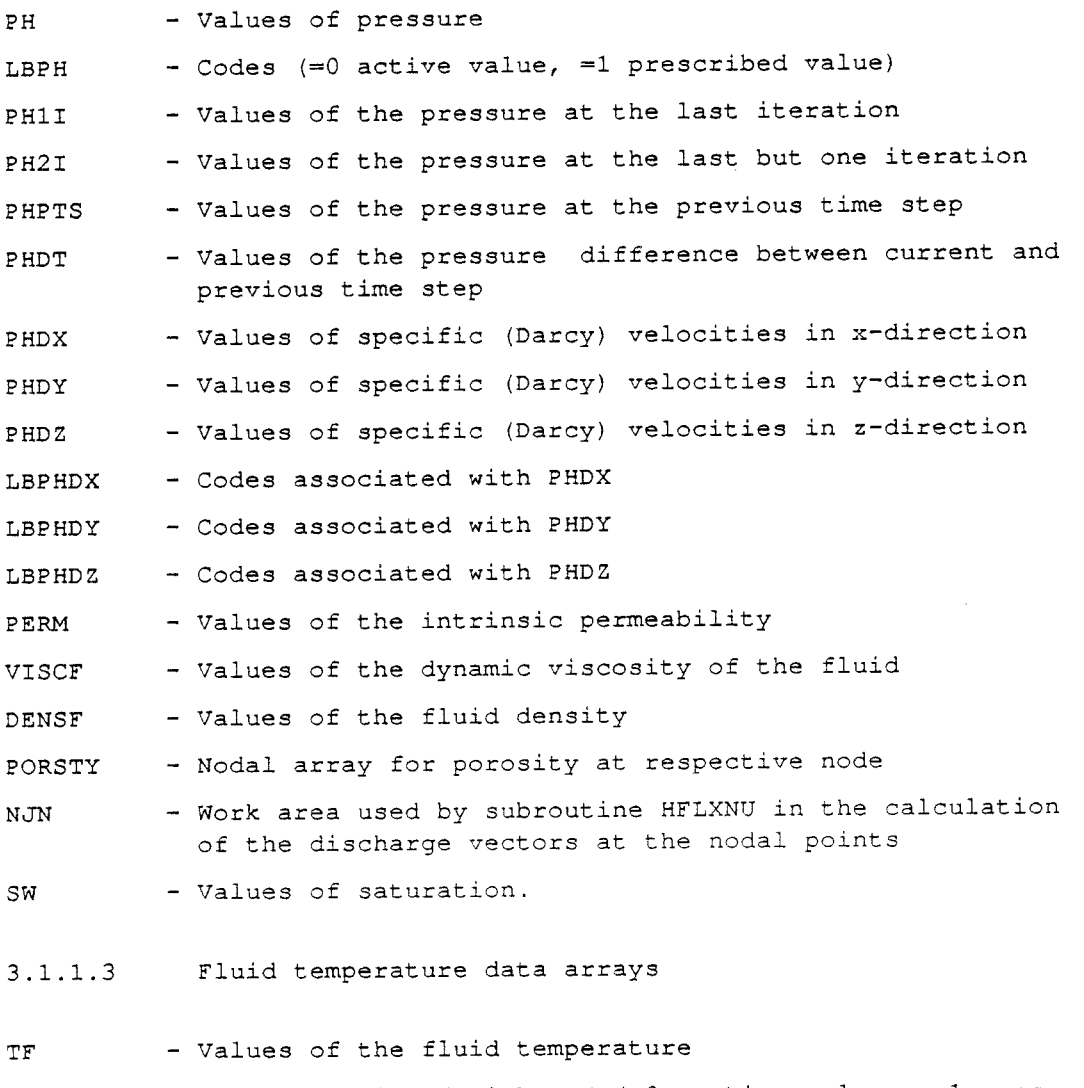

LBTF - Codes associated with TF (=0 active value, =l prescribed value)

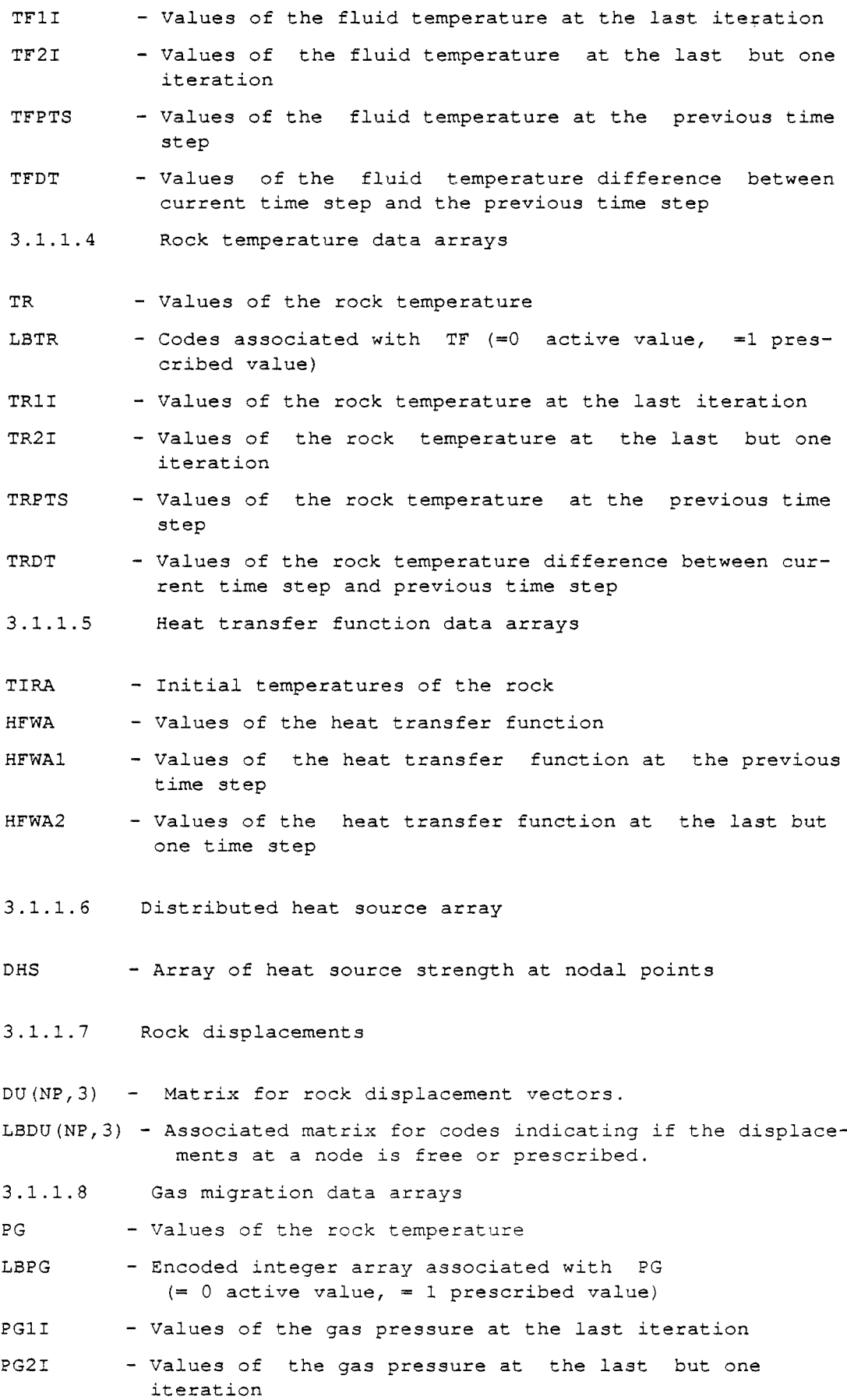

 $\sim 10^{-11}$ 

 $-100-$ 

- PGPTS - Values of the gas pressure at the previous time step
- PGDT - Values of the gas pressure difference between current time step and previous time step
- AFll - Coefficients associated with time derivatives of the fluid pressure (Fluid flow equation).  $\phi \rho^{\prime}$   $S[c^{\prime} + c^{\prime}] - S^{\prime}$
- **AF12**  - Coefficients associated with time derivatives of the gas pressure (Fluid flow equation).  $\phi \rho' S'$
- AGll - Coefficients associated with time derivatives of the fluid pressure (Gas flow equation).

$$
\phi[1-S_{\text{wir}}]p^g\frac{M}{ZRT}S^{\prime}
$$

AG12

- Coefficients associated with time derivatives of the gas pressure (Gas flow equation).

$$
\phi[1-S_{vir}]\frac{M}{ZRT}\Big[(1-S)\Big(1+c^r p^q\Big)-p^q S'\Big]
$$

ZRTM

$$
\frac{M}{(ZRT)}
$$

 $\sim$ 

3.1.2.1 IELNOD IELTYP IELMAT Element data arrays - Matrix of element incidences (MXNE, MXNNDE) - Array of element type codes 1 1-D three-nodes quadratic element = 5 2-D eight node parabolic element = 7 3-D hexahedral eight node element =11 3-D hexahedral curvilinear 8-21 nodes element =12 3-D prismatic curvilinear 6-15 nodes element - Element matrix for material number and phase code for respective element IELMAT(IEL,l) is material number for current element IELMAT(IEL,2) is phase code for current element IELS - Array for element numbers. Used as an auxiliary array for sorting and renumbering of element incidences. 3.1.2.2 Permeability data array HCEL - Matrix of the intrinsic permeability in x-, y- or z-direction

HCEL(IEL,l) is permeability in the x-direction HCEL(IEL, 2) is permeability in the y-direction HCEL(IEL,3) is permeability in the z-direction

- 3.1.2.3 Work storage
- NDFRO - Array used by subroutine CHKFRN to calculate the maximum frontwidth
- 3 .1. 3 Matrix oroblem arrays
- 3.1.3.1 Front solution arrays
- WFRONT HFRONl: Vector of size MXFRON\*(MXFRON+l)/2 HFRON2: Matrix of size MXFRON\*MXFRON HFMAIN: Matrix of size MXFROX\*MXNNX
- CFRON - Vector of length MXNPX
- WFRONX - Work matrix for frontal sowers
- IWORK - Integer work matrix for front sowers

 $\sim$ 

**Note:** 

The specific nodal fluxes by subroutine HFLXNU are used only for printout together with the pressure values. The advective fluxes considered in the heat flow equation are evaluated by Gauss quadrature during the element integration.

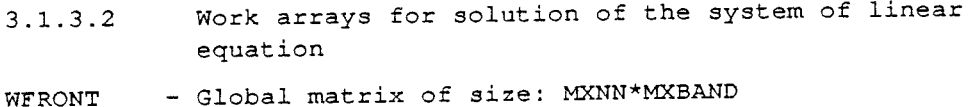

CFRON - Right hand side vector to WFRONT of size MXNN

In solving the system of algebraic equations resulting from the element integration either a front or <sup>a</sup>band solution technique has been used. When using the frontal method, the parameters MXNN and MXBAND will have a different meaning than the explanation that was <sup>g</sup>iven previously for these parameters.

In the frontal method the forward elimination procedure according to Gauss's elimination method is performed at the same time as the element matrices are being assembled. Thus, only limited a portion of the matrix system needs to be held in core throughout the solution process. This will in most cases substantially reduce the size of the core required to solve the matrix problem. The part of the matrix held in core is called the 'front' and the number of variables involved in the front determines the 'frontwidth'. frontwidth will depend upon the structure of the problem and the order in which the element matrices are being assembled, but not on the numbering of the nodes. The computer time is roughly proportional to the number of nodal variables multiplied by the square of the frontwidth.

There is no direct formula available to calculate the frontwidth, as for band-matrix problems. Therefore, the program checks current frontwidth before entering either of the two front solvers, which are employed by the program. The maximum size of the front- width encountered in the problem will then be checked against the size of the work arrays associated with the front solution subroutines.

First the size of the work array WFRON(MXNN, MXBAND) will be examined. For the symmetric front solver (HFRNFl) the permissible front width with regard to the dimensions of this array is equal to

MFRON=SQRT(2\*MXNN\*MXBAND + 0.25)

and for the non-symmetric front solver (HFRNF2) the permissible frontwidth is equal to

MFRON=SQRT(MXNN\*MXBAND)

The second step is to compare the value of MFRON with the value of MXFRON representing the dimensions of the work arrays WFRONX, and IWORKX. The smallest value of MFRON and MXFRON represents the largest permissible frontwidth in the program. Finally, this value will be checked against the actual frontwidth encountered in the program.

3.2.1 Compulsory input

The input is grouped into three major categories:

- a) Specification of array sizes and selection of subroutines. This is performed in the Main program.
- b) Encoded control and parameter data and physical parameters.
- c) User controlled input for boundary and initial conditions, permeability and porosity, etc.

Data set 1-------------Subroutine selection

5-10 A6 CHKSTP Subroutine for time march scheme. Input and initialization of time step data are perfor med by an alternative entry \*SETSTP\*. Currently the following subroutines are implemented: CHKSTP, CHKST1, CHKST2, CHKST3, CHKST4 CHKSTP is a dummy subroutine that will will have no effect and the time stepping will be performed according to the values of OT and DTFAC (see below). CHKSTl is subroutine for logarithmic time time stepping. The following input record must be supplied: READ(INUN, 820) DTIMEP(1), NCYCLE, NFAC,  $(FAC(I), I=1, NFAC)$ 820 FORMAT(Fl0.0,2I5,10F5.0) where DTIME(l) - Initial subinterval NCYCLE - Number of cycles NFAC - Number of subintervals within each cycle FAC - Array of length -NFACcontaining factors for subintervals Example of input:  $DTIME(1)=3.15576e7,NCYCLE=4,NFAC=7$ FAC $(1) = 0.5$ , FAC $(2) = 0.5$ , FAC $(3) = 1.0$ , FAC $(4) = 1.0$ , FAC $(5) = 2.0$ , FAC $(6) = 2.0$ ,  $FAC(7)=2.0$ Output: DTIME(2)=1.58e7, DTIME(3)=1.58e7, DTIME $(4) = 3.16e7$ , DTIME $(5) = 3.16e7$ , DTIME $(6) = 6.31e7$ , DTIME $(7) = 6.31e7$ , DTIME $(8) = 6.31e7$ , DTIME $(9) = 1.58e8$ , DTIME $(10)=1.58e8$ , DTIME $(11)=3.16e8$ , etc. Note: the subintervals were here multiplied with 365.25\*86400 to get the times in seconds

CHKST4 is a subroutine that will perform the time stepping according to the input being read by the alternative entry SETST4. Input description: Record 1: Optional text Record 2: Maximum permitted number time points, Factor for conversion to SI-time units (seconds) FORMAT(I5,Fl5.0) Record 3: Time points (free format) 15-20 A6 SFRINl Subroutine for input of boundary and initial conditions for two-phase flow Subroutine for print out of two-phase flow 25-30 A6 SFRUTl solution values Main control subroutine for input and 15-20 A6 HFINSl initialization Data set lx------------Time stepping input data (see previous data set) Data set for time step control data according to the previous format specification for CHKSTl or CHKST4 Data set 2-------------Maximum CPU-time and input/output unit number (GFSBXl) Cols Format Identifier Explanation 1-5 FS.0 RUNMAX Maximum permitted CPU-time (seconds). This to avoid an abnormal end of the execution by exceeding the maximum permitted CPU-time as specified on the JOB-card. The time-taking is performed in subroutines \*GFSBXl\*, \*HFELFX\* and \*HFELTl\*. The following computer residential subroutines are used: XTIME0 - to initialize the clock XTIME - to measure the time elapsed after the initialization of the clock New record--------------Specification of input and output data sets 1-5 IS INUN (1) Logical unit number for input to HFINPT, HFNDIN and HFELIN Default: INUN $(1) = 5$ Logical unit number for input to subrout-6-10 IS INUN (2) ines HFSRCl, HFBCXl and SELNDS Default: INUN $(2) = 5$ 

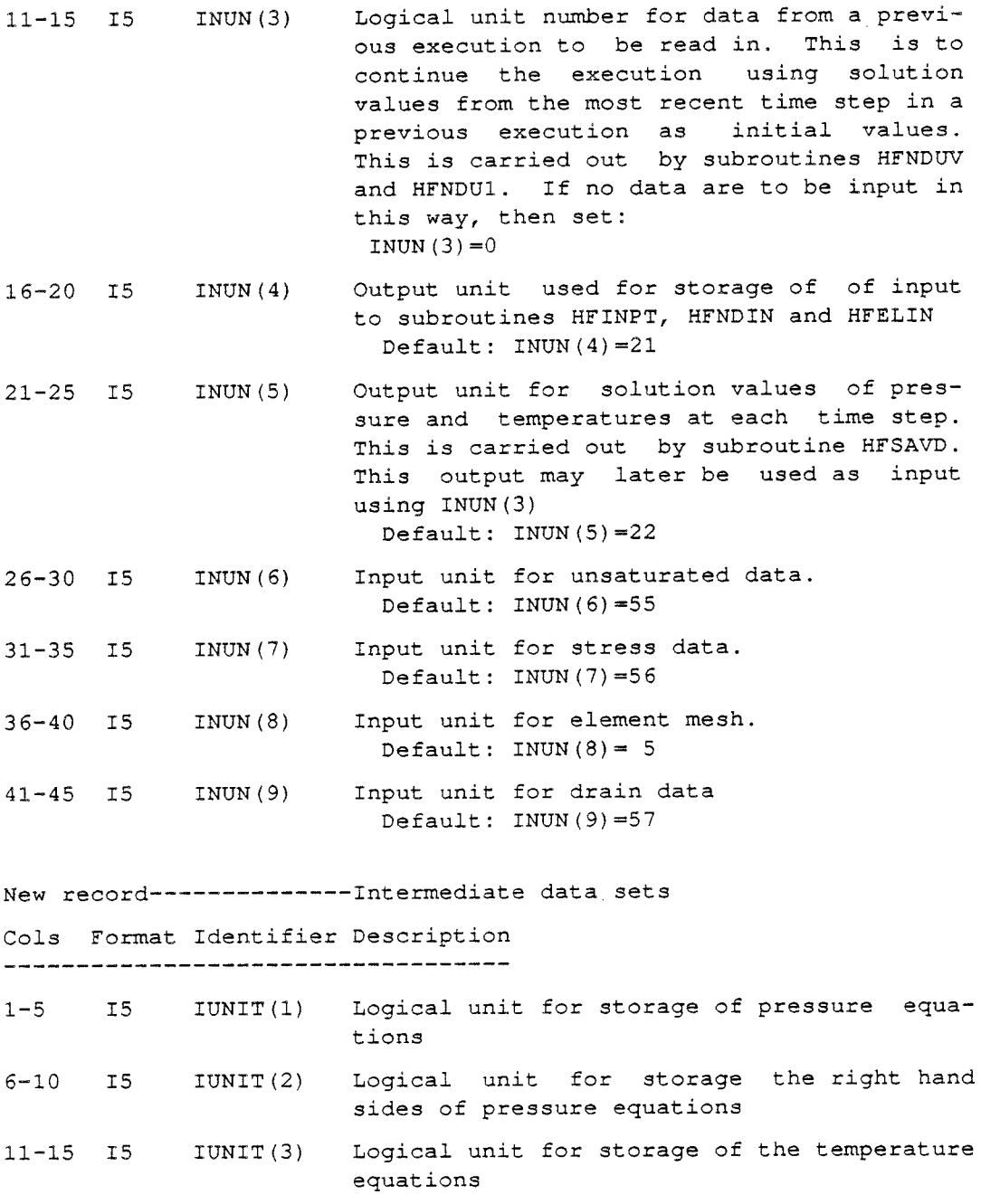

sides of the temperature equations 21-25 IS IUNIT(S) Logical unit for storage of the element matrices for the pressure equations

16-20 IS IUNIT(4) Logical unit for storage of the right hand

26-30 I5 IUNIT (6) Logical unit for storage of the element matrices for the temperature equations

31-35 IS IUNIT(7) Currently not used

36-40 IS **IUNIT** (8) Currently not used

41-45 IS **IUNIT** ( 9) Logical unit for intermediate storage of frontal equations Default unit number:  $IUNIT (9) = 03$ 

46-50 IS IUNIT (10) Logical unit for intermediate storage of the right hand sides of the frontal equations Default unit number:  $IUNIT(9) = 04$ Note: A blank or a zero field will cause a default setting. A negat ive unit number indicates that the data set never should be opened. Data set 3-------------Problem identification Cols Format Identifier Explanation -------------------------------------Title of the problem. 1-80 20A4 TEX Supplementary title information. This in-1-80 20A4 TEX3 formation is only for printout and is is not kept. Data set 4-------------Problem identification of a previous run Cols Format Identifier Explanation 1-80 20A4 TEX3 Title of the previous execution. Data set 5--------------Solution parameters Cols Format Identifier Explanation --------------------------------------Solution parameter to specify the set of 1-5 IS IOPSLV equations to be solved 0 Pressure, Fluid and Rock temperatures to be solved for 1 Pressure to be solved for <sup>2</sup>Fluid temperature to be solved for 3 Pressure and fluid temperature to be solved for  $=$  4 Rock temperature to be solved for  $=$  5 Fluid and rock temperatures to be solved for  $= 6$  Displacements to be solved for  $= 7$  Two-phase flow 6-10 IS NDIM Number of spatial dimensions.  $(1, 2 \text{ or } 3)$ IAXSYM Coordinate system control parameter 0 Cartesian coordinate system  $= 1$  axi-symmetric coordinate system IUNSAT <sup>&</sup>gt;0 Unsaturated flow 0 Element oriented I.MATM Requires that element permeability HCEL be set 1 Nodal oriented Requires that nodal permeability array PERM and nodal porosity array PORSTY be set

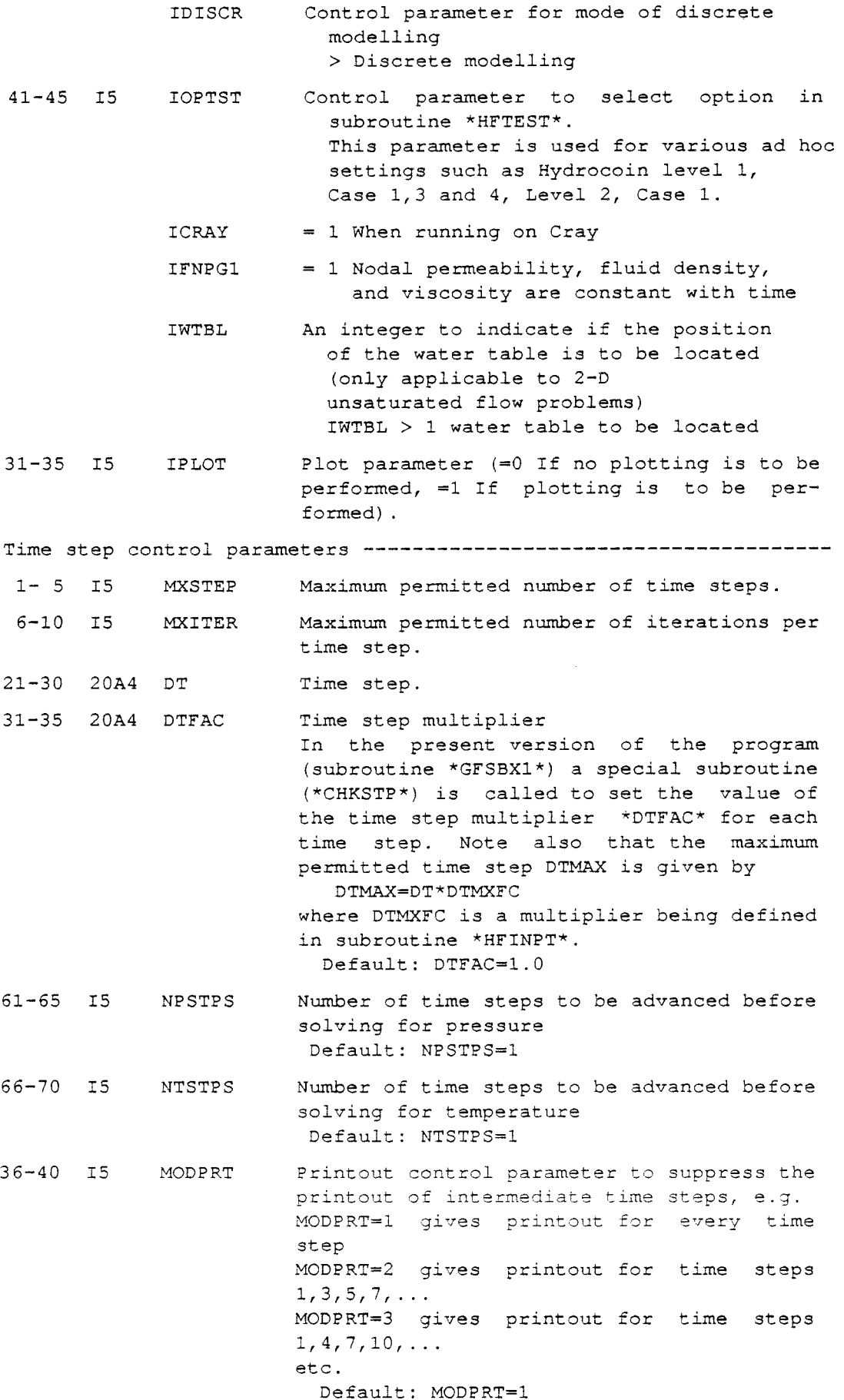

NREADT Convergence criteria 01-10 Fl0.0 PHERTL 11-20 Fl0.0 TFERTL 21-30 Fl0.0 TRERTL 31-35 IS NGAUSS Restart time step in cases where the restart *is* to be made from a previous solution Tolerance value for convergence in pressure solution Default: PHERTL=l.E-9 Tolerance value for convergence in fluid temperature solution Default: TFERTL=l.E-9 Tolerance value for convergence in rock temperature solution Default: TRERTL=l.E-9 Order of Gauss point scheme NGAUSS =  $2, 3$  or  $4$ . Default: NGAUSS = 3 The following parameters are used in two-phase flow calculations only PHMXTL PHMNTL IDTRED Iteration coefficients 1- 5 FS.0 Wll 6-10 FS.0 Wl2 11-15 FS.0 W21 16-20 FS.0 W22 21-25 FS.0 W23 Maximum permitted change in pressure during current time step Maximum accepted change in pressure during current time step Maximum permitted number of time step reductions Weighting factor for the most recent iteration in a two point iteration scheme. Weighting factor for the last iteration but one in a two point iteration scheme. Weighting factor for the last iteration in <sup>a</sup> three point iteration scheme. Weighting factor for the last iteration but one in a three point iteration scheme. Weighting factor for the last iteration but two in a three point iteration scheme. Note: HFWAV1:  $A(I) = W11*A(I) + W12*A1I(I)$ HFWAV2: A(I)=W2l\*A(I) + W22\*AlI(I) + W23\*A2I(I) Miscellaneous control parameters-----------------------------------  $1 - 5$ 6-10 IS IS 11-15 IS 16-20 IS IPORF IPERF IOPOR IOPHC  $> 0$  : POR = FPOR (IEL, XYZ, NP)  $> 0$  : CALL FPERM2 (IEL, XYZ, HCN) Control parameter for porosity  $= 1$  Nodal porosity array to be used Control parameter for spatial treatment of permeability IOPHC=0 permeability will be defined as an element property IOPHC=l permeability will be defined as a nodal property

 $-109-$ 

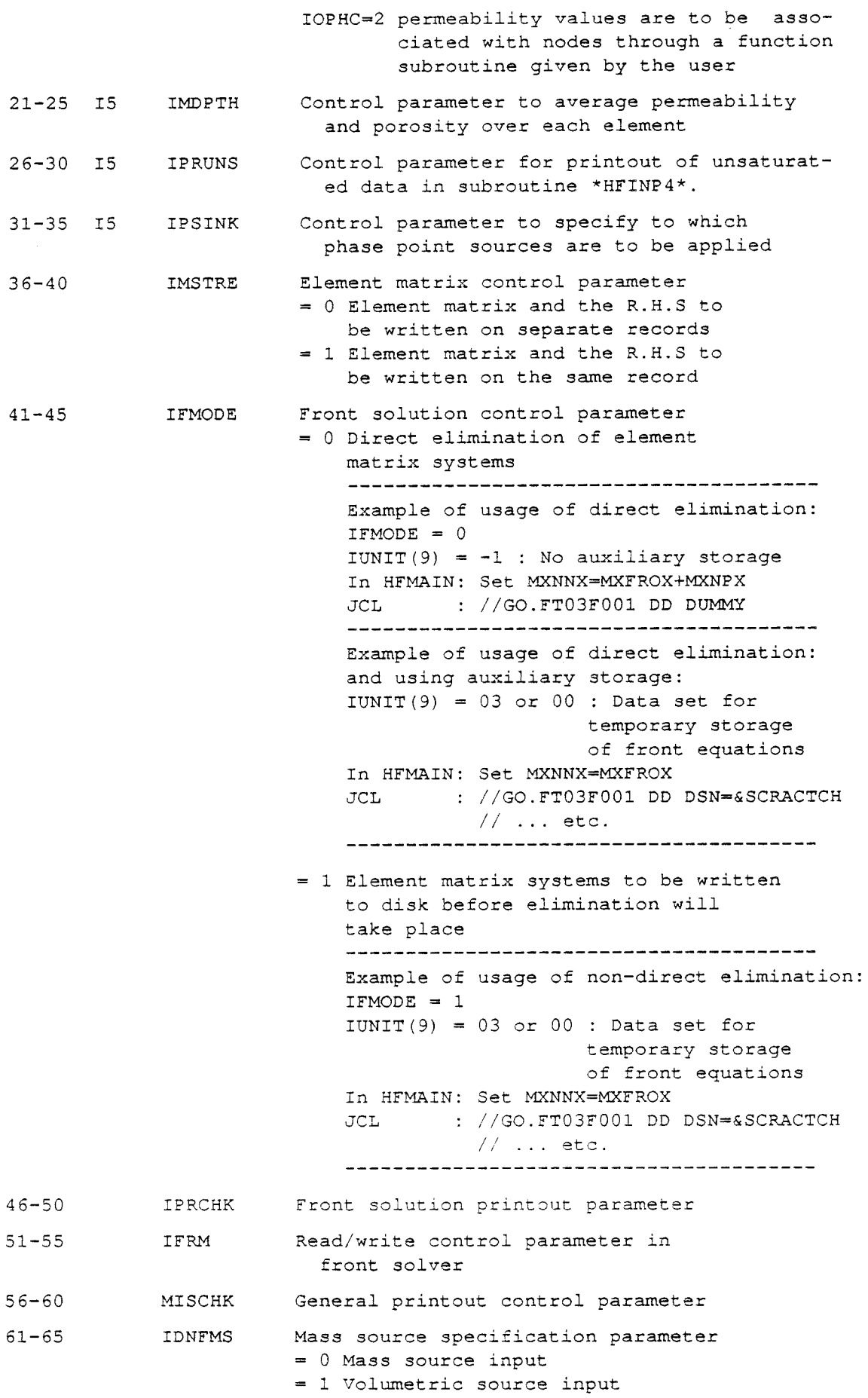

ä,

 $\bar{\mathcal{A}}$ 

-111-

Data set 6-------------Miscellaneous control parameters Cols Format Identifier Explanation  $1 - 40$  $ICP1(1)$  $ICP1(2)$  $ICP1(3)$  $ICP1(4)$  $ICP1(5)$  $ICP1(6)$ ICP1(7) ICP1(8) ICP1(9) ICPl(l0) - Gravity control parameter 2012 ICPl Array of control parameters - Control parameter to select equation solver (GFSBXl, HFELFX, HFELTl) = 0 Band matrix solver to be used <sup>=</sup>1 Frontal solver to be used - Solution control parameter (GFSBXl, HFINPT) = 0 Non-steady state solutions to be obtained <sup>=</sup>1 Steady state solutions to be obtained - Control parameter for the storage of solution data on disc for subsequent use (GFSBXl, HFINPT) <sup>=</sup>0 Solution data are not to be stored  $= 1$  Solution data are to be stored As a provisional arrangement this parameter is currently also set in subr. GFSBXl prior to the call on HFINPT. The purpose of this is to indicate whether the input data are to be ouput on <sup>a</sup> disc file as well. - Printout control parameter (GFSBXl)  $= 0$  No action to be taken <sup>=</sup>1 Initial values to be printed - Printout control parameter (GFSBXl)  $= 0$  No action to be taken <sup>=</sup>1 Results from each time step to be printed - Printout control parameter (GFSBXl) <sup>=</sup>1 Results of each iteration within a time step to be printed - Printout control parameter (GFSBXl)  $= 0$  No action to be taken <sup>=</sup>1 Element incidences to be printed - Printout control parameter (EVDRVl)  $= 0$  No action to be taken <sup>1</sup>Calculations of derivatives at nodal points to be printed Subroutine EVDRVl is called from subroutine HFNFLX during the evaluation of fluid velocities - Control parameter for the storage of the basic integration matrices (HFELTl)  $= 0$  No action to be taken <sup>=</sup>1 Basic integration matrices to be stored on disc for subsequent use  $= 0$  No action to be taken 1 Gravity effects not to be considered (HFINPT)

## ICPl(ll) - Printout control parameter (PHSLVF, PHSLVB)

- 0 No printout to be performed
- $= 1$  Solution values to be printed
- 2 Message on global element assembly to be output
- 3 Message on the application of the boundary conditions to the global matrix to be output
- $= 4$  Global matrix to be printed
- = 5 Global matrix to be printed after the boundary conditions have been applied

## ICP1(12) - Printout control parameter (TMSLVF, TMSLVB)

- 0 No printout to be performed
- = 1 Solution values to be printed
- 2 Message on global element assembly to be output
- 3 Message on the application of the boundary conditions to the global matrix to be output
- 4 Global matrix to be printed
- 5 Global matrix to be printed after the boundary conditions have been applied
- ICPl (13) Control parameter to indicate that the first time step \*DT\* is to be divided into ICP1(13) sub time steps  $= 0$  No action to be taken > 0 Set DT=DT/ICP1(13)
	-

ICPl (14) - Control parameter to specify type of hexahedral element to be input (GFSBXl, HFIELN, HFLGAl, HFLGA2). Currently this option is set in subroutine \*HFTEST\* using the parameter \*IEL21\*.

IEL21 = 0 Standard 8 node hexahedral element to be used

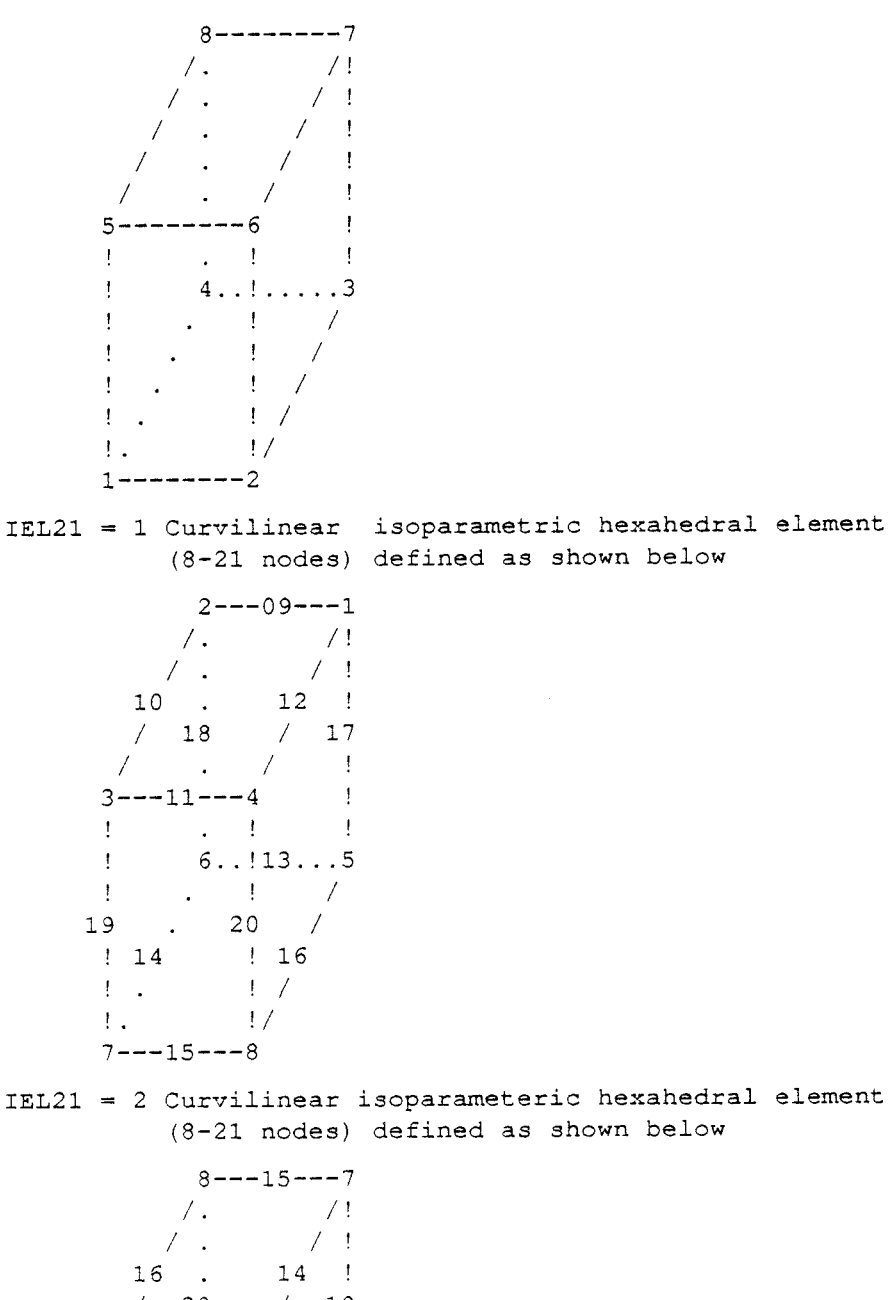

*I* 20 / 19 *I I*  5---13---6 4 .. <sup>1</sup> 11 ... 3 *I*  17 18 / 12 10 *I*  ! . ! /

 $1--09---2$ 

This option causes a call on subroutine \*HFIELN\* from subroutine \*GFSBXl\* to redefine the element incidences according to the pre vious definition. ICP1(15) - Printout control parameter (CHKFRN)  $= 0$  No action to be taken <sup>=</sup>1 Printout the frontwidth at each element assembly ICP1(16) - Printout control parameter (HFELFX, HFELTl)  $= 0$  No action to be taken <sup>=</sup>1 Messages to be output ICP1(17) - Input control parameter (GFSBXl)  $= 0$  No action to be taken <sup>=</sup>1 Essential boundary conditions on the pressure head to be input by calling subroutine HFBCXl ICP1(18) - Output control parameter (HFNFLU)  $= 0$  No action to be taken = 1 Flow velocities at nodal points to be computed and output Note: This option is currently not used in the present version of the model program  $(*GFSBX1*)$ . ICP1(19) - Output control parameter (VELXY3)  $= 0$  No action to be taken 1 Flow velocities to be evaluated at interior points of elements, e.g. Gauss' points <sup>=</sup>2 Flow velocities to be printed (VELXY3) ICP1(20) - Point heat source/sink control parameter (HFELTl, HFSCRl) 0 Heat source/sink to be applied to both fluid and rock media = 1 Heat source/sink to be applied to the fluid medium only 2 Heat source/sink to be applied to the rock medium only Continued on new record--------------------------------------------- Cols Format Identifier Explanation ------------------------------------1-40 20I2 ICPl Array of control parameters  $ICPI(1)$ - Control parameter to select equation solver (GFSBXl, ICP1(21) - Permeability control parameter (\*GFSBXl\*)  $= 0$  No action to be taken 1 Permeability matrix HCEL to be initialized by the value of the reference permeability as given by HCREF. ICP1(22) - Printout control parameter (HFWFUN) 0 No printout to be performed 1 Heat transfer function values to be printed 2 Heat transfer function values to be printed. This is a special option for 1-D analysis using 2-D elements

-114-

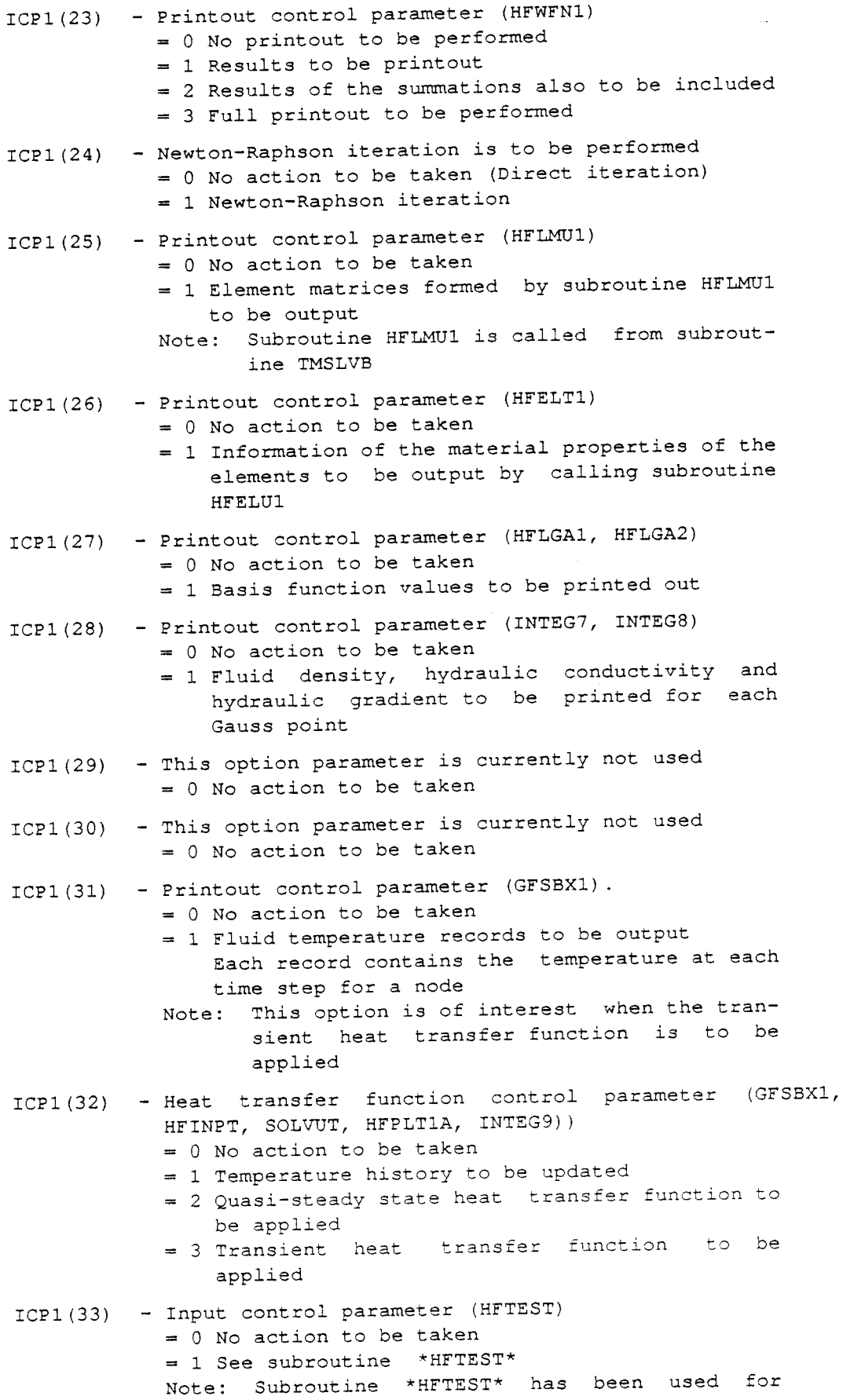

 $\sim$ 

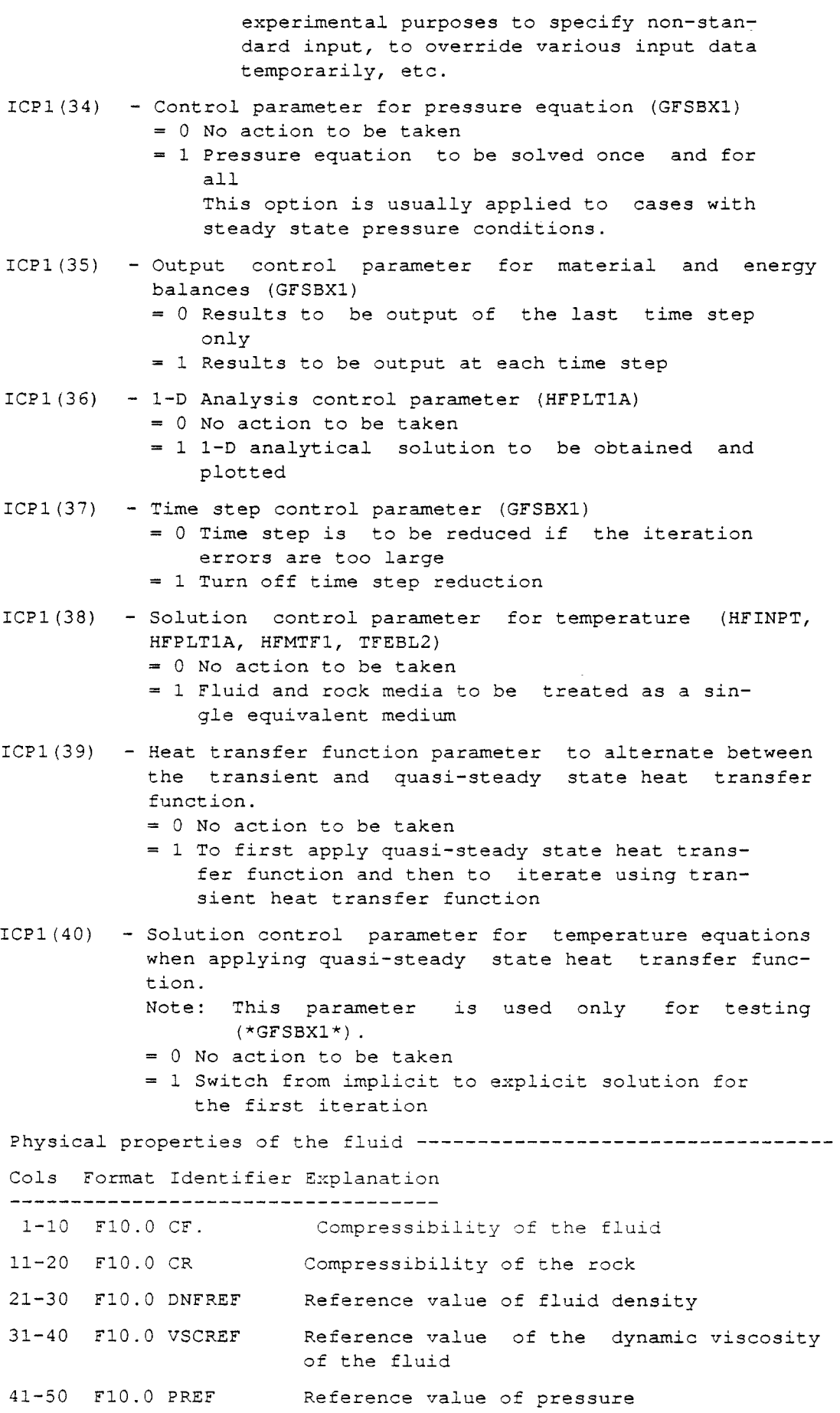

 $\bar{\gamma}$ 

-116-

51-60 Fl0.0 TREF Reference value of temperature Acceleration of gravity Cols Format Identifier Explanation ------------------------------------1-10 Fl0.0 G Acceleration of gravity The gravity component is stored in vector GRAVTY(3) according to: GRAVTY(G,0,0) for NDIM=l GRAVTY(0,G,0) for NDIM=2 GRAVTY(0,0,G) for NDIM=3 Imposed value of the derivative of pressure 11-20 Fl0.0 SPRIME versus saturation (Usage is controlled by ISPRIM below) Coefficient for the fluid transfer between 21-30 blocks and fractures 31-35 ISPRIM Control parameter for usage of SPRIME Reference values of porosity and permeability - Anisotropy factors-Default value of porosity or 1-10 Fl0.0 POREF the reference value of porosity Default value of intrinsic permeability or 1-10 Fl0.0 PRMREF the reference value of permeability Multiplier for Anisotropy in the permea-36-40 F5.3 FHCX bility in the x-direction. Default: FHCX=l.0 Multiplier for anisotropy in the permea-41-45 F5.3 FHCY bility in the y-direction. Default: FHCY=l.0 Multiplier for anisotropy in the permea-46-50 F5.3 FHCZ bility in the z-direction. Default: FHCZ=l.0 Note: Currently the multipliers for anisotropy are applied in function subroutine \*FUNHCl\* Data set 9-------------Input of porosity and permeability function coefficients Cols Format Identifier Explanation 11-20 Fl0.0 PORl Reference value of porosity. Default: PORl=POR Coefficient used in function \*FPOR2\* to 1-10 Fl0.0 CPOR specify the variation in porosity with depth. Default: CPOR=0.0 Reference value of permeability. 31-40 Fl0.0 PERMl Default: PERMl=PRMREF 21-30 Fl0.0 CPERM Coefficient used in function \*FPERM2\* to specify the variation in permeability with depth. Default: CPERM=O.0

41-50 Fl0.0 FRPERM Coefficient to specify permeability of <sup>a</sup> fracture zone versus the surrounding rock. The permeability of the fracture zone is obtained by multiplying FRPERM by the rock permeability. Default: FRPERM=l.0 Reference coordinates and unidirectional slope of flow domain----- 61-65 F5.0 XREF Reference coordinate in the x-direction 66-70 F5.0 YREF Ditto in the y-direction 71-75 F5.0 ZREF Ditto in the z-direction 71-75 F5.3 SLOPE Unidirectional (fractional) slope. E.g. 0.005 means <sup>a</sup>slope of 5 in 1000. The value of the slope is tranferred to subroutines \*MTOP2D\* and \*BND2DN\* in 2-D, or \*MTOP3D\* and \*BND3DN\* in 3-D, see also Data set No 17 in the sequal (IOP=8 and IOP=9). Thermal properties of the fluid -----------------------------------Cols Format Identifier Explanation 31-40 Fl0.0 CTF Coefficient of thermal volume expansion Specific heat capacity of the fluid. 1-10 Fl0.0 SCF 1-10 Fl0.0 TCF Thermal conductivity of the fluid Default: TCF(I,J)=TCF for I.EQ.J TCF $(I,J)=0$  for I.NE.J Note: If anisotropy in the thermal conductivity applies then subroutine \*HFINPT\* should be modified. Thermal properties of the rock 51-60 Fl0.0 DR Rock density Specific heat capacity of the rock. 11-20 Fl0.0 SCR 11-20 Fl0.0 TCR Thermal conductivity of the rock Default: TCR(I,J)=TCR for I.EQ.J  $TCR(I,J)=0$  for I.NE.J 31-40 El0.3 GEOGRD Geothermal gradient (fractional). The value of this parameter is transferred to subroutine \*PHYDRO\*, which is used to set hydrostatic boundary conditions. 21-30 Fl0.0 HT Heat transfer coefficient for the quasisteady state heat transfer function.  $u = h * T' - T'$ A default value of his computed as:  $h=\frac{3\lambda cs}{8\alpha^2}(1-\phi)$ 

where c is the contact area coefficient, s the shape factor and  $\delta$ is a coefficient being dependent on the assumed function for the heating of the blocks. Heat transfer function parameters--------------------------------- Cols Format Identifier Explanation ------------------------------------Characteristic block radius 1-5 F5.0 RCHAR Default: RCHAR=l.0 Contact area coefficient 6-10 F5.0 CAREA Default: CAREA=l.0 11-15 FS.0 WSHF Block shape factor Default: WSHF=l.0 Coefficient between zero and one to be 16-20 FS.0 CDR applied to the quasi-steady state heat transfer function. For T=at CDR=0. 20, which is used as default value Default: CDR=0.20 Maximum permitted number of summation 21-25 IS NSUM terms for the heat transfer function evaluation Default: NSUM=25 Tolerance value to be used as the criter-26-35 Fl0.0 EXTOL ion to stop summation of terms in infinite series at the heat transfer function evaluation Default: EXTOL =  $10^{-30}$ This data field is currently not used. 51-80 Coefficient in interpolation formula for 41-50 El0.3 Al the radioactive decay of the heat source  $(\alpha_1$  in the formula below). Coefficient in interpolation formula for 51-60 El0.3 ALl the radioactive decay of the heat source ( $\alpha_1$  in the formula below). Coefficient in interpolation formula for 61-70 El0.3 A2 the radioactive decay of the heat source  $(a_2$  in the formula below). Coefficient in interpolation formula for 71-80 El0. 3 AL2 the radioactive decay of the heat source The coefficients for the radioactive decay are stored in the common block HFREF3 and thereby transferred to the function subroutine \*DECAY\*. ( $\alpha_2$ in the formula below). The following formula is used:  $\frac{Q(t)}{Q(0)} = \alpha_1 e^{-\alpha_1 t} + \alpha_2 e^{-\alpha_2 t}$ 

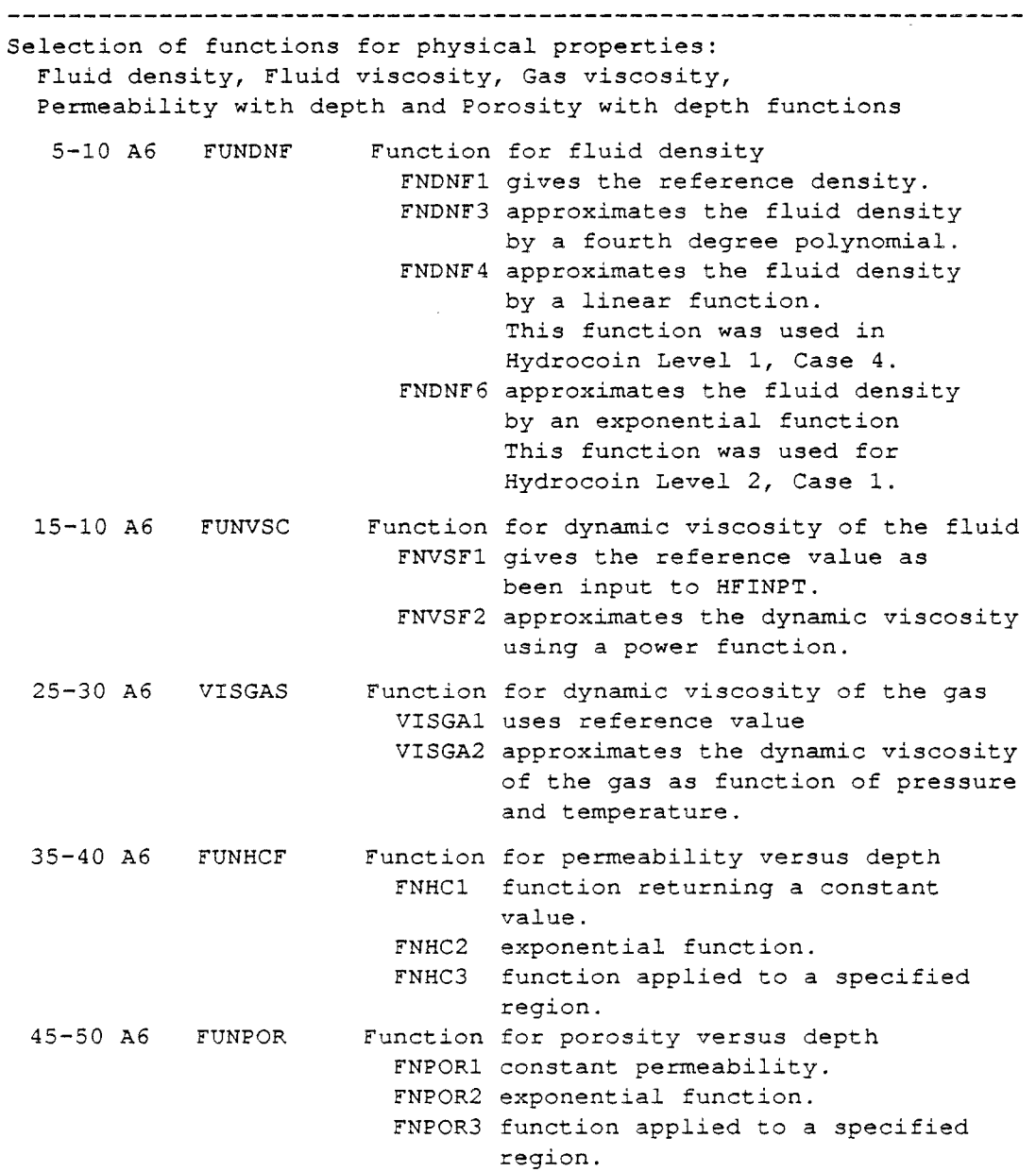

## 3.2.2 User controlled input

The user controlled input was used to govern various initialization and input of mass or heat sources, unsaturated properties, grid modification, fracture distribution data for gas migration, etc. The motivation for the user controlled input was to facilitate the implementation of problems specific input settings to cause the least interference with the actual model programs.

The user controlled input was organized in such a way that <sup>a</sup> general subroutine call is made to a subroutine called PRGSEL. This subroutine contains most work arrays in its argument list. Most common blocks are included in it for possible modification of parameter data. The subroutine PRGSEL is called just before the beginning of the solution phase.

Therefore, practically any parameter or field data could be modified or input using the user controlled input. Subroutine PRGSEL contains a sequence of IF...THEN...ELSEIF tests for the various subroutine call. When a call on a requested subroutine is found among the input stream then the call will be executed.

3.2.2.1 General description of the layout used for the user controlled input (\*PRGSEL\*)

General explanation

Command:

 $\ddot{\phantom{a}}$ 

SUBROU IU JU+ Optional text

IU is the input file number from which data are to be read. If 00 is set instead of IU then this means that there is no input to be specifically read as a result of the current command. This means that data are taken from common areas or specified directly in the subroutine or function used to execute the command.

JU is the output file number for possible echoing of the input. This is currently used for very few commands and could for the time being be seen as a dummy feature that will be implemented later on.

## Purpose:

Short comment on the general purpose of current command Plus more or less details about input etc.

The following call is made:

Generally the operations associated with current command are performed by some subroutine or function. Therefore, to facilitate the user to replace the command by an alternative subroutine or function the imposed call is given. CALL SUBROU ( argument list )

3.2.2.2 List of user controlled input subroutines

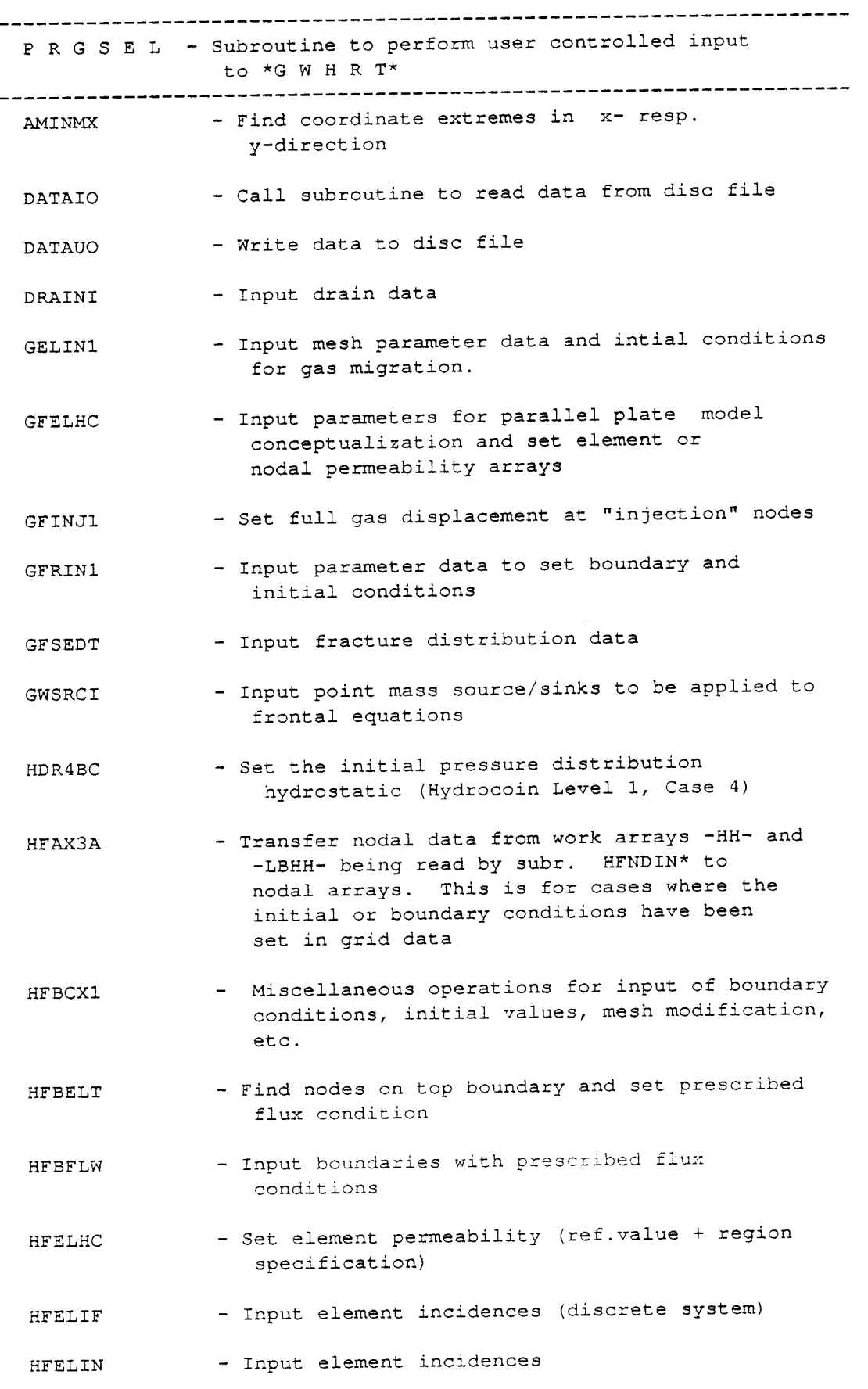

 $\sim 400$ 

 $\label{eq:2.1} \frac{1}{\sqrt{2\pi}}\int_{0}^{\infty}\frac{1}{\sqrt{2\pi}}\left(\frac{1}{\sqrt{2\pi}}\right)^{2\pi}d\mu\,d\mu\,.$ 

 $\bar{\mathcal{A}}$ 

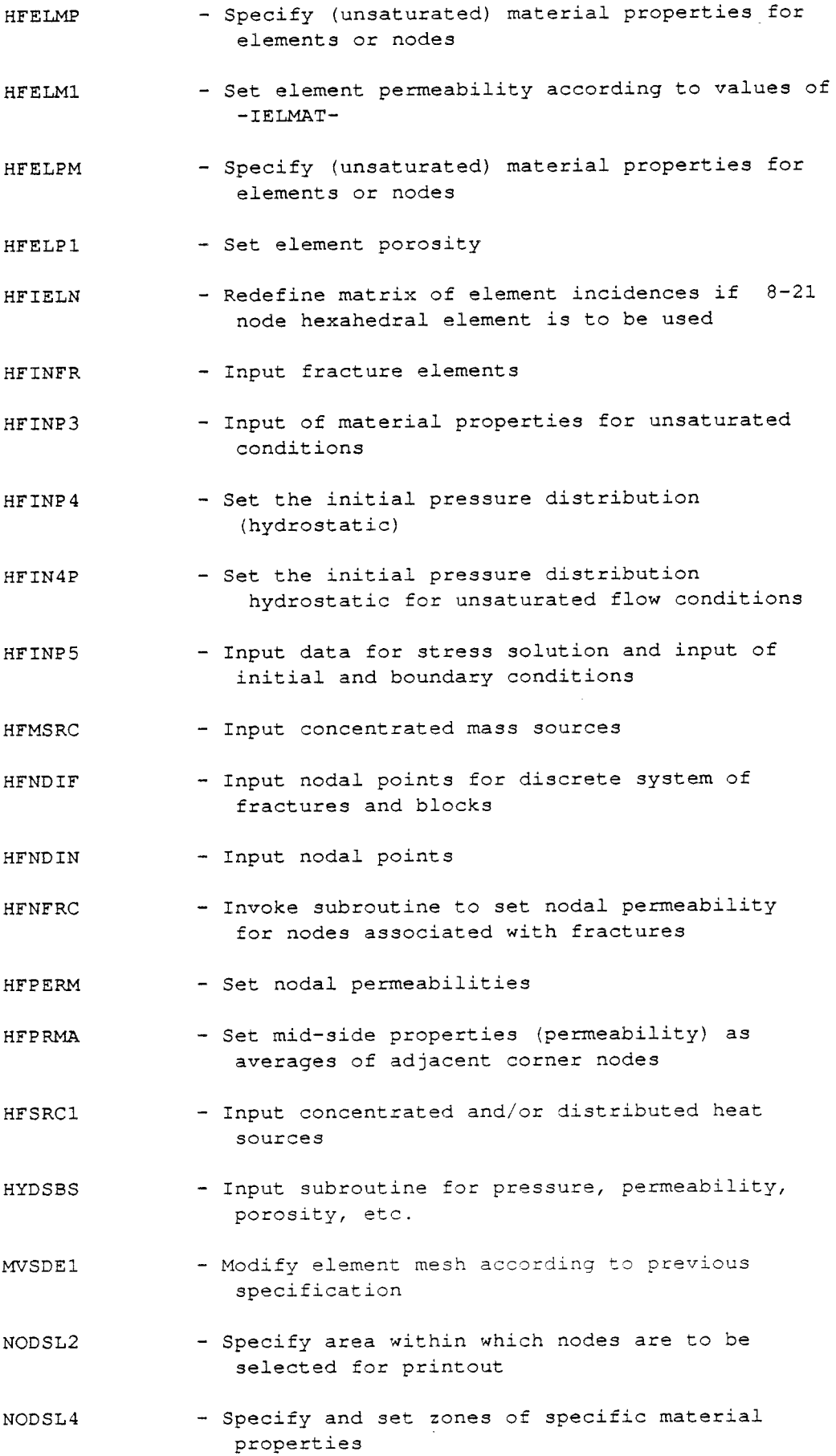

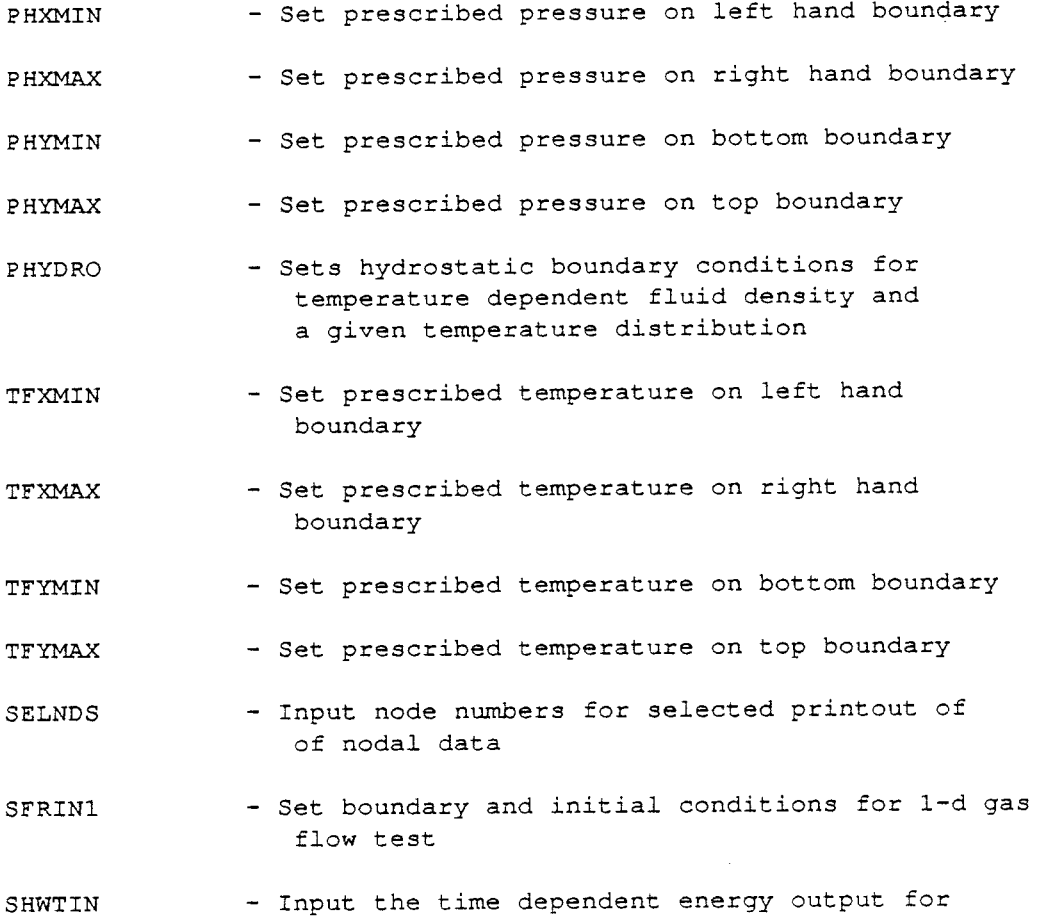

Hydrocoin Level 2, Case 2

 $\label{eq:2.1} \frac{1}{\sqrt{2}}\sum_{i=1}^n\frac{1}{\sqrt{2\pi i}}\sum_{i=1}^n\frac{1}{\sqrt{2\pi i}}\sum_{i=1}^n\frac{1}{\sqrt{2\pi i}}\sum_{i=1}^n\frac{1}{\sqrt{2\pi i}}\sum_{i=1}^n\frac{1}{\sqrt{2\pi i}}\sum_{i=1}^n\frac{1}{\sqrt{2\pi i}}\sum_{i=1}^n\frac{1}{\sqrt{2\pi i}}\sum_{i=1}^n\frac{1}{\sqrt{2\pi i}}\sum_{i=1}^n\frac{1}{\sqrt{2\pi i}}\sum_{$ 

PR GS EL - Subroutine to perform user controlled input to G W H RT\* called from: HFINSl SUBROUTINE PRGSEL(PH,LBPH,PH1I,PH2I,PHPTS,PHDT,SW,DU,LBDU, TF,LBTF,TF1I,TF2I,TFPTS,TFDT,TF0, 1 2 TR,LBTR,TR1I,TR2I,TRPTS,TRDT, 3 PHDX,LBPHDX,PHDY,LBPHDY,PHDZ,LBPHDZ, PERM,PORSTY,VISC,DENF,NODES,XN,YN,ZN, 4 IELS,IELNOD,IELTYP,HCEL,IELMAT, 5 NDFRO,WFRONT,CFRON,LBHH,HH,NJN, 6 7 EQUAT,PVCOL,VECRV,GLOAD,NACVA,MXFRON, TIMEP, TMPF, TIRA, HFWA, HFWA1, HFWA2, DHS) 8 IMPLICIT REAL  $(A-H, O-Z)$ DIMENSION PH(MXNP), LBPH(MXNP), PH1I(MXNP), PH2I(MXNP), PHPTS (MXNP) , > PHDT(MXNP), SW(MXNP), DU(MXNP, 3), LBDU(MXNP, 3), 1 TF(MXNP),LBTF(MXNP),TF1I(MXNP),TF2I(MXNP), 2 TFPTS (MXNP) , > 3 TFDT (MXNP) , 4 TR(MXNP), LBTR(MXNP), TR1I(MXNP), TR2I(MXNP), TRPTS(MXNP), 5 TRDT(MXNP),TF0(MXNP), 6 PHDX(MXNP),PHDY(MXNP),PHDZ(MXNP), 7 LBPHDX(l),LBPHDY(l),LBPHDZ(l), DHS (MXNP), 8 9 NODES(MXNP),XN(MXNP),YN(MXNP),ZN(MXNP),NJN(MXNP) TIRA(MXNP),HFWA(MXNP),HFWAl(MXNP),HFWA2(MXNP) DIMENSION DIMENSION HH(MXLBHH),LBHH(MXLBHH) PERM(MXNP), PORSTY(MXNP), VISC(MXNP), DENF(MXNP) DIMENSION IELS(MXNE),IELNOD(MXNE,MX21),IELTYP(MXNE), DIMENSION HCEL(MXNE,3), 1 IELMAT (MXNE, 2), NDFRO (MXNE) 1 WFRONT (MXNN, MXBAND), CFRON (MXNN), DIMENSION EQUAT(MXFRON),PVCOL(MXFRON), 1 2 VECRV(MXFRON) ,GLOAD(MXFRON), 2 NACVA(MXFRON) TIMEP(MXNSTP) ,TMPF(MXNSTP) DIMENSION COMMON/CNTRLl/ ICP1(40) COMMON/CNTRL2/ MXSTEP, MXITER, DTFAC, PHERTL, TFERTL, TRERTL COMMON/CNTRL3/ NSTEP,ITER,TIME,DT,PHERMX,TFERMX,TRERMX COMMON/CNTRL4/ PHMXDT, TFMXDT, TRMXDT COMMON/CNTRL5/ NPSTPS, NTSTPS COMMON/COEFF2/ SCF,SCR,HT COMMON/DTMAXl/ DTMAX COMMON/EQSOLV/ ICPSLV(l0) COMMON/ERRMXN/ MXEDTN(3), MXE1IN(3), MXE2IN(3) COMMON/FECOM1/ MXNE, NE, MXNP, NP COMMON/FECOM2/ MXBAND, MBAND, MXNN, NN COMMON/FECOM4/ NNODE,NDOF,NEK,NDIM c----- COMMON/GFELXl/ NELG,NELG1,NELG2,NELW,NELW1,NELW2, 1 NPG, NPG1, NPG2, NPW, NPW1, NPW2, 2 NELI, NELGWI, NPGWI1, NPGWI2

 $-126-$ 

```
C
```
C

c-----  $\mathbf C$ C C COMMON/HFPLOT/ IPLOT COMMON/HFREFl/ PREF,TREF,HCREF,PRMREF,POREF,DNFREF,VSCREF COMMON/IAXSYM/ IAXSYM COMMON/ICPDSC/ ICPDSC(20) COMMON/ICPLOT/ ICPLOT(l0) COMMON/IDTAIO/ IDTAIO COMMON/IDTAUO/ IDTAUO COMMON/IDISCR/ IDISCR COMMON/INEWTN/ INEWTN COMMON/INUNl0/ INUN(l0) COMMON/IOPHC / IOPHC COMMON/IOPSLV/ IOPSLV COMMON/ITERX / ITERX COMMON/IUFRON/ IU1,IU2,IU3,IU4 COMMON/IUNITS/ IUNIT(l0) COMMON/LHEX21/ IEL21 COMMON/MISCHK/ MISCHK COMMON/MODPRT/ MODPRT,MPRT COMMON/MXLBHH/ MXLBHH COMMON/MXNPEL/ MX21 COMMON/MXNSTP/ MXNSTP COMMON/NODPRT/ NDSPRT(l00),MXNPRT,NPRT COMMON/PLOTXY/ XMIN, XMAX, YMIN, YMAX, SX, SY, XORG, YORG, DX, DY COMMON/PLOTTR/ IOPEN,ICLOS COMMON/RUNMAX/ RUNMAX COMMON/TIMEl / TIMEl COMMON/TITLE/ TEX(20) COMMON/UNSAM5/ IPRUNS REAL CHARACTER\*4 CHARACTER\*6 CHARACTER\*6 XMIN,XMAX,YMIN,YMAX,SX,SY,XORG,YORG,DX,DY TEX SFRINX XPROG,END1,END2 DATA ENDl /'END '/,END2/' END'/  $IUN = INUN(1)$ WRITE(6,901) IUN 901 FORMAT(/6X,'PRGSEL---Now begin labelled input - IUN=', I3) c----------------------------------------------------------------------- <sup>10</sup>READ(IUN,810,END=l20) XPROG,INUNX,IUTX 810 FORMAT(A6,2I4) 811 FORMAT(A6,I4,: I4) C C WRITE(6,910) XPROG, INUNX, IUTX 910 FORMAT(/6X,A6,2I4) WRITE(6,911) XPROG, INUNX, IUTX 911 FORMAT (1H+, 5X, A6, 2I4, ' \*\*PRGSEL\*\*\*') C---B e gin nesting of IF THEN test--------------- C IF(XPROG.EQ.ENDl .OR. XPROG.EQ.END2) THEN GOTO 110 c----------------------------------------------------------------------- ELSE IF(XPROG.EQ.'AMINMX') THEN CALL AMINMX(XN,NP,XMIN,XMAX,IXMIN,IXMAX)

COMMON/GFELX2/ XLGAS,XLWAT,XLGWI,XLTOT,DLSG

```
CALL AMINMX(YN,NP,YMIN,YMAX,IYMIN,IYMAX) 
 c-----------------------------------------------------------------------
       ELSE IF(XPROG.EQ.'DATAIO') THEN 
         IF(INUNX.LT.1 .OR. INUNX.GT.99) THEN 
           WRITE(6,949) INUNX 
   949 
           FORMAT(/6X, 'PRGSEL---Error: Unit number out of range -',
                                 ' INUNX =', I3)
      1 
         ELSE 
 C---Call subroutine to read data from disc file 
           CALL DATAIO(PH,TF,TR,DU,PERM,PORSTY, 
      1 
                               XN,YN,ZN,NODES, 
      2 
                               IELNOD, IELTYP, HCEL, IELMAT, IUNIX)
         ENDIF 
\overline{C}IDTAIO = 1 
c-----------------------------------------------------------------------
       ELSE IF(XPROG.EQ.'DATAUO') THEN 
         READ(IUN, 851) ICPDSC
   851 FORMAT(20I3) 
         WRITE(6,951) ICPDSC
   951 FORMAT(/6X,'PRGSEL---ICPDSC: ',20I3) 
        WRITE (6,952) 
   952 FORMAT(/6X,'PRGSEL---The following data arrays are to be', 
     1 ' written to disc file:')
C 
         IF (ICPDSC ( 1). GT. 0) WRITE (6, \star) ' Pressure (PH)'
         IF (ICPDSC ( 2) . GT. 0) WRITE (6,*) ' Fluid temperature (TF)'
         IF(ICPDSC( 3). GT. 0) WRITE (6, * ) ' Rock temperature (TR)'
         IF (ICPDSC (4). GT. 0) WRITE (6,*) , Rock displacments (DU)'
         IF(ICPDSC( 5).GT. 0) WRITE (6, *) / Permeability (PERM)'
         IF (ICPDSC (6). GT. 0) WRITE (6, * ) ' Porosity
                                                                   \mathcal{F}_{\mathcal{F}}\frac{1}{1} ' (PORSTY)'
         IF (ICPDSC ( 7) .GT. 0) WRITE (6, \star) / X-coordinate (XN)'<br>IF (ICPDSC ( 8) .GT. 0) WRITE (6, \star) / Y-coordinate (YN)'
         IF(ICPDSC( 8). GT. 0) WRITE (6, *) ' Y-coordinate<br>IF(ICPDSC( 9). GT. 0) WRITE (6, *) ' Z-coordinate
         IF (ICPDSC ( 9). GT. 0) WRITE (6, * ) / Z-coordinate (ZN)'
         IF (ICPDSC (10) .GT. 0) WRITE (6,*) / Nodes
                                                                    \epsilon_{\rm r}1 ' (NODES)'
         IF (ICPDSC (11) . GT. 0) WRITE (6, \star) , IELNOD
                                                                    ^{\prime},
     \blacksquare (IELNOD)'
         IF(ICPDSC(12).GT.O) WRITE (6, *) (IELTYP
     1 \qquad \qquad \qquad \qquad \qquad \qquad \qquad \qquad \qquad \qquad \qquad \qquad \qquad \qquad \qquad \qquad \qquad \qquad \qquad \qquad \qquad \qquad \qquad \qquad \qquad \qquad \qquad \qquad \qquad \qquad \qquad \qquad \qquad \qquad \qquad \qquad IF (ICPDSC(13). GT. 0) WRITE (6,*) , Element permeability',
     1 (HCEL)'
        IF(ICPDSC(14).GT.O) WRITE(6, \star) ' Element material no ',
     1 (IELMAT)' 
C 
        IDTAUO = 1 
c-----------------------------------------------------------------------
      ELSE IF(XPROG.EO.'DRAINI') THEN
        INUN9=INUN ( 9) 
        IF(INUNX.GT.0) INUN9=INUNX 
c---Input drain data 
        CALL DRAINI(IELNOD, IELTYP, XN, YN, ZN, INUN9)
c-----------------------------------------------------------------------
      ELSE IF(XPROG.EQ.'GELINl') THEN 
\overline{C}C---Input mesh parameter data and intial gas migration conditions 
        CALL GELIN1 (IELNOD, IELTYP, IELMAT, XN, YN, PH, LBPH,
```

```
1 
C 
                    TR,LBTR,ZN,TF0,INUNX) 
        Here 
          XNNEW -> XN, PNEW -> PH,
          XNOLD \rightarrow ZN, POLD \rightarrow TF0c-----------------------------------------------------------------------
      ELSE IF(XPROG.EQ.'GFELHC') THEN 
C---Input parameters for parallel plate model conceptualization 
      and set element or nodal permeability arrays 
      CALL GFELHC (HCEL, PERM, INUNX)
c-----------------------------------------------------------------------
      ELSE IF(XPROG.EQ.'GFINJl') THEN 
c---Set full gas displacement at "injection" nodes 
      CALL GFINJl(IELNOD,NODES,XN,YN,ZN,PH,TR) 
c-----------------------------------------------------------------------
      ELSE IF(XPROG.EQ.'GFRINl') THEN 
C---Input parameter data to set boundary and initial conditions 
        CALL GFRIN1 (NODES, PH, LBPH, TR, LBTR, XN, YN, ZN, INUNX)
C 
C 
        IF(MISCHK.GT.0) THEN 
          CALL GFPRTl(XN,YN,ZN, 
PH, 1, NP, ' 
          CALL GFPRT1(XN,YN,ZN, TR,1,NP,' TR')
        ENDIF 
        WRITE(6,945) NPG,NPW,NPWl 
                                               PH') 
  945 FORMAT(/6X,'HFINS1---NPG=',I3,' NPW=',I3,' NPWl=',I3)
\GammaC---Store arrays of gas and water saturated nodes into work array 
        CALL HFAX1B(HH( 1), LBHH (1), TR( 1), LBTR( 1), NPG)
        CALL HFAXlB(HH(NPWl), LBHH(NPWl),PH(NPWl),LBPH(NPWl),NPW) 
        CALL GFPRT1 (XN, YN, ZN, HH, 1, NP, 'HH')
\overline{C}Here 
        PG -> TR, LBTR -> LBPG
c-----------------------------------------------------------------------
      ELSE IF(XPROG.EQ.'GFSEDT') THEN 
C---Input fracture distribution data 
       CALL GFSEDT(INUNX) 
c-----------------------------------------------------------------------
      ELSE IF(XPROG.EQ.'GWSRCI') THEN 
C---Input point mass source/sinks to be applied to frontal equations 
      CALL GWSRCI(XN,YN,ZN,INUNX) 
c-----------------------------------------------------------------------
     ELSE IF(XPROG.EQ.'HDR4BC') THEN 
C---Set the initial pressure distribution (hydrostatic) 
       CALL HDR4BC(PH, LBPH, XN, YN, ZN)
c-----------------------------------------------------------------------
      ELSE IF(XPROG.EQ.'HFAX3A') THEN 
C---Transfer nodal data from work arrays -HH- and -LBHH- being read 
    by subr. HFNDIN* to nodal arrays. This is for cases where the 
    initial or boundary conditions have been set in grid data 
       CALL HFAX3A(HH,LBHH,PH,LBPH,TF,LBTF,TR,LBTR,NP) 
c-----------------------------------------------------------------------
      ELSE IF(XPROG.EQ.'HFBCXl') THEN 
C---Test for input of boundary conditions or initial values 
       CALL HFBCXl(PH,LBPH,TF,LBTF,TR,LBTR,DU,LBDU, 
     1 XN, YN, ZN, IELNOD, INUN(2))
c-----------------------------------------------------------------------
```

```
\mathcal{C}ELSE IF(XPROG.EQ.'HFBELT') THEN 
        READ(INUNX, 848, END=130) FILTEX, QFLX, ICPF
  848 FORMAT(A10,3F10.0,10I2) 
        WRITE(6,948) FILTEX, QFLX, ICPF
  948 FORMAT(/6X,'HFINS1---FILTEX: ',A10,' QFLX: ',1P,3E10.3/
    1 6X,9X,'ICPF: ',10I2) 
C---Find nodes on top boundary and set prescribed flux condition 
CC CALL HFBELT(IELNOD, IELTYP, XN, YN, ZN,
C 1 IELNBL, JLB, MXNBEL, QFLX) ** set work arrays **
c-----------------------------------------------------------------------
      ELSE IF(XPROG.EQ.'HFBFLW') THEN 
C---Input boundaries with prescribed flux conditions 
       CALL HFBFLW(IELNOD, INUN(l), 2, IEND2) 
c-----------------------------------------------------------------------
      ELSE IF(XPROG.EQ.'HFELHC') THEN 
C---Set element permeability (ref.value+ region specification) 
       CALL HFELHC(IELNOD, IELTYP, HCEL, IELMAT, XN, YN, ZN, INUNX)
c-----------------------------------------------------------------------
      ELSE IF(XPROG.EQ.'HFELIF') THEN 
        INUN8=INUN(8)IF(INUNX.GT.0) INUN8=INUNX 
c---Input element incidences (discrete system) 
        CALL HFELIF(IELS, IELNOD, IELTYP, HCEL, INUN8)
c-----------------------------------------------------------------------
      ELSE IF(XPROG.EQ.'HFELIN') THEN 
        INUN8=INUN(8) 
        IF(INUNX.GT.0) INUN8=INUNX 
C---Input element incidences 
       CALL HFELIN(IELS,IELNOD,IELTYP,HCEL,INUN8) 
c-----------------------------------------------------------------------
      ELSE IF(XPROG.EQ.'HFELMP') THEN 
        INUN6=INUN(6) 
        IF(INUNX.GT.0) INUN6=INUNX 
C---Specify (unsaturated) material properties for elements or nodes 
        CALL HFELMP(IELNOD, IELTYP, HCEL, IELMAT, NODES, XN, YN, ZN, INUN6)
c-----------------------------------------------------------------------
      ELSE IF(XPROG.EQ.'HFELMl') THEN 
C---Set element permeability according to values of -ielmat-
        CALL HFELM1 (IELNOD, IELTYP, HCEL, IELMAT, XN, YN, ZN, INUNX)
c-----------------------------------------------------------------------
      ELSE IF(XPROG.EQ.'HFELPM') THEN 
        INUN6=INUN(6)IF(INUNX.GT.0) INUN6=INUNX 
C---Specify (unsaturated) material properties for elements or nodes 
       CALL HFELPM(IELNOD, IELTYP, HCEL, IELMAT, NODES, XN, YN, ZN, INUN6)
c-----------------------------------------------------------------------
      ELSE IF(XPROG.EQ.'HFELPl') THEN 
C---Set element porosity 
      CALL HFELPl(IELNOD,IELTYP,HCEL,XN,YN,ZN) 
c-----------------------------------------------------------------------
      ELSE IF(XPROG.EQ.'HFIELN') THEN 
C---redefine matrix of element incidences if 8-21 node hexahedral 
celement is to be used 
        IF(IEL21.GT.l) CALL HFIELN(IELNOD,IELTYP) 
c-----------------------------------------------------------------------
      ELSE IF(XPROG.EQ.'HFINFR') THEN
```

```
C---Input fracture elements
```
CALL HFINFR(INUN(1), INUN(4)) c----------------------------------------------------------------------- ELSE END IF C c---B e gin nesting of IF THEN test--- 2-nd ------  $\mathcal{C}$ IF(XPROG.EQ.ENDl .OR. XPROG.EQ.END2) THEN GOTO 110 c----------------------------------------------------------------------- ELSE IF(XPROG.EQ.'HFINP3') THEN INUN6=INUN(6) IF(INUNX.GT.0) INUN6=INUNX C---Input of material properties for unsaturated conditions CALL HFINP3(INUN6, 0) c----------------------------------------------------------------------- ELSE IF(XPROG.EQ.'HFINP4') THEN INUN6=INUN(6) IF(INUNX.GT.0) INUN6=INUNX C---Set the initial pressure distribution (hydrostatic) CALL HFINP4(PH,LBPH,PERM,XN,YN,ZN,INUN6) c----------------------------------------------------------------------- ELSE IF(XPROG.EQ.'HFIN4P') THEN INUN6=INUN(6) IF(INUNX.GT.0) INUN6=INUNX C---Set the initial pressure distribution (hydrostatic) CALL HFIN4P(PH,LBPH,PERM,XN,YN,ZN,INUN6) c----------------------------------------------------------------------- ELSE IF(XPROG.EQ.'HFINP5') THEN INUN7=INUN(7) IF(INUNX.GT.0) INUN7=INUNX C---Input data for stress solution and input of initial and boundary conditions CALL HFINP5(IELNOD, IELTYP, XN, YN, ZN, DU, LBDU, INUN7, 0) c----------------------------------------------------------------------- ELSE IF(XPROG.EQ.'HFMSRC') THEN IF(IUTX.GT.0) WRITE(INUN(4),811) XPROGX,INUN(4) C---Input concentrated mass sources IF(IUTX.LE.0) CALL HFMSRC(INUN(1),  $0, 1$ ) IF(IUTX.GT.0) CALL HFMSRC(INUN(1), INUN(4), 1) c----------------------------------------------------------------------- ELSE IF(XPROG.EQ.'HFNDIF') THEN INUN8=INUN(8) IF(INUNX.GT.0) INUN8=INUNX C---Input nodal points (discrete system) CALL HFNDIF(NODES, XN, YN, ZN, LBHH, HH, 3, INUN8) c----------------------------------------------------------------------- ELSE IF(XPROG.EQ.'HFNDIN') THEN INUN8=INUN(8) IF(INUNX.GT.0) INUN8=INUNX C---Input nodal points CALL HFNDIN(NODES, XN, YN, ZN, LBHH, HH, 3, INUN8) c----------------------------------------------------------------------- ELSE IF(XPROG.EQ.'HFNFRC') THEN C---Invoke subroutine to set nodal permeability for nodes associated <sup>c</sup>with fractures CALL HFNFRC(XN, YN, ZN, PERM, NODES, INUNX) CC<<<< WRITE(6,920) XPROG

```
920 FORMAT(/6X,'PRGSEL---',A6,': currently inactive')
c-----------------------------------------------------------------------
      ELSE IF(XPROG.EQ.'HFPERM') THEN 
c---Set nodal permeabilities 
       CALL HFPERM(XN, YN, ZN, PERM, INUN(10))
c-----------------------------------------------------------------------
      ELSE IF(XPROG.EQ.'HFPRMA') THEN 
        IF(IMATM.EQ.l) THEN 
C---Set mid-side properties (permeability) as averages 
c of ajcacent corner nodes 
          CALL HFPRMA(IELNOD,PERM) 
        ENDIF 
c-----------------------------------------------------------------------
      ELSE IF(XPROG.EQ.'HFSRCl') THEN 
c---Input concentrated and/or distributed heat sources 
       CALL HFSRC1 (XN, YN, ZN, DHS, IELNOD, IELTYP, INUN(2), 0)
c-----------------------------------------------------------------------
      ELSE IF(XPROG.EQ.'HYDSBS') THEN 
C---Input subroutine for pressure, permeability, porosity, etc. 
      CALL HYDSBS(PH,LBPH,SW, 
     1 PERM, PORSTY, VISC, DENF, NODES,
     2 XN,YN,ZN,IELNOD,IELTYP,HCEL,IELMAT, 
     \overline{3} INIINX)
c-----------------------------------------------------------------------
      ELSE IF(XPROG.EQ.'MVSDEl') THEN 
        READ(INUNX,*,END=l30) SLOPE,CRDREF,DISX 
        WRITE(6,947) SLOPE,CRDREF,DISX 
  947   FORMAT(6X,'HFINS1---SLOPE=', F8.3,' CRDREF=', F8.3,
     1 J DISX=', F11.3)
c---modify element mesh according to previous specification 
       CALL MVSDEl(XN,YN,NP,SLOPE,CRDREF,DISX) 
c-----------------------------------------------------------------------
      ELSE IF(XPROG.EQ.'NODSL2') THEN 
c---Specify area within which nodes are to be selected for printout 
      CALL NODSL2(XN,YN,ZN,NP, NDSPRT,MXNPRT,NPRT, INUN(2)) 
c-----------------------------------------------------------------------
      ELSE IF(XPROG.EQ.'NODSL4') THEN 
        INUN8=INUN(8)IF(INUNX.GT.0) INUN8=INUNX 
c---Specify and set zones of specific material properties 
        CALL NODSL4 (IELNOD, IELTYP, IELMAT, NODES, XN, YN, ZN, INUN8)
c-----------------------------------------------------------------------
C 
      ELSE 
     END IF 
C<br>C----Begin  nesting of IF THEN test--- 3-rd ------
\overline{C}IF(XPROG.EQ.ENDl .OR. XPROG.EQ.END2) THEN 
       GOTO 110 
c-----------------------------------------------------------------------
     ELSE IF(XPROG.EQ.'PHXMIN') THEN 
C---Set prescribed pressure on left hand boundary 
       CALL PHXMIN(PH,LBPH,XN,YN,'PH') 
C 
     ELSE IF(XPROG.EQ.'PHXMAX') THEN 
C---Set prescribed pressure on right hand boundary 
       CALL PHXMAX(PH,LBPH,XN,YN,'PH') 
C
```

```
ELSE IF(XPROG.EQ.'PHYMIN') THEN 
C---Set prescribed pressure on bottom boundary 
        CALL PHYMIN(PH,LBPH,XN,YN,'PH') 
\mathcal{C}ELSE IF(XPROG.EQ.'PHYMAX') THEN 
C---Set prescribed pressure on top boundary 
       CALL PHYMAX(PH,LBPH,XN,YN,'PH') 
c-----------------------------------------------------------------------
     ELSE IF(XPROG.EQ.'PHYDRO') THEN 
c---Call subroutine to input data for hydrostatic boundary conditions 
        CALL PHYDRO(XN,YN,ZN,PH,LBPH,TF,LBTF,TR,LBTR,INUNX) 
c-----------------------------------------------------------------------
      ELSE IF(XPROG.EQ.'SELNDS') THEN 
C---Input node numbers for selected printout of nodal data 
       CALL SELNDS(INUN(2)) 
c-----------------------------------------------------------------------
      ELSE IF(XPROG.EQ.'SFRINl') THEN 
        INUN6=INUN(6)IF(INUNX.GT.0) INUN6=INUNX 
C---Set boundary and initial conditions for 1-d gas flow test 
       CALL SFRINl(NODES,PH,LBPH,TR,LBTR,XN,YN,ZN,INUN6, 0) 
c-----------------------------------------------------------------------
      ELSE IF(XPROG.EQ.'SHWTIN') THEN 
C---Input the time dependent energy output for hydrocoin 12,c2 
      CALL SHWTIN(INUNX) 
c-----------------------------------------------------------------------
      ELSE IF(XPROG.EQ.'TFXMIN') THEN 
C---Set prescribed temperature on left hand boundary 
        CALL PHXMIN(TF,LBTF,XN,YN,'TF') 
\mathcal{C}ELSE IF(XPROG.EQ.'TFXMAX') THEN 
C---Set prescribed temperature on right hand boundary 
        CALL PHXMAX(TF,LBTF,XN,YN,'TF') 
C 
      ELSE IF(XPROG.EQ.'TFYMIN') THEN 
C---Set prescribed temperature on bottom boundary 
        CALL PHYMIN(TF,LBTF,XN,YN,'TF') 
\overline{C}ELSE IF(XPROG.EQ.'TFYMAX') THEN 
C---Set prescribed temperature on top boundary 
        CALL PHYMAX(TF,LBTF,XN,YN,'TF') 
c-----------------------------------------------------------------------
      ELSE
        WRITE(6,960) 
  960 FORMAT(/6X,'PRGSEL---Error: Invalid label')
     END IF 
c-----------------------------------------------------------------------
      GOTO 10 
c-----------------------------------------------------------------------
  110 WRITE(6,980) 
  980 FORMAT (/6X, 'PRGSEL---Now read end label')
      RETURN 
c-----------------------------------------------------------------------
  120 WRITE(6,990) IUN 
  990 FORMAT(6X,'PRGSEL---Now read to end of file=', I3)
      RETURN
```
130 WRITE(6,990) INUNX RETURN END

 $\sim$ 

 $\sim$ 

Description of user controlled subroutines  $3.2.2.3$ Command: 00 00 <Optional text> AMINMX Purpose: To find the minimun resp. maximum coordinates of current element grid. This command is usually used in conjunction with some other operation which requires that the extreme coordinate values be known. The following call is made: AMINMX (XN, NP, XMIN, XMAX, IXMIN, IXMAX) CALL AMINMX (YN, NP, YMIN, YMAX, IYMIN, IYMAX) CALL Command: DATAIO IU 00 <Optional text> Purpose: To impose a call to subroutine \*DATAIO\* to read solution data, coordinates of element grid, element incidences, etc. from disc file IU. The following call is made: DATAIO (PH, TF, TR, DU, PERM, PORSTY, XN, YN, ZN, NODES, IELNOD, CALL IELTYP, HCEL, IELMAT, IUNIX) Control options are stored in the following common block: COMMON/ICPDSC/ ICPDSC(20) Control options for variables that may be written or read from disk Option Variable - Pressure  $\mathbf 1$  $PH$ - Fluid temperature  $\overline{2}$ **TF** - Rock temperature  $\mathcal{L}$ TR Gas pressure - Rock displacement  $\overline{4}$ DU - Permeability 5 PERM PORSTY - Porosity  $6\overline{6}$  $\overline{7}$ - X-coordinates **XN** - Y-coordinates 8 YN. - Z-coordinates ZN  $\mathbf{9}$ - Node numbers  $10<sup>°</sup>$ **NODES** Node material numbers - Element connectivity matrix IELNOD  $11$ 

 $-135-$ 

```
12 
          13 
          14 
                 IELTYP 
                 HCEL.
                 IELMAT 
                           - Element type array 
                           - Element permeability 
                           - Element material numbers 
     Below follows the subroutine used: 
    SUBROUTINE DATAIO(PH,TF,TR,DU,PERM,PORSTY, 
   1 XN, YN, ZN, NODES,
   2 IELNOD,IELTYP,HCEL,IELMAT,INUN) 
    IMPLICIT REAL(A-H,O-Z) 
   DIMENSION 
   1 
                   PH(\star), TF(\star), TR(\star), DU(MXNP, \star),
                   PERM(*),PORSTY(*), 
                   XN(*),YN(*),ZN(*),NODES(*),
                   IELNOD(MXNE,*),IELTYP(*),HCEL(MXNE,*), 
                   IELMAT (MXNE, *) 
   2 
   3 
   4 
    COMMON/FECOMl/ MXNE,NE,MXNP,NP 
    COMMON/FECOM4/ NNODE,NDOF,NEK,NDIM 
    COMMON/ICPDSC/ ICPDSC(20) 
    COMMON/IUNITS/ IUNIT(5) 
   COMMON/MXNPEL/ MX21 
   READ(IUNIT(1)) NSTEP, TIME, DT, NE, NP, MXNDE, NDOF, NDIM, ICPDSC
   WRITE(6,910) IUNIT(1),NSTEP,TIME,DT,NE,NP,MXNDE,NDOF,NDIM,ICPDSC
910 FORMAT(/6X,'DATAIO---Now to read data on disc file: ',I2/ 
  1 6X,9X,'NSTEP=' ,I3,' TIME=' ,lP,El0.3,' DT=' ,El0.3/ 
   2 6X, 9X, 'NE=', I4, 'NP=', I4, 'MX21=', I2, 'NDOF=', I1,
   3 ' NDIM=' ,Il/ 
   4 6X,9X,'ICPDSC: ',20I2) 
   IF(MXNDE.GT.MX21) THEN 
     WRITE(6,915) MXNDE,MX21 
915 FORMAT(/6X,'DATAIO---Warning: MXNDE=',I2,' > MX21=',I2,' which'/
  1 6X,9X,' means that', 
  2 ' the second dimension in IELNOD(MXNE,MX21)'/ 
  36X,9X,'may be too small for current input data.'/ 
   4 6X,9X,'Increase second dimension to be sure that', 
  5 ' there is enough space.') 
   ENDIF 
   IF(NP.GT.MXNP) THEN 
     WRITE(6,920) NP,MXNP 
920 FORMAT(/6X,'DATAIO---Insufficient length of nodal arrays:'/ 
  1 6X, 9X, 'NP=', I4, ' > MXNP=', I4, ' STOP')
     STOP 
   ENDIF 
   IF(NE.GT.MXNE) THEN 
     WRITE(6,925) NE,MXNE 
925 FORMAT (/6X, 'DATAIO---Insufficient length of element arrays:'/
  1 6X, 9X, 'NE=', 14, ' > MXNE=', 14, ' STOP')
     STOP 
   ENDIF 
   IF(ICPDSC(l) .EQ.l) 
  1 CALL READX(PH,NP,INUN,IENDX) 
   IF(ICPDSC(2) .EQ.l) 
  1 CALL READX(TF,NP,INUN,IENDX)
```
 $-136-$ 

```
IF (ICPDSC (3). EQ. l) 
  1 CALL READX(TR, NP, INUN, IENDX)
   IF(ICPDSC(4) .EQ.l) THEN 
     DO 10 IDIM=l,NDIM 
       CALL READX(DU(1, IDIM), NP, INUN, IENDX)
10 CONTINUE 
  ENDIF 
  IF(ICPDSC(S) .EQ.l) 
  1CALL READX(PERM,NP,INUN,IENDX) 
  IF(ICPDSC(6) .EQ.l) 
  1CALL READX(PORSTY,NP,INUN,IENDX) 
  IF(ICPDSC(7) .EQ.l) 
  1 CALL READX(XN, NP, INUN, IENDX)
  IF(ICPDSC(S) .EQ.l) 
  1 CALL READX(YN, NP, INUN, IENDX)
  IF(ICPDSC(9).EQ.1)
  1CALL READX(ZN,NP,INUN,IENDX) 
  IF(ICPDSC(10).EQ.1)
  1CALL READY(NODES,NP,INUN,IENDX) 
   IF(ICPDSC(ll) .EQ.l) THEN 
     DO 20 IX=l,MXNDE 
       CALL READY(IELNOD(1, IX), NE, INUN, IENDX)
20 CONTINUE 
   ENDIF 
   IF (ICPDSC(12).EQ.1)
  1CALL READY(IELTYP,NE,INUN,IENDX) 
   IF(ICPDSC(13).EQ.1) THEN
     DO 30 IDIM=l,NDIM 
       CALL READX(HCEL(1, IDIM), NE, INUN, IENDX)
30 CONTINUE 
   ENDIF 
   IF(ICPDSC(l4) .EQ.l) THEN 
     CALL READY(IELMAT(1,1), NE, INUN, IENDX)
     CALL READY(IELMAT(1,2), NE, INUN, IENDX)
   ENDIF 
   RETURN 
   END 
  ************************DAT AU O ********************************* 
  Command: 
    DATAUO IU 00 <Optional text> 
  Purpose: 
    To write solution data, coordinates, element incidences, etc. 
    to a disc file. 
          COMMON/ICPDSC/ ICPDSC(20)
```
Control options for variables that may be written or read from disc:

```
Option Variable 
        1 PH - Pressure
        2 TF - Fluid temperature
        3 TR - Rock temperature
                          Gas pressure 
        4 DU - Rock displacement
        5 PERM - Permeability
        6 PORSTY - Porosity 
        7 XN - X-coordinates<br>8 YN - Y-coordinates
        8 YN - Y-coordinates<br>9 ZN - Z-coordinates
                        - Z-coordinates
       10 NODES - Node numbers
                         Node material numbers 
       11 IELNOD - Element connectivity matrix
       12 IELTYP - Element type array 
       13 HCEL - Element permeability
       14 IELMAT - Element material numbers 
   Below follows the subroutine used: 
   SUBROUTINE DATAUO(PH,TF,TR,DU,PERM,PORSTY, 
  l XN,YN,ZN,NODES, 
  2 IELNOD, IELTYP, HCEL, IELMAT, INUN)
   IMPLICIT DOUBLEPRECISION(A-H,O-Z) 
   DIMENSION 
  1 
                  PH(NP), TF(NP), TR(NP), DU(MXNP, \star),
                   PERM(NP),PORSTY(NP), 
                  XN(NP) , YN(NP) , ZN(NP) , NODES(NP) ,
                   IELNOD(MXNE,*),IELTYP(NE) ,HCEL(MXNE,*), 
                   IELMAT (MXNE, *) 
  2 
  3 
  4 
   COMMON/FECOMl/ MXNE,NE,MXNP,NP 
   COMMON/FECOM4/ NNODE, NDOF, NEK, NDIM
   COMMON/ICPDSC/ ICPDSC(20) 
   COMMON/IUNITS/ IUNIT(S) 
   COMMON/MXNPEL/ MX21 
   WRITE(6,910) IUNIT(1), NSTEP, TIME, DT, NE, NP, MX21, NDOF, NDIM, ICPDSC
910 FORMAT(/6X,'DATAUO---Now to write data on disc file: ',I2/ 
  1 6X,9X,'NSTEP=' ,I3,' TIME=' ,lP,El0.3,' DT=' ,El0.3/ 
  2 
  3 
  4 
           6X,9X,'NE=',I4,' NP=',I4,' MX21=',I2,' NDOF=',Il, 
                ' NDIM=',Il/
           6X,9X,'ICPDSC: ',20I2) 
   WRITE(IUNIT(1)) NSTEP, TIME, DT, NE, NP, MX21, NDOF, NDIM, ICPDSC
   IF(ICPDSC(l) .EQ.1) WRITE(INUN) PH 
   IF(ICPDSC(2) .EQ.l) WRITE(INUN) TF 
   IF(ICPDSC(3) .EQ.1) WRITE(INUN) TR
```

```
IF (ICPDSC (4). EQ.1) THEN 
    DO 10 IDIM=l,NDIM 
      CALL WRITEX(DU(1, IDIM), NP, INUN)
10 CONTINUE 
  ENDIF 
  IF(ICPDSC(S) .EQ.1) WRITE(INUN) PERM 
  IF(ICPDSC(6) .EQ.1) WRITE(INUN) PORSTY 
  IF(ICPDSC(7) .EQ.1) WRITE(INUN) XN 
  IF(ICPDSC(8) .EQ.l) WRITE(INUN) YN 
  IF(ICPDSC(9) .EQ.1) WRITE(INUN) ZN 
   IF(ICPDSC(l0) .EQ.1) THEN 
    CALL WRITEY(NODES,NP,INUN) 
  ENDIF 
   IF(ICPDSC(ll) .EQ.1) THEN 
    DO 20 IX=l,MX21 
      CALL WRITEY(IELNOD(1, IX), NE, INUN)
20 CONTINUE 
   ENDIF 
  IF(ICPDSC(12) .EQ.l) WRITE(INUN) IELTYP 
  IF(ICPDSC(13) .EQ.1) THEN 
    DO 30 IDIM=l,NDIM 
      CALL WRITEX(HCEL(l,IDIM),NE,INUN) 
30 CONTINUE 
   ENDIF 
  IF(ICPDSC(l4) .EQ.1) THEN 
    CALL WRITEY(IELMAT(l,1) ,NE,INUN) 
    CALL WRITEY(IELMAT(1,2), NE, INUN)
   ENDIF 
  RETURN 
  END 
  *************************DRAIN I***************************** 
  Command: 
   DRAINI IU 00 <Optional text> 
  Purpose: 
   Input drain data 
  The following call is made: 
  CALL DRAINI (IELNOD,IELTYP,XN,YN,ZN,INUN9) 
  ***********************GEL IN l ******************************* 
  Command: 
   GELINl 
           IU 00 <Optional text> Purpose:
```
## $-140-$

The following call is made: GELIN1 (IELNOD, IELTYO, IELMAT, XN, YN, PH, LBPH, TR, LBTR, ZN, TFO, INUNX)  $Command:$ GFELHC IU 00 <Optional text> Purpose: Input parameters for parallel plate model conceptualizations and set element or nodal permeability arrays. The following call is made: CALL GFELHC (HCEL, PERM, INUNX) Command: GFINJ1 00 00 <Optional text> Purpose: Set gas displacement at "injection" nodes a coording to a given saturation (currently S=0.8). The following call is made: CALL GFINJ1 (IELNOD, NODES, XN, YN, ZN, PH, TR) The subroutine checks the capillary pressure corresponding to the specified saturation. The gas pressure at injection nodes are adjusted such that  $D_a = D_w + D_c$ where  $p_a$  is the gas pressure,  $p_w$  is water pressure and  $p_c$  is the capillary pressure. Command: GFRIN1 IU 00 <Optional text> Purpose: To input parameter data for setting boundary and initial conditions for "SFR-Gas flow problem". The following call is made: CALL GELIN1 (IELNOD, IELTYP, IELMAT, XN, YN, PH, LBPH, TR, LBTR, ZN, TFO, INUNX) Below follows the subroutine used: SUBROUTINE GFRIN1 (NODES, PH, LBPH, PG, LBPG, XN, YN, ZN, IUN, IUT) IMPLICIT DOUBLE PRECISION (A-H, U-Z) NODES (MXNP), PH (MXNP), LBPH (MXNP), DIMENSION PG(MXNP), LBPG(MXNP),  $\mathbf{1}$  $\mathcal{D}$  $XN$  (MXNP),  $YN$  (MXNP),  $ZN$  (MXNP)

```
COMMON/FECOM1/ MXNE, NE, MXNP, NP
    COMMON/FECOM4/ NNODE, NDOF, NEK, NDIM
    COMMON/GAS3 / SLIR(3), SGR(3)COMMON/GRVTY1/ GRVTY1(3)
    COMMON/HFREF1/ PREF, TREF, HCREF, PRMREF, POREF, DNFREF, VSCREF
    COMMON/HGCUSH/ HG, HS
    COMMON/IOPBC1/ IOPBC1(10)
    READ (IUN, ) IPRT, YMN, PMN, YMX, PMX, HG, HS
    READ (IUN, 802) (IOPBC1(I), I=1, 10)
802 FORMAT (1012)
    WRITE (6, 925) IPRT, YMN, PMN, YMX, PMX, HG, HS,
                     (IOPBC1(I), I=1, 10)\mathbf{1}925 FORMAT (/6X, 'IPRT=', I1/
            6X, 9X, 'Parameters transferred to *PRMSE1*'/
   \mathcal{P}6X, 9X, 'YMN=', F8.2,' PMN=', F7.2,' YMX=', F8.2,' PMX=', F7.2/
   \mathfrak{Z}6X, 9X, 'Thickness of Gas Cushion (HG) =', F6.1,' Metres'/
   \overline{4}(HS) = 'F6.1,' Metres'/
            6X, 9X, 'Depth to Sea Bottom
   5
             6X, 9X, 'IOPBC1:', 10I2)
   \epsilonCheck if gravity is to be accounted for and set control parameter
    IF (GRVTY1(1).NE.O..OR.GRVTY1(2).NE.O.OR.GRVTY1(3).NE.O.) THEN
      IOPG=1ELSE
      IOPG=0ENDIF
    WRITE (6, 910) IOPBC1, IOPG
910 FORMAT (1H1//6X, 'GFRIN1---Boundary and Initial Conditions for',
                                          ' "SFR Gas Flow Problem"'/
   \mathbf{1}/6X.9X.'IOPBC1:',10I2,' IOPG=',I1)
   \overline{c}Find extreme values of coordinates of the flow domain
    CALL DMINMX (XN, NP, XMIN, XMAX, IXMIN, IXMAX)
    CALL DMINMX (YN, NP, YMIN, YMAX, IYMIN, IYMAX)
       = PREF
    P AG= 9.81DENF = DNFREFCheck thickness of flow domain
    IF (IOPG.EQ.0) THEN
     H = 0.0ELSE IF (NDIM.EQ.1) THEN
      H=XMAX-XMIN
    ELSE IF (NDIM.EO.2) THEN
      H=YMAX-YMIN
    ENDIF
  set initial hydrostatic pressure distribution in the water
  as well as the gas phase
    IF (NDIM.EQ.1) THEN
      CALL GFSET1 (XN, PH, PG, G, HS, XMAX)
    ELSE IF (NDIM.EQ.2) THEN
      CALL GFSET1 (YN, PH, PG, G, HS, YMAX)
    ENDIF
 Begin loops to find nodes on bottom and top and to set the
  boundary conditions at the nodes found
    TOL = 0.001
```

```
-142-
```

```
Deal with the bottom boundary (icpbc(3)=1)--------------------------
    IF(IOPBC1(3) .EQ.l) THEN 
    IF(IOPG.EQ.0) THEN 
         COEFF= PA + DENF*G* ( HG)
      ELSE IF(IOPG.EQ.l) THEN 
        COEFF = PA + DENF*G* (H+HS+HG)ENDIF 
  Gas cushion pressure 
      COEFF=DENF*G*HG 
      WRITE(6,920) COEFF,HG 
920 FORMAT(/6X,'GFRIN1---Pressure of Gas Cushion=', 1P, E10.3/
   1 6X, 9X, 'Height of Gas Cushion =', E10.3)
   Begin loop to set b.c. at bottom boundary 
      DO 30 I=l,NP 
        IF(NDIM.EQ.l .AND. XN(I) .GT.XMIN+TOL) GOTO 30
        IF(NDIM.EQ.2 .AND. YN(I) .GT.YMIN+TOL) GOTO 30
  Add gas cushion pressure at bottom node 
        PG(I)=PG(I) + COEFFLBPG(I)=1Set prescribed water pressure according to capillary curve 
  at irreducible water saturation (slir) 
        CALL HFNSW5(NODES(I),PC,SLIR(l)) 
        PH(I)=PG(I)-PCLBPH(I)=1930 
        WRITE(6,930) I,LBPG(I),I,PG(I),I,LBPH(I),I,PH(I) 
        FORMAT(6X,'GFRIN1---Bottom Node: LBPG(', I3,') =', I1,
   1 '\text{PG}(',13,')=',1P,E10.3:/2 6X, 9X, 11X, ' LBPH(', I3,') =', I1,' PH(', I3,') =', 1P, E10.3)
        WRITE(6,931) NODES(I),SLIR,PC 
931 FORMAT(6X, 9X, 'Material No:', I3,
  1' Irred. water sat.=',3F5.2,' PC=' ,lP,El0.3) 
 30 CONTINUE 
   ENDIF 
    IF(IOPBC1(4) .EQ.l) THEN 
  Deal with the top boundary (ICPBC(4)=1)-------------------------------
      IF(IOPG.EQ.0) THEN 
       COEFF= PA 
      ELSE IF(IOPG.EQ.l) THEN 
  Atmoshperic pr. + sea 
       COEFF= PA+ DENF*G*HS 
      ENDIF 
  Begin loop to set B C. on top boundary-------------------------------
  Set 
top node 
940 
  1 
  2 
      DO 50 K=l,NP 
        T = KIF(NDIM.EQ.l .AND. XN(I) .LT.XMAX-TOL) GOTO 40
        IF(NDIM.EQ.2 .AND. YN(I).LT.YMAX-TOL) GOTO 40PH(I) = COEFFLBPH(I) = 1PG(I) = PH(I)LBPG(I) = 1WRITE(6,940) I,LBPG(I),I,PG(I),I,LBPH(I) ,I,PH(I) 
        FORMAT(6X,'GFRIN1---Top Node: LBPG(', I3,')=', I1,
                               ' PG(', I3,') =', 1P, E10.3:/
               6X, 9X, 11X, ' LBPH(', I3,') =', I1,' PH(', I3,') =', 1P, E10.3)
 40 CONTINUE 
 50 CONTINUE
```
WRITE (6, 950) 950 FORMAT (/6X, 'GFRIN1---Boundary and initial conditions for',  $'$  1-D gas flow problem'/)  $\mathbf{1}$ WRITE (6,960) PA, H, HS, HG, DENF, G 960 FORMAT (6X, 9X, 'Parameter values:'// 6X, 9X, 'Atmospheric Reference Pressure : ', 1P, E10.3/  $\mathbf{1}$ 6X,  $9X$ , Thickness of Aquifer (Rock) : ', 1P, E10.3/  $2<sup>1</sup>$  $:′$ , 1P, E10.3/ 6X, 9X, 'Depth to See Bottom  $\overline{3}$  $:′$ , 1P, E10.3/ 6X, 9X, 'Thickness of Gas Cushion  $\Delta$  $:′$ , 1P, E10.3/ 6X, 9X, 'Fluid Density  $5<sup>5</sup>$ 6X, 9X, 'Acceleration of Gravity  $:′$ , 1P, E10.3)  $\epsilon$ WRITE (6,990) 990 FORMAT (/6X, 'GFRIN1 --- Now to RETURN') RETURN **END** Description of parameters IOPBC1 - Array for control option of B.C. settings  $LOPBC1(3) = 1$  set B.C. on bottom boundary  $LOPBC1(4) = 1$  set B.C. on top boundary - Gravity control paramter **TOPG** IOPG=0 no gravity IOPG=1 gravity - Atmospheric reference pressure PA - Thickness of aquifer (rock)  $H$ - Depth to see bottom  $HS$ - Thickness of gas cushion  $HG$ - Fluid density **DENF** - Acceleration of gravity G Note that HG, HS and iopbcl are currently input by subroutine \*hfinp4\* Command: GFSEDT IU JU <Optional text> Purpose: Input fracture distribution data for parallel plate or capillary tube conceptualization of the rock mass. The following call is made: CALL GFSEDT (INUX)

```
Record l Optional text 
       READ(INUN,801,END=30) TEX 
    801 FORMAT (18A4) 
Record 2 Cavern width and fracture spacing 
       READ(INUN, * ,END=30) CAVWID,FRSP,NFRI,IOPTRN 
          CAVWID is 
cavern width 
          FRSP is 
the fracture spacing 
          NFPI is 
the number of fracture classes 
          IOPTRN is 
an integer control parameter to indicate if 
                   subsequent input parameter are to be 
                   transformed 
                   from bulk parameters values into equivalent frac-
                   ture parameter values 
                 0 Indicates that fracture distribution data areis 
                   to be input directly without any transformation 
                 = 1 Equivalent fracture parameters to be calculated
                   for capillary tube conceptualization of the 
                   rock mass 
                 2Equivalent fracture parameters to be calculated 
                   for parallel palts conceptualization of the 
                   rock mass 
         The subsequent input is dependent on 
         the input value of IOPTRN. 
         For IOPTRN = 0 :
           DO 10 I=l,NFRI 
             READ(INUN, *, END=40) IFRI, FRWIDI(I),
        l PFRI(I),CFRI(I),QFACI(I) 
      10 CONTINUE 
For IOPTRN = 1 OR 2:
             IF(IOPTRN.EQ.l .OR. IOPTRN.EQ.2) THEN 
Record 3 
( free format) 
         READ (INUN, \star ) (RPERM(I), XLCAVI(I), I=1, NFRI)
         For IOPTRN.EQ.l : 
         Equivalent parameters for capillary tube 
         conceptualization to be computed 
           DO 20 I=l, NFRI 
             CALL PPROP1(RPERM(I), FRSP, CAVWID, XLCAVI(I),
                              XNF,FRWID,FRPERM,PORI, 
        l 
        2 
                              FRWIDI(I) ,PFRI(I),CFRI(I)) 
             QFACI (I) = CFRI (I) *PI * FRWIDI (I) * *2/4.20 CONTINUE 
      ---------------------
         For IOPTRN = 2 :
```

```
Equivalent parameters for parallel plate
        conceptualization to be computed
          DO 22 I=1,NFRIPPROP1 (RPERM(I), FRSP, CAVWID, XLCAVI(I),
            CALL
                           CFRI(I), FRWIDI(I), PFRI(I), PORI,
         \mathbf{1}DTUBE, FRD, XNDF)
         \mathcal{D}QFACI (I) = CFRI (I) *CAVWID * FRWIDI (I)22
         CONTINUE
           _____
     QFACI -Array for multiplication factors to compute the
            total gas flow for repective fracture class
        Q_{fac(t)} = n_{f(t)} * L_c * bQ_{tot} = \sum_{i=1}^{n} Q_{fr(i)} * Q_{fac(i)}where
                is total number of fracture categories
         \mathbf{r}is the number of fractures
         n_{fac(i)}in fracture class(i)
         L_{\epsilon}is the cavern width
         b -is fracture width
                is the flux per unit area of
         Q_{train}fracture class(i)
         Q_{fac(i)} is the multiplication factor
                to relate flux per unit area to the total flux
                for fracture category
Command:
 GWSRCI IU 00 Input mass sources
Purpose:
 To impose a call to subroutine *GWSRCI* to input mass sources.
 The input is stored in the two arrays as indicated below and
 transferred through a common block to the subroutine *GWSRC1*.
 This subroutine is called upon by the front solver each time a
 nodal variable is to be eliminated to check if there is any mass
 source associated with the node.
 Free format:
 Record 1 NLOAD is the number of mass sources to be input
 Record 2 READ (INUN, *) (IWLOAD (I), GWLOAD (I), I=1, NLOAD)
         IWLOAD (I) is node number
         GWLOAD (I) is the mass source strength
                  at the corresponding node
 The following subroutine call is made:
   CALL GWSRCI (XN, YN, ZN, IU)
```

```
Command: 
  HDR4BC IU 00 <Optinal text> 
Purpose: 
  Set the inital pressure distrbution (hydrostatic) 
  The flow domain is the area located between two circles 
  one is an inner circle with radius RMIN and the other is 
  an outer circle with the radius RMAX. 
  For IOPR=l : 
     Nodes along the inner radius of the flow domain are to be 
     prescribed. 
  For IOPR=2 
     Nodes along the outer radius of the flow domain are to be 
     prescribed. 
The following call is made: 
   CALL HDR4BC (PH,LBPH,XN,YN,ZN) 
********************HF AX 3 A******************************** 
Command: 
  HFAX3A 00 00 + Optional text 
Purpose: 
  To transfer the boundary conditions as input together with the 
  coordinates of the nodal points and stored in the -HH- and -LBHH-
  into the work arrays for pressure -PH- and encoded boundary 
  conditions -LBPH-, for fluid temperatures -TF- and encoded 
  boundary conditions -LBTF- and rock temperatures -TR- and encoded 
  boundary conditions -LBTR. The array for rock temperature is 
  used for gas pressure if gas migration is solved for. 
The following call is made: 
   CALL HFAX3A(HH,LB,PH,LBPH,TF,LBTF,TR,LBTR,NP) 
The following program statements are executed for this call: 
   ENTRY HFAX3A(HH,LB,PH,LBPH,TF,LBTF,TR,LBTR,NP) 
       DO 100 I=l,NP 
        LBPH (I) = LB ((I-1)*3+1)PH ( I ) = HH ( (I-1) * 3 + 1 )LBTF(I) = LB((I-1) *3+2)
         TF (I) = HH ( (I-1) * 3 + 2)
         LBTR (I) = LB ( (I-1)*3+3)TR (I) = HH ((I-1) * 3 + 3)100 CONTINUE 
*******************HF BC X 1 ********************************** 
Command: 
  HFBCXl IU JU Optional text 
Purpose: 
  To modify element mesh, to set boundary and initial conditions, 
  etc.
```
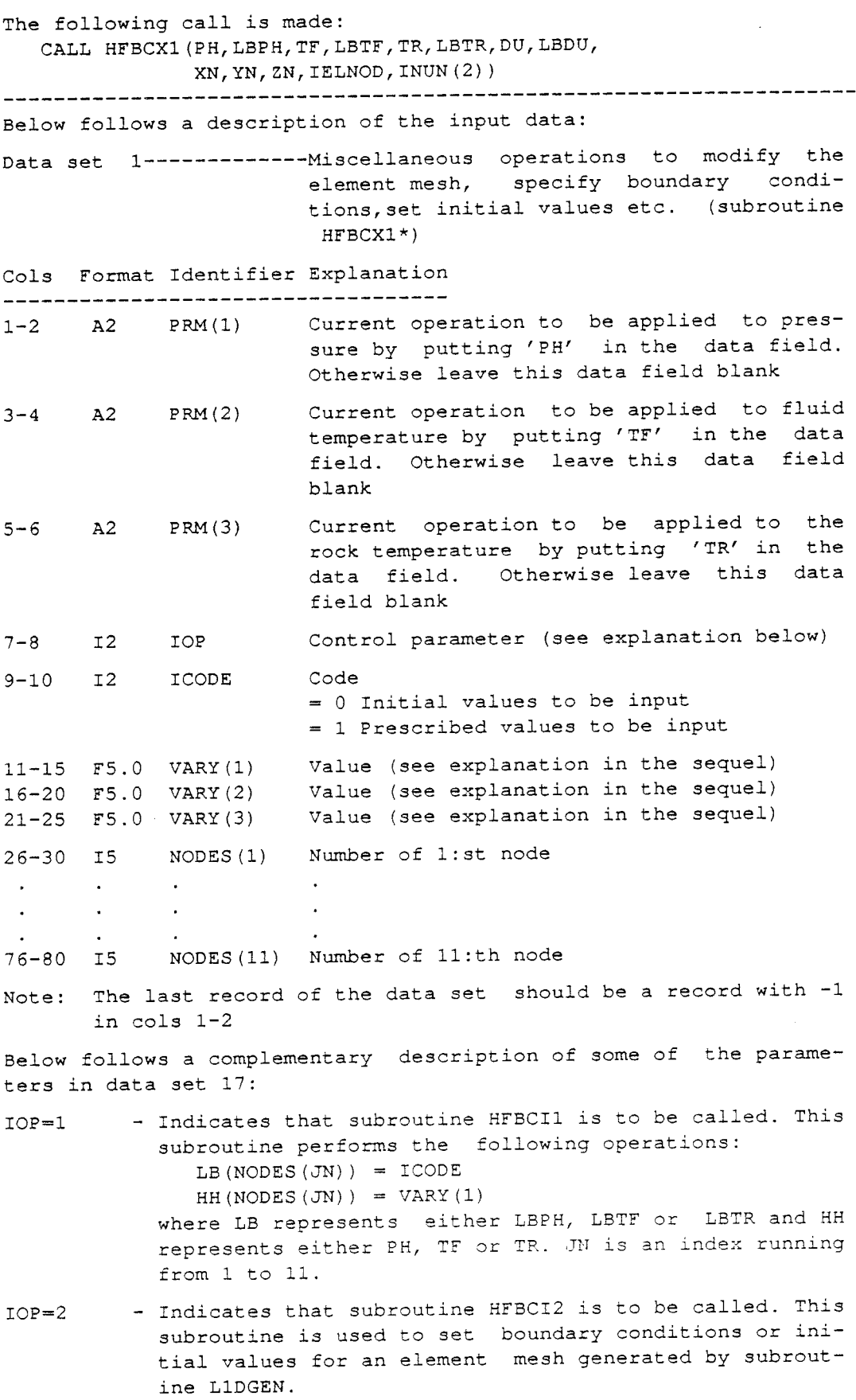

 $\bar{\mathcal{A}}$ 

 $\hat{\mathcal{A}}$ 

\*\* This option has become obsolescent \*\*\*

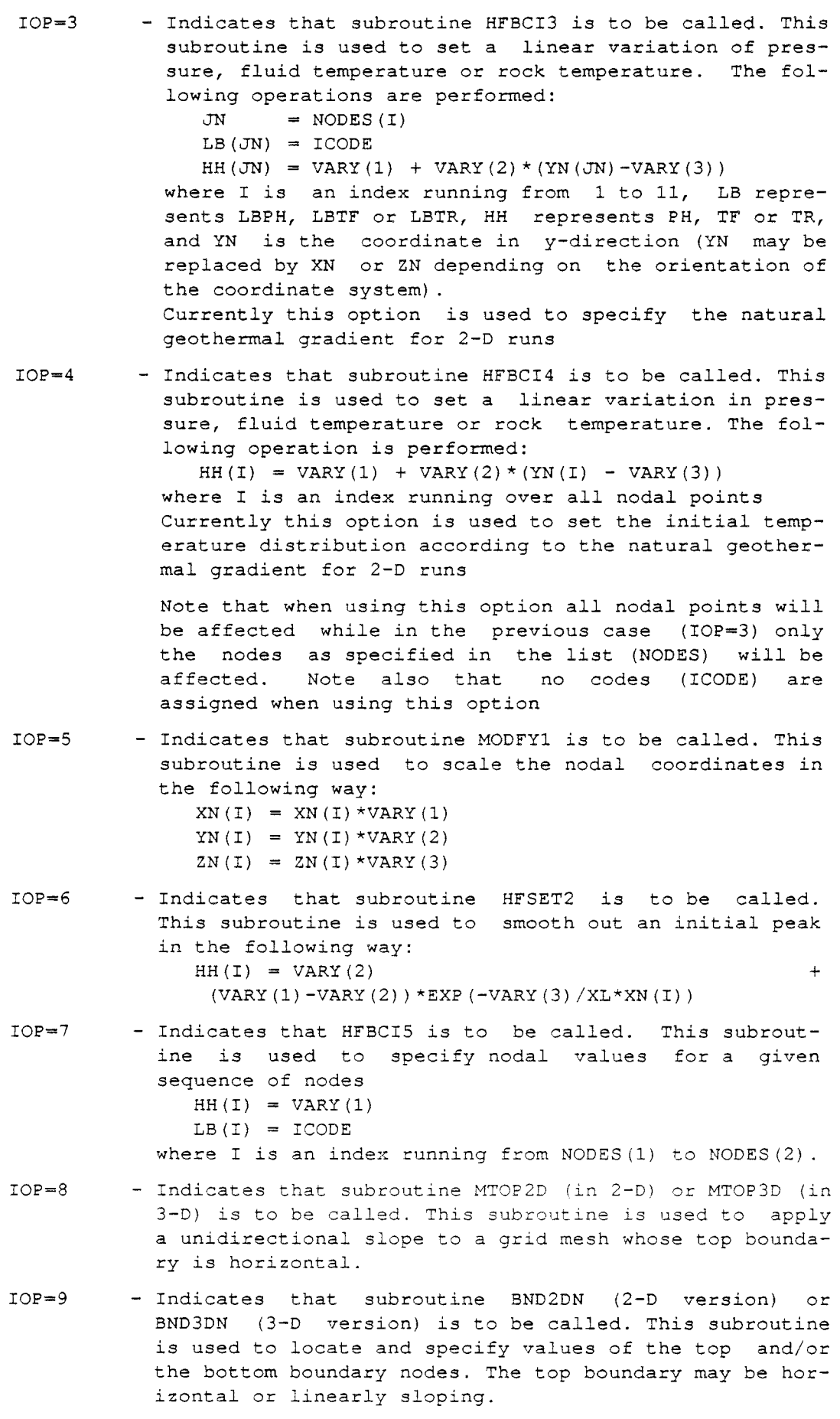

Subroutine BND2DN Subroutine to identify and set values for the top and bottom boundary nodes. The top boundary is assumed to be horizontal or linearly sloping. Variables: VARY (1) - Value which specifies the slope of the top boundary VARY (2) VARY (3) ICODE (=SLOPE), i.e.  $Y = \text{VARY}(1) / (\text{XMAX}-\text{XMIN}) *$  $(X-XMIN)$  + YMAX - Value to be assigned to the nodes on the top boundary. - Value to be assigned to all nodes on the bottom boundary. - Code to set type code for nodes on a boundary = 0 Free variable = 1 Prescribed variable Note: Currently ICODE is used according to the following  $=$  1 Locate and prescribe values on top boundary = 2 Locate and prescribe values on bottom boundary <sup>3</sup>Locate and prescribe values on both top and bottom boundaries \*\*\*\*\*\*\*\*\*\*\*\*\*\*\*\*\*\*\*\*\*\*HF BELT\*\*\*\*\*\*\*\*\*\*\*\*\*\*\*\*\*\*\*\*\*\*\*\*\*\*\*\*\*\*\* Command: HFBELT Purpose: Find nodes on top boundary and set prescribed flux condition Two auxiliary subroutines NODREF to setup nodal definitions for the element sides and ELMREF are called to find all element sides located along the exterior boundary. As a result of these two subroutines one obtains an array containing the element number and the element side number for the respective element side. This array is then used to identify the nodal points along the exterior boundary Currently, the nodes along the top boundary are located by checking the coordinates along the exterior boundary against the maximum coordinates of the element mesh. However, more complex criteria could easily be incorporated to select nodes along a boundary of a flow domain of more complex boundary shapes. Currently, two-d elements are assumed to be 8-node quadrilaterals and 3-d elements are assumed to be 8-node hexahedral elements. The following call is made: CALL HFBELT (IELNOD, IELTYP, XN, YN, ZN, IELNBL, JLB, MXNBEL, QFLX) where JBL - Array for elements along the boundary JLB(NBEL,l) is the element number JBL(NBEL,2) is the side number of current element MXNBEL - Maximum permitted number of elements along the exterior boundary that can be treated NEEL - Current number of elements along the boundary

IELNBL - A work matrix whose first index must be at least equal to the total number of elements, and whose second index must be at least equal to 8 for quadri-lateral elements and 26 for hexahedral elements JLFLX - An array for elements along the boundary subject to prescribed flux JLSIDE - <sup>A</sup>concurrent array for element side numbers of the elemente considered in the previous array Currently a simple routine is used for selecting boundary sides: N O D T S T - Subroutine to check if an element side is to be included \*\*\*\*\*\*\*\*\*\*\*\*\*\*\*\*\*\*\*\*\*\*\*\*\*\*\*\*\*\*\*\*\*\*\*\*\*\*\*\*\*\*\*\*\*\*\*\*\*\*\*\*\*\*\*\*\*\*\* SUBROUTINE NODTST(X, Y, Z, \*) IMPLICIT DOUBLE PRECISION COMMON/EXTRE2/ XMN,XMX,YMN,YMX,ZMN,ZMX IPRT=0 IF(IPRT.GT.0) WRITE(6,900) X,Y,Z 900 FORMAT(/6X,'NODTST---X=' ,F8.3,' Y=',F8.3, 1  $Z=' F8.3,' Now entered')$ IF(IPRT.GT.0) WRITE(6,910) XMN, XMX, YMN, YMX, ZMN, ZMX 910 FORMAT(6X,9X,'XMN=',F8.3,' XMX=' ,F8.3, 1  $'$  YMN=', F8.3,' YMX=', F8.3/ 2 6X,9X,'ZMN=' ,F8.3,' ZMX=' ,F8.3) IF(X.LT.XMN .OR. X.GT.XMX) RETURNl IF(Y.LT.YMN .OR. Y.GT.YMX) RETURNl IF(Z.LT.ZMN .OR. Z.GT.ZMX) RETURNl IF(IPRT.GT.0) WRITE(6,930) 930 FORMAT(6X,9X,'Point was included') RETURN END \*\*\*\*\*\*\*\*\*\*\*\*\*\*\*\*\*\*\*\*\*\*\*HF BF L W \*\*\*\*\*\*\*\*\*\*\*\*\*\*\*\*\*\*\*\*\*\*\*\*\*\*\*\*\*\* Command: HFBFLW IU JU Optional text Purpose: To specify element boundaries subject to prescribed flux etc. The following call is made: CALL HFBFLW(IELNOD, INUN(l), 2, IEND2) Below follows a description of the input data for subroutine HFBFLW Data set 20-------------Input element sides subject to prescribed flux boundary conditions (subroutine HFBFLW\*) Cols Format Identifier Explanation ------------------------1-5 IS IEL Element having a side subject to prescribed flux.

6-10 IS ISIDE Local number of the element side under consideration. The following definition applies: 11-15 IS NDS4 (1) Node in the global numbering system specifying the l:st corner of the element side under consideration. 16-20 IS NDS4(2) Node in the global numbering system specifying the 2:nd corner of the element side under consideration. 21-25 IS NDS4 (3) Node in the global numbering system specifying the 3:rd corner of the element side under consideration. 26-30 IS NDS4 (4) Node in the global numbering system specifying the 4:th corner of the element side under consideration. 31-40 FlO.O QFLXl Flux component in the x-direction 41-50 FlO.O QFLX2 Flux component in the y-direction 41-50 FlO.O QFLX2 Flux component in the z-direction Note: If no data are to be input to this data set insert a record containing -1 in columns 1-2. Both IEL and ISIDE may be set equal to zero provided that the four corner nodes are given by NDS4. Alternatively, the array for the corner nodes may be zeroed provided that IEL and ISIDE are properly specified. \*\*\*\*\*\*\*\*\*\*\*\*\*\*\*\*\*\*\*\*\*\*\*\*\*HF EL H C \*\*\*\*\*\*\*\*\*\*\*\*\*\*\*\*\*\*\*\*\*\*\*\*\*\*\*\*\*\*\* Command: HFELHC IU 00 <Optional text> Purpose: Set element permeability (ref.value + region specification) The following call is made: CALL HFELHC (IELNOD, IELTYP, HCEL, IELMAT, XN, YN, ZN, INUNX) The following program statements will be executed for this call: READ(INUN, 810, END=120) XF1, XF2, YF1, YF2, ZF1, ZF2, FRPERM, IMAT 810 FORMAT(7Fl0.0,I3) IF(FRPERM.EQ.0.) FRPERM=1.0 Begin main loop over elements-----------DO 100 IEL=l,NE LTYPE=IELTYP(IEL) MXNDE=LNTYP(l,IELTYP(IEL)) Mean depth of current element set parameter indicating the number of corner nodes of current element, 8 for the standard hexahedral element (LTY2E=ll) and 6 for the prismatic element (LTYPE=12) NCRN=8 IF(LTYPE.EQ.12) NCRN=6  $J=0$  $XP=0.0$  $YP=0.0$  $ZP=0.0$ 

```
Begin loop over nodal points of current element---------------------
   this loop is used to set permeability as afunction of the 
      DO 40 JJ=l,MXNDE 
        JN=ABS(IELNOD(IEL,JJ)) 
        IF(JN.EQ.0) GOTO 40 
        J = J + 1IF(J.GT.NCRN) NOD9(J-NCRN)=JJ 
        XYZ(1, J) = xn( JN)XYZ (2, J) = YN (JN)XYZ(3, J) = ZN(JN)XP=XP + XN(JN)YP=YP + YN (JN)ZP=ZP + ZN(JN)40 CONTINUE 
      NNODE=J 
      DEPTH=FDPTH2(XYZ) 
      CFAC=FUNHC2(IEL,DEPTH) 
      HCEL(IEL,l)=PRMREF*CFAC*FHCX 
      HCEL(IEL,2)=PRMREF*CFAC*FHCY 
      HCEL(IEL,3)=PRMREF*CFAC*FHCZ 
Check if the centroid (XP,YP,ZP) of current element is located 
  within the interval XF1< X <XF2, YF1< Y <YF2, ZF1< Z <ZF2
      XP=XP/J 
      YP=YP/J 
      ZP=ZP/J 
      IF(XP.LT.XFl .OR. XP.GT.XF2 .OR. YP.LT.YFl 
   1 .OR. YP.GT.YF2) GOTO 80 
      IF(NDIM.EQ.2) GOTO 70 
      IF(ZP.LT.ZFl .OR. ZP.GT.ZF2) GOTO 80 
 70 CONTINUE 
      HCEL(IEL,l)=HCEL(IEL,l)*FRPERM 
      HCEL(IEL, 2) = HCEL(IEL, 2) * FRPERM
      HCEL(IEL,3)=HCEL(IEL,3)*FRPERM 
      IF(IMAT.GT.0) IELMAT(IEL, 1) = IMAT
      IF(IPRT.EQ.0) GOTO 80 
      WRITE(6,945) IEL,HCEL(IEL,l) ,IEL,HCEL(IEL,2),IEL,HCEL(IEL,3) 
945 FORMAT(/6X,'HFELHC-HCEL(' ,I3,' ,l)=' ,1P,E9.3, 
   1' HCEL(' ,I3,' ,2)=' ,1P,E9.3,' HCEL(' ,I3,' ,3)=' ,1P,E9.3) 
      WRITE(6,946) XP,YP,ZP,J,MXNDE 
946 FORMAT( 6X,'HFELHC-XP=' ,F8.2,' YP=' ,F8.2,' ZP=' ,F8.2, 
   1 J = ', 12,' MXNDE=', I2)
 80 CONTINUE 
100 CONTINUE 
Where the interval is defined as: 
     XFl < X < XF2: range in X-direction 
     YFl < y < YF2: range in Y-direction
```
ZFl < z < ZF2: range in Z-direction

FRPERM is a multiplication factor for permeability IMAT is the material number Command: HFELIF IU 00 < Optional text> Purpose: Input element incidences (discrete system) This is an alternative version of HFELIN. The following call is made: CALL HFELIF (IELS, IELNOD, IELTYP, HCEL, INUNB) 

Command: HFELIN IU JU Optional text Purpose: To input element incidences The following call is made: CALL HFELIN (IELS, IELNOD, IELTYP, HCEL, INUN8) Below follows a description of the input data for this subroutine ------------------------Element incidences (\*HFELIN\*, which is an alternative entry to subroutine \*HFNDIN\*) Cols Format Identifier Explanation ------------------------------------ $1-5$   $15$   $11$ Element number  $6-10$  I5 LTYPE Element type = 5 2-D eight node parabolic quadrilateral element  $7--6--5$  $\sim 1$  $\pm$  10  $\pm$  $\sim 1$  $\pm$  $\overline{8}$  $\overline{4}$  $\pm$  $\mathbf{I}$  $\mathbf{1}$  $\mathbf{I}$  $1 - -2 - -3$ = 7 3-D eight node hexahedral element  $8 - - - - - - - 7$  $\sqrt{ }$ .  $\sqrt{2}$  $\frac{1}{2}$  /  $\frac{1}{2}$  $-$  - - - - - 6 |<br>  $\cdot$  | |<br>  $\cdot$  | . | . | . | . | 3  $5 - - - - - - - 6$  $\mathbf{I}^{\text{max}}$ Ţ 

 $1 - - - - - - - 2$ 

=11 Curvilinear isoparametric hexahedral element (8-21 nodes)  $8 - - 15 - - 7$  $\sqrt{1}$   $\sqrt{1}$  $\frac{1}{2}$  $\sqrt{2}$  $14$  $16$ .  $\frac{1}{20}$  / 19  $7 \cdot 7 \cdot 1$  $5---13---6$  $\mathbf{1}$  .  $4 \ldots 11 \ldots 3$  $\sim$   $\sim$   $\sim$   $\sim$   $\sim$   $\sim$  $\langle \pmb{1} \rangle$  .  $17 \qquad 18 \qquad /$  $\frac{1}{2}$  12  $\frac{1}{2}$  10  $\begin{array}{l} 1 \ \, , \qquad \quad \ \, 1 \ \, / \\ 1 \ \, . \qquad \qquad 1/ \\ \end{array}$  $1--09--2$ Note: See also option ICP1(14) in data set no 5. Permeability or, alternatively, hydraulic 11-20 F10.0 HCELX conductivity in the x-direction Permeability or, alternatively, hydraulic 21-30 F10.0 HCELY conductivity in the y-direction Permeability or, alternatively, hydraulic 31-40 F10.0 HCELZ conductivity in the z-direction Nodal numbers (counter-clockwise ordering  $41 - 45$  I5 NDS(1) of the nodes)  $\sim$  $\sim 10^{-11}$  $\sim$   $\sim$  $\sim$  $\sim$  $\Delta$  $\mathbf{r}$  $\sim$ Nodal numbers (counter-clockwise ordering  $76 - 80$  I5 NDS(8) of the nodes) Note: The last record of the data set should be a record with -1 in cols 1-2 Command: HFELMP 00 00 + Optional text Purpose: To set material numbers for elements or nodes. The following call is made: CALL HFELMP (IELNOD, IELTYP, HCEL, IELMAT, NODES, XN, YN, ZN,  $TII$ For element oriented material properties (IMATM=0) then matrix IELMAT is set. For node oriented material properties (IMATM=1) then array NODES is set. Generally, all element or node material numbers are set equal to 1. Elements whose controids or nodes who are located within the interval: XF1< X < XF2, YF1 < Y < YF2, ZF1 < X < ZF2 will currently be given material numbers equal to 2. The

```
previous interval specification is currently input in subroutine
  HFINPT* and transferred by the common block:
   COMMON /XZERO / XF1, XF2, YF1, YF2, ZF1, ZF2
  An alternative way of setting material no 2 is to specify the
  elements or nodes using the array LBSEEP in the common block:
    COMMON /LBSEEP/ LBSEEP (100), MXSEEP, NSEEP
Command:
  HFELM1
         00 00 <Optional text>
Purpose:
  Set element permeability according to values of -ielmat-
The following call is made:
       HFELM1 (IELNOD, INLTYP, HCEL, IELMAT, XN, YNZN, INUNX)
   CALL
  This subroutine is used to set element permeability for
  the material number specified in the following input
  READ (INUN, 810, END= ) IMAT, FRPERM
  where IMAT is the material number to be set and
  PRMREF is a reference value of the permeability which
  must have been previously input in the parameter data
  input. Elements whose material numbers agree with IMAT will
  be given the element permeability as:
   HCEL (IEL, 1) = PERMVHCEL (IEL, 2) = PERMVHCEL (IEL, 3) = PERMVEach element must be designated with a material number and
  the material numbers must have been previously stored in the
  matrix IELMAT(IEL, 1) where IEL is an indes to denote the
  respective element. PERMV is defined as PRMREF*FRPERM
Command:
  HFELPM
Purpose:
  Specify (unsaturated) material properties for elements or nodes
The following call is made;
  CALL HFELPM (IELNOD, IELTYP, HCEL, IELMAT, NODES, XN, YN, ZN, INUN6)
Command:
        00 00 <Optional text>
  HEFLP1
Purpose:
  Set element porosity.
The following call is made:
  CALL HFELP1 (IELNOD, IELTYP, HCEL, XN, YN, ZN, )
 H F E L P 1 - Subroutine to set element porosity
              Version 1, 1986-04-14
```

```
SUBROUTINE HFELP1 (IELNOD, IELTYP, HCEL, XN, YN, ZN)
     IMPLICIT REAL (A-H, O-Z)
                   IELNOD (MXNE, MX21), IELTYP (MXNE), HCEL (MXNE, 3),
     DIMENSION
                    XN (MXNP) , YN (MXNP) , ZN (MXNP) ,
    \mathbf{1}XYZ (3, 21)
    \mathcal{L}COMMON/FECOM1/ MXNE, NE, MXNP, NP
     COMMON/FECOM4/ NNODE, NDOF, NEK, NDIM
     COMMON/FECOM6/ LNTYP (3, 12)
     COMMON/HFREF1/ PREF, TREF, HCREF, PRMREF, POREF, DNFREF, VSCREF
     COMMON/IOPOR / IOPOR
     COMMON/MXNPEL/ MX21
     CHARACTER*6
                  POR2
     LOGICAL
                  LPORFN
                  LPORFN / .FALSE./
     DATA
     GOTO 10
         __________
     H F E L P 2 - ENTRY TO SELECTION OF POROSITY FUNCTION
ENTRY HFELP3 (POR2, FPOR2)
     WRITE (6, 920) POR2
 920 FORMAT ( 6X, 'HFELP3---Entry to *HFELP1* for porosity',
                                           ' function: ', A6)
    \mathbf{1}LPORFN = .TRUE.RETURN
10 CONTINUE
     IPRT=1IF (NDIM.GT.2) THEN
      WRITE (6, 930) NDIM
     FORMAT (/6X, 'HFELP1---Attention: NDIM=', I1,' This means that'/
 930
             6X, 9X, 'HCEL must be dimensioned as HCEL (MXNE, 4) in',
    \mathbf{1}2
                         ' the main program')
     ENDIF
    BEGIN MAIN LOOP OVER ELEMENT S -----------
     DO 100 IEL=1, NE
       LTYPE=IELTYP (IEL)
       MXNDE=LNTYP (1, IELTYP (IEL))
       J=0---BEGIN LOOP OVER NODAL POINTS OF CURRENT ELEMENT----------------------
   THIS LOOP IS USED TO SET POROSITY USING FUNCTION *FPOR2*
       DO 40 JJ=1, MXNDE
         \texttt{JN=ABS}\left(\texttt{IELNOD}\left(\texttt{IEL},\texttt{JJ}\right)\right)IF (JN.EO.0) GOTO 40
         J = J + 1XYZ(1,J) =XN ({\rm JN})XYZ (2, J) = YN (JN)XYZ(3, J) = ZN(JN)40
       CONTINUE
       IF (LPORFN) THEN
         HCEL (IEL, NDIM+1) = FPOR2 (IEL, XYZ, J)
       ELSE
        HCEL (IEL, NDIM+1) = POREFENDIF
 100 CONTINUE
```

```
-158-
```

```
WRITE (6, 950) NE, POREF, LPORFN
950 FORMAT (/6X, 'HFELP1---Now set element porosity using function',
                 ' *FPOR2*' /
  \mathbf{1}6X, 9X, 'NE=', I4, ' POREF=', 1P, E12.4, ' LPORFN=', L2)\overline{2}IF (IPRT.GT.0) THEN
    WRITE (6, 960) (IEL, HCEL (IEL, NDIM+1), IEL=1, NE)
   FORMAT (6x, 5(14, 1P, E10.3) / (6x, 5(14, E10.3)))960
  ENDIF
  IF(IOPOR.NE.0) THEN
   WRITE (6, 970) IOPOR
  FORMAT (6X, 'HFELP1---IOPOR=', I1, ' was changed into zero')
970
   IOFOR = 0ENDIF
  RETURN
  END
  Command:
   HFIELN 00 00 + Optional text
  Purpose:
   To redefine the element incidences for hexahedral 8-21 nodes
   elements
  The following call is made:
    CALL HFIELN (IELNOD, IELTYP)
  Command:
   HFINFR IU JU Optional text
  Purpose:
   To input list of fracture elements
  The following call is made:
   CALL HFINFR(INUN(1), INUN(4))
  Below follows a description of the input data:
  Data set 1 --------------Elements forming fracture zones (subr.
                   HFINFR)
  Cols Format Identifier Explanation
          1-5 15 NLFRAC
                  Number of fracture elements to be speci-
                   fied on the ensuing record
  Note: If no fracture elements are to be input, then set -1 in
      columns 1-5 and ommit the next record.
  I5 LFRAC(1) Element number
  1 - 56-10 I5 LFRAC(2) Element number
  76 - 80 I5
         LFRAC(16) Elment number Etc.
  Note: Subroutine HFINFR is called from subroutine HFSUB1
```
Command: HFINP3 IU JU Optional text Purpose: To input characteristic curves for capillary pressure and and saturation, relative permeability versus saturation and to compute curves for the derivative of saturation versus capillary pressure for respective material. The following call is made: CALL HFINP3(INUN6, 0) New record----------------Input of material properties for unsaturated conditions (subr. \*HFINP3\*) Currently max. 3 different materials can be input and the maximum permitted number of data points for each material is set to 41.  $(Format (3I5, I2, 3I1, 15A4))$ Cols Format Identifier Description -------------------------------------Material number (1,2 or 3)  $1 - 5$  $I5$ LMAT Number of data points to be input for the  $6-10$  I5 NTHX1 relationship between saturation (or moisture content) and the capillary pressure. Number of data points to be input for the  $11 - 15$  I5 NTHX2 relationship between the saturation (or moisture content) and the relative permeability. Control parameter to indicate if the input  $16 - 17$  I2 IUTRF data are to be transformed.  $= -1$  saturation is input = 0 moisture content is input = 1 moisture content is input and is to be transformed Indicates that gas permeability is to be  $18$  $I1$ IGAS input  $(IGAS > 0)$ Indicates type fo input format  $19$  $T1$ INOP  $= 0.2F10.0$  $= 1 7F10.0$ = 2 Free format (not used yet) Control parameter for printout. **IPRT**  $20^{\circ}$  $T1$  $= 0$  No printout = 1 Print all input = 2 Print all input plus the transformed data Alphanumeric information to identify the  $21-75$  15A4 TEX(15) input data. Parameter to control values of end points ISPRIM of capillary pressure derivative curves (This parameter is not yet input here but in subroutine \*HFINPT\*)

New record--------------Saturation versus capillary pressure (subr. HFINP3\*)

```
Cols Format Identifier Description 
--------------------------------------
1-10 Fl0.0 THXl(l,L) Moisture content or saturation at data 
                      point No 1 for material No L. 
11-20 Fl0. 0 PHC(l,L) Capillary pressure at data point No 1 for 
                       material No L. 
21-30 Fl0.0 THX1(2,L) Moisture content or saturation at data 
                       point No 2 for material No L. 
31-40 Fl0.0 PHC(2,L) Capillary pressure at data point No 2 for 
                       material No L. 
41-50 Fl0.0 THX1(3,L) Moisture content or saturation at data 
                       point No 3 for material No L. 
51-50 Fl0.0 PHC (3, L) Capillary pressure at data point No 3 for 
51-60 Fl0.0 THX1(4,L) Moisture content or saturation at data 
                      point No 4 for material No L. 
61-70 Fl0. 0 PHC (4,L) Capillary pressure at data point No 4 for 
                      material No L. 
to be continued on as many records as necessary. 
New record--------------Relative permeability versus capillary 
                      pressure (subr. *HFINP3*) 
Cols Format Identifier Description 
   --------------------------------
1-10 Fl0. 0 THX2 (1, L) Relative permeability at data point No 1 
                       for material No L. 
11-20 Fl0.0 HCRX (1, L) Capillary pressure at data point No 1 for 
                      material No L. 
21-30 Fl0. 0 THX2(2,L) Relative permeability at data point No 2 
                       for material No L. 
31-40 Fl0. 0 HCRX (2, L) Capillary pressure at data point No 2 for 
                      material No L. 
41-50 F10.0 THX2(3,L) Relative permeability at data point No 3
                       for material No L. 
51-60 Fl0.0 HCRX(3,L) Capillary pressure at data point No 3 for 
                      for material No L. 
61-70 Fl0.0 THX2(4,L) Relative permeability at data point No 4 
                       for material No L. 
71-80 F10.0 HCRX (4, L) Capillary pressure at data point No 4 for
                      material No L. 
to be continued on as many records as necessary. 
*********************HF IN P 4 ********************************* 
Command: 
 HFINP4 IU 00 Optional text 
Purpose: 
  To specify boundary and initial conditions for unsaturated 
  flow test cases. 
The following call is made:
```
IF (IU.GT.0) THEN INUN6=IU ELSE INUN6=INUN(6) ENDIF

HFINP4 (PH,LBPH,PERM,XN,YN,ZN,INUN)

Below follows a description of the input data: **New** record--------------Boundary conditions for various test cases (subr. \*HFINP4\*) Cols Format Identifier Description -------------------------------------1-80 20A4 TEX (20) Alphanumeric information. New record--------------Control parameters (subr. \*HFINP4\*) Cols Format Identifier Description ------------------------------------1-5 IS IND Control parameter.  $= 0$  No action = 1 Hydrostatic pressure to be set for all nodes 2 Vertical boundary with prescribed pressure to be set according to  $x = x2$  $P=(Z-WLVI) * DENF * G$ 3 Vertical boundary with prescribed pressure to be set according to X=Xl, Yl < Y < YlX  $P = (Z-WLVI) * DENF * G$ 4 Vertical boundary with prescribed pressure to be set according to  $x1 < x < x2$  $Y = Y2$  $P=(Z-WTBL)*DENF*G$ <sup>5</sup>Hydrostatic pressure to be set according to  $X=XMAX$ ,  $YMIN < Y < YMAX$ Y=YMAX, XMIN < X < XMAX  $P = (Z-WTBL) * DENF * G$ A tolerance value. 6-10 FlO. 0 TOL 11-15 Fl0.0 RWELL Radius of well. Pressure gradient (Pa/metre) to be applied 16-20 FS.0 DGAMMA to the initial flow field. <sup>A</sup>Positive value of DGAMMA indicates that there is an upward pressure gradient. Conversely, a negative value of DGAMMA indicates that there is a downward pressure gradient. Printout control parameter 21-25 IS IPRT  $= 0$  No action  $= 1$  Printout values of fluid density and acceleration of gravity  $= 2$  Printout of coordinates and pressure values set at boundaries  $=$  3 Printout of pressure values nodal codes for all nodes. The following input is for gas migration calculation and may be discarded. Y-coordinate to specify bottom of region. 26-30 FS.0 YMN Permeability at bottom of region. 31-35 FS.0 PMN Y-coordinate to specify top of region. 36-40 FS.0 YMX

41-45 FS.0 PMX Permeability at top of region. 46-50 FS.0 HG Height of gas cushion (metres) 51-55 F5. 0 HS Depth to sea bottom (metres) . 56-75 10I2 IOPBCl(l0) Array for control parameters associated with boundary and conditions for gas migration calculation (see subroutine SFRINl in user controlled input) . New record--------------Geometric properties of a test case for unsaturated flow a well (subr. \*HFINP4\*) Cols Format Identifier Description ------------------------------------1-10 Fl0.0 WTBL Initial elevation of the water table. (see definition sketch below) 11-20 Fl0.0 WLVl Level of the water table at X=Xl. (see definition sketch below) Level of the water tabel at X=XMAX. 21-30 Fl0.0 WLV2 (see definition sketch below) 31-40 Fl0.0 Xl Currently set by the program as Xl=XMIN. Level of the water table in the well. 41-50 Fl0.0 Yl (see definition sketch below) Level of the bottom of the casing in the 51-60 Fl0.0 YlX well

Definition sketch:

symmetry line I | ground surface + +---------------------------------+ -- y=Y2  $|$   $|$  WTBL = initial water level  $|$ I I initally unsaturated region I | |----------------------------------| -- WLV2 | | initally saturated region | I I I I I I I  $WLV1$  --  $|-|$  - water level in the well  $|$  $\mathbb{I}$  I is a set of the set of the set of the set of the set of the set of the set of the set of the set of the set of the set of the set of the set of the set of the set of the set of the set of the set of the set of  $\blacksquare$  $y=Y1X - |$  | - bottom of the casing I I  $y=Y1$  --  $|--+$  bottom of the well I +--+---------------------------------+ x=Xl impervious bottom x=X2

(see definition sketch below)

Note: The following record is currently not used

New record--------------Selection of nodes for printout (\*HFINP4\* and  $*HFDSL*$ Cols Format Identifier Description -----------------------------------All nodes located within the area defined  $1-10$  F10.0 XX1 as:  $XX1 < X < XX2$ 11-20 F10.0 XX2  $YY1 < Y < Y12$  $221 < 2 < 222$ 21-30 F10.0 YY1 are to be selected for printout. The selected node numbers are stored (added to if there already are any node numbers selected 31-40 F10.0 YY2 by some other program) in the common block /NODPRT/. As many records as desired may be input, but the maximum number of node num-41-50 F10.0 ZZ1 bers that can be stored in the common block is currently limited to 100. 51-60 F10.0 ZZ2 Command: HFIN4P IU 00 < Optional text> Purpose: Set the inital pressure distribution (hydrostatic). This is an alternative version of HFINP4 The following call is made: CALL HFIN4P (PH, LBPH, PERM, XN, YN, ZN, INUN6) Command: HFINP5 IU 00 Optional text Purpose: To input elastic rock properties The following call is made: HFINP5 (IELNOD, IELTYP, XN, YN, ZN, DU, LBDU, INUN7) IF (IU.GT.0) THEN INUN7=IU ELSE  $INUN7 = INUN(7)$ ENDIF Where IU is file number for the subsequent input JU is file number for output. New record---------------Elastic properties of the rock medium  $(subr. *HFINP5*)$ Cols Format Identifier Description \*\*\*\*\*\*\*\*\*\*\*\*\*\*\*\*\*\*\*\*\*\*\*\*\*\*\*\*\*\*\*\*\*\*\*  $1-10$  F10.0 EM Young's modulus.

 $-163-$ 

11-20 F10.0 PR Poisson's ratio. Coefficient of thermal volume expansion of 21-30 F10.0 ALFA the rock mass. Command: HFMSRC IU 00 <Optional text> Purpose: To input volumetric mass sources The following call is made: IF (IUTX.LE.0) CALL HFMSRC (INUN $(1)$ , 0, 1) IF (IUTX.GT.0) CALL HFMSRC (INUN(1), INUN(4), 1) -----------------------Data set 1-------------- Mass source/sinks Cols Format Identifier Explanation --------------------------------------LPSINK(1) Element with the last appearance of the  $1 - 3$  $I3$ 1:st nodal source/sink. NPSINK(1) Local node number in the element contain- $4 - 5$  $T$ 2 ing the 1:st nodal source/sink. F10.0 WPSINK(1) Strength of source/sink no 1.  $6 - 15$ 16-18 I3 LPSINK(2) Element with the last appearance of the 2:nd nodal source/sink. 19-20 I2 NPSINK(2) Local node number in the element containing the 2:nd nodal source/sink. 21-30 F10.0 WPSINK(2) Strength of source/sink no 2.  $\sim 10$  $\sim$  $\sim$  $\sim$  $\mathbf{A}^{\mathbf{a}}$  $\ddot{\phantom{0}}$  $\sim$  $\mathbf{r}$  $\sim$ Note 1: Currently it is only permitted to input 5 mass point sources Note 2: Currently the values are multiplied by the fluid density DNFREF and divided by 86400 to obtain the fluxes in kq/sec, implying that the input is given in  $m^2/day$  (see subroutine  $*$ HFINPT $*$ ). Command: HFNDIF Purpose: Input nodal points (discrete system) This is an atternative version of HFNDIN The following call is made: CALL HFNDIF (NODES, XN, YN, ZN, LBHH, HH, 3, INUN8) Command: HFNDIN IU 00 <Optional text>

Purpose: To input coordinates of nodes in element mesh

**The following call is made:**  CALL HFNDIN(NODES,XN,YN,ZN,LBHH,HH,3,INUN8) Below follows a description of the input data: ------------------------Nodal coordinates and initial or prescribed values of pressure, fluid- and rock temperature (subr. HFNDIN) Cols Format Identifier Explanation ................................. Alphanumeric information to be used for the 1-80 20A4 TEX (20) identification of current element mesh. New record Maximum number of nodes per element. 1-5 IS MXNDE **Number** of elements to be input. 6-10 IS NEIN 11-15 IS NPIN Number of nodes to be input. Type of hexahedral element. 16-20 IS IEL21X  $= 0$  To indicate that  $2-D$  or standard  $3-D$ hexahedral elements are to be input <sup>=</sup>1 **See** Data set 5: ICP1(14)  $= 2$   $-$ Control parameter to check if the element 21-25 IS IMTYPE being input applies to current version (No 1) of the input subroutine (\*HFNDIN\*).  $= 0$  or 1 Version No 1 <sup>=</sup>2 Version No 2 Number of spatial dimensions. 26-30 IS NDIM

Note: The previous items are usually written in connection with the creation of the element mesh. The purpose of this is to facilitate the checking of the element mesh. Both the previous records may be left blank, except for the parameter NDIM, which must be specified also here.

**New** record--------------------------------------------------------- Cols Format Identifier Explanation

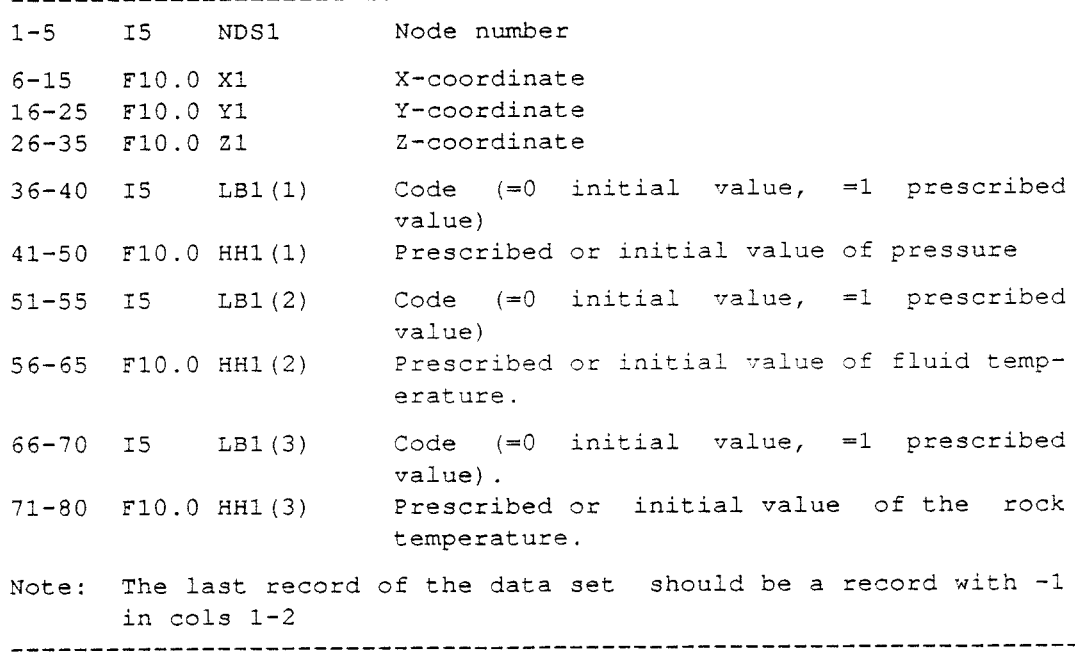

```
*********************HF N FR C ********************************* 
  Command: 
    HFNFRC IU 00 <Optional text> 
  Purpose: 
    To set nodal permeability 
  Example of usage 
     HFNFRC 05 
00 Set nodal permeability for -Region A -
                     YlRA Y2RA ZlRA Z2RA FRPERM LMAT 
    XlRA X2RA 
    where the region is given by 
    X1RA < X < X2RA, Y1RA < Y < Y2RA, Z1RA < Z < Z1RA
    FRPERM is a multiplication factor for current permeability value 
    LMAT is the material number to be given the elements or nodes 
           located within the specified region. 
  The following call is made: 
     CALL HFNFRC(XN,YN,ZN,PERM,NODES,IU) 
   The following program statements are executed for this command: 
   READ(INUN,810,END=20) XF1,XF2,YF1,YF2,ZF1,ZF2,FRPERM,IMAT 
810 FORMAT(7Fl0.0,I3) 
   IF(FRPERM.EQ.0.) FRPERM=l.0 
   DO 10 I=l,NP 
     IF(XN(I) .LT.XFl-TOL.OR. XN(I) .GT.XF2+TOL} GOTO 10
     IF(YN(I) .LT.YFl-TOL.OR. YN(I) .GT.YF2+TOL} GOTO 10
     IF(ZN(I) .LT.ZFl-TOL.OR. ZN(I) .GT.ZF2+TOL) GOTO 10
     PERM(I)=PERM(I) * FRPERMIF(IMAT.GT.0} NODES(I)=IMAT 
     NTOT=NTOT+l 
     IF(IPRT.GT.0} THEN 
       NC=NC+1JARY(NC)=IIF(NC.LT.10) GOTO 10 
       WRITE(6,911) JARY 
911 FORMAT(6X,10I5) 
       NC=0ENDIF 
10 CONTINUE 
  **********************HF PERM********************************* 
  Command: 
    HFPERM 00 00 <Optional text> 
  Purpose: 
    Set nodal permeabilities 
  The following program statements are executed for this command: 
   IF(NDIM.EQ.l) THEN 
     DO 20 I=l,NP 
       PERM(I) = PERM1 * FUNHC2 (IDUM, XN (I))20 CONTINUE 
   ELSE IF(NDIM.EQ.2) THEN 
     DO 30 I=l,NP 
       PERM(I) = PERM1 * FUNHC2(IDUM, YN(I))
30 CONTINUE
```

```
ELSE IF (NDIM.EQ.3) THEN
    DO 40 I=1,NPPERM(I) = PERM1 * FUNHC2(IDUM, ZN(I))
40CONTINUE
  ENDIF
  where PERM1 is a reference value of permebility see input
             for parameter data.
        PERM is the array for the nodal permeability values
        FUNHC2 is a function to relate the permeability
              dependence versus depth. The function to
              be selected must be specified in the input
              of the parameter data.
 The following call is made:
   CALL HFPERM (XN, YN, ZN, PERM, INUN (10) )
 Command:
   HFPRMA 00 00 + Optional text
 Purpose:
   To set mid-side nodal permeability as averages of adjacent nodes
   for respective element.
 The following call is made:
   CALL HFPRMA (IELNOD, PERM)
   Command:
  HFSRC1 IU JU Optional text
 Purpose:
  To input distributed or point heat sources
  Note: INUN(2) is used as input file for these data.
 The following call is made:
   CALL HFSRC1 (XN, YN, ZN, DHS, IELNOD, IELTYP, INUN(2), 0)
 Description of input data:
 There are three modes of input. The input mode is selected by
 a control word as follows:
 'HSDR' in column 1-4 on the first record indicates that the
        subsequent record contains a region specification for a
       distributed heat source
 HSDR Optional text
  (A4, 1X, A67)WDHS, XREP (1), XREP (2), XREP (3), XREP (4), XREP (5), XREP (6)
  (7F10.0)where WHDS is the heat emitted per unit volume and time
       All nodes encounrered within the following region are
       condidered: XREP (1) \leq X \leq XREP (2)XREF(3) \leq Y \leq \text{XREF}(4)XREF(5) \leq Z \leq XREF(6)
```
'HSCR' in column 1-4 on the first record indicates that the subsequent record contains a region specification <sup>p</sup>lus a total amount of heat emitted from this region. the program will then find all nodes located in the specified region and distribute the total load uniformly as concentrated heat sources. HSCR Optional Text (A4, 1X,A67) WDHS,XREP(l),XREP(2),XREP(3),XREP(4) ,XREP(5),XREP(6) (7Fl0.0) where WHDS is the heat emitted per unit volume and time All nodes encountered within the following region are considered: XREP $(1)$   $\leq$  X  $\leq$  XREP $(2)$  $XREF(3) \leq Y \leq XREF(4)$  $XREF(5) \leq Z \leq XREF(6)$ 'HSCN' in column 1-4 on the first record indicates that the subsequent record contains a list of nodes plus the heat source strength that should be applied to each of these nodes. HSCR Optional Text (A4, lX, A67) NS, WS, NNDS (node list) (I2,F8.2, 14I5/ (16I5)) where WHDS is the heat emitted per unit volume and time at each node. The input is terminated by putting '-1' or 'END' in columns 1-4 ------------------------Input of distributed heat sources (subroutine \*HFSCRX\*) Cols Format Identifier Explanation --------------------------------------Control option for heat source input 1-2 I2 IOP = 0 Apply distributed heat source using the default coordinate specification of the heat source. Currently, the following is default (2-D):  $-500 < x < +500$  $-505 < y < -495$  $-E20 < z < +E20$ =-1 No distributed heat sources to be applied (The rest of the information on this record will be disregarded)  $=$  1 Apply distributed heat source using the coordinate specification as follows on current record (see explanation for XREP below) 3-10 F8.0 WDHS Heat source strength. To be specified as heat flow rate, per unit area in 2-D, per unit volume in 3-D.

11-20 F10.0 XREP(1) X-min The location of the heat source:<br>
21-30 F10.0 XREP(2) X-max<br>
31-40 F10.0 XREP(3) Y-min x-min < x < x-max<br>
41-50 F10.0 XREP(4) Y-max<br>
51-60 F10.0 XREP(5) Z-min z-min < z < z-max<br>
61-70 F10.0 XREP( Data set 16--------------Input of concentrated heat sources (subroutine \*HFSCR1\*) Cols Format Identifier Explanation ------------------------ $1-2$   $12$   $NS$ Number of heat sources to be input by current record.<br>Strength of the heat source(s) being input  $3-10$  F8.0 WS by current record. 11-15 I5 NNDS(1) Nodal source no 1.<br>16-20 I5 NNDS(2) Nodal source no 2.  $\sim$  $\sim$  $\mathcal{L}^{\mathcal{A}}$  $\mathbb{Z}^2$  $\sim$ 76-80 I5 NNDS (14) Nodal source no 14. Note: The last record of this data set must contain -1 in columns  $1 - 2$ Command:  $\sim$   $\sim$ HYDSBS IU 00 <Optional text> Purpose: To impose a call to the general input subroutine \*HYDSBS\* The following call is made: CALL HYDSBS (PH, LBPH, SW, PERM. PORSTY, VISC, DENF, NODES, XN, YN, ZN, IELNOD, IELTYP, HCEL, IELMAT,  $TU$ Command: MVSDE1 IU 00 <Optional text> Purpose: Modify element mesh according to input specification Description of parameters: **NDTM** - number of spatial dimensions - an integer to control the numbering IOPSCN if set equal to zero then the program will number the elements such that the band- or front-width will be minimized  $= 1$   $Y - X - Z$  $X - Y - Z$  $= 2$  $= 3$  $Z - X - Y$  $= 4$   $Z - Y - X$ IOP - An integer to control input

 $-169-$
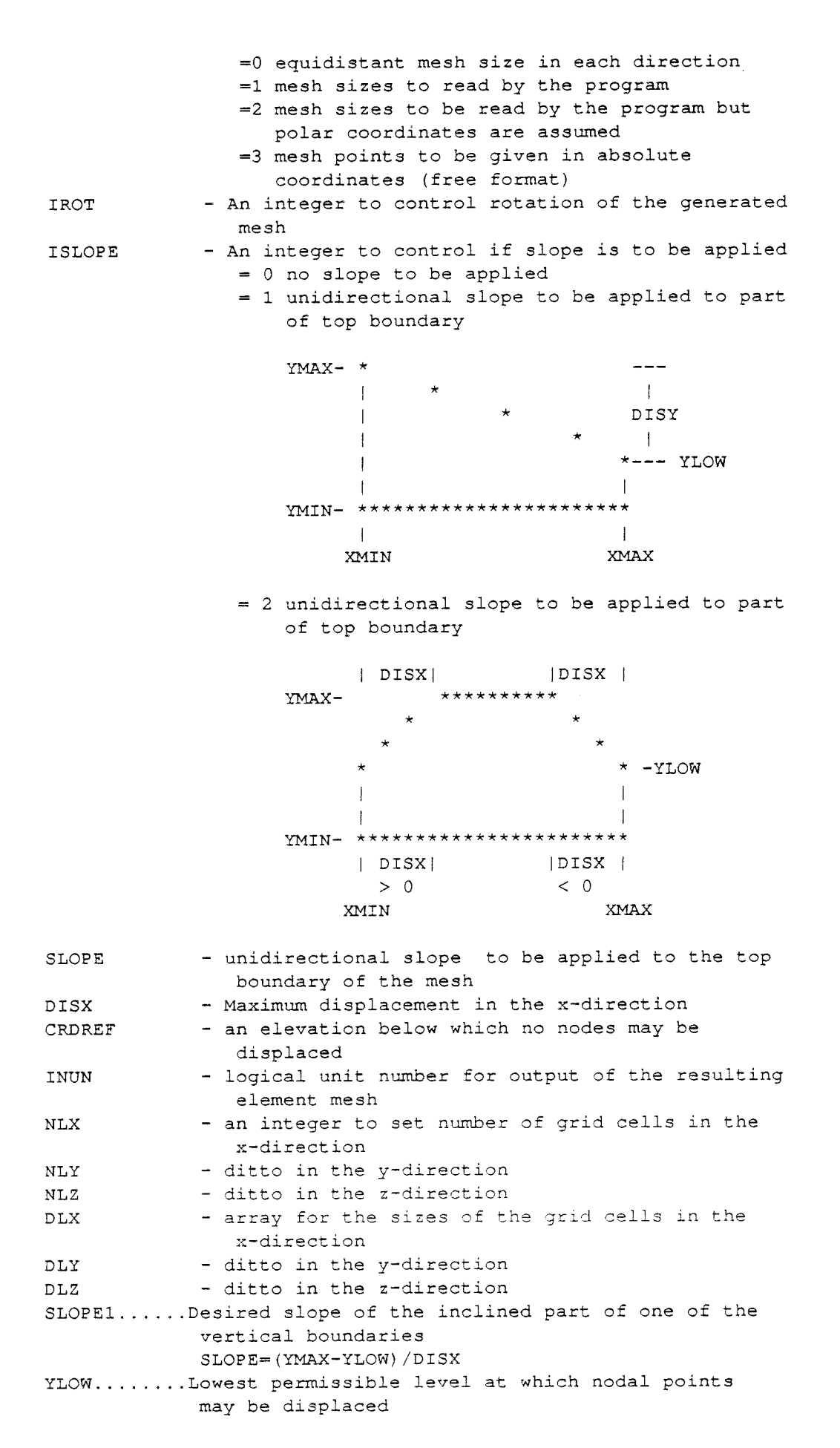

```
DISX........ Maximum displacement in the x-direction
                computed for non-zero slope
                DISX=(YMAX-YLOW)/SLOPE
   Either of SLOPE1 or DISX must be non-zero on input. If both
   variables are set non-zero then SLOPE1 will be used as input
   The following program statements is executed to the call on the
   subroutine:
      READ(IU, *, END=...) CRDREF, DISX
  The following call is made:
     CALL MVSDE1 (XN, YN, NP, SLOPE, CRDREF, DISX)
   Command:
    NODSL2 IU 00 + Optional text
  Purpose:
    To specify regions for nodal printout
  Example of usage
    NODSL2 05 00 Specification of regions for printot
    X1R2 X2R2 Y1R2 Y2R2 Z1R2 Z2R2 0
          \mathcal{L}(\mathcal{A}) and \mathcal{L}(\mathcal{A})\mathcal{L}^{\mathcal{L}}\sim\simwhere the regions are given by
    X1RI < X < X2RI, Y1RI < Y < Y2RI, Z1RI < Z < Z1RI
  The following call is made:
     CALL NODSL2 (XN, YN, ZN, NP, NDSPRT, MXNPRT, NPRT, INUN(2))
  The following program statements are executed for this call:
   N O D S L 2 - SUBROUTINE TO LOCATE NODES
                   THIS VERSION READS IN AN INTERVAL
                   X1 < X < X2, Y1 < Y < Y2, Z1 < Z < Z2AND FINDS ALL NODES LOCATED WITHIN THIS
                   INTERVAL
   SUBROUTINE NODSL2 (XN, YN, ZN, NP, NDSPRT, MXNPRT, NPRT, INUN)
   IMPLICIT REAL (A-H, O-Z)
   DIMENSION XN (NP), YN (NP), ZN (NP)
   DIMENSION NDSPRT (MXNPRT)
   COMMON/FECOM1/ MXNE, NE, MXNP, NP
   COMMON/FECOM4/ NNODE, NDOF, NEK, NDIM
   TOL = 0.001WRITE (6, 905) NP, INUN, MXNPRT, NPRT, TOL
905 FORMAT (/6X, 'NODSL2---NP=', I4, ' INUN=', I2, ' MXNPRT=', I3,
                     ' NPRT=', 13,' tolerance (TOL) = ', 1PE10.3)\mathbf{1}5 READ (INUN, 810, END=50) X1, X2, Y1, Y2, Z1, Z2, IMAT
810 FORMAT (6F10.0, I5)
   NPRT1 = NPRT
```

```
XMN=X1-TOL
    XMX=X2+TOI.YMN=Y1-TOL
    YMX=Y2+TOL
    ZMN = Z1 - TOLZMX=Z2+TOLWRITE (6, 910) X1, X2, Y1, Y2, Z1, Z2, IMAT, NPRT, MXNPRT
910 FORMAT (/6X, 'NODSL2---X1=', F8.2,' < X < X2=', F8.2/
             6x, 9x, 'Y1=' , F8.2, ' < Y < Y2=' , F8.2/6X, 9X, '21=', F8.2,' < 2 < 22=', F8.2/
             6x, 9x, 'IMAT=', 13, ' NPRT=', 13, ' MXNPRT=', 13)DO 20 I=1,NPIF (XN(I),LT,XMN. OR. XN(I),GT,XMX. OR.
      YN(I).LT.YMN.OR. YN(I).GT.YMX) GOTO 20
    IF (NDIM.LT.3) GOTO 10
    IF (ZN(I) .LT. ZMN .OR. ZN(I) .GT. ZMX) GOTO 20
 10 NPRT=NPRT+1
    IF (NPRT.GT.MXNPRT) GOTO 20
    NDSERT (NERT) = I20 CONTINUE
    IF (NPRT.EQ.NPRT1) GOTO 40
    NPRT1=NPRT1+1
    IF (NPRT. GT. MXNPRT) THEN
      WRITE (6, 920) NPRT, MXNPRT
      FORMAT // 6X, 'NODSL2---NPRT=' , I3, ' > MXNPRT=' , I3)NPRT=MXNPRT
    ENDIF
    NPRTX=NPRT-NPRT1+1
    WRITE (6.930) NPRTX
930 FORMAT (/6X, 'NODSL2 --- NPRTX =', I3, ' nodes selected by ',
                         'current specification:')
```

```
IF (NPRT1.LE.MXNPRT) WRITE (6, 931) (NDSPRT (I), I=NPRT1, NPRT)
931 FORMAT (6X, 10I5)
```
IF (IMAT.LT.0) GOTO 60

GOTO 5

 $\geq$ 

 $\mathbf{1}$ 

 $\overline{2}$ 

 $\mathbf{1}$ 

920

 $\mathbf{1}$ 

```
40 WRITE (6, 940)
940 FORMAT (/6X, 'NODSL2 --- No nodes selected by current region',
                           ' specification')
   \mathbf{1}IF (IMAT.LT.0) THEN
      GOTO 60
    ELSE
```

```
GOTO 5
ENDIF
```

```
50 WRITE (6, 945) INUN
945 FORMAT (6X, 'NODSL2---Now read to End of File - INUN=', I5)
60 WRITE (6, 950)
```

```
950 FORMAT (6X, 'NODSL2', 66 ('-'))
```
RETURN END \*\*\*\*\*\*\*\*\*\*\*\*\*\*\*\*\*\*NODS L 4 \*\*\*\*\*\*\*\*\*\*\*\*\*\*\*\*\*\*\*\*\*\*\*\*\*\*\*\*\*\*\*\*\*\*\* Command: NODSL4 IU 00 <Optional text> Purpose: Specify and set zones of specific material properties. The following call is made: CALL NODSL4 (IELNOD, IELTYP, IELMAT, NODES, XN, YN, ZN, INUN8) The following program statements are executed for this call: NODS L 4 - Subroutine to indentfy elements and their related  $*$ nodes for given specifications this version is used to assign material properties to elements and nodes SUBROUTINE NODSL4 (IELNOD, IELTYP, IELMAT, NODES, XN, YN, ZN, INUN) IMPLICIT REAL (A-H,O-Z) DIMENSION IELNOD (MXNE, MX21), IELTYP (MXNE), > IELMAT(MXNE,2), NODES(MXNP),XN(MXNP),YN(MXNP),ZN(MXNP) 1 DIMENSION JNSKIP(125) COMMON/FECOMl/ MXNE,NE,MXNP,NP COMMON/FECOM6/ LNTYP(3,12) COMMON/MXNPEL/ MX21 MXSKIP=l25 NSKIP=O <sup>10</sup>READ(INUN,810,END=lS) XX1,XX2,YY1,YY2,ZZ1,ZZ2,IMAT 810 FORMAT(6F10.0,IS) WRITE(6,910) XX1, XX2, YY1, YY2, ZZ1, ZZ2, IMAT 910 FORMAT(/6X,'NODSL4---XX1=',F8.2,' XX2=',F8.2/6X,9X,'YY1=',F8.2, 1  $YY2=$ ',F8.2/6X, 9X,'ZZ1=',F8.2,' ZZ2=',F8.2/ 2 6X,9X,'material number:' ,I3) CALL NODSLC(XN,YN,ZN,NP,XX1,XX2,YY1,YY2,ZZ1,ZZ2, 1 JNSKIP, MXSKIP, NSKIP) IF(IMAT.GT.0) GOTO 10 GOTO 16 15 WRITE(6,935) INUN 935 FORMAT(6X,'NODSL4---Now read to End of File - INUN=', I5) 16 CONTINUE  $NEX=0$ DO 50 IEL=l,NE NNODE=LNTYP(l,IELTYP(IEL))  $NCHK=0$ DO 30 J=l,NNODE DO 20 K=l,NSKIP IF(IELNOD(IEL,J) .NE.JNSKIP(K)) GOTO <sup>20</sup> NCHK=NCHK+l 20 CONTINUE 30 CONTINUE

```
IF (NCHK.EQ.NNODE) THEN
    NEX=NEX+1
    IELMAT (IEL, 1) = ABS (IMAT)
   ENDIF
50 CONTINUE
  NPX=0DO 80 I=1,NPDO 60 J=1, NSKIP
   IF (JNSKIP (J) . EQ. I) GOTO 70
60 CONTINUE
  GOTO 80
70 NPX=NPX+1
  NODES (I) = ABS (IMAT)80 CONTINUE
  WRITE (6, 940) NP, NPX, (J, JNSKIP (J), J=1, NPX)940 FORMAT (/6X, 'NODSL4---Total number of nodes (NP) =', I4/% 6X, 9X, Wumber of nodes selected \neq', I4/<br>%, 9X, The following nodes were selected :'/
  \mathbf{1}\overline{2}(6X, 5(15, 15, 4X)))\mathcal{R}WRITE (6, 950) NE, NEX
950 FORMAT (/6X, 'NODSL4---Total number of elements (NE) =', I4/
        6X, 9X, 'number of elements selected =', I4)
  1RETURN
  END
  Command:
   PHXMAX
  Purpose:
   Set prescribed pressure on right boundary.
  The following call is made:
     CALL PHXMAX (PH, LBPH, XN, YN, 'PH')
  Command:
   PHXMIN
  Purpose:
   Set prescribed pressure on left hand boundary.
  The following call is made:
   CALL PHXMIN (PH, LBPH, XN, YN, 'PH')
  Command:
                                   \bar{a}PHYDRO IU JU Optional text
  Purpose:
   To select node numbers for printout
   etc.
```
The following call is made: CALL PHYDRO (XN, YN, ZN, PH, LBPH, TF, LBTF, TR, LBTR, INUNX) Data set --------------- Input node numbers subject to hydrostatic conditions (subroutine \*PHYDRO\*) Cols Format Identifier Explanation ------------------------------------Number of nodes to be specified on the  $1 - 5$  $T5$  $N<sub>L</sub>$ ensuing record  $6 - 10$  I5  $I1$ Node at which the groundwater table is situated Printout control parameter (=0 if no  $11-15$   $15$   $1PRT$ printout is desired, =1 if printout is desired) Cols Format Identifier Description -----------------------------------1:st node in the vertical line of nodes  $1-5$  $15$  NODES  $(1)$ ordered from the top to the bottom of the flow domain. 6-10 I5 NODES (2) 2:nd node.  $\sim$  $\sim$ 76-80 I5 NODES (16) 16:th node. Note: If no data are to be input to this data set insert a record containing  $-1$  in columns  $1-2$ . Command: PHYMAX Purpose: Set prescribed pressure on top boundary The following call is made: CALL PHYMAX (PH, LBPH, XN, YN, 'PH') Command: PHYMIN Purpose: Set prescribed pressure on bottom boundary The following call is made: CALL PHYMIN (PH, LBPH, XN, YN, 'PH') Command: **TFXMAX** Purpose: Set prescribed temparature on right hand boundary The following call is made: CALL PHXMAX (TF, LBFT, XN, YN, 'TF')

#### -176-

```
The following subroutine is used to execute the call: 
     ******************************************************************* 
      PH X MAX - Subroutine to set prescribed pressure at the 
                                                                              * 
                       the vertical boundary x=</del>XMAX, YMIN<= <math>y <= YMAX
                                                                              * 
     ******************************************************************* 
C 
      SUBROUTINE PHXMAX(PH, LBPH, XN, YN, T2)
C 
      IMPLICIT REAL (A-H,O-Z) 
      DIMENSION PH(MXNP),LBPH(MXNP),XN(MXNP),YN(MXNP) 
      COMMON/FECOM1/ MXNE, NE, MXNP, NP
      COMMON/PBOUND/ PHBC(6),LBPHBC(6) 
      COMMON/PLOTXY/ XMIN,XMAX,YMIN,YMAX,SX,SY,XORG,YORG,DX,DY 
      REAL 
                      XMIN,XMAX,YMIN,YMAX,SX,SY,XORG,YORG,DX,DY 
      CHARACTER*2 T2 
C 
      IPRT=l 
C 
      IF(IPRT.GT.l) WRITE(6,903) (XN(I),I=l,NP) 
  903 FORMAT(/6X,'PHXMAX---XN:'/(6X,8F8.l)) 
C 
      IF(IPRT.GT.1) WRITE(6, 904) (YN(I), I=1, NP)904 FORMAT(/6X, 9X, 9X, 'YN:'/(6X, 8F8.1))
\mathcal{C}IF(IPRT.GT.0) WRITE(6,915) 
  915 FORMAT(/6X,'PHXMAX --- Right vertical boundary')
\overline{C}TOL 
           = 1.E-5XMAX-TOL 
      XMX 
       NPMAX 
0 
\overline{C}DO 20 I=l,NP 
        IF(XN(I) .LT.XMX) GOTO 20 
CC<<<< PH(I) = PHBC(2)
CC<<<< LBPH(I) = LBPHBC(2)
C-----
        LBPH(I) = 1C-+---NPMAX = NPMAX+1IF(IPRT.GT.0) WRITE(6,920) NPMAX,I,XN(I) ,T2,I,PH(I) ,T2,I,LBPH(I) 
  920  FORMAT ( 6X, 'PHXMAX---NPMAX='', 13,' XN('', 14,'')='', F7.2,'\prime \prime , A2 , \prime ( \prime , I4 , \prime ) = \prime , IP , E10 . 3 , \prime \, LB \prime , A2 , \prime ( \prime , I4 , \prime ) = \prime , I1)
   20 CONTINUE 
\subsetWRITE(6,930) XMAX, PHBC(2), NPMAX
  930 FORMAT(/6X,'PHXMAX---XMAX=',F7.2,' PHBC(2)=',F7.2,' NPMAX=',I4)
C 
      RETURN 
      END 
      ********************* T F X MIN********************************* 
     Command: 
       TFXMIN 
     Purpose: 
       Set prescribed temperature on left hand boundary
```

```
The following call is made:
         CALL PHXMIN (TF, LBFT, XN, YN, 'TF')
     The following subroutine is used to execute the call:
     P H X M I N - Subroutine to set prescribed pressure at the
                    the vertical boundary x=XMIN, YMIN<= y <= YMAX
     \overline{C}SUBROUTINE PHXMIN (PH, LBPH, XN, YN, T2)
\overline{C}IMPLICIT REAL (A-H, O-Z)
                   PH (MXNP), LBPH (MXNP), XN (MXNP), YN (MXNP)
     DIMENSION
     COMMON/FECOM1/ MXNE, NE, MXNP, NP
     COMMON/PBOUND/ PHBC(6), LBPHBC(6)
     COMMON/PLOTXY/ XMIN, XMAX, YMIN, YMAX, SX, SY, XORG, YORG, DX, DY
                   XMIN, XMAX, YMIN, YMAX, SX, SY, XORG, YORG, DX, DY
     REAL
                   T?
     CHARACTER*2
\mathbf CIPRT=1\mathsf{C}IF (IPRT.GT.1) WRITE (6, 903) (YN (I), I=1, NP)903 FORMAT (/6X, 'PHXMIN --- XN:' / (6X, 8F8.1))
\mathcal{C}IF (IPRT.GT.1) WRITE (6, 904) (YN(I), I=1, NP)
  904 FORMAT (/6X, 9X, 9X, 'YN:'/(6X, 8F8.1))
\mathsf{C}IF (IPRT.GT.0) WRITE (6, 905)905 FORMAT (/6X, 'PHXMIN---Left vertical boundary')
\overline{C}TOL
          = 1.E-5XMN = XMIN+TOLNPMIN = 0\mathcal{C}DO 20 I=1,NPIF (XN(I).GT.XMN) GOTO 20
CC<<<< PH(I) = PHBC(1)
CC<<< LBPH(I) = LBPHBC(1)C - - - - - -LBPH(I) = 1C = - - - -NPMIN = NPMIN+1IF (IPRT.GT.0) WRITE (6, 910) NPMIN, I, XN(I), T2, I, PH(I), T2, I, LBPH(I)
       FORMAT ( 6X, 'PHXMIN---NPMIN=', I3, ' XN (', I4,') =', F7.2,
  910
                 ' ', A2, ' (', I4,') =', 1P, E10.3, ' LB', A2, ' (', I4,') =', I1)
    \mathbf{1}20 CONTINUE
\overline{C}WRITE (6, 930) XMIN, PHBC (1), NPMIN
  930 FORMAT (/6X, 'PHXMIN---XMIN=', F7.2, 'PHBC(1)=', F7.2, 'NPMIN=', I4)
\overline{C}RETURN
     END
     Command:
      TFYMAX
```

```
Purpose: 
       Set prescribed tempareture on top hand boundary
     The following call is made: 
         CALL PHYMAX (TF,LBFT,XN,YN,'TF') 
     ******************************************************************* 
      PHY MAX - Subroutine to set prescribed pressure at then 
                                                                         * 
                      horizontal boundary XMIN<= x <= XMAX, y=YMAX* 
     ******************************************************************* 
C 
      SUBROUTINE PHYMAX(PH, LBPH, XN, YN, T2)
C 
      IMPLICIT REAL (A-H,O-Z) 
      DIMENSION PH(MXNP) ,LBPH(MXNP),XN(MXNP),YN(MXNP) 
      COMMON/FECOMl/ MXNE,NE,MXNP,NP 
      COMMON/PBOUND/ PHBC(6),LBPHBC(6) 
      COMMON/PLOTXY/ XMIN, XMAX, YMIN, YMAX, SX, SY, XORG, YORG, DX, DY
                     XMIN,XMAX,YMIN,YMAX,SX,SY,XORG,YORG,DX,DY 
      REAL 
      CHARACTER*2 
                     T2C 
      IPRT=l 
C 
      IF(IPRT.GT.1) WRITE(6, 903) (XN(I), I=1, NP)903 FORMAT(/6X,'PHYMAX---XN:'/(6X,8F8.l)) 
\GammaIF(IPRT.GT.l) WRITE(6,904) (YN(I) ,I=l,NP) 
  904 FORMAT(/6X,9X,9X, 'YN:'/(6X,8F8.l)) 
C 
      IF(IPRT.GT.0) WRITE(6,915) 
  915 FORMAT (/6X, 'PHYMAX---Upper horizontal boundary')
C 
          = 1.E-5TOL.
          YMAX-TOL 
      YMX 
      NPMAX = 0\mathcal{C}DO 20 I=l,NP 
       IF(YN(I) .LT.YMX) GOTO 20 
CC<<<< PH(I) = PHBC(4)
CC<<<< LBPH(I) = LBPHBC(4)
C----LBPH(I) = 1c-----
        NPMAX = NPMAX+1IF(IPRT.GT.0) WRITE(6,920) NPMAX,I,YN(I) ,T2,I,PH(I),T2,I,LBPH(I) 
  920 FORMAT ( 6x, 'PHYMAX---NPMAX=', I3, ' YN (', I4, ') =', F7.2,
     1 ' ',A2,' (',I4,')=',1P,E10.3,' LB',A2,' (',I4,')=',Il)
   20 CONTINUE 
\mathcal{C}WRITE(6,930) YMAX, PHBC(4), NPMAX
  930 FORMAT(/6X,'PHYMAX---YMAX=',F7.2,' PHBC(4)=',F7.2,' NPMAX=',I4)
C 
     RETURN 
     END 
            ******************* T F Y MIN*********************************** 
     Command: 
      TFYMIN
```

```
Purpose: 
       Set prescribed temperature on bottom boundary 
     The following call is made: 
         CALL PHYMIN (TF,LBFT,XN,YN,'TF') 
     ******************************************************************* 
     PHY MIN - Subroutine to set prescribed pressure at the 
                                                                        * 
                     horizontal boundary XMIN<= x <= XMAX, y=YMIN* 
     ******************************************************************* 
C 
      SUBROUTINE PHYMIN(PH, LBPH, XN, YN, T2)
C 
      IMPLICIT REAL (A-H,O-Z) 
      DIMENSION PH(MXNP),LBPH(MXNP),XN(MXNP),YN(MXNP) 
      COMMON/FECOMl/ MXNE,NE,MXNP,NP 
      COMMON/PBOUND/ PHBC(6),LBPHBC(6) 
      COMMON/PLOTXY/ XMIN, XMAX, YMIN, YMAX, SX, SY, XORG, YORG, DX, DY
                     XMIN,XMAX,YMIN,YMAX,SX,SY,XORG,YORG,DX,DY 
      REAL 
      CHARACTER*2 
                     T2 
\overline{C}IPRT=l 
C 
      IF(IPRT.GT.l) WRITE(6,903) (XN(I),I=l,NP) 
  903 FORMAT(/6X,'PHYMIN---XN:' /(6X,8F8.l)) 
C 
      IF(IPRT.GT.l) WRITE(6,904) (YN(I),I=l,NP) 
  904 FORMAT(/6X, 9X, 9X, 'YN:' /(6X, 8F8.1))
C 
      IF(IPRT.GT.0) WRITE(6,905) 
  905 FORMAT(/6X,'PHYMIN---Lower horizontal boundary') 
C 
     TOL 
          = 1.E-5YMN 
YMIN+TOL 
      NPMIN 
0 
C 
     DO 20 I=l,NP 
       IF(YN(I) .GT.YMN) GOTO 20 
CC<<<< PH(I) = PHBC(3)
CC<<<< LBPH(I) = LBPHBC(3)
c-----
       LBPH(I) = 1C------NPMIN = NPMIN+1IF(IPRT.GT.0) WRITE(6,910) NPMIN,I,YN(I) ,T2,I,PH(I) ,T2,I,LBPH(I) 
  910 FORMAT ( 6X, 'PHYMIN---NPMIN=', 13,' 'YN(' , I4,' ) =', F7.2,1 ', A2, ' (', I4,') =', 1P, E10.3,' LB', A2,' (', I4,') =', I1)
   20 CONTINUE 
\capWRITE(6,930) YMIN, PHBC(3), NPMIN
  930 FORMAT(/6X,'PHYMIN---YMIN=', F7.2,' PHBC(3) =',F7.2,' NPMIN=',I4)
C 
     RETURN 
     END 
         ********************SE L ND S ********************************** 
     Command: 
       SELNDS IU JU Optional text
```
Purpose: To select node numbers for printout etc. The following call is made: CALL SELNDS (INUN(2)) Data set 18--------------Input node numbers to be printed out including pressure, fluid velocities, temperature and the strength of a distributed heat source (subroutine \*SELNDS\*) Cols Format Identifier Explanation -------------------------------------- $1-5$  IS IN16(1) Node number  $6-10$  IS IN16(2) Node number  $\sim$  $\sim$  $\sim$  $\ddot{\phantom{a}}$  $\sim$  $\sim$  $\mathbf{r}$  $\sim$ 76-80 I5 IN16(16) Node number Note: The last record in this data set must contain -1 in columns  $1$  to  $2$ . Command: SFRIN1 IU 00 <Optional text> Purpose: Set boundary and initial conditions for 1-D gas flow test The following call is made: CALL SFRIN1 (NODES, PH, LBPH, TR, LBTR, XN, YN, ZN, INUN6, 0)  $Commonand:$ SHWTIN Purpose: Input the time dependent energy output for hydrocoin LEVEL2, CASE1 The following call is made: CALL SHWTIN (INUNX) This subroutine reads: I. Optional text card II. Number of heat source time break points to be read in by the program. III. The time (days) and the energy output (kW) for each time break point. The data values are stored in the following common block: where TPOWER(150) is the array for the time break points and QPOWER (150) is the energy output to be applied at the corresponding time break point. NTPOW is the number of data pairs to be read in.

Note: The heat source values being input will only be applied to the heat flow equation is function DECAY3 is specified in the input for function selection.

 $\sim 10$ 

 $\omega$ 

#### 3.3 DESCRIPTION OF AUXILIARY FILES

Specification of disc storage used for the element matrices

The computer model presented has been developed on an AMDAHL 470/7A computer being compatible with IBM computers. This means that the job control language (JCL) referred to in the sequel is not generally applicable. In fact it may not have to considered at all when running the model program on other computers such as Prime, Cray, etc. since these computers have more tractable methods for handling permanent as well as temporary datasets. Thus in addition to the Amdahl computer as mentioned above the model program has been run on a Prime 9950 computer and a Crayl computer.

The datasets that have to be specified in one way or the other are Input: INUN(l) for parameter data INUN(3) if a previous solution is to be restarted and continued INUN(8) for input of the element grid (coordinates of nodal points and element incidences) Output: INUN(4) Echo file for input of parameter data and element grid data INUN(5) Output file for solution values These output files are only needed for post-processing. Temporary datasets: INUN(8) to hold the frontal equations This is in most cases the only temporary dataset that the user may have to consider is INUN(8) which is used to hold the frontal equations for problems that are too large to allow for incore solution of the matrix problem. Notation used for dataset definitions -------------------------------------NE - Number of elements NP - Number of nodal points NEK - Number of variables in each element IDB - Control parameter (=l for single precision, =2 double precision) NW - Number of words per record NRBL - Number of records per block NRED - Number of physical records for each logical record 3.3.1 Descriotion of Inout/Outout data sets Variable Default Description --------- ------- -----------INUN(l) 5 Input file. Parameter values (subr. \* HFINPT\*),

nodal data (subr. \*HFNDIN\*) and element incidences (subr. \*HFELIN\*)

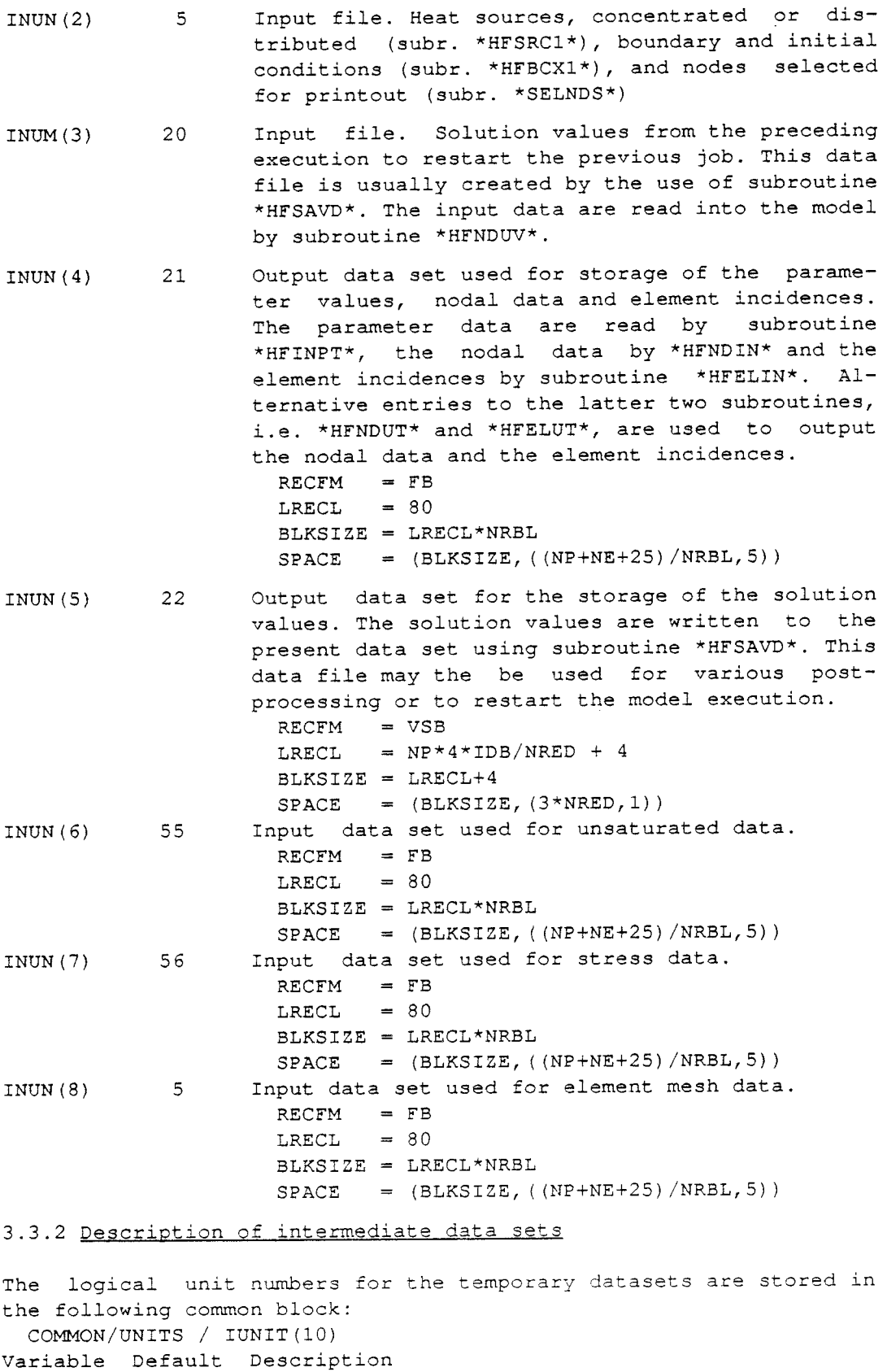

 $\mathbb{Z}^{\mathbb{Z}}$ 

IUNIT(l) 11 Element matrices for the pressure equation  $RECFM = VSB$ LRECL  $= 4+4 + \text{NEK*NEK*IDB} + 4$ BLKSIZE LRECL\*NRBL + 4

 $SPACE = (BLKSIZE, (NE/NRBL, 5))$ IUNIT(2) 12 Right hand sides to the element matrices for the pressure equation  $RECFM = VSB$ LRECL  $=$  NEK\*4\*IDB + 4 BLKSIZE = LRECL\*NRBL + 4  $SPACE = (BLKSIZE, (NE/NRBL, 2))$ IUNIT(3) 13 Element matrices for the temperature equations  $RECFM = VSB$ LRECL  $= 4+4 + NEK*NEK*IDB +4$ BLKSIZE LRECL\*NRBL + 4 SPACE (BLKSIZE, (NE/NRBL, 5)) IUNIT (4) 14 Right hand sides to the element matrices for the temperature equations  $RECFM = VSB$ LRECL  $=$  NEK\*4\*IDB + 4 BLKSIZE LRECL\*NRBL + 4  $=$  (BLKSIZE, (NE/NRBL, 2)) SPACE Variable Default Description  $\frac{1}{2}$  and  $\frac{1}{2}$  and  $\frac{1}{2}$  and  $\frac{1}{2}$  and  $\frac{1}{2}$  and  $\frac{1}{2}$  $\frac{1}{2}$ \_\_\_\_\_\_\_\_\_\_\_\_ IUNIT(5) 15 Basic integration matrices  $RECFM = VSB$ LRECL =  $4+4$  + NEK\*NEK\*IDB +4 BLKSIZE = LRECL\*NRBL + 4  $SPACE = (BLKSIZE, (NE/NRBL, 5))$ IUNIT (6) 16 Basic element matrices RECFM VSB LRECL  $= (4+4 + NEK*NEK*IDB +4$ BLKSIZE LRECL\*NRBL + 4  $SPACE = (BLKSIZE, (NE/NRBL, 5))$ IUNIT (8) 03 Frontal equations  $RECFM = VSB$ LRECL  $=$  MXFRON\*4\*IDB + 4\*IDB + 4+4+4 BLKSIZE LRECL\*NRBL + 4 SPACE (BLKSIZE, (NP/NRBL,5)) Right hand sides to frontal equations  $IUNIT (9) 04$  $RECFM = VSB$ LRECL  $= 4*IDB + 4$ BLKSIZE LRECL\*NRBL + 4 SPACE (BLKSIZE, (NP/NRBL, 5))

The above given default values of the logical unit numbers of the previous datasets are currently set in a BLOCK DATA attached to the **MAIN** program in the program listings.

#### 3.3.3 Specification of data sets used bv the frontal solvers

The logical unit numbers of the datasets connected with the frontal solvers are stored in the following common block: COMMON/IUFRON/ IU1,IU2,IU3,IU4

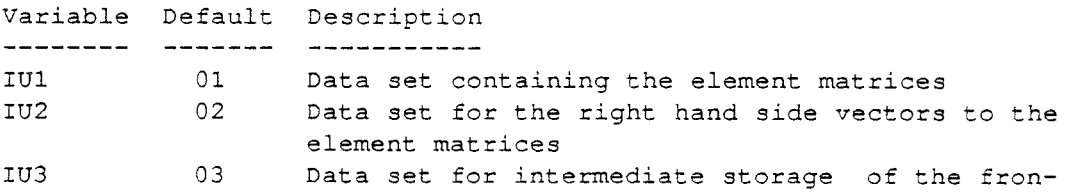

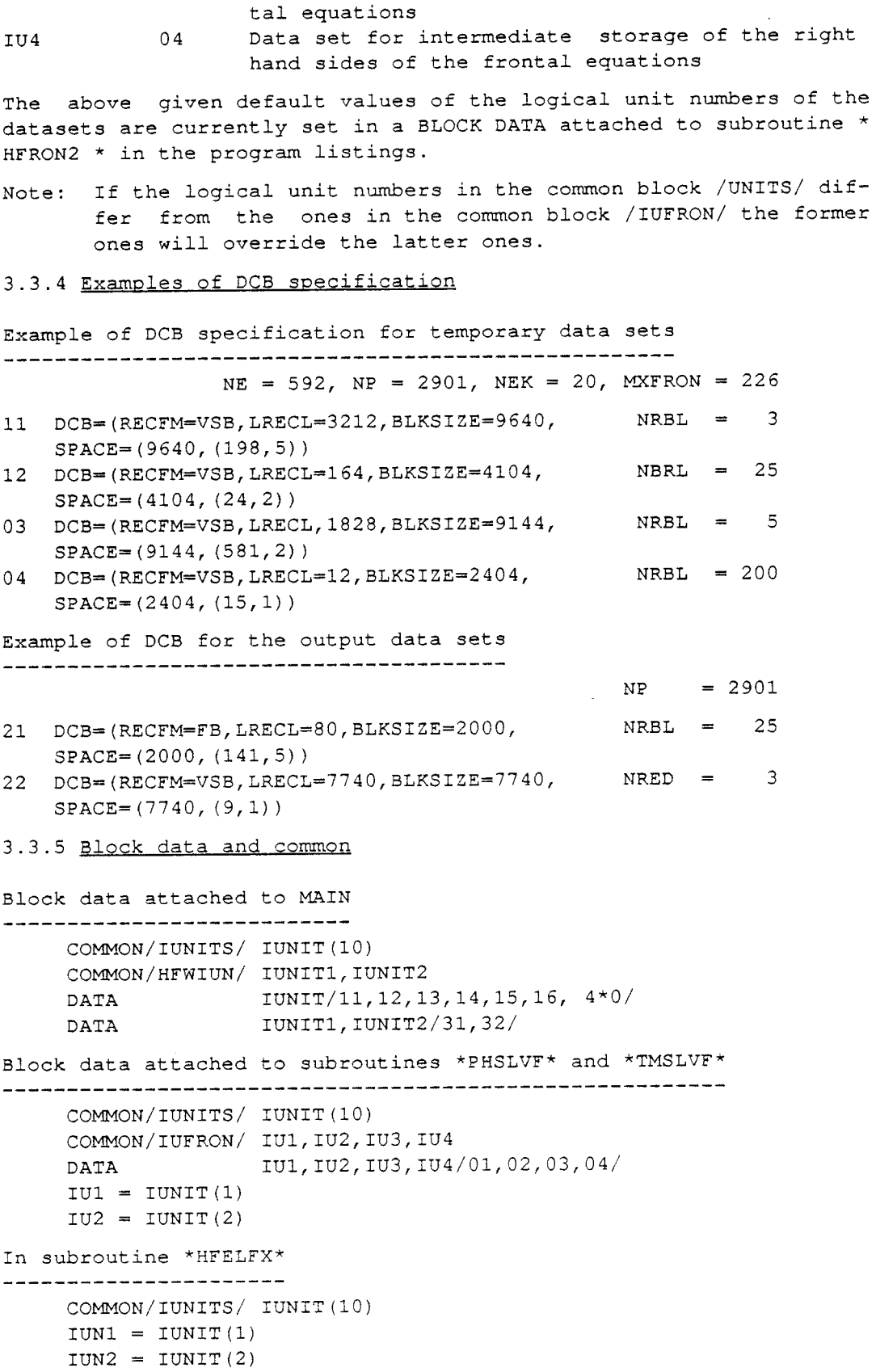

In subroutine \*HFELTl\* 

```
COMMON/IUNITS/ IUNIT(l0) 
IUN3 = IUNIT(3)IUN4 = IUNIT(4)IUN5 = IUNIT(5)IUN6 = IUNIT(6)
```
#### Examples of JCL and input data setups

In the following examples the model has been run in batch mode in three steps: compile, link and go. Below follows a typical JCL setup, in which part of the model program is input and compiled as a source module and part of the model program is invoked from a disc library, of course implying that these subroutines have been compiled and stored on this disc library prior to the execution.

3.3.6 Restart

A previous solution is continued by specifying the number of the data file where the solution values have been stored. The program reads this data file until the end and uses the data from the last time step as initial values for the continued solution. (see 3.2 Input data preperation) It is also possible to perform the restart at another time step than the final one by specifying a restart time step (NREADT)

Input of solution values from a previous execution (subr. \*HFNDUV\*). These data are unformatted. NSTEP Time step number. TIME Time.  $DT$ Time increment. ICPSLV(l0) Control parameters to indicate the kind of data that have been stored on the file and that may be input. ICPSLV(l)=l pressure values to be input ICPSLV(2)=1 fluid temperature values to be input ICPSLV(3)=1 rock temperature values to be input  $ICPSLV(4) = 1$  : rock displacemnts to be input IOPHCX Control parameter to indicate if nodal permeabilities have been stored. IOPHCX=l nodal permeabilities are to be input NPX Number of nodal values. Number of spatial dimensions. NDIMX \*\*\*\*\*\*\*\*\*\*\*\*\*\*\*\*\*\*\*\*\*\*\*\*\*\*\*\*\*\*\*\*\*\*\*\*\*\*\*\*\*\*\*\*\*\*\*\*\*\*\*\*\*\*\*\*\*\*\*\*\*\*\*\*\*

```
HF ND UV - SUBROUTINE FOR UNFORMATTED INPUT OF NODAL VALUES 
                     THIS SUBROUTINE READS DATA UNITL THE END OF THE 
                     INPUT FILE IS REACHED 
      ***************************************************************** 
      NREADT - An integer to indicate how many time steps that
                     should be read by this subroutine. If a value 
                     of zero is set for this parameter the file will 
                     be read until the end 
      ***************************************************************** 
      SUBROUTINE HFNDUV(PH,TF,TR,DU,PERM,NSTEP,TIME,DT,IUN) 
      IMPLICIT REAL (A-H, O-Z)
      DIMENSION PH(MXNP),TF(MXNP),TR(MXNP),DU(MXNP,3),PERM(MXNP) 
      COMMON/EQSOLV/ ICPSLV(l0) 
      COMMON/FECOMl/ MXNE,NE,MXNP,NP 
      COMMON/IOPHC / IOPHC 
     COMMON/MATMDl/ IMATM,IPORF,IPERF 
     COMMON/NREADT/ NREADT 
     IF(IUN.LT.l) THEN 
       WRITE(6,960) IUN 
  960 FORMAT(/6X,'HFNDUV---No input data read by this subroutine',
     1 1 1 1 1 1WRITE(6,999) NSTEP,TIME,DT 
  999 FORMAT(/6X,'HFNDUV---NSTEP=' ,I3, 
     1 
       RETURN 
     ENDIF 
     REWIND IUN 
     IEND = 0' TIME=',lP,ElS.7,' DT=' ,ElS.7) 
   20CALL HFNDUX(PH,TF,TR,DU,PERM,NSTEP,TIME,DT,IUN,IEND,*40) 
CC<<<<WRITE(6,920) NSTEP,TIME,DT,ICPSLV,IOPHC,NP,NDIM 
  920 FORMAT( 6X,'HFNDUV---NSTEP=' ,I3,' TIME=',lP,El0.3, 
     1 DT=', 1P, E10.3/2 6X,9X,'ICPSLV: ',10I2,' IOPHC=',I2/ 
     3 6X,9X,'NP=' ,I4,' NDIM=',Il) 
C---CHECK IF THE READING HAS COME TO THE LAST TIME STEP (NREADT) 
     IF(NSTEP.EQ.NREADT .AND. NREADT.GT.0) GOTO 60
     IF(IEND.EQ.0) GOTO 20 
  40 WRITE(6,940) IUN 
  940 FORMAT(/6X,'HFNDUV---Now read nodal values from unit:', I3)
     RETURN 
   60 WRITE(6,970) NREADT,IUN 
  970 FORMAT(/6X, 'HFNDUV---Now read', I3,' (NREADT) time steps',
    1 \qquad on file IUN=', I3)
     NP1 = 000NP2 = 000WRITE(6,980) (I,PH(I),I=NP1,NP2) 
 980 FORMAT(/6X,'HFNDUV---PH:'/(2X,1P,5(I5,El0.3))) 
     RETURN 
     END
```
\*\*\*\*\*\*\*\*\*\*\*\*\*\*\*\*\*\*\*\*\*\*\*\*\*\*\*\*\*\*\*\*\*\*\*\*\*\*\*\*\*\*\*\*\*\*\*\*\*\*\*\*\*\*\*\*\*\*\*\*\*\*\*\*\* HF ND U X - SUBROUTINE FOR UNFORMATTED INPUT OF NODAL VALUES THIS SUBROUTINE READS DATA FOR ONE TIME STEP **AT** EACH CALL UPON THE SUBROUTINE \*\*\*\*\*\*\*\*\*\*\*\*\*\*\*\*\*\*\*\*\*\*\*\*\*\*\*\*\*\*\*\*\*\*\*\*\*\*\*\*\*\*\*\*\*\*\*\*\*\*\*\*\*\*\*\*\*\*\*\*\*\*\*\*\* IEND An integer which on output *is* set equal to one if the input file is read to end of file \*\*\*\*\*\*\*\*\*\*\*\*\*\*\*\*\*\*\*\*\*\*\*\*\*\*\*\*\*\*\*\*\*\*\*\*\*\*\*\*\*\*\*\*\*\*\*\*\*\*\*\*\*\*\*\*\*\*\*\*\*\*\*\*\* SUBROUTINE HFNDUX(PH, TF, TR, DU, PERM, NSTEP, TIME, DT, IUN, IEND, \*) IMPLICIT REAL (A-H,O-Z) DIMENSION PH(MXNP),TF(MXNP),TR(MXNP),DU(MXNP,3),PERM(MXNP) COMMON/EQSOLV/ ICPSLV(l0) COMMON/FECOMl/ MXNE,NE,MXNP,NP COMMON/FECOM4/ NNODE,NDOF,NEK,NDIM COMMON/IOPHC / IOPHC COMMON/MATMDl/ IMATM,IPORF,IPERF IF(IUN.LT.l) GOTO 30 IF(IEND.NE.0) GOTO 10 READ(IUN, END=10) NSTEP, TIME, DT, ICPSLV, IOPHCX, NPX, NDIMX WRITE(6,920) NSTEP, TIME, DT, IOPHCX, NPX, NDIMX 920 FORMAT( 6X,'HFNDUX---NSTEP=' ,I3,' TIME=' ,1P,E9.3, 1 2  $'$  DT=', 1P, E9.3,  $'$  IOPHC=',I1,' NP=',I4,' NDIM=',I1) IF(IOPHCX.NE.IOPHC) THEN WRITE(6,930) IOPHCX,IOPHC 930 FORMAT(/6X,'HFNDUX---IOPHCX=',I2,' **.NE.** IOPHC=' ,I2/ 1 6X,9X,'IOPHC=IOPHCX') IOPHC=IOPHCX ENDIF CALL HFNDUl(PH,TF,TR,DU,PERM,IUN,IEND) IF(IEND.EQ.0) GOTO 20 10 IEND=l WRITE(6,935) NSTEP, TIME, DT, ICPSLV, IOPHCX, NPX, NDIMX 935 FORMAT (6X, 'HFNDUX' , 66 ('-'), 1 /6X, 9X, 'NSTEP=', 13, 'TIME=', 1P, E10.3,

2 ' DT=' ,lP,El0.3/ 3 6X,9X,'ICPSLV: ',1012/ <sup>4</sup>**6X,** 9X, 'IOPHCX=', I2,' NPX=', I4,' NDIMX=', Il) WRITE(6,940) IUN,IEND 940 FORMAT(/6X,'HFNDUX---Now read to End of File:', I3,' IEND=', I2/ 1 6X, 'HFNDUX',  $66(' -')$ ) RETURNl 20 CONTINUE CC<<<<WRITE(6,960) IUN

```
960 FORMAT( 6X, 'HFNDUX---Now read nodal values on file:', I3)
    RETURN
```

```
30 IEND=9
     WRITE (6, 970) IUN, IEND
  970 FORMAT (/6X, 'HFNDUX---No data have been input by this ',
                      'subroutine --- IUN=', 12,' IEND=', 11)\mathbf{1}RETURN
     END
     H F N D U 1 - SUBROUTINE FOR UNFORMATTED INPUT/OUTPUT OF NODAL
                     DATA
     SUBROUTINE HFNDU1 (PH, TF, TR, DU, PERM, IUN, IEND)
     IMPLICIT REAL (A-H, O-Z)
                   PH(NP), TF(NP), TR(NP), DU(MXNP, 3), PERM(NP)
     DIMENSION
     COMMON/EOSOLV/ ICPSLV(10)
     COMMON/FECOM1/ MXNE, NE, MXNP, NP
     COMMON/FECOM4/ NNODE, NDOF, NEK, NDIM
     COMMON/IOPHC / IOPHC
     COMMON/MATMD1/ IMATM, IPORF, IPERF
     COMMON/MISCHK/ MISCHK
C = - - - -IF (MISCHK.NE.0) WRITE (6, 901) MXNE, NE, MXNP, NP
 901 FORMAT (6X, 'HFNDU1---MXNE=', I4, ' NE=', I4, ' MXNP=', I4, ' NP=', I4)
C-----
     IF (IEND.NE.0) GOTO 80
     IF (IUN.EO.0) GOTO 60
     IF (ICPSLV(1).GT.0) READ (IUN, END=60) PH
     IF (ICPSLV(2).GT.0) READ (IUN, END=60) TF
     IF (ICPSLV(3).GT.0) READ (IUN, END=60) TR
     IF (ICPSLV(4).GT.0) THEN
       WRITE (6, 902) NDIM, NP
       FORMAT // 6X, 'HFNDU1---NDIM=', I1, ' NP=', I5)
 902
       DO 10 K=1, NDIM
       READ (IUN) (DU(J,K), J=1, NP)CC<<<< WRITE (6,905) (DU(J, K), J=1, NP)
 905
      FORMAT (6X, 1P, 6E12.3)
      CONTINUE
  10<sup>1</sup>ENDIF
     IF (IOPHC.EQ.1) READ (IUN) PERM
     IF (IOPHC.EO.1) WRITE (6, 906) (PERM(J), J=1, 10)
 906 FORMAT (/6X, 'HFNDU1---PERM:'/
            (6X, 1P, 6E10.3))\mathbf{1}RETURN
  60 IEND=1
  80 WRITE (6, 910) IEND, IUN
 910 FORMAT ( / 6X, 'H F NDU1---I END=' , I2, ' IUN=' , I2)RETURN
H F N D U 2 - ALTERNATIVE ENTRY TO OUTPUT NODAL DATA TO A
                    DISC FILE
ENTRY
               HFNDU2 (PH, TF, TR, DU, PERM, IUN)
     IF (ICPSLV(1).GT.0) WRITE (IUN) PH
```

```
IF(ICPSLV(2) .GT.0) WRITE(IUN) TF 
    IF(ICPSLV(3) .GT.0) WRITE(IUN) TR 
    IF(ICPSLV(4) .GT.0) THEN 
     DO 110 K=l,NDIM 
110 WRITE(IUN) (DU(J,K), J=1, NP)ENDIF 
    IF(IOPHC.EQ.1) WRITE (IUN) PERM 
    RETURN 
    END 
    ***************************************************************** 
    HF SA VD - SUBROUTINE TO STORE RESULTS ON A FILE 
    ***************************************************************** 
    SUBROUTINE HFSAVD(PH,TF,TR,DU,PERM,NSTEP,TIME,DT,IUN) 
    IMPLICIT REAL (A-H,O-Z) 
    DIMENSION PH(MXNP),TF(MXNP),TR(MXNP) ,DU(MXNP,3),PERM(MXNP) 
   COMMON/EQSOLV/ ICPSLV(l0) 
   COMMON/FECOMl/ MXNE,NE,MXNP,NP 
   COMMON/FECOM4/ NNODE,NDOF,NEK,NDIM 
   COMMON/IOPHC / IOPHC 
   COMMON/MATMDl/ IMATM,IPORF,IPERF 
   IF(IUN.EQ.0) GOTO 40 
   WRITE(IUN) NSTEP, TIME, DT, ICPSLV, IOPHC, NP, NDIM
   CALL HFNDU2(PH,TF,TR,DU,PERM,IUN) 
   WRITE(6,910) NSTEP,IUN,TIME,DT,NP,NDIM 
910 FORMAT( 6X, 'HFSAVD---Now written results of time step:', I3,
  1 ' on unit:', I3/
  2 6X,9X,'TIME=' ,1P,E15.7,' DT=' ,1P,E15.7, 
  3 N = ' , I4, ' NDM = ' , II)WRITE(6,911) ICPSLV, IOPHC
911 FORMAT( 6X,9X,'ICPSLV=' ,10I2,' IOPHC=' ,I2) 
   RETURN 
40 WRITE(6,950) IUN 
950 FORMAT(/6X,'HFSAVD---IUN=', I2,' No data were stored')
   RETURN 
   END
```
#### REFERENCES

References to studies where GWHRT model has been used:

#### Groundwater and heat flow

- 1. Thunvik,R. and Braester, C., 1980, Hydrothermal conditions around a radioactive waste repository, Part 1 - <sup>A</sup>mathematical model for the flow of groundwater and heat in fracture rock, part 2 - Numerical solutions, Part 3 - Numerical solutions for anisotropy, SKBF-KBS-TR:80-19.
- 2. Thunvik, R., Braester, C., 1982. Hydrothermal Conditions around a Radioactive Waste Repository, Proc. of the Fifth International Symposium on Radioactive Waste Management, Berlin (West), June 1982.
- 3. Thunvik, R., Braester, C., 1984. Radioactive Waste Repositories in Hard Rock Aquifers - Hydrodynamic Aspects, Nuclear Technology, November 1984, pp. 255-267.

#### Unsaturated flow

4. Thunvik, Roger, 1984, Calculations of fluxes through a repository caused by a local well, SKBF.KBS-TR:83-50.

#### Gas migration

- 6. Thunvik, R., Braester, C., 1986, "Calculation of gas migration in fractured rock", SFR-progress report 86-04.
- 7. Thunvik, R., Braester, C., 1987, "Calculation of gas migration in fractured rock", SKB-Technical report 87-18, Swedish Nuclear Fuel and Waste Management Company.
- 8. Braester, C, Thunvik, R. 1987, "Gas migration from low level radioactive waste repositories" (Accepted for publication in Nuclear Technology).

#### Stochastic analysis

9. Andersson, J., Thunvik, R., 1986, "Prediction of mass transport in discrete fracture networks with the aid of geometrical data", Water Resources Research Vol. 22, No 13, Pages 1941-1950, December 1986.

#### Hydrocoin

1. Thunvik, Roger, 1987, "Calculations on Hydrocoin level <sup>1</sup> using the GWHRT flow model Case 1 - Transient flow of water from a borehole penetrating a confined aquifer

Case 3 - Saturated-unsaturated flow through a layered sequence of sedimentary rocks Case 4 - Transient thermal convection in a saturated medium SKB Technical Report 87-03, Swedish Nuclear Fuel and Waste Management Co, Stockholm, Sweden.

2. Thunvik, Roger, 1987, "Calculations on Hydrocoin level 2, case 1 using the GWHRT flow model - Thermal convection and conduction around a field heat transfer experiment", SKB Technical Report 87-04, Swedish Nuclear Fuel and Waste Management Co, Stockholm, Sweden.

Specification of level 1, case 1

1. Hodginson, D. and Barker, J., 1985, Specification of a test problem for HYDROCOIN Level 1 Case 1: Transient flow from a borehole in a fractured permeable medium, AERE - R 11574, HARWELL.

Specification of level 1, case 3

1. Grundfeldt, Bertil, 1984, Proposal for a test problem for Hydrocoin Level 1, Case 3, saturated-unsaturated flow through a layered sequence of sedimentary rocks, Kemakta Consultants Co.

Specification of level 1, case 4

1. Hodginson, D., 1985, Specification of a test problem for Hydrocoin Level 1 Case 4: Transient thermal convection in a saturated permeable medium, AERE -R - 11566, DOE/RW/84.198.

Specification of level 2, case 1

- 2. Hodginson, D. and Herbert Alan, 1984, Specification of a test problem for Hydrocoin Level 2 Case 1: Thermal convection and conduction around a field heat transfer experiment, AERE -R - 11627, DOE/RW/84, January 1985.
- 1. Hodginson, D. and Herbert Alan, 1985, Specification of a test problem for Hydrocoin Level 2 Case 1: Thermal convection and conduction around a field heat transfer experiment, AERE -R - 11627, DOE/RW/85. 028.

# List of SKB reports

# Annual Reports

*1977-78*  TA 121 KBS Technical Reports 1 - 120. Summaries. Stockholm, May 1979.

# *1979*

TA 79-28

# **The KBS Annual Report 1979.**

KBS Technical Reports 79-01 - 79-27. Summaries. Stockholm, March 1980.

#### *1980*

#### TA 80-26

#### **The KBS Annual Report 1980.**

KBS Technical Reports 80-01 - 80-25. Summaries. Stockholm, March 1981.

*1981* 

# TA 81-17

The KBS Annual Report 1981. KBS Technical Reports 81-01 - 81-16. Summaries. Stockholm, April 1982.

#### 1982

TR 82-28

#### **The KBS Annual Report 1982.**  KBS Technical Reports 82-01 - 82-27.

Summaries. Stockholm, July 1983.

#### *1983*

TR 83-77

#### The KBS Annual Report 1983.

KBS Technical Reports 83-01-83-76 Summaries. Stockholm, June 1984.

#### **1984**

TR 85-01

#### **Annual Research and Development Report 1984**

Including Summaries of Technical Reports Issued during 1984. (Technical Reports 84-01-84-19) Stockholm June 1985.

#### 1985

TR 85-20

#### Annual Research and Development Report 1985

Including Summaries of Technical Reports Issued during 1985. (Technical Reports 85-01-85-19) Stockholm May 1986.

### 1986

# TR 86-31

### SKB Annual Report 1986

Including Summaries of Technical Reports Issued during 1986 Stockholm, May 1987

### 1987

#### TR 87-33 **SKB Annual Report 1987**

Including Summaries of Technical Reports Issued during 1987 Stockholm, May 1988

# **Technical Reports**

#### 1988

TR 88-01

**Preliminary investigations of deep ground water microbiology in Swedish granitic rocks**  Karsten Pedersen University of Goteborg December 1987

#### TR 88-02

**Migration of the fission products strontium, technetium, iodine, cesium and the actinides neptunium, plutonium, americium in granitic rock** 

Thomas Ittner<sup>1</sup>, Börje Torstenfelt<sup>1</sup>, Bert Allard<sup>2</sup> <sup>1</sup>Chalmers University of Technology 2University of Linköping January 1988

#### TR 88-03

#### **Flow and solute transport in a single fracture. A two-dimensional statistical model**

Luis Moreno1, Yvonne Tsang2, Chin Fu Tsang2, lvars Neretnieks1

1 Royal Institute of Technology, Stockholm, Sweden 2Lawrence Berkeley Laboratory, Berkeley, CA, USA January 1988

#### TR 88-04

#### **Ion binding by humic and fulvic acids: A computational procedure based on functional site heterogeneity and the physical chemistry of polyelectrolyte solutions**

JA Marinsky, MM Reddy, J Ephraim, A Mathuthu US Geological Survey, Lakewood, CA, USA Linkoping University, Linkoping State University of New York at Buffalo, Buffalo, NY, USA April 1987

### TR 88-05

# **Description of geophysical data on the SKB database GEOTAB**

Stefan Sehlstedt Swedish Geological Co, Luleá February 1988

#### TR 88-06 **Description of geological data in SKBs database GEOTAB**

Tomas Stark Swedish Geological Co, Luleå April 1988

### TR 88-07

# **Tectonic studies in the Lansjarv region**

Herbert Henkel Swedish Geological Survey, Uppsala October 1987

#### TR 88-08

# **Diffusion in the matrix of granitic rock. Field test in the Stripa mine. Final report.**

Lars Birgersson, lvars Neretnieks Royal Institute of Technology, Stockholm April 1988

TR 88-09

**The kinetics of pitting corrosion of carbon steel. Progress report to June 1987** 

G P Marsh, K J Taylor, Z Sooi Materials Development Division Harwell Laboratory February 1988